# コンピュータアニメーション特論 プログラミング演習資料 <sup>第</sup>9*∼*12回 キャラクターアニメーション

### 九州工業大学 情報工学研究院 尾下 真樹

## **1** サンプルプログラム

キャラクターアニメーションのサンプルプログラム(SimpleHuman)をもとに、動作再生、キーフレーム動作 再生、順運動学計算、姿勢補間、動作補間、動作変形、動作接続・遷移、逆運動学計算(CCD 法)などのキャラ クターアニメーションの基本処理を実現するプログラムを作成する。本サンプルプログラムは、複数の基本処理 のアプリケーションを含んでおり、マウス中ボタン(または CTRL + 右ボタン)でメニューを表示して、実行す るデモを選択できる。もしくは、キーボードの M キーで、アプリケーションを順番に切り替えることができる。 各アプリケーションの機能や操作方法は、各基本処理の節で説明する。

本サンプルプログラムは、以下の複数のファイルから構成される。

1. vecmath 補助関数(vecmath gl.h.h)

- 2. 骨格・姿勢・動作のデータ構造定義と基本処理関数(SimpleHumn.h/cpp)
- 3. BVH 動作クラス(BVH.h/cpp)
- 4. アプリケーションの基底クラスと GLUT コールバック関数(SimpleHumanGLUT.h/cpp)
- 5. メイン関数(SimpleHumanSampleMain.cpp)
- 6. 各アプリケーションの定義・実装(???App.h/.cpp)

また、外部ライブラリとして、OpenGL と GLUT に加えて、行列・ベクトルなどを扱うための vecmath C++ ラ イブラリを使用する。

以降、これらの各ソースコードや主要なデータ構造・処理を順番に解説する。

#### **1.1** 骨格・姿勢・動作のデータ構造と基本処理関数

サンプルプログラムの SimpleHumn.h/cpp で、骨格・姿勢・動作のデータ構造と基本処理関数の定義・実装を 行っている。

#### **1.1.1** 骨格・姿勢・動作のデータ構造

以下のデータ構造(構造体やクラス)が定義されている。

- 人体モデルの体節を表す Segment 構造体
- 人体モデルの関節を表す Joint 構造体
- 人体モデルの骨格を表す Skeleton クラス
- 人体モデルの姿勢を表す Posture クラス
- 人体モデルの動作を表す Motion クラス
- 人体モデルのキーフレーム動作を表す KeyframeMotion クラス

これらのデータ構造は、基本的には構造体の扱い(そのためメンバ変数は全て public としている)だが、コン ストラクタやメソッドが定義できた方が便利であるため、骨格・姿勢・動作はクラスとして定義している。

人体モデルの骨格(Skeleton クラス)は、複数の体節(Segment 構造体)と関節(Joint 構造体)の配列によっ て表現する(ソースコード 1)。体節は、接続される任意の個数の関節と、その接続位置の情報を持つ。関節は、 接続される 2 つの体節の情報を持つ。

```
ソースコード 1: 骨格のデータ構造
```

```
//
\frac{1}{2}/ 人体モデルの体節を表す構造体
//
struct Segment
{
  // 体 節 番 号 ・ 名 前
  int index;
  string name;
  // 体 節 の 接 続 関 節 数
  int num_joints;
  // 接続関節の配列 |接続関節番号(ルート体節以外は0番目の要素がルート側)|
  Joint ** joints;
  // 各 接 続 関 節 の 接 続 位 置 の 配 列 ( 体 節 の ロ ー カ ル 座 標 系 ) [ 接 続 関 節 番 号 ( ル ー ト 体 節 以 外
      は0 番 目 の 要 素 が ル ー ト 側 ) ]
  Point3f * joint_positions;
  // 体 節 の 末 端 位 置
  bool has_site;
  Point3f site_position;
} ;
//
// 人 体 モ デ ル の 関 節 を 表 す 構 造 体
//
struct Joint
{
  // 関節番号·名前
  int index;
  string name;
  // 接 続 体 節 (0 番 目 の 要 素 が ル ー ト 側 、1 番 目 の 要 素 が 末 端 側 )
  Segment ∗ segments [ 2 ] ;
} ;
//
\frac{1}{2}/ 人体 モ デ ル の 骨 格 を 表 す ク ラ ス
//
class Skeleton
{
 public:
  // 関 節 数
  int num_segments;
  // 関節の配列 [関節番号]
  Segment ∗∗ segments ;
```

```
// 体 節 数
  int num-joints;
  // 体節の配列 [体節番号]
   Joint ** joints;
 public :
  // コンストラクタ・デストラクタ
   S_{\text{keleton}}( );S_{\text{keleton}}( int s, int j );\tilde{\text{S}} Skeleton ();
} ;
```
人体モデルの姿勢(Posture クラス)は、骨格情報(Skeleton クラス)にもとづいて、腰の位置と向き、全関節 の回転により表す(ソースコード 2)。一般に向きや回転の表現には複数の方法があるが、本プログラムでは、3*×*3 回転行列(Matrix3f クラス)を用いる。

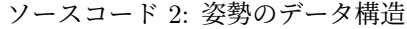

```
//
// 人 体 モ デ ル の 姿 勢 を 表 す ク ラ ス
//
class Posture
{
 public :
  // 骨 格 モ デ ル
  const Skeleton * body;
  // ル ー ト の 位 置
  Point3f root_pos;
  // ル ー ト の 向 き ( 回 転 行 列 表 現 )
  Matrix3f root_ori;
  // 各関節の相対回転(回転行列表現) [関節番号]
  Matrix3f * joint\_rotations;public :
  // コンストラクタ・デストラクタ
  Posture();
  Posture (const Skeleton * b);
  Posture ( const Posture \& p );
  Posture &operator = const Posture & p );
  \tilde{\text{Posture}} ( );
  // 初 期 化
  void Init ( const Skeleton * b );
} ;
```
動作を表すデータ構造として、姿勢情報(Posturek クラス)にもとづいて、一定間隔動作データ(Motion クラ ス)とキーフレーム動作データ(KeyframeMotion クラス)を定義する(ソースコード 3)。一定間隔動作データ は、姿勢の配列により表す。一定間隔動作データは、時刻と姿勢の組の配列により表す。

ソースコード 3: 動作のデータ構造

// // 人 体 モ デ ル の 動 作 を 表 す ク ラ ス // class Motion

```
public :
  // 骨 格 モ デ ル
   const Skeleton * body;
  // フ レ ー ム 数
  int num_frames;
  // フ レ ー ム 間 の 時 間 間 隔
   float interval:
   // 全 フ レ ー ム の 姿 勢 [ フ レ ー ム 番 号]
   Posture ∗ frames;
  // 動 作 名
   string name;
  public:
   // コンストラクタ・デストラクタ
  Motion ();
  Motion ( const Skeleton * b, int n );
   Motion (\text{const} Motion \& m);
  Motion & operator = ( const Motion & m );˜Motion ( ) ;
  // 初 期 化
   void Init ( const Skeleton * b, int n );
   // 動 作 の 長 さ を 取 得
   float GetDuration () const { return num_frames * interval: }
   // 姿 勢 を 取 得
   Posture * GetFrame (int no ) const;
   Posture * GetFrameTime (float time) const;
   void GetPosture (float time, Posture & p ) const;
} ;
//
...<br>// 人体モデルのキーフレーム動作を表すクラス
//
class KeyframeMotion
{
  public :
  // 骨 格 モ デ ル
  \overline{\text{const}} Skeleton * body;
  // キーフレーム数
  int num_keyframes;
  // 各 キ ー 時 刻 の 配 列 [ キ ー フ レ ー ム 番 号 ]
  float * key_time;// 各 キ ー 姿 勢 の 配 列 [ キ ー フ レ ー ム 番 号 ]
   Posture * key_poses;
  public :
  .<br>|/ コンストラクタ・デストラクタ
  KeyframeMotion ( ) ;
   KeyframeMotion ( const Skeleton * b, int num );
   KeyframeMotion(const: KeyframeMotion & m);KeyframeMotion \&\text{operator}=(\text{const} KeyframeMotion \& m);
```
*{*

```
˜KeyframeMotion ( ) ;
// 初 期 化
void Init ( const Skeleton * b, int num );
void Init ( const Skeleton * b, int num, const float * times, const Posture * poses
   ) ;
// 動 作 の 長 さ を 取 得
float GetDuration () const;
// 姿 勢 を 取 得
float GetKeyTime( int no ) const { return key_times[ no ]; }
Posture ∗ GetKeyPosture( int no ) const { return & key<sub>-</sub>poses [ no ]; }
void GetPosture (float time, Posture & p) const;
```

```
} ;
```
 $/$ 

#### **1.1.2** 骨格・姿勢・動作の基本処理関数

主要な基本処理関数として、以下のグローバル関数が定義・実装されている(ソースコード4)。

- BVH 動作から骨格モデルを生成(ConstructBVHSkeleton 関数)
- BVH 動作から動作データ(+骨格モデル)を生成(ConstructBVHMotion 関数)
- BVH ファイルを読み込んで動作データ(+骨格モデル)を生成(LoadAndConstructBVHMotion 関数)
- 姿勢の描画(DrawPosture 関数)
- 姿勢の影の描画(DrawPostureShadow 関数)
- 回転行列から水平方向の回転角度を計算(ComputeOrientationAngle 関数)
- 水平方向の回転角度から回転行列を計算(ComputeOrientationMatrix 関数)

最初の 3 つ関数は、BVH 形式の動作データから、骨格モデルや動作データの生成を行うための関数である。BVH ファイルの読み込みには、1.2 節で説明する、BVH 動作クラスを使用する。

次の 2 つの関数(DrawPosture 関数、DrawPostureShadow 関数)は、姿勢の描画を行うための関数である。 Posture 型で表された姿勢(+骨格)を受け取り、OpenGL の関数を使って、姿勢や姿勢の影をスティックフィギュ アとして描画する。

次の 2 つの関数 (ComputeOrientationAngle 関数、ComputeOrientationMatrix 関数)は、水平方向の回転行 列 (Matrix3f 型) と水平方向の回転角度 (float 型) の間の変換を行う関数である。

その他、体節や骨格の探索(FindSegment 関数、FindJoint 関数)、順運動学計算(ForwardKinematics 関数)、 姿勢補間(PostureInterpolation 関数)などの基本処理を行う関数が定義されている。

ソースコード 4: 骨格・姿勢・動作の基本処理関数

// 人 体 モ デ ル の 骨 格 ・ 姿 勢 ・ 動 作 の 基 本 処 理 // // 姿 勢 の 初 期 化 ( 適 当 な 腰 の 高 さ を 計 算 ・ 設 定 ) v oid I ni t P o s t u r e ( P o s tu re & p o s tu re , c o n s t S k el e t o n ∗ body = NULL ) ; // B V H 動 作 か ら 骨 格 モ デ ル を 生 成 S k el e t o n ∗ CoustructBVHSkeleton ( c l a s s BVH ∗ bvh ) ; // B V H 動 作 か ら 動 作 デ ー タ ( + 骨 格 モ デ ル ) を 生 成 Motion ∗ CoustructBVHMotion ( c l a s s BVH ∗ bvh , c o n s t S k el e t o n ∗ bvh body = NULL ) ;

// B V H フ ァ イ ル を 読 み 込 ん で 動 作 デ ー タ ( + 骨 格 モ デ ル ) を 生 成 Motion \* LoadAndCoustructBVHMotion ( const char \* byh file name, const Skeleton \*  $bvh_{\text{-}}body = NULL$ ); // B V H動作から姿勢を取得 void GetBVHPosture ( const class BVH \* bvh, int frame\_no, Posture & posture ); // 骨 格 モ デ ル か ら 体 節 を 名 前 で 探 索 int FindSegment ( const Skeleton \* body, const char \* segment\_name ); // 骨 格 モ デ ル か ら 関 節 を 名 前 で 探 索 int FindJoint ( const Skeleton \* body, const char \* joint\_name ); // 順 運 動 学 計 算 void ForwardKinematics ( const Posture & posture, vector < Matrix4f > & seg\_frame\_array,  $vector <$  Point3f  $>$  & joi\_pos\_array ); // 順 運 動 学 計 算 void ForwardKinematics ( const Posture & posture, vector < Matrix4f > & seg\_frame\_array  $\cdot$ // 姿 勢 補 間 ( 2 つ の 姿 勢 を 補 間 ) void PostureInterpolation (const Posture & p0, const Posture & p1, float ratio, Posture  $\& p$  ); // 変 換 行 列 の 水 平 向 き ( 方 位 角 ) 成 分 を 計 算 ( Z 軸 の 正 の 方 向 を 0 と す る 時 計 回 り の 角 度 を  $-180$ ~ $180$  の範囲で求める) float ComputeOrientationAngle ( const Matrix3f & ori ); float ComputeOrientationAngle (float dx, float dz ); // 水平回転を表す変換行列を計算 (Z軸の正の方向を0とする時計回りの角度を -180~180 の 範囲で指定する) void ComputeOrientationMatrix (float angle, Matrix3f & ori ); Matrix 3f Compute Orientation Matrix (float angle); // 姿 勢 の 位 置 ・ 向 き に 変 換 行 列 を 適 用 void TransformPosture ( const Matrix4f & trans, Posture & posture ); // 骨 格 モ デ ル の 1 本 の リ ン ク を 楕 円 体 で 描 画 void DrawBone (float  $x0$ , float  $y0$ , float  $z0$ , float  $x1$ , float  $y1$ , float  $z1$ , float radius); // 姿勢の描画 (スティックフィギュアで描画) void DrawPosture ( const Posture & posture ); // 姿勢の影の描画 (スティックフィギュアで描画) void DrawPostureShadow ( const Posture & posture, const Vector3f & light\_dir, const  $Color 4f & color);$ 

#### **1.1.3** ソースコード

SimpleHumn.h/cpp の全体をソースコード 5,6 に示す。

ソースコード 5: 骨格・姿勢・動作のデータ構造と基本処理関数の定義(SimpleHuman.h)

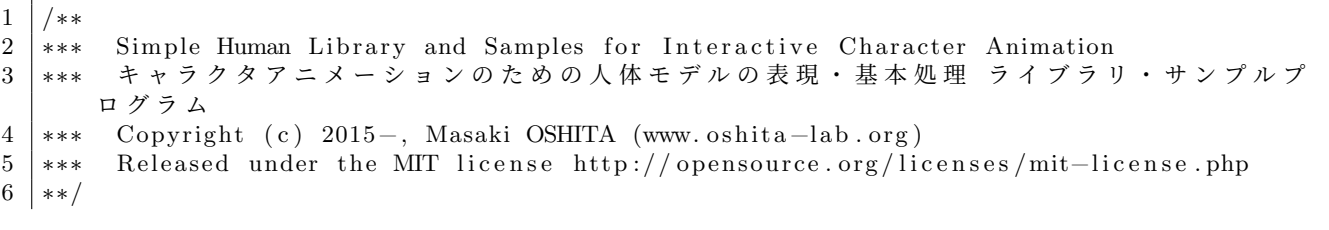

```
7
8
9 \mid #ifndef SIMPLE_HUMAN_H_
10 \mid #define SIMPLE_HUMAN_H_
11
12
13 //
14 |// 行列・ベクトルの表現には vecmath C++ライブラリ (http://objectclub.jp/download/
      vecmath1)を使用
15 //
16 #include <Vector3.h>
17 #include <Point3.h>
18 #i n cl u d e <Matrix3 . h>
19 #i n cl u d e <Matrix4 . h>
20 \#include clude <Color3.h>
21 #include <Color4.h>
22
23 // STL (Standard Template Library) を使用
24 #include <vector>
25 #include <string>
26 using namespace std;
27
28 | // プロトタイプ宣言
29 struct Segment;
30 struct Joint;
31 class Skeleton;
32 \mid class \text{Posture};33
34
35 //
36 | // 人体モデルの体節を表す構造体
37 //
38 struct Segment
39 {
40 | // 体節番号 · 名前
41 int index;
42 string name;
43
44 // 体 節 の 接 続 関 節 数
45 int num-joints;
46
47 | // 接続関節の配列 |接続関節番号 (ルート体節以外は0番目の要素がルート側) |
48 Joint ** joints;
49
50 | // 各接続関節の接続位置の配列 (体節のローカル座標系) |接続関節番号 (ルート体節以外
         は0 番 目 の 要 素 が ル ー ト 側 ) ]
51 Point3f * joint_positions;
52
53 | // 体節の末端位置
54 bool has_site;
55 Point3f site_position;
56 };
57
58
59 //
60 // 人 体 モ デ ル の 関 節 を 表 す 構 造 体
61 1/762 struct Joint
63 {
64 | // 関節番号·名前
65 int index;
66 string name;
67
68 | // 接続体節 (0番目の要素がルート側、1番目の要素が末端側)
```

```
69 Segment ∗ segments [ 2 ] ;
70 \mid \};
71
72
\begin{array}{c} 73 \\ 74 \end{array} //
    \frac{1}{2} 人体 モ デ ル の 骨 格 を 表 す ク ラ ス
75 //
76 class Skeleton
77 {
78 | public :
79 // 関 節 数
80 int num_segments;
81
82 | // 関節の配列 [関節番号]
83 Segment ** segments;
84
85 // 体節数
86 int num-joints;
87
88 | // 体節の配列 |体節番号|
89 Joint ** joints;
90
91
92 public:
93 | | | コンストラクタ・デストラクタ
94 Skeleton ();
95 Skeleton(int s, int j);
96 \sim Skeleton ();
97 };
98
99
100 \frac{1}{7}101 |// 人体モデルの姿勢を表すクラス
102 //
103 class Posture
104 {
105 public:
106 | // 骨格モデル
107 const Skeleton * body;
108
109 | // ルートの位置
110 Point3f root_pos;
111
112 | // ルートの向き (回転行列表現)
113 | Matrix3f root_ori;
114
115 | // 各関節の相対回転 (回転行列表現) [関節番号]
116 Matrix 3f * joint_rotations;
117
118
119 public:
120 | | | コンストラクタ・デストラクタ
121 Posture ();
122 Posture ( const Skeleton * b );
123 | Posture ( const Posture & p );
124 Posture &operator=( const Posture & p );
125 \sim Posture ();
126
127 // 初期化
128 void Init (const Skeleton * b);
129 \mid \};
130
131
132 //
```

```
133 | // 人体モデルの動作を表すクラス
134 //
135 class Motion
136 {
137 public :
138 | // 骨格モデル
139 const Skeleton * body;
140
141 | // フレーム数
142 int num frames:
143
144 | // フレーム間の時間間隔
145 \int float interval;
146
147 | // 全 フ レ ー ム の 姿 勢 [フ レ ー ム 番 号]
148 Posture * frames;
149
150 // 動作名
151 string name;
152
153
154 public:
155 | | | コンストラクタ・デストラクタ
156 | Motion ();
157 | Motion ( const Skeleton * b, int n );
158 | Motion ( const Motion & m );
159 | Motion & operator = (\text{const} \text{ Motion} \& \text{m});
160 \sim Motion ();
161
162 | // 初期化
163 void Init ( const Skeleton * b, int n );
164
165 | // 動作の長さを取得
166 float GetDuration () const { return num frames * interval; }
167
168 | // 姿勢を取得
169 Posture * GetFrame (int no ) const;
170 Posture * GetFrameTime (float time) const;
171 void GetPosture (float time, Posture & p ) const;
172 | };
173
174
175 //
176 \left| \frac{1}{2} \right| 人体モデルのキーフレーム動作を表すクラス
177 //
178 class KeyframeMotion
179 {
180 public:
181 | // 骨格モデル
182 const Skeleton * body;
183
184 | // キーフレーム数
185 int num key frames;
186
187 | // 各 キ ー 時 刻 の 配 列 [ キ ー フ レ ー ム 番 号 ]
188 float * key_times;
189
190 | // 各 キ ー 姿 勢 の 配 列 [キ ー フ レ ー ム 番 号]
191 Posture * key_poses;
192
193
194 public:
195 | // コンストラクタ・デストラクタ
196 | KeyframeMotion ();
```
197 | KeyframeMotion ( const Skeleton \* b, int num ); 198 | KeyframeMotion ( const KeyframeMotion & m ); 199 | KeyframeMotion &operator=( const KeyframeMotion & m ); 200 <sup>N</sup>KeyframeMotion (); 201 202 // 初期化 203 void Init ( const Skeleton \* b, int num ); 204 | void Init ( const Skeleton \* b, int num, const float \* times, const Posture \* poses ) ; 205 206 | // 動作の長さを取得  $207$  float GetDuration () const; 208 209 | // 姿勢を取得 210 | float GetKeyTime (int no ) const { return key\_times [ no ]; } 211 Posture \* GetKeyPosture (int no ) const { return & key\_poses [ no ]; } 212 void GetPosture (float time, Posture & p ) const;  $213$  | }; 214 215 216 217 | // 人体モデルの骨格・姿勢・動作の基本処理  $218$  // 219 220 | // 姿勢 の 初 期 化 (適 当 な 腰 の 高 さ を 計 算 ・ 設 定) 221 void Init Posture ( Posture & posture, const Skeleton \* body = NULL );  $222$ 223 | // B V H 動作から骨格モデルを生成 224 Skeleton \* CoustructBVHSkeleton ( class BVH \* bvh ); 225 226 | // B V H 動作から動作データ (+骨格モデル) を生成  $227 \text{ Motion} * \text{Coustruct}\text{BVHMotion} (\text{class } BWH * \text{bvh}, \text{const } S \text{keleton } * \text{bvh} \text{body} = \text{NULL}$ ); 228 229 | // B V H ファイルを読み込んで動作データ (+骨格モデル) を生成 230 Motion \* LoadAndCoustructBVHMotion (const char \* bvh\_file\_name, const Skeleton \*  $bvh_{\text{bold}} = NULL$  ); 231 232 | // BVH動作から姿勢を取得 233 void GetBVHPosture (const class BVH  $*$  bvh, int frame no, Posture & posture); 234 235 | // 骨格 モ デ ル か ら 体 節 を 名 前 で 探 索  $236$  int FindSegment (const Skeleton \* body, const char \* segment\_name); 237 238 | // 骨格 モ デ ル か ら 関 節 を 名 前 で 探 索  $239 \int \int$  int Find Joint (const Skeleton \* body, const char \* joint\_name); 240 241 // 順 運 動 学 計 算 242 void ForwardKinematics (const Posture & posture, vector < Matrix 4 f > & seg\_frame\_array,  $vector <$  Point3f  $>$  & joi\_pos\_array ); 243 244 // 順 運 動 学 計 算 245 void ForwardKinematics (const Posture & posture, vector < Matrix4f > & seg\_frame\_array ) ; 246 247 | // 姿勢補間 (2つの姿勢を補間) 248 void PostureInterpolation (const Posture & p0, const Posture & p1, float ratio, Posture  $\& p$  ); 249 250 // 変 換 行 列 の 水 平 向 き ( 方 位 角 ) 成 分 を 計 算 ( Z 軸 の 正 の 方 向 を 0 と す る 時 計 回 り の 角 度 を −180~1 8 0 の 範 囲 で 求 め る ) 251 | float ComputeOrientationAngle ( const Matrix 3f & ori );  $252$  float ComputeOrientationAngle (float dx, float dz); 253 254 |// 水平回転を表す変換行列を計算 (Z軸の正の方向を0とする時計回りの角度を -180~180 の

範囲で指定する) 255 void ComputeOrientationMatrix (float angle, Matrix 3f & ori );  $256$  Matrix 3f Compute Orientation Matrix (float angle); 257 258 | / / 姿勢の位置·向きに変換行列を適用 259 void TransformPosture ( const Matrix4f & trans, Posture & posture ); 260 261 | // 骨格 モ デ ル の 1 本 の リ ン ク を 楕 円 体 で 描 画  $262$  void DrawBone (float x0, float y0, float z0, float x1, float y1, float z1, float radius ); 263 264 | // 姿勢の描画 (スティックフィギュアで描画)  $265 \vert$  void DrawPosture (const Posture & posture); 266 267 | // 姿勢の影の描画 (スティックフィギュアで描画) 268 void DrawPostureShadow ( const Posture & posture, const Vector3f & light\_dir, const Color4f  $\&$  color ); 269 270 271  $\#$ endif // SIMPLE\_HUMAN\_H\_

ソースコード 6: 骨格・姿勢・動作のデータ構造と基本処理関数の実装(SimpleHuman.cpp)

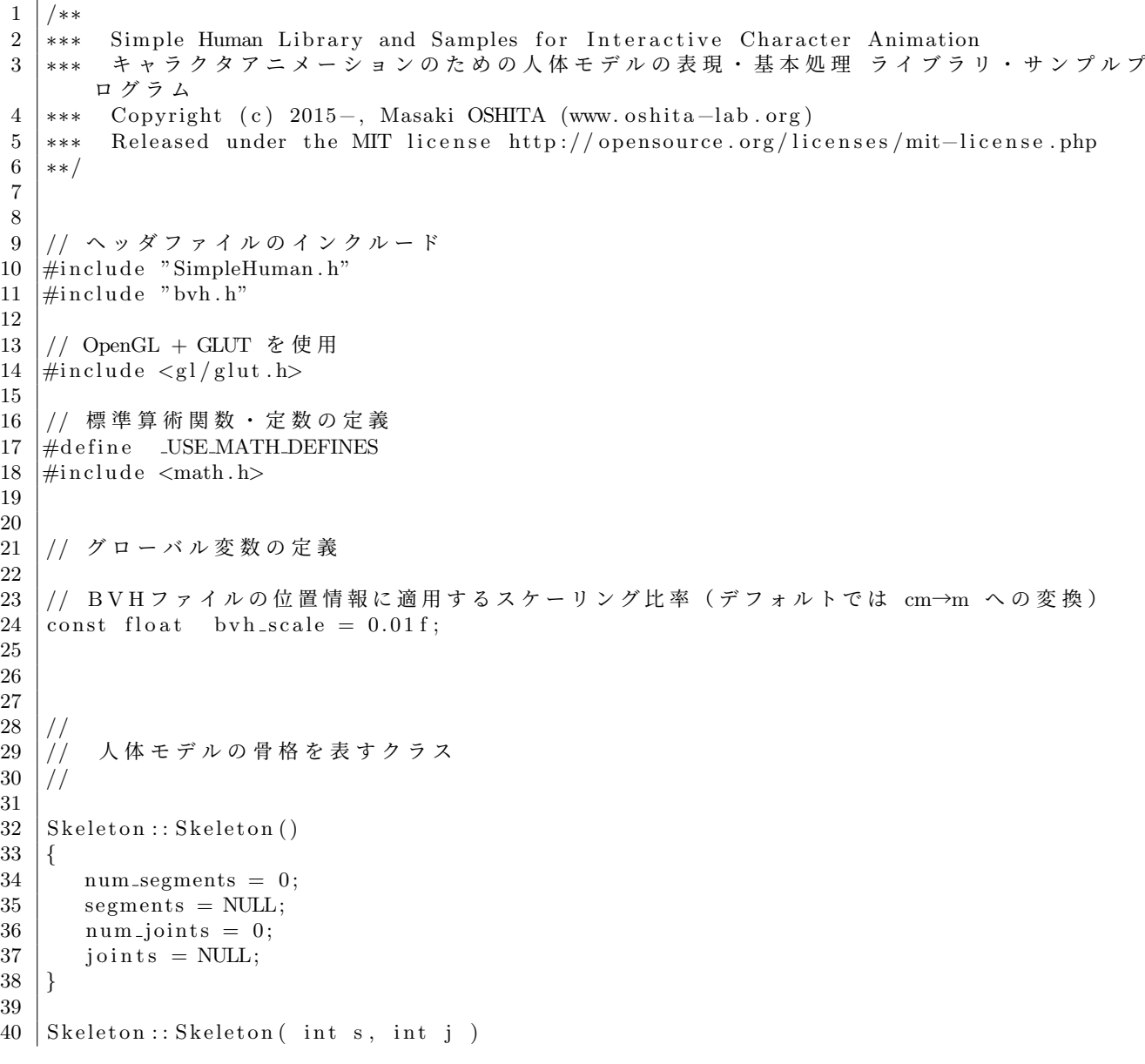

```
41 {
42 num segments = s;
43 segments = new Segment * [ num_segments ];
44 for (int i = 0; i < num_segments; i++ )
45 | segments [i] = \text{NULL};46
47 | num-joints = j;
48 | joints = new Joint * [ num_joints ];
49 for ( int i = 0; i < num-joints; i++ )
50 joints [ i ] = NULL;
51 }
52
53 Skeleton:: \tilde{s}Skeleton()
54 {
55 if ( segments )
56 {
57 for (int i = 0; i < num segments; i++ )
58 {
59 if (segments [i])
60 {
61 | delete [ ] segments [ i ] -> joints;
62 delete [ ] segments [ i ] -> joint_positions;
63 delete segments [ i ];
64 }
65 }
66 delete [ ] segments;
67 }
68 if ( joints )
69 {
70 for ( int i = 0; i < num joints; i++ )
71 {
72 if ( joints [ i ] )
73 {
74 delete joints [ i ];
75 }
76 }
77 delete [ ] joints;
78 }
79 }
80
81
82
83 | // 人体モデルの姿勢を表す構造体
84 //
85
86 Posture :: Posture ()
87 {
88 body = NULL;
89 root_pos.set (0.0f, 0.0f, 0.0f);
90 root_ori.setIdentity();
91 joint_rotations = NULL;
92 }
93
94 Posture:: Posture (const Skeleton * b)
95 {
96 body = b;
97 root_pos set (0.0f, 0.0f, 0.0f);
98 root_ori.setIdentity();
99
100 joint_rotations = new Matrix3f [ body->num_joints ];
101 for ( int i = 0; i < body->num_joints; i++ )
102 | joint_rotations [ i ]. setIdentity ( );
103 }
104
```

```
105 Posture:: Posture (const Posture & p)
106 {
107 body = p . body;
108 root_pos = p.root_pos;
109 root_ori = p.root_ori;
110
111 | joint_rotations = new Matrix3f [ body->num_joints ];
112 for ( int i = 0; i < body->num_joints; i++ )
113 joint_rotations [ i ] = p.joint_rotations [ i ];
114 }
115
116 | Posture & Posture:: operator = (\text{const} \text{ Posture} \& p)117 {
118 if ( !p.body || !p.joint_rotations )
119 return *this;
120
121 if ( body != p . body )
122 {
123 body = p . body;
124 if ( joint_rotations )
125 delete [ ] joint_rotations;
126 | joint_rotations = new Matrix3f | body->num_joints |;
127 }
128
129 root_pos = p.root_pos;
130 root_ori = p.root_ori;
131 for ( int i = 0; i < body->num_joints; i++ )
132 joint_rotations [ i ] = p.joint_rotations [ i ];
133
134 return *this;
135 }
136
137 \vert \text{void} Posture:: Init (const Skeleton * b)
138 {
139 body = b;
140 root_pos.set (0.0f, 0.0f, 0.0f);
141 root_ori.setIdentity();
142
143 if ( joint_rotations )
144 delete [ ] joint_rotations;
145
146 | joint_rotations = new Matrix3f [ body->num_joints ];
147 for ( int i = 0; i < body–>num_joints; i++ )
148 joint_rotations [i]. setId entity ();
149 }
150
151 | Posture :: \sim Posture ()
152 {
153 if ( joint_rotations )
154 delete [ ] joint_rotations;
155 }
156
157
158
159 | // 人体モデルの動作を表すクラス
160 //
161
162 | Motion :: Motion ()
163 {
164 body = NULL;
165 num frames = 0;
166 interval = 0.033 f;
167 frames = NULL;
168 }
```

```
169
170 \text{ Motion}: Motion ( const Skeleton * b, int n ) : Motion ()
171 {
172 Init (b, n);
173 }
174
175 | Motion :: Motion ( const Motion \& m )
176 {
177 body = m. body;
178 num frames = m. num frames:
179 interval = m. interval;
180
181 frames = num frames ? new Posture [ num frames ] : NULL;
182 for ( int i = 0; i < num frames; i++ )
183 frames [ i ] = m. frames [ i ];
184 }
185
186 Motion & Motion :: operator=(\text{const} \text{ Motion} \& \text{m})187 {
188 body = m. body;
189 num frames = m. num frames;
190 interval = m. interval;
191
192 if (frames)
193 delete [ ] frames;
194
195 frames = num_frames ? new Posture [ num_frames ] : NULL;
196 for (int i = 0; i < num\_frames; i++)197 \vert frames \vert i \vert = m. frames \vert i \vert;
198
199 return *this:
200 }
201
202 \mid void \text{ Motion} :: \text{Init} (\text{const} \text{Skeleton} * b, \text{int } n)203 {
204 body = b;
205 num frames = n;
206
207 frames = new Posture [ num frames ];
208 for (int i = 0; i < num frames; i++ )
209 frames [ i ]. Init (body );
210 }
211
212 | Motion :: ~ Motion ()
213 {
214 if (frames)
215 delete [] frames;
216 }
217
218 Posture * Motion :: GetFrame (int no ) const
219 {
220 if ( ! frames )
221 return NULL;
222
223 if (no \leq 0)
224 return & frames [ 0 ];
225 else if (no \ge num frames)
226 return & frames [ num_frames - 1 ];
227
228 return & frames [no ];
229 }
230
231 Posture * Motion :: GetFrameTime (float time) const
232 {
```

```
233 if ( interval \leq 0.0 f)
234 return NULL;
235
236 return GetFrame (time / interval);
237 }
238
239 void Motion :: GetPosture (float time, Posture & p) const
240 {
241 Posture * frame = GetFrameTime (time);
242 if (! frame)
243 return;
244 \vert \qquad p = * frame ;245 }
246
247
248
249 | // 人体モデルのキーフレーム動作を表すクラス
250 //
251
252 | KeyframeMotion : : KeyframeMotion ()
253 {
254 body = NULL;
255 num key frames = 0;
256 key_times = NULL;
257 key_poses = NULL;
258 }
259
260 KeyframeMotion :: KeyframeMotion ( const Skeleton * b, int num )
261 {
262 Init (b, num);
263 }
264
265 | KeyframeMotion :: KeyframeMotion ( const KeyframeMotion & m )
266 {
267 body = m. body;
268 num key frames = m. num key frames;
269
270 key_times = num_keyframes ? new float [ num_keyframes ] : NULL;
271 key poses = num keyframes ? new Posture [ num keyframes ] : NULL;
272
273 for ( int i = 0; i < num key frames; i++ )
274 {
275 key_times [ i ] = m. key_times [ i ];
276 key_poses [ i ] = m. key_poses [ i ];
277 }
278 }
279
280 KeyframeMotion & KeyframeMotion :: operator = ( const KeyframeMotion & m )
281 {
282 if ( key_times )
283 delete [ ] key_times;
284 if ( key_poses )
285 delete [ ] key_poses;
286
287 body = m. body;
288 num key frames = m. num key frames;
289
290 key_times = num_keyframes ? new float [ num_keyframes ] : NULL;
291 key poses = num key frames ? new Posture [ num key frames ] : NULL;
292
293 for ( int i = 0; i < num key frames; i++ )
294 {
295 key_times [i] = m. key_times [i];
296 key-poses [ i ] = m. key-poses [ i ];
```

```
297 }
298
299 return *this;
300 }
301
302 | KeyframeMotion :: ~ KeyframeMotion ()
303 {
304 if ( key_times )
305 delete [] key_times;
306 if ( key_poses )
307 delete [ ] key_poses;
308 }
309
310 void KeyframeMotion :: Init (const Skeleton * b, int num)
311 {
312 if ( key_times )
313 delete [] key_times;
314 if ( key-poses )
315 delete \begin{bmatrix} \end{bmatrix} key_poses;
316
317 body = b;
318 num key frames = num;
319
320 key_times = new float [ num_keyframes ];
321 for (int i = 0; i < num key frames; i++ )
\begin{array}{c|c} 322 \\ 323 \end{array} key_times [ i ] = 0.0 f;<br>323 key_poses = new Posture [
       key_{-posses = new Posture[ num_{key} frames ];
324 for ( int i = 0; i < num key frames; i++ )
325 key_poses [ i ]. Init ( body );
326 }
327
328 void KeyframeMotion :: Init ( const Skeleton * b, int num, const float * times, const
        Posture * poses )
329 {
330 if ( key_times )
331 delete [] key_times;
332 if ( key_poses )
333 delete [ ] key_poses;
334
335 body = b;
336 | num_keyframes = num;
337
338 key_times = new float [ num_keyframes ];
339 for ( int i = 0; i < num key frames; i++ )
340 key_times [ i ] = times [ i ];
341 key_poses = new Posture [ num_keyframes ];
342 for ( int i = 0; i < num key frames; i++ )
343 key_poses [ i ] = poses [ i ];
344 }
345
346 // 動 作 の 長 さ を 取 得
347 float KeyframeMotion:: GetDuration () const
348 {
349 i f ( num key frames < 2 )
350 return 0.0 \text{ f};
351 return key_times [ num_keyframes - 1 ] - key_times [ 0 ];
352 }
353
354 // 姿 勢 を 取 得
355 \vert void KeyframeMotion :: GetPosture (float time, Posture & p) const
356 {
357 i f ( num key frames < 1 )
358 return;
359
```

```
360 // 指 定 時 刻 が キ ー フ レ ー ム 動 作 の 範 囲 内 か を 判 定
361 if ( time \leq key_times [ 0 ] )
362 {
363 | p = key_poses [ 0 ];
364 return;
365 }
366 if ( time >= key_times [ num_keyframes -1 ] )
367 {
368 p = key_poses [ num_keyframes - 1 ];
369 return;
370 }
371
372 | // 指定時刻に対応する区間番号を取得
373 int no = -1;
374 for ( int i = 0; i < num key frames - 1; i++ )
375 {
376 if ( ( time > key_times [ i ] ) & ( time < key_times [ i + 1 ] )
377 {
378 no = i;
379 break ;
380 }
381 }
382
383 | // 補 間 の 割 合 を 計 算
384 float s = ( time – key_times [ no ] ) / ( key_times [ no + 1 ] – key_times [ no ] );
385
386 | // 前後のキー姿勢を補間
387 PostureInterpolation (key_poses [no ], key_poses [no + 1 ], s, p );
388 }
389
390
391
392
393 | // 人体 モ デ ル の 骨 格 ・ 姿 勢 ・ 動 作 の 基 本 処 理
394 //395
396
397
398 | // 姿勢の初期化 (適当な腰の高さを計算・設定)
399 //
400 void InitPosture (Posture & posture, const Skeleton * body)
401 {
402 if ( ! posture . body && ! body )
403 return;
404
405 | // 骨格情報を設定、姿勢情報を初期化
406 if ( posture body != body && body )
407 | posture = Posture (body);
408
409 // 姿 勢 情 報 を 初 期 化
410 else if ( posture body )
411 {
412 posture.root_pos.set (0.0f, 0.0f, 0.0f);
413 | posture.root_ori.setIdentity();
414 for ( int i=0; i<posture.body→num_joints; i++ )
415 | posture.joint_rotations [ i ].setIdentity ();
416 }
417
418 | // 適当な腰の高さを計算・設定
419 | // (最も低い関節の y座標が 0になるように腰の高さを設定)
420 | // (本来は、一度計算した高さを記録しておくようにすれば、毎回計算する必要はない)
421 vector < Matrix4f > seg_frame_array;
422 ForwardKinematics (posture, seg_frame_array);
423 float root-height = 0.0 \text{ f};
```

```
424 for ( int i = 0; i < posture body–\genum segments; i++
425 if (root\_height > seg\_frame\_array[ i ].m13)
426 root_height = seg_frame_array [ i ].m13;
427 | posture.root_pos.y = - root_height + 0.05f; // 適当なマージンを加算
428 }
429
430
431
432 | // BVH動作から骨格モデルを生成
433 //
434 Skeleton * CoustructBVHSkeleton (class BVH * bvh)
435 {
436 | // 引数チェック
437 | if ( !bvh || !bvh->IsLoadSuccess () || ( bvh->GetNumJoint () = 0 ) )
438 return NULL;
439
440 | // 体節・関節数の決定
441 int num_segments, num_joints;
442 num segments = bvh−>GetNumJoint ( ) ;
443 num joints = num segments - 1;
444
445 | // 骨格 モ デ ル の 初 期 化
446 Skeleton * body = new Skeleton (num segments, num joints);
447 for ( int i=0; i<num_segments; i++ )
448 body−>segments [ i ] = new Segment ( ) ;
449 for ( int i=0; i<num_joints; i++ )
450 body\rightarrowjoints [ i ] = new Joint ();
451
452 // 体節を初期化
453 for ( int i = 0; i < num segments; i++ )
454 {
455 Segment ∗ segment = body−>segments [ i ] ;
456
457 | // 体節に対応する BVH の関節を取得
458 const BVH:: Joint * parts = bvh->GetJoint ( i );
459
460 | // 体節番号・名前を設定
461 segment\rightarrowindex = i;
462 segment−>name = p a r t s−>name ;
463
464 | // 関節番号 ・名前を設定
465 if (i != 0)466 {
467 body\rightarrowjoints [ i − 1 ]\rightarrowindex = i − 1;
468 body->joints [ i − 1 ]->name = parts->name;
469 }
470
471 | // 体節に接続する関節数 (子ノード数 + ルートノード)
472 int num_connecting_joints;
473 bool is_root = (i = 0);
474 if (is\_root)
475 | num_connecting_joints = parts->children.size ();
476 else
477 num connecting joints = parts \gtchildren . size () + 1;
478
479 | / 接続 関 節 ・ 接 続 位 置 の 配 列 を 初 期 化
480 segment->num_joints = num_connecting_joints;
481 segment->joints = new Joint* [ num_connecting_joints ];
482 segment→joint_positions = new Point3f [ num_connecting_joints ];
483
484 | // 各接続関節・接続位置を取得
485 if ( ! is_root )
486 {
487 segment->joint_positions [ 0 ] . set ( 0.0f, 0.0f, 0.0f);
```

```
488 | segment->joints [ 0 ] = body->joints [ parts->index - 1 ];
489 }
490 for ( int j = (is_root ? 0 : 1), c = 0; j<num_connecting_joints; j++, c++)
491 {
492 const BVH:: Joint * child = parts->children [ c ];
493 segment->joints [ j ] = body->joints [ child ->index - 1 ];
494 | segment->joint_positions [ j ].set ( child ->offset [ 0 ], child ->offset [ 1 ],
               child → offset [ 2 ] );
495 }
496
497 | / 末端位置のオフセットを取得
498 | segment→has_site = parts→has_site;
499 if ( parts->has_site )
500 segment→site_position.set (parts->site [ 0 ], parts->site [ 1 ], parts->site [ 2
                \vert );
501
502 | // 各 関 節 の 接 続 位 置 を 全 接 続 位 置 の 中 心 か ら の 相 対 位 置 に 変 換 ( ル ー ト 体 節 以 外 )
503 if ( ! is _root )
504 {
505 | Vector3f center ( 0.0f, 0.0f, 0.0f);
506 for (int j=0; j<num connecting joints; j++)
507 center.add ( segment->joint_positions [ j ] );
508 if ( parts->has_site )
509 center.add ( segment->site_position );
510 if ( parts->has_site )
511 center scale (1.0 f / (float) (num connecting joints + 1.0 ) );
512 else
513 center scale ( 1.0 f / (float ) num connecting joints );
514 for ( int j=0; j<num_connecting_joints; j++ )
515 | segment->joint_positions [ j ].sub( center );
516 if ( parts->has_site )
517 segment→site_position –= center;
518 }
519 for (int j = 0; j < num_{\text{conneating\_points}}; j++)520 segment→joint_positions [ j ]. scale ( b v h _scale );
521 if ( parts->has_site )
522 segment→site_position.scale (bvh_scale);
523
524 | // 関節の接続体節情報を設定
525 for ( int j = (is_root ? 0 : 1), c = 0; j<num_connecting_joints; j++, c++ )
526 {
527 | Joint * joint = segment→joints [ j ];
528 const BVH:: Joint * child = parts->children [ c ];
529 Segment * child_segment = body->segments [ child ->index ];
530 | \qquad \qquad joint \rightarrow segments [0] = segment;
531 joint \rightarrow segments [ 1 ] = child_segment;
532 }
533 }
534
535 | // 生成した骨格モデルを返す
536 return body;
537 }
538
539
540
541 | // B V H 動 作 か ら 動 作 デ ー タ (+骨格 モ デ ル) を 生 成
542 //
543 Motion * CoustructBVHMotion ( class BVH * bvh, const Skeleton * bvh_body )
544 {
545 | // 骨格 モ デ ル を 生 成 (生 成 済 み の 骨 格 モ デ ル が 入 力 さ れ た 場 合 は 省 略)
546 const Skeleton * body = bvh_body;
547 | if ( !body )
548 {
549 body = CoustructBVHSkeleton (bvh);
```

```
550 i f ( ! body )
551 return NULL;
552 }
553
554 // 動作データの初期化
555 i n t num frames = bvh−>GetNumFrame ( ) ;
556 if ( num frames = 0 )
557 return NULL;
558 Motion * motion = new Motion (body, num-frames);
559 motion\rightarrowinterval = bvh\rightarrowGetInterval();
560 motion−>name = bvh−>GetMotionName ( ) ;
561
562 | // 各 フ レ ー ム の 姿 勢 を BVH動作から取得
563 for ( int i = 0; i < num frames; i++ )
564 GetBVHPosture (bvh, i, motion–>frames [ i ] );
565
566 | // 生成した動作データを返す
567 return motion:
568 }
569
570
571
572 \frac{1}{1} BVHファイルを読み込んで動作データ (+骨格モデル) を生成
573 //
574 | Motion * LoadAndCoustructBVHMotion ( const char * bvh_file_name, const Skeleton *
      bvh<sub>-body</sub>)
575 {
576 | // B V H 動作データを読み込み
577 BVH bvh ( bvh file name );
578
579 | // 読み込みに失敗したら終了
580 if (!bvh. IsLoadSuccess ())
581 return NULL;
582
583 | // B V H 動 作 か ら 骨 格 モ デ ル と 動 作 デ ー タ を 生 成
584 Motion * motion = CoustructBVHMotion ( &bvh, bvh_body );
585
586 | // 生成した動作データを返す
587 return motion:
588 }
589
590
591
592 | // BVH動作の関節回転を計算(オイラー角表現から回転行列表現に変換)
593 //
594 void ComputeBVHJointRotation (int num channels, const BVH: Channel * const * channels,
       const float * angles, Matrix 3f \& rot )
595 {
596 | Matrix3f axis_rot;
597 rot . setId entity ();
598 for (int i = 0; i < num-channels; i++ )
599 {
600 swi t c h ( c h a n n el s [ i ]−>type )
601 {
602 case BVH:: X_ROTATION:
603 axis_rot.rotX(angles [i]);
604 break ;
605 case BVH:: Y ROTATION:
606 axis_rot.rotY( angles [ i ]);
607 break
608 case BVH:: Z ROTATION:
609 axis_rot.rotZ( angles [ i ]);
610 break ;
611 default:
```

```
612 axis_rot.setIdentity();
613 }
614 rot.mul(rot, axis\_rot);
615 }
616 }
617
618
619
620 | // BVH動作から姿勢を取得
621 //
622 void GetBVHPosture ( const BVH * bvh, int frame_no, Posture & posture)
623 {
624 if ( !bvh || !bvh->IsLoadSuccess () || !posture .body )
625 return;
626 i f ( bvh−>GetNumJoint ( ) < p o s t u r e . body−>n um j oi n t s )
627 return;628
629 const Skeleton * body = posture.body;
630 Vector3f root_pos;
631 | Matrix3f rot;
632 BVH: Channel * root_rot_channels [ 3 ];
633 const BVH:: Joint * bvh_joint = NULL;
634 int num-channels = 0;
635 float angles [ 6 ];
636
637 | // ルート関節の位置・向きを取得
638 const BVH:: Joint * bvh_root = bvh-\gtGetJoint (0);
639 int c = 0;
640 for ( int j = 0; j < bvh_root->channels.size(); j++ )
641 {
642 switch ( bvh_root->channels [ j ]->type )
643 {
644 case BVH:: X_POSITION:
645 r o o t p o s . x = bvh−>GetMotion ( frame no , bvh r o o t−>c h a n n el s [ j ]−>inde x ) ;
646 break ;
647 | case BVH:: Y_POSITION:
648 root_pos y = bvh->GetMotion (frame_no, bvh_root->channels [j ]−>index );
649 break ;
650 <br> case BVH:: Z_POSITION:
651 | root_pos.z = bvh->GetMotion( frame_no, bvh_root->channels [ j ]->index );
652 break ;
653 case BVH:: X_ROTATION:
654 root_rot_channels [ c++ ] = \text{bvh-root} \rightarrow \text{channels} [ j ];
655 break;
656 case BVH:: Y_ROTATION:
657 | root_rot_channels [ c++ ] = bvh_root->channels [ j ];
658 break ;
659 case BVH:: Z_ROTATION:
660 root_rot_channels [ c++ ] = bvh_root->channels [ j ];
661 break ;
662 }
663 }
664 if (c = 3)665 {
666 for (int j = 0; j < 3; j++)667 a n gl e s [ j ] = bvh−>GetMotion ( frame no , r o o t r o t c h a n n e l s [ j ]−>inde x ) ∗ M PI
                / 180.0 f;668 ComputeBVHJointRotation (3, root_rot_channels, angles, rot);
669 }
670 else
671 rot. setId entity ();
672
673 | // ルート関節の位置・向きを設定
674 root_pos.scale (bvh_scale);
```

```
675 posture.root_pos = root_pos;
676 posture.root_ori = rot;
677
678 // 各 関 節 の 回 転 を 取 得
679 for ( int i = 0; i < body->num_joints; i++ )
680 {
681 b vh joint = bvh \rightarrow Get Joint ( i + 1 );
682 num channels = b v h joint \Rightarrow channels . size ();
683
684 | // 関節の回転を取得
685 for (int j = 0; j < num-channels; j++)686 | angles [ j ] = bvh->GetMotion ( frame_no, bvh_joint->channels [ j ]->index ) *
               M-PI / 180.0f;
687 ComputeBVHJointRotation ( num channels, &bvh joint → channels front (), angles, rot
            );
688
689 | // 関節の回転を設定
690 posture.joint_rotations [i] = rot;691 }
692 }
693
694
695
696 | // 骨格 モ デ ル か ら 体 節 を 名 前 で 探 索
697 //
698 int FindSegment (const Skeleton * body, const char * segment name)
699 {
700 for ( int i = 0; i < body–>num_segments; i ++ )
701 {
702 i f ( strcmp ( body−>segments [ i ]−>name . c s t r ( ) , segment name ) == 0 )
703 {
704 return i;
705 }
706 }
707 return -1;
708 }
709
710
711 //
712 // 骨格 モデルから関節を名前で探索
713 //
714 int Find Joint (const Skeleton * body, const char * joint_name)
715 {
716 for ( int i = 0; i < body->num_joints; i ++ )
717 {
718 | if ( strcmp ( body->joints [ i ]->name. c_str (), joint_name ) = 0 )
719 {
720 return i;
721 }
722 }
723 return -1;
724 }
725
726
727
728 |// 順運動学計算のための反復計算(ルート体節から末端体節に向かって繰り返し再帰呼び出し
       \lambda729 //
730 void ForwardKinematicsIteration (
731 const Segment * segment, const Segment * prev_segment, const Posture & posture,
732 | Matrix4f * seg_frame_array, Point3f * joi_pos_array = NULL )
733 {
734 // 骨 格 情 報
735 const Skeleton * body = posture body;
```

```
736
737 | // 次の関節・体節
738 Joint * next-joint;
739 Segment * next_segment;
740
741 | // 次の関節・体節の変換行列
742 Matrix4f frame;
743
744 | // 計算用のベクトル・行列
745 Vector 3f pos:
746 Matrix4f mat;
747
748 | // 現在の体節に接続している各関節に対して繰り返し
749 for ( int j = 0; j < segment\rightarrownum<sub>-joints; j\rightarrow</sub>
750 {
751 | / 次の関節・次の体節を取得
752 next<sub>-joint</sub> = segment\rightarrowjoints [ j ];
753 if ( next_joint –>segments [ 0 ] != segment )
754 next_segment = next_joint \rightarrow segments [ 0 ];
755 else
756 next_segment = next_joint ->segments [ 1 ];
757
758 // 前 の 体 節 側 ( ル ー ト 体 節 側 ) の 関 節 は ス キ ッ プ
759 if ( next\_segment = prev\_segment )
760 continue;
761
762 // 現 在 の 体 節 の 変 換 行 列 を 取 得
763 frame = seg_frame_array [ segment->index ];
764
765 // 現 在 の 体 節 の 座 標 系 か ら 、 接 続 関 節 へ の 座 標 系 へ の 平 行 移 動 を か け る
766 segment->joint_positions [ j ].get ( &pos );
767 frame transform ( \&pos );
768 \vert frame . m03 \vert = pos . x;
769 frame .m13 += pos .y;
770 frame .m23 += pos.z;771
772 | // 次の関節の位置を設定
773 if ( joi_pos_aarray)
774 | joi_pos_array [ next_joint ->index ] . set ( frame .m03, frame .m13, frame .m23 );
775
776 | // 関節の回転行列をかける
777 mat. set ( posture . joint_rotations [ next_joint ->index ] );
778 frame . mul (frame, mat);
779
780 | // 関節の座標系から、次の体節の座標系への平行移動をかける
781 | next_segment->joint_positions [ 0 ].get ( &pos );
782 frame transform (\&pos);
783 frame .m03 -= pos . x;
784 frame . m13 - pos . y;
785 frame .m23 -= pos . z;
786
787 // 次 の 体 節 の 変 換 行 列 を 設 定
788 seg_frame_array [ next_segment->index ] = frame;
789
790 | // 次の体節に対して繰り返し (再帰呼び出し)
791 ForwardKinematicsIteration (next_segment, segment, posture, seg_frame_array,
            joi_pos_array );
792 }
793 }
794
795
796
797 // 順 運 動 学 計 算
798 //
```
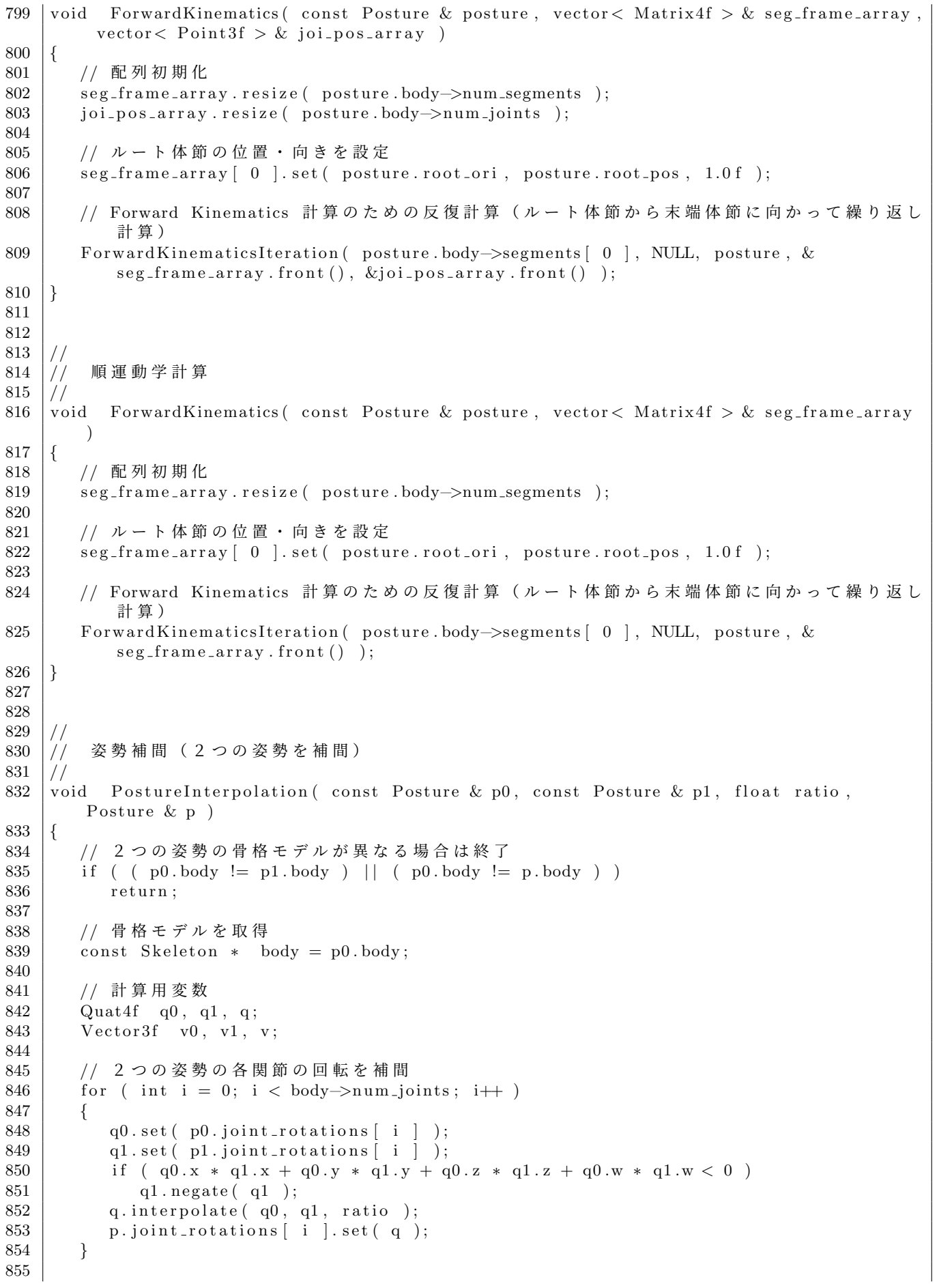

```
856 | // 2 つの姿勢のルートの向きを補間
857 | q0. set (p0. root_ori);
858 | q1. set (p1. root_ori);
859 if \left( q0.x * q1.x + q0.y * q1.y + q0.z * q1.z + q0.w * q1.w < 0 \right)860 | q1. negate (q1);
861 | q. interpolate (q0, q1, ratio);
862 | p. root_ori.set (q);
863
864 | // 2つの姿勢のルートの位置を補間
865 v0. set (p0. root_pos);
866 v1.set (p1.root_pos);
867 | v.sub (v1, v0);
868 | v.scaleAdd (ratio, v, v0);
869 p. root_pos.set (v);
870 }
871
872
873
874 |// 変換行列の水平向き (方位角) 成分を計算 (Z軸の正の方向を0とする時計回りの角度を
       −180~1 8 0 の 範 囲 で 求 め る )
875 //
876 float ComputeOrientationAngle (const Matrix 3f & ori)
877 {
878 return atan2 ( ori.m02, ori.m22) * 180.0 f / M_PI;
879 }
880
881 float ComputeOrientationAngle (float dx, float dz)
882 {
883 | return atan2 ( dx, dz ) * 180.0 f / M_PI;
884 }
885
886
887
888 |// 水平回転を表す変換行列を計算 (Z軸の正の方向を0とする時計回りの角度を −180~180 の
       範囲で指定する)
889 //
890 void ComputeOrientationMatrix (float angle, Matrix 3f & ori )
891 {
892 ori.rotY( angle * M_PI / 180.0f);
893 }
894
895 | Matrix 3f Compute Orientation Matrix (float angle)
896 {
897 Matrix 3f or i;
898 ori.rotY( angle * M_PI / 180.0f );
899 return ori;
900 }
901
902
903 //
904 | / / 姿 勢 の 位 置 ・ 向 き に 変 換 行 列 を 適 用
905 //
906 void TransformPosture (const Matrix4f & trans, Posture & posture)
907 {
908 | // 腰の向きに変換行列を適用
909 | Matrix3f rot;
910 | trans.get ( & \text{rot} );
911 posture.root_ori.mul(rot, posture.root_ori);
912
913 | // 腰の位置に変換行列を適用
914 trans.transform ( \& posture.root_pos );
915 }
916
917
```

```
918 //
919 // 骨格 モ デ ル の 1 本 の リ ン ク を 楕 円 体 で 描 画
920 //
921 void DrawBone (float x0, float y0, float z0, float x1, float y1, float z1, float
       radius)
922 {
923 | // 与えられた 2 点を結ぶ円柱を描画
924
925 | // 円柱の 2 端点の情報を原点・向き・長さの情報に変換
926 GLdouble dir x = x1 - x0;
927 GLdouble dir y = y1 - y0;
928 GLdouble dir z = z1 - z0;
929 GLdouble bone_length = sqrt( dir_x *dir_x + dir_y *dir_y + dir_z *dir_z );
930
931 | // 描画パラメタの設定
932 static GLUquadricObj * quad_obj = NULL;
933 | if (quad_o \text{b}) = \text{NULL}934 quad _obj = gluNewQuadric ();
935 gluQuadricDrawStyle (quad_obj, GLU_FILL);
936 gluQuadricNormals (quad_obj, GLUSMOOTH);
937
938 glPushMatrix ();
939
940 | // 平行移動を設定
941 gl Translated ((x0 + x1) * 0.5f, (y0 + y1) * 0.5f, (z0 + z1) * 0.5f);042943 | // 以下、回転を表す行列を計算
944
945 | // z軸を単位ベクトルに正規化
946 double length;
947 | length = sqrt( dir_x *dir_x + dir_y *dir_y + dir_z *dir_z);
948 | if ( length < 0.0001 ) {
949 dir_x = 0.0; dir_y = 0.0; dir_z = 1.0; length = 1.0;
950 }
951 dir_x /= length; dir_y /= length; dir_z /= length;
952
953 | // 基準 と す る v 軸 の 向 き を 設 定
954 GLdouble up_x, up_y, up_z;
955 up x = 0.0;
956 \mu_{\rm p-y} = 1.0;
957 up -z = 0.0;
958
959 | // z軸 と v 軸 の 外 積 か ら x 軸 の 向 き を 計 算
960 double side_x, side_y, side_z;
961 side_x = up_y * dir_z - up_z * dir_y;
962 side_y = up_z * dir_x - up_x * dir_z;
963 side_z = up_x * dir_y - up_y * dir_x;
964
965 | // x軸を単位ベクトルに正規化
966 | length = sqrt( side_x * side_x + side_y * side_y + side_z * side_z);
967 if ( length < 0.0001 ) {
968 | side_x = 1.0; side_y = 0.0; side_z = 0.0; length = 1.0;
969 }
970 | side_x /= length; side_y /= length; side_z /= length;
971
972 | // z軸と x軸の外積から y軸の向きを計算
973 | up_x = dir_y * side_z - dir_z * side_y;
974 up-y = dir-z * side_x - dir-x * side_z;
975 up z = \text{dir}_x * \text{ side}_y - \text{dir}_y * \text{ side}_x;976
977 | // 回転行列を設定
978 GLdouble m[16] = { side_x, side_y, side_z, 0.0,
979 \vert up_x, up_y, up_z, 0.0,
980 di r x , di r y , d i r z , 0 . 0 ,
```

```
981 \begin{bmatrix} 0.0, & 0.0, & 0.0, & 1.0 \end{bmatrix}982 glMultMatrixd (m):
983
984 | // 円柱の設定
985 | GLdouble slices = 16.0; // 円柱の放射状の細分数 (デフォルト12)
986 | GLdouble stack = 16.0; // 円柱の輪切りの細分数 (デフォルト1)
987
988 | // 楕円体を描画
989 | glScalef (radius, radius, bone_length * 0.5f);
990 glEnable (GLNORMALIZE);
991 glut Solid Sphere (1.0f, slices, stack);
992 | glDisable (GLNORMALIZE);
993
994 glPopMatrix ();
995 }
996
997
998 //
999 | // 姿勢の描画 (スティックフィギュアで描画)
1000 //
1001 void DrawPosture (const Posture & posture)
1002 {
1003 if ( ! posture . body )
1004 return;
1005
1006 | // 順運動学計算
1007 vector < Matrix4f > seg_frame_array;
1008 vector< Point3f > joi_pos_array;
1009 ForwardKinematics (posture, seg_frame_array, joi_pos_array);
1010
1011 float radius = 0.05 f;
1012 Matrix4f mat;
1013 Vector 3f v1, v2;
1014
1015 // 各体節の描画
1016 for ( int i = 0; i < seg_frame_array.size(); i++ )
1017 {
1018 const Segment * segment = posture body->segments [i];
1019 const int num joints = segment\rightarrownum joints;
1020
1021 | // 体節の中心の位置・向きを基準とする変換行列を適用
1022 glPushMatrix ();
1023 mat transpose (seg_frame_array [i ]);
1024 glMultMatrixf ( \& mat.m00 );
1025
1026 | // 1つの関節から末端点へのボーン (楕円体) を描画
1027 if ( ( num<sub>-</sub>joints = 1 ) && segment->has site )
1028 {
1029 \vert v1 = segment \rightarrow joint\_positions [0];
1030 \vert v2 = \text{segment} \rightarrow \text{site} \text{ position};1031 | DrawBone (v1.x, v1.y, v1.z, v2.x, v2.y, v2.z, radius );
1032 }
1033 | // 1 つの関節から仮の末端点 (重心へのベクトルを2倍した位置) ヘボーン (楕円体) を
             描 画
1034 else if ( ( num_joints = 1 ) && ! segment->has_site )
1035 {
1036 v1 = segment\rightarrowjoint_positions [ 0 ];
1037 v2 \text{.} \text{negative} (v1);1038 DrawBone ( v1 .x, v1 .y, v1 .z, v2 .x, v2 .y, v2 .z, radius );
1039 }
1040 | // 2つの関節を接続するボーン (楕円体) を描画
1041 else if ( num-joints = 2)
1042 {
1043 v1 = segment\rightarrowjoint_positions [ 0 ];
```

```
1044 | v2 = segment \rightarrow joint_{\text{positions}} [1];
1045 DrawBone (v1.x, v1.y, v1.z, v2.x, v2.y, v2.z, radius);
1046 }
1047 | / 重心から各関節へのボーン (楕円体) を描画
1048 else if ( num-joints > 2 )
1049 {
1050 v1. set ( 0.0f, 0.0f, 0.0f);
1051 for ( int j=0; j\leq num\_joints; j++ )
1052 {
1053 \vert v2 = segment \rightarrow joint\_positions [ j ];
1054 DrawBone (v1.x, v1.y, v1.z, v2.x, v2.y, v2.z, radius);
1055 }
1056 }
1057
1058 glPopMatrix ();
1059 }
1060 }
1061
1062
1063
1064 | // 姿勢の描画 (スティックフィギュアで描画)
1065 //
1066 void DrawPostureShadow (const Posture & posture, const Vector3f & light_dir, const
        Color4f & color1067 {
1068 | // 現在の描画設定を取得(描画終了後に元の設定に戻すため)
1069 GLboolean b_cull_face, b_blend, b_lighting, b_stencil;
1070 | glGetBooleanv (GL_CULL_FACE, &b_cull_face);
1071 | glGetBooleanv (GLBLEND, &b_blend);
1072 | glGetBooleanv (GLLIGHTING, &b_lighting);
1073 glGetBooleanv (GLSTENCIL TEST, &b_stencil);
1074
1075 | // 描画設定の変更
1076 if (b_lighting)
1077 | glDisable (GLLIGHTING);
1078 if ( \frac{1}{2} b_cull_face )
1079 glEnable (GL_CULL_FACE );
1080 if ( !b\_blend )
1081 glEnable (GLBLEND);
1082
1083 | // ブレンディングの設定
1084 glBlendFunc (GLSRC_ALPHA, GL_ONE_MINUS_SRC_ALPHA);
1085
1086 | // ステンシルバッファの設定
1087 | glEnable (GL_STENCIL_TEST);
1088 glStencilFunc (GLNOTEQUAL, 1, 1);
1089 glStencilOp (GLKEEP, GLKEEP, GLREPLACE);
1090
1091 | // 現在の変換行列を一時保存
1092 glPushMatrix ();
1093
1094 | // ポリゴンモデルを地面に投影して描画するための変換行列を設定
1095 | // 地面への投影行列を計算
1096 float mat [ 16 ];
1097 mat [0] = 1.0 f; mat [4] = - light_dir . x / light_dir . y; mat [8] = 0.0 f; mat [12]\vert = 0.0 f;
1098 mat 1 \t1 = 0.0 \t{f}; mat 5 = 0.0 \t{f}; mat 9 \t= 0.0 \t{f}; mat 13\vert = 0.01 f;
1099 mat \begin{bmatrix} 2 \end{bmatrix} = 0.0 \text{ f}; mat \begin{bmatrix} 6 \end{bmatrix} = -1 ight_dir . x / light_dir . y; mat \begin{bmatrix} 10 \end{bmatrix} = 1.0 \text{ f}; mat
           14 ] = 0.0 f;
1100 mat \begin{bmatrix} 3 \end{bmatrix} = 0.0 \text{ f}; mat \begin{bmatrix} 7 \end{bmatrix} = 0.0 \text{ f}; mat \begin{bmatrix} 11 \end{bmatrix} = 0.0 \text{ f}; mat
           15 | = 1.0 f;
1101
1102 | // 地面への投影行列をかける
```
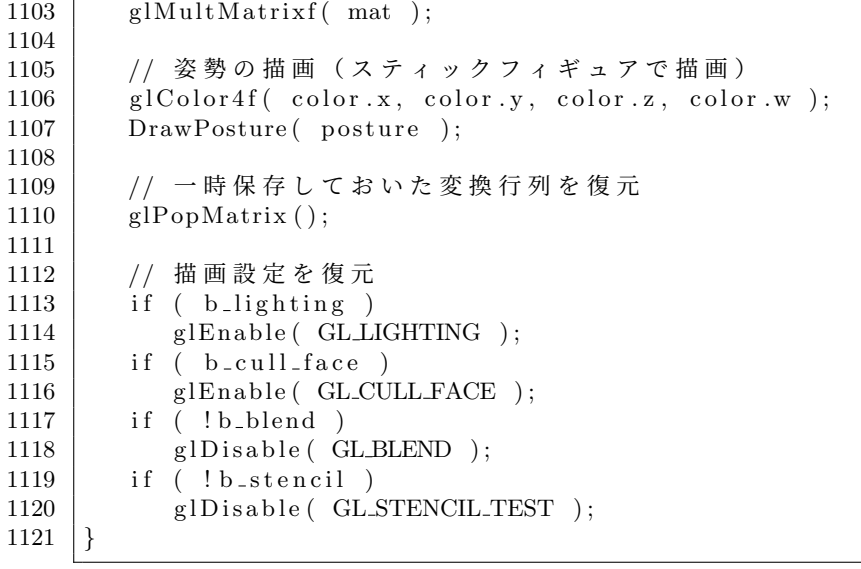

#### **1.2 BVH** 動作クラス

BVH 形式の動作データを扱うための BVH クラスが、BVH.h/cpp で定義・実装されている。BVH クラスは、 本サンプルプログラムとは独立したクラスとしても利用できるようになっており(1.1 節で定義されているデータ 構造は使用しておらず)、BVH 形式に近いデータ構造で骨格・動作情報を管理するようになっている。

BVH クラスは、BVH 形式の JOINT や CHANNEL に対応する、Joint 構造体や Channel 構造体のメンバ変 数を使って骨格情報を表し、実数(double)型の配列のメンバ変数として動作情報を表す。コンストラクタの引 数として BVH ファイルのファイル名を指定することで、BVH ファイルの読み込みを行い、メンバ変数に格納す る。データアクセスのための関数を利用することで、読み込まれた骨格・動作情報を参照できる。また、指定し たフレームの姿勢を OpenGL の関数を使用してスティックフィギュアで描画する、RenderFigure 関数も定義・実 装されている。

ソースコード 7: BVH 動作クラスの定義(bvh.h)

```
1 /∗∗
2 | *** BVH動作ファイルの読み込み · 描画クラス
3 \mid *** \quad Copyright (c) 2004-, Masaki OSHITA (www. o shita–lab.org)4 |*** Released under the MIT license http://opensource.org/licenses/mit−license.php
5 ∗∗/
6
7
8 \ \#ifndef BVH_H_
9 #d e f i n e BVH H
10
11
12 #include <vector
13 #include <map>
14 #include <string>
15
16 using namespace std;
17
18
19
20 //
21 |// BVH形式のモーションデータ
22 //
23 class BVH
24 {
25 public:
```

```
26 /∗ 内 部 用 構 造 体 ∗/
27
28 | // チャンネルの種類
29 enum ChannelEnum
30 {
31 X ROTATION, Y ROTATION, Z ROTATION,
32 XPOSITION, YPOSITION, ZPOSITION
33 } ;
34 struct Joint;
35
36 | // チャンネル情報
37 struct Channel
38 {
39 // 対応関節
40 Joint * joint;
41
42 // チャンネルの種類
43 ChannelEnum type;
44
45 // チャンネル番号
46 int index;
47 } ;
48
49 // 関節情報
50 struct Joint
51 {
52 // 関節名
53 string name;
54 // 関節番号
55 int index;
56
57 | // 関節階層 (親関節)
58 | Joint * parent;
59 | // 関節階層 (子関節)
60 | vector< Joint * > children;
61
62 // 接 続 位 置
63 double offset [3];
64
65 | // 末端位置情報を持つかどうかのフラグ
66 bool has_site;
67 // 末端位置
68 double site [3];
69
70 // 回 転 軸
71 vector< Channel ∗ > channels;
72 \mid \};
73
74
75 private:
76 | // ロードが成功したかどうかのフラグ
77 \mid \text{bool} is load success;
78
79 /∗ フ ァ イ ル の 情 報 ∗/
80 | string tile_name; // ファイル名
81 string motion_name; // 動作名
82
83 /∗ 階 層 構 造 の 情 報 ∗/
84 | int num_channel; // チャンネル数
85 | vector< Channel * > channels; // チャンネル情報 [チャンネル番号]
86 | vector< Joint * > joints; // 関節情報 [パーツ番号]
87 | map< string, Joint *> joint_index; // 関節名から関節情報へのインデックス
88
89 | /* モーションデータの情報 */
```

```
90 | int num_frame; // フレーム数
91 double interval; \frac{1}{1} フレーム間の時間間隔
92 double * motion; // [フレーム番号] [チャンネル番号]
93
9495 public:
96 | // コンストラクタ・デストラクタ
97 | BVH();
98 BVH( const char * b v h file name);
99 \sqrt{\text{BVH}}();
100
101 | // 全情報のクリア
102 void Clear();
103
104 | // 全情報を設定 (関節の階層構造・動作データの設定)
105 void Init ( const char * name,
106 int n joi, const Joint ** a joi, int n chan, const Channel ** a chan,
107 int n_frame, double interval, const double * mo );
108
109 | // 関節の階層構造の設定
110 void SetSkeleton (const char * name,
111 int n joi, const Joint ** a joi, int n chan, const Channel ** a chan);
112
113 | // 動作データの設定
114 void SetMotion (int n_frame, double interval, const double * mo = NULL );
115
116 | // BVHファイルのロード
117 void Load ( const char * bvh_file_name );
118
119 | // BVHファイルのセーブ
120 void Save ( const char * bvh_file_name );
121
122 public:
123 | /* データアクセス関数 */
124
125 | // ロードが成功したかどうかを取得
126 bool IsLoadSuccess() const { return is_load_success; }
127
128 | // ファイルの情報の取得
129 const string & GetFileName () const { return file_name; }
130 const string & GetMotionName () const { return motion_name; }
131
132 | // 階層構造の情報の取得
133 const int GetNumJoint () const { return joints size (); }
134 const Joint * GetJoint (int no ) const { return joints [no]; }
135 const int GetNumChannel () const { return channels . size (); }
136 const Channel * GetChannel ( int no ) const { return channels [no]; }
137
138 const Joint * GetJoint ( const string & j ) const {
139 map string, Joint * >::const_iterator i = joint_index.find( j );
140 return ( i != joint_index.end () ) ? (*i).second : NULL; }
141 const Joint * GetJoint ( const char * j ) const {
142 map string, Joint * >:: constritution i = joint_index.find( j );
143 return ( i != joint_index.end () ) ? (*i).second : NULL; }
144
145 | // モーションデータの情報の取得
146 int GetNumFrame () const { return num_frame; }
147 double GetInterval () const { return interval; }
148 double GetMotion (int f, int c) const { return motion [ f * num channel + c ]; }
149
150 | // モーションデータの情報の変更
151 void SetMotion (int f, int c, double v) { motion [ f*num-channel + c ] = v; }
152
153 protected:
```

```
154 | /* セーブの補助関数 */
155
156 | // 階層構造を再帰的に出力
157 void OutputHierarchy ( of stream & file, const Joint * joint, int indent_level,
158 vector\langle int \rangle & channel-list );
159
160 public:
161 | /* 姿勢の描画関数 */
162
163 | // 指定フレームの姿勢を描画
164 void RenderFigure (int frame no, float scale = 1.0 f);
165
166 | // 指定 さ れ た B V H 骨 格 · 姿 勢 を 描 画 (ク ラ ス 関 数)
167 static void RenderFigure ( const Joint * root, const double * data, float scale =
          1.0 f );
168
169 | // B V H 骨 格 の 1 本 の リ ン ク を 描 画 (ク ラ ス 関 数)
170 static void RenderBone (float x0, float y0, float z0, float x1, float y1, float z1
          ) ;
171 };
172
173
174
175 \#endif // _BVH_H_
```
ソースコード 8: BVH 動作クラスの実装(bvh.cpp)

```
1 \mid /**
2 | *** BVH動作ファイルの読み込み · 描画クラス
3 \mid *** \quad Copyright (c) 2004-, Masaki OSHITA (www.oshita-lab.org)
4 |*** Released under the MIT license http://opensource.org/licenses/mit−license.php
5 ∗∗/
6
7
8 #include <fstream>
9 #include <string.h>
10
11 \ \#include \# include "BVH. h"
12
13
14 // コントラクタ
15 BVH: : BVH()
16 {
17 motion = NULL;
18 Clear ();
19 }
20
21 | // コントラクタ
22 BVH::BVH( const char * b v h file name)
23 {
24 motion = NULL;
25 Clear ();
26
27 | Load ( b v h _ file _ n ame );
28 }
29
30 | // デストラクタ
31 \vert BVH:: \tilde{B}VH()32 {
33 Clear ();
34 }
35
36
37 // 全 情 報 の ク リ ア
```

```
38 \mid \text{void} BVH: : Clear ()
39 {
40 int i;
41 for ( i=0; i < channels . size ( ); i+ )
42 delete channels i ;
43 for ( i=0; i<joints.size (); i+ )
44 delete joints [ i ];
45 if (motion != NULL)
46 delete motion;
47
48 is load success = false;
49
50 | file_name = "";
51 motion_name = "";
52
53 num channel = 0;
54 channels.clear ();
55 joints. clear ();
56 joint index. clear ();
57
58 num frame = 0;
59 interval = 0.0;
60 motion = NULL;
61 }
62
63
64 | // 全情報を設定
65 void BVH:: Init ( const char * name,
66 | int n_joi, const Joint ** a_joi, int n_chan, const Channel ** a_chan,
67 int n_frame, double inter, const double * mo )
68 {
69 | // 関節の階層構造の設定
70 Set Skeleton (name, n joi, a joi, n chan, a chan);
71
72 | // 動作データの設定
73 SetMotion (n-frame, inter, mo);
74 }
75
76
77 // 関 節 の 階 層 構 造 の 設 定
78 void BVH:: Set Skeleton (const char * name,
79 int n joi, const Joint ** a joi, int n chan, const Channel ** a chan)
80 {
81 int i, j;
82
83 | // 初期化
84 Clear ();
85
86 | // 基本情報の設定
87 file_name = "";
88 if ( name )
89 motion name = name;
90 num channel = n chan;
91
92 | // チャンネル・関節配列の初期化
93 channels.resize (num_channel);
94 for (i=0; i<num channel; i++95 channels [i] = new Channel ();
96 joints.resize (n_{j0}i);
97 \vert for (i=0; i < n_{-}j oi; i++ )
98 joints [ i ] = new Joint ();
99
100 | // チャンネル・関節情報をコピー
101 for (i=0; i<num_channel; i++)
```

```
102 {
103 *channels [ i ] = *a_chan [ i ];
104 channels [ i ] ->joint = joints [ a_chan [ i ] ->joint ->index ];
105 }
106 for ( i=0; i<n joi; i++ )
107 {
108 *joints [ i ] = *a_joi [ i ];
109 | for ( j=0; j<joints | i |->channels.size (); j++ )
110 | joints | i |->channels | j | = channels | a_joi | i |->channels | j |->index |;
111
112 if ( a_joi [ i ]\rightarrow parent = NULL )
113 joints [ i ]\rightarrowparent = NULL;
114 else
115 | joints | i ]−>parent = joints | a_joi | i ]−>parent→index |;
116
117 for ( j=0; j\leq j \text{oints} i ]-\geq \text{children.size} (); j++118 | joints [ i ]->children [ j ] = joints [ a_joi [ i ]->children [ j ]->index ];
119
120 if ( joints [ i ]\rightarrowname.size () > 0 )
121 | joint_index | joints | i |->name | = joints | i |;
122 }
123 }
124
125
126 | // 動作データの設定
127 \mid \text{void} BVH:: SetMotion (int n_frame, double inter, const double * mo)
128 {
129 num frame = n frame;
130 interval = inter;
131 motion = new double [ num-frame * num-channel ];
132 if ( mo != NULL )
133 memcpy ( motion, mo, size of ( double ) * num frame * num channel );
134 }
135
136
137
138 | // BVHファイルのロード
139 //
140 void BVH:: Load (const char * by h-file name)
141 {
142 #define BUFFER LENGTH 1024∗4
143
144 ifstream file;
145 char line [ BUFFER LENGTH ];
146 char * token;
147 char separater | = " : \, \, \setminus t";
148 vector< Joint * > joint_stack;
149 Joint * joint = NULL;
150 Joint * new-joint = NULL;
151 bool is_site = false;
152 double x, y, z;
153 int i, j;
154
155 | // 初期化
156 Clear ();
157
158 | // ファイルの情報 (ファイル名・動作名)の設定
159 file_name = bvh_file_name;
160 const char * mn_first = bvh_file_name;
161 const char * mn_last = bvh_file_name + strlen( bvh_file_name);
162 if ( strrchr ( bvh_file_name, '\setminus \setminus' ) != NULL )
163 mn_first = strrchr( bvh_file_name, '\\' ) + 1;
164 else if (strrchr(bvh_file_name, '/') != NULL )
165 mn_first = strrchr (bvh_file_name, '/') + 1;
```

```
166 if (strrchr(bvh_file_name, '.') != NULL )
167 mn last = strrchr (bvh file name, '.');
168 if (mn-last < mn\_first)169 mn last = bvh file name + strlen ( bvh file name );
170 motion name assign (mn first, mn last);
171
172 | // ファイルのオープン
173 file . open ( b v h _ file _ n ame , i os :: in );
174 | if ( file .is_open () = 0 ) return; // ファイルが開けなかったら終了
175
176 | // 階層情報の読み込み
177 while ( ! file.eof())
178 {
179 | // ファイルの最後まできてしまったら異常終了
180 if (file.eof()) goto byh_error;
181
182 | // 1 行読み込み、先頭の単語を取得
183 file .getline (line, BUFFER LENGTH);
184 token = strtok (line, separater);
185
186 | // 空行の場合は次の行へ
187 if ( token = NULL ) continue;
188
189 | // 関節ブロックの開始
190 if (strcmp (token, \binom{n}{r} = 0)
191 {
192 | | | | 現在の関節をスタックに積む
193 joint_stack.push_back( joint );
194 joint = new_joint;
195 continue;
196 }
197 | // 関節ブロックの終了
198 if ( strcmp ( token, "}" ) = 0 )
199 {
200 | // 現在の関節をスタックから取り出す
201 joint = joint_stack.back();
202 joint_stack.pop_back();
203 is_site = false;
204 continue:
205 }
206
207 | // 関節情報の開始
208 | if ( ( strcmp ( token, "ROOT" ) = 0 ) ||
209 (strcmp (token, "JOINT") = 0)
210 {
211 | // 関節データの作成
212 new-joint = new Joint ();
213 | new_joint->index = joints.size ();
214 | new_joint→parent = joint;
215 | new_joint→has_site = false;
216 new_joint->offset [0] = 0.0; new_joint->offset [1] = 0.0; new_joint->offset [2]
              = 0.0;
217 new_joint->site [0] = 0.0; new_joint->site [1] = 0.0; new_joint->site [2] =
             0.0;
218 joints . push_back (new_joint);
219 if (joint)
220 joint \Rightarrowchildren.push_back(new_joint);
221
222 | // 関節名の読み込み
223 \mid \qquad \qquad \text{token = strtok ( NULL, "" ) :}224 while ( *token = ' ' ) token ++;
225 | new_joint->name = token;
226
227 | // インデックスへ追加
```

```
228 | joint_index [ new_joint->name ] = new_joint;
229 continue;
230 }
232 | // 末端情報の開始
233 if ( \left( \arctan \frac{m}{2} \right) if ( \arctan \frac{m}{2} token, "End" ) = 0 )
234 {
235 new-joint = joint;
236 is site = true;
237 continue:
238 }
240 | // 関節のオフセット or 末端位置の情報
241 if (strcmp (token, "OFFSET" ) = 0)
242 {
243 | // 座標値を読み込み
244 token = strtok (NULL, separater );
245 x = \text{token} ? at of (token) : 0.0;
246 token = strtok (NULL, separater );
247 | y = \text{token} ? at of ( token ) : 0.0;
248 token = strtok (NULL, separater );
249 z = \text{token}? at of (token): 0.0;
251 | // 関節のオフセットに座標値を設定
252 if ( is_site )
253 {
254 joint \Rightarrow has site = true;
255 joint \rightarrowsite [0] = x;
256 joint \rightarrowsite [1] = y;
257 joint \rightarrowsite [2] = z;
258 }
259 else
260 | // 末端位置に座標値を設定
261 {
262 joint \rightarrowoffset [0] = x;263 joint \rightarrow offset \begin{bmatrix} 1 \end{bmatrix} = y;
264 joint \rightarrowoffset [2] = z;
265 }
266 continue;
267 }
269 | // 関節のチャンネル情報
270 if (strcmp (token, "CHANNELS") = 0)
271 {
272 | ノ/チャンネル数を読み込み
273 token = strtok (NULL, separater );
274 joint →channels resize (token ? atoi (token ) : 0 );
276 | // チャンネル情報を読み込み
277 for ( i=0; i<joint \rightarrowchannels size (); i++)
278 {
279 | ノ/チャンネルの作成
280 Channel * channel = new Channel ();
281 channel->joint = joint;
282 channel->index = channels.size ();
283 | channels.push_back(channel);
284 | joint ->channels[ i ] = channel;
286 | ノ/チャンネルの種類の判定
287 token = strtok (NULL, separater );
288 | if ( strcmp ( token, "Xrotation" j = 0 )
289 channel→type = X_ROTATION;
290 else if ( strcmp ( token, "Yrotation" = 0 )
291 channel→type = Y_ROTATION;
```
```
292 else if (strcmp (token, "Zrotation") == 0)
293 channel→type = Z_ROTATION;
294 else if ( strcmp ( token, "Xposition" ) = 0 )
295 channel→type = X_POSITION;
296 | else if ( strcmp ( token, "Yposition" ) = 0 )
297 channel→type = Y_POSITION;
298 | else if ( strcmp ( token, "Zposition" ) = 0 )
299 channel→type = Z_POSITION;
300 }
301 }
302
303 | // Motionデータのセクションへ移る
304 if (strcmp (token, "MOTION") = 0)
305 break ;
306 }
307
308
309 | // モーション情報の読み込み
310 while ( ! file.eof ())
311 {
312 file.getline (line, BUFFER LENGTH);
313 token = strtok (line, separater);
314 if (!token)
315 continue;
316 if (strcmp (token, "Frames") = 0)
317 break ;
318 }
319 if (file.eof()) goto byh_error;
320 token = strtok (NULL, separater);
321 if ( token = NULL ) goto b v h error;
322 num frame = atoi (token);
323
324 while ( ! file.eof ())
325 {
326 file .getline (line, BUFFER LENGTH);
327 token = strtok ( line, ":");
328 if (!token)
329 continue;
330 if (strcmp (token, "Frame Time") = 0)
331 break ;
332 }
333 if (file.eof()) goto byh_error;
334 token = strtok (NULL, separater );
335 if ( token = NULL ) goto by h error;
336 interval = at of (token);
337
338 num-channel = channels .size ( );
339 motion = new double [ num frame * num channel ];
340
341 | // モーションデータの読み込み
342 for ( i=0; i \ltnum frame; i++ )
343 {
344 file.getline (line, BUFFERLENGTH);
345 token = strtok (line, separater);
346 for (j=0; j<num channel; j++)
347 {
348 if ( token = NULL )
349 | 80 oto b v h e r r or ;
350 motion [ i*num_channel + j ] = at of ( token );
351 token = strtok (NULL, separater );
352 }
353 }
354
355 | // ファイルのクローズ
```

```
356 file.close();
357
358 // ロードの成功
359 is load success = true;
360
361 return;
362
363 bvh_error:
364 file.close();
365 }
366
367
368 //
369 11/ セーブ
370 //371 void BVH: : Save (const char * by h_file_name)
372 {
373 int i, j;
374 ofstream file;
375
376 | // モーションデータを出力するチャンネルの順番
377 vector< int > channel_order;
378
379 | // ファイルのオープン
380 file.open ( b v h_file_name, i os :: out );
381 | if ( file . is _open () = 0 ) return; // ファイルが開けなかったら終了
382
383 | // 出力フォーマットの設定
384 file . flags ( ios: : showpoint | ios: : fixed );
385 file. precision (6);
386 \frac{1}{1} int value_widht = 11;
387
388 // 階 層 構 造 の 出 力
389 file \lt\lt "HIERARCHY" \lt\lt endl;
390 OutputHierarchy (file, joints [0], 0, channel_order);
391
392 | // モーションデータの出力
393 f i l e << "MOTION" << e n dl ;
394 | file << "Frames: " << num_frame << endl;
395 file \lt\lt "Frame Time: " \lt\lt interval \lt\lt endl;
396 for (i=0; i<num frame; i++)
397 {
398 for ( j=0; j < channel order . size (); j++ )
399 {
400 // 数 値 を 固 定 幅 で 出 力 す る 場 合 は 文 字 幅 を 設 定
401 |// if ( value_widht > 0 )
402 // file width (value_widht);
403
404 | // モーションデータを出力
405 | file \ll GetMotion( i, channel_order [ j ] );
406
407 | // 空白か行末記号を出力
408 if ( j != channel_order.size() - 1)
409 | file << " ";
410 else
411 | file \lt\lt{end};
412 }
413 }
414
415 | // ファイルのクローズ
416 file.close();
417 }
418
419
```

```
420 //
421 // セーブの補助関数
422 \frac{1}{1}423
424 // 階 層 構 造 を 再 帰 的 に 出 力
425 | void BVH::OutputHierarchy (426 | of stream & file, const Joint * joint, int indent_level, vector< int > & channel_list
          )
427 {
428 int i;
429 string indent, space;
430 | Channel * channel;
431
432 | // インデント文字列の初期化
433 | indent.assign( indent_level * 4, ' ');
434 | space.assign( " " );
435
436 | // 関節名 (ルート名) の出力
437 | if ( joint → parent )
438 file << indent << "JOINT" << space << joint → name << endl;
439 else
440 file \lt\lt indent \lt\lt\lt "ROOT" \lt\lt\lt space \lt\lt\lt\neq joint → name \lt\lt\neq endl;
441
442 | // 関節ブロックの開始
443 file \ll indent \ll "\ll endl;
444 indent-level ++;445 indent. assign (indent_level * 4, '');
446
447 | // オフセット位置の出力
448 file \ll indent \ll "OFFSET" \ll space;
449 | file << joint →>offset [0] << space;
450 | file << joint →>offset [1] << space;
451 file \ll joint \gg offset [2] \ll endl;
452
453 | // チャンネル情報の出力
454 file \lt indent \lt "CHANNELS" \lt space \lt joint → channels size () \lt space;
455 for ( i=0; i<joint \rightarrowchannels size (); i+ )
456 {
457 channel = joint \rightarrowchannels [ i ];
458 swi t c h ( channel−>type )
459 {
460 case X.ROTATION:
461 file \ll "X rotation"; break;
462 case Y_ROTATION:
463 file \ll "Yrotation"; break;
464 case Z_ROTATION:
465 file \ll "Zrotation"; break;
466 case X_POSITION:
467 file \langle \times "Xposition"; break;
468 case Y_POSITION:
469 file \ll "Yposition"; break;
470 case Z_POSITION:
471 file \ll "Zposition"; break;
472 }
473 if ( i != joint \Rightarrowchannels . size () - 1)
474 file \ll space;
475 else
476 file \lt\lt{end};
477
478 | // 出力チャンネルのリストに追加
479 channel_list.push_back(channel->index);
480 }
481
482 | // 末端位置の情報を出力
```

```
483 | if ( joint ->has_site )
484 {
485 file \ll indent \ll "End Site" \ll endl;
486 file \ll indent \ll "\ll endl;
487
488 indent_level ++;489 indent. assign (indent_level * 4, '');
490
491 | // オフセット位置の出力
492 file \ll indent \ll "OFFSET" \ll space;
493 | file << joint ->site [0] << space;
494 | file << joint ->site [1] << space;
495 file << joint → site [2] << endl;
496
497 | indent_level -\frac{1}{2};
498 indent. assign (indent_level * 4, '');
499
500 file \ll indent \ll "}" \ll endl;
501 }
502
503 | // 全 て の 子 関 節 を 再 帰 的 に 出 力
504 for ( i=0; i<joint \rightarrowchildren.size (); i+ )
505 {
506 OutputHierarchy ( file, joint ->children [ i ], indent_level, channel_list );
507 }
508
509 | // 関節ブロックの終了
510 | indent_level -\text{--};511 indent. assign (indent_level * 4, '');
512 file \ll indent \ll "}" \ll endl;
513 }
514
515
516
517 | // BVH骨格·姿勢の描画関数
518 //
519
520 #include <math.h>
521 \#define FREEGLUT STATIC
522 #include <gl/glut.h>
523
524
525 |// 指定フレームの姿勢を描画
526 void BVH:: RenderFigure (int frame no, float scale)
527 {
528 | // B V H 骨 格 · 姿 勢 を 指 定 し て 描 画
529 RenderFigure (\{0\}, motion + frame no * num channel, scale);
530 }
531
532
533 | // 指定された BVH骨格·姿勢を描画 (クラス関数)
534 void BVH: : RenderFigure ( const Joint * joint, const double * data, float scale )
535 {
536 glPushMatrix ();
537
538 | // ルート関節の場合は平行移動を適用
539 if ( joint \Rightarrow parent = NULL )
540 {
541 gl T ranslate f ( data [ 0 ] * scale, data [ 1 ] * scale, data [ 2 ] * scale );
542 }
543 | // 子関節の場合は親関節からの平行移動を適用
544 else
545 {
546 gl Translatef ( joint ->offset [ 0 ] * scale, joint ->offset [ 1 ] * scale, joint ->
```

```
offset \begin{bmatrix} 2 \end{bmatrix} * \text{ scale} ;
547 }
548
549 | // 親 関 節 か ら の 回 転 を 適 用 (ル ー ト 関 節 の 場 合 は ワ ー ル ド 座 標 か ら の 回 転)
550 int i, j;
551 for ( i=0; i<joint \rightarrowchannels size (); i+ )
552 {
553 Channel ∗ channel = joint ->channels [ i ];
554 i f ( channel−>type == X ROTATION )
555 glRotatef ( data channel->index ), 1.0f, 0.0f, 0.0f );
556 else if ( channel->type = Y_ROTATION)
557 | glRotatef ( data [ channel->index ], 0.0f, 1.0f, 0.0f );
558 else if ( channel->type = Z_ROTATION )
559 | glRotatef (data [ channel->index ], 0.0f, 0.0f, 1.0f );
560 }
561
562 // リンクを描画
563 / // 関節 座 標 系 の 原 点 か ら 末 端 点 へ の リ ン ク を 描 画
564 if ( joint \Rightarrowchildren.size() = 0)
565 {
566 RenderBone ( 0.0 f, 0.0 f, 0.0 f, joint ->site [ 0 ] * scale, joint ->site [ 1 ] * scale,
              joint → site [ 2 ] * scale );
567 }
568 | // 関節座標系の原点から次の関節への接続位置へのリンクを描画
569 if ( joint \rightarrowchildren.size() = 1)
570 {
571 Joint * child = joint \rightarrowchildren [ 0 ];
572 RenderBone ( 0.0f, 0.0f, 0.0f, child ->offset [ 0 ] * scale, child ->offset [ 1 ] *
             scale, child \rightarrowoffset [ 2 ] * scale );
573 }
574 | // 全関節への接続位置への中心点から各関節への接続位置へ円柱を描画
575 if ( joint \Rightarrowchildren.size() > 1)
576 {
577 | // 原点 と 全 関 節 へ の 接 続 位 置 へ の 中 心 点 を 計 算
578 float center [ 3 ] = { 0.0f, 0.0f, 0.0f };
579 for ( i=0; i<joint \rightarrowchildren.size (); i+ )
580 {
581 | Joint * child = joint \rightarrowchildren [ i ];
582 center [ 0 ] + = child -> offset [ 0 ];
583 center [ 1 ] \neq child \gt of fset [ 1 ];
584 center [ 2 ] + child -> offset [ 2 ];
585 }
586 center \begin{bmatrix} 0 \end{bmatrix} /= joint \rightarrowchildren.size () + 1;
587 center [ 1 ] /= joint \Rightarrowchildren.size () + 1;
588 center [ 2 ] \neq joint \Rightarrowchildren.size () + 1;
589
590 | // 原点から中心点へのリンクを描画
591 RenderBone ( 0.0 f, 0.0 f, 0.0 f, center [ 0 ] * scale, center [ 1 ] * scale, center [ 2
              \vert * scale );
592
593 | // 中 心 点 か ら 次 の 関 節 へ の 接 続 位 置 へ の リ ン ク を 描 画
594 for ( i=0; i<joint \rightarrowchildren.size (); i+ )
595 {
596 Joint * child = joint \rightarrowchildren [ i ];
597 | RenderBone ( center [ 0 ] * scale, center [ 1 ] * scale, center [ 2 ] * scale,
598 c hil d −>o f f s e t [ 0 ] ∗ s c al e , c hil d −>o f f s e t [ 1 ] ∗ s c al e , c hil d −>o f f s e t [ 2 ]
                   * scale );
599 }
600 }
601
602 | // 子関節に対して再帰呼び出し
603 for ( i=0; i<joint \rightarrowchildren.size (); i++ )
604 {
605 RenderFigure ( joint ->children [ i ], data, scale );
```

```
606 }
607
608 g\609 }
610
611
612 | // B V H 骨格の 1 本のリンクを描画 (クラス関数)
613 void BVH: : RenderBone (float x0, float y0, float z0, float x1, float y1, float z1)
614 {
615 | // 与えられた 2 点を結ぶ円柱を描画
616
617 | // 円柱の 2 端点の情報を原点・向き・長さの情報に変換
618 GLdouble dir x = x1 - x0;
619 GLdouble dir y = y1 - y0;
620 GLdouble dir z = z1 - z0;
621 GLdouble bone_length = sqrt( dir_x *dir_x + dir_y *dir_y + dir_z *dir_z );
622
623 | // 描画パラメタの設定
624 static GLUquadricObj * quad-obj = NULL;
625 if (quad-obj = NULL)
626 quad<sub>-obj</sub> = gluNewQuadric ();
627 gluQuadricDrawStyle (quad_obj, GLU_FILL);
628 gluQuadricNormals (quad _obj, GLUSMOOTH);
629
630 glPushMatrix ();
631<br>632
      632 // 平 行 移 動 を 設 定
633 | gl T ranslated (x0, y0, z0);
634
635 | // 以下、円柱の回転を表す行列を計算
636
637 | // z軸を単位ベクトルに正規化
638 double length;
639 l ength = sqrt( dir_x *dir_x + dir_y *dir_y + dir_z *dir_z);
640 | if ( length < 0.0001 ) {
641 dir_x = 0.0; dir_y = 0.0; dir_z = 1.0; length = 1.0;
642 }
643 dir_x /= length; dir_y /= length; dir_z /= length;
644
645 | // 基準とする y 軸の向きを設定
646 GLdouble up_x, up_y, up_z;
647 up_x = 0.0;
648 up-y = 1.0;
649 up z = 0.0;
650
651 | // z軸と y軸の外積から x軸の向きを計算
652 double side_x, side_y, side_z;
653 | side_x = up_y * dir_z - up_z * dir_y;
654 side_y = up_z * dir_x - up_x * dir_z;
655 | side_z = up_x * dir_y - up_y * dir_x;
656
657 | // x軸を単位ベクトルに正規化
658 | length = sqrt ( side_x * side_x + side_y * side_y + side_z * side_z);
659 i f ( l e n g t h < 0. 0 0 0 1 ) {
660 side_x = 1.0; side_y = 0.0; side_z = 0.0; length = 1.0;
661 }
662 side_x /= length; side_y /= length; side_z /= length;
663
664 | // z 軸 と x 軸 の 外 積 か ら y 軸 の 向 き を 計 算
665 up x = \text{dir}_y * \text{ side}_z - \text{dir}_z * \text{ side}_y;666 | up_y = dir_z * side_x - dir_x * side_z;
667 up z = \text{dir}_x * \text{ side}_y - \text{dir}_y * \text{ side}_x;668
669 | // 回転行列を設定
```

```
670 | GLdouble m[16] = \{ side_x, side_y, side_z, 0.0,\text{up } x, \quad \text{up } y, \quad \text{up } x, \quad 0.0 \, ,672 dir x, dir y, dir z, 0.0,
\begin{array}{cccc} 673 & | & 0.0 \, , & 0.0 \, , & 0.0 \, , & 0.0 \, , & 1.0 \, \end{array} \} ;674 glMultMatrixd (m);
675
676 | // 円柱の設定
677 | GLdouble radius= 0.01; // 円柱の太さ
678 | GLdouble slices = 8.0; // 円柱の放射状の細分数(デフォルト12)
679 | GLdouble stack = 3.0; // 円柱の輪切りの細分数(デフォルト1)
680
681 | // 円柱を描画
682 gluCylinder (quad obj, radius, radius, bone length, slices, stack);
683
684 glPopMatrix ();
685 }
686
687
688
689 \frac{1}{\sqrt{2}} End of BVH. cpp
```
### **1.2.1 BVH** 動作再生サンプルプログラム

BVH クラスを利用して BVH 動作再生を行う独立したサンプルプログラム(bvh\_player.cpp)が公開されてい る。L キーで、再生する BVH 動作の選択・変更を行う。BVH 動作の再生中に、S キーで、動作再生の一時停止 と再生を行う。動作再生の一時停止中に、N キーで次のフレーム、P キーで前のフレームに進む。

本サンプルプログラム (bvh\_player.cpp) は、OpenGL と GLUT を利用している。キーボードコールバック関 数で、BVH 動作の読み込みを行っている。アニメーションコールバック関数で、アニメーションの時間を進める 処理を行っている。画面描画コールバック関数で、現在時刻の姿勢の描画を行っている。

ソースコード 9: BVH 動作再生サンプルプログラム(bvh player.cpp)

```
1 /∗∗
2 ∗∗∗ BVH Plaver
3 | *** BVH動作ファイルの読み込み・再生のサンプルプログラム
4 \mid *** \quad Copyright (c) 2004-2017, Masaki OSHITA (www.oshita-lab.org)
5 ∗** Released under the MIT license http://opensource.org/licenses/mit−license.php
6 ∗∗/
7
8
9 \#ifdef WIN32
10 #include <windows.h>
11 \ \#endif
12
13 \#include \langle GL/g|ut.h \rangle14
15 \mid \text{\#include } <\text{stdio.h}>16
17 \#include "BVH.h"
18
19
2021 | / / カ メ ラ ・ G L U T の 入 力 処 理 に 関 す る グ ロ ー バ ル 変 数
22 //
23
24 | // カメラの回転のための変数
25 |static float camera_yaw = 0.0f; // Y軸を中心とする回転角度
26 static float camera_pitch = −20.0f; // X 軸を中心とする回転角度
27 static float camera_distance = 5.0f; // 中心からカメラの距離
28
```

```
29 | // マウスのドラッグのための変数
30 static int drag_mouse_r = 0; // 右ボタンがドラッグ中かどうかのフラグ (1:ドラッグ中,
       0: 非 ド ラ ッ グ 中)
31 | static int drag_mouse_l = 0; // 左ボタンがドラッグ中かどうかのフラグ (1:ドラッグ中,
       0: 非 ド ラ ッ グ 中)
32 static int drag_mouse_m = 0; // 中ボタンがドラッグ中かどうかのフラグ (1:ドラッグ中,
       0: 非 ド ラ ッ グ 中)
33 static int last_mouse_x, last_mouse_y; // 最後に記録されたマウスカーソルの座標
34
35 | // ウィンドウのサイズ
36 \text{ | static int} win_width, win_height;
37
38
39 //
40 | // アニメーション関連のグローバル変数
41 //
42
43 | // アニメーション中かどうかを表すフラグ
44 \mid \text{bool} on animation = true;
45
46 // ア ニ メ ー シ ョ ン の 再 生 時 間
47 \mid float animation_time = 0.0 f;
48
49 // 現 在 の 表 示 フ レ ー ム 番 号
50 int frame_no = 0;
51
52 // BVH動作データ
53 BVH * bvh = NULL;
54
55
56
57 //
58 | // テキストを描画
59 //
60 void drawMessage (int line_no, const char * message)
61 {
62 int i;
63 if (message = NULL )
64 return;
65
66 | // 射影行列を初期化 (初期化の前に現在の行列を退避)
67 | glMatrixMode (GLPROJECTION);
68 glPushMatrix ();
69 glLoadIdentity();
70 | gluOrtho2D (0.0, win_width, win_height, 0.0);
71
72 | // モデルビュー行列を初期化(初期化の前に現在の行列を退避)
73 glMatrixMode (GLMODELVIEW);
74 glPushMatrix ();
75 | glLoadIdentity();
76
77 | // Z バッファ・ライティングはオフにする
78 glDisable (GLDEPTH_TEST);
79 | glDisable (GL_LIGHTING);
80
81 | // メッセージの描画
82 \begin{bmatrix} 0 & 0 \\ 0 & 1 \end{bmatrix} ( 1.0, 0.0, 0.0 );
83 | gl\text{RasterPos2i} ( 8, 24 + 18 * line_no );
84 for ( i = 0; message [i]! = \sqrt{0}; i++ )
85 glutBitmapCharacter (GLUT BITMAP HELVETICA 18, message [i] );
86
87 | // 設定を全て復元
88 glEnable (GLDEPTH_TEST);
89 glEnable (GLLIGHTING);
```

```
90 | glMatrixMode (GLPROJECTION);
91 glPopMatrix ();
92 | glMatrixMode (GLMODELVIEW);
93 | \text{glPopMatrix} ( );
94 }
95
96
97 //
98 \left| 7/7 \right| ウィンドウ再描画時に呼ばれるコールバック関数
99 //
100 \vert \text{void} display (void)
101 {
102 // 画面をクリア
103 gl Cl ear ( GL COLOR BUFFER BIT | GL DEPTH BUFFER BIT | GL STENCIL BUFFER BIT );
104
105 | // 変換行列を設定 (モデル座標系→カメラ座標系)
106 glMatrixMode (GLMODELVIEW);
107 glLoadIdentity();
108 glTranslatef ( 0.0, 0.0, - camera_distance);
109 glRotatef ( – camera_pitch, 1.0, 0.0, 0.0);
110 | glRotatef ( – camera_yaw, 0.0, 1.0, 0.0);
111 g l T ranslate f( 0.0, -0.5, 0.0 );
112
113 | // 光源位置を再設定
114 float light 0-position [] = \{ 10.0, 10.0, 10.0, 1.0 \};
115 glLightfy (GLLIGHT0, GL_POSITION, light0_position);
116
117 | // 地面を描画
118 float size = 1.5 f;
119 int num x = 10, num z = 10;
120 double ox, oz;
121 glBegin (GLQUADS);
122 glNormal3d ( 0.0, 1.0, 0.0 );
123 \vert ox = −(num_x * size) / 2;
124 for ( int x=0; x\leqnum.x; x++, ox+=size )
125 {
126 oz = -(\text{num}_z * \text{ size}) / 2;127 \vert for \vert int z=0; z \ltqnum z; z++, oz+=size )
128 {
129 if ((x + z) \% 2) = 0130 glColor3f ( 1.0, 1.0, 1.0 );
131 else
132 g l Color 3 f ( 0.8, 0.8, 0.8 );
133 glVertex 3d (ox, 0.0, oz);
134 glVertex3d (ox, 0.0, oz+\text{size});
135 glVertex3d (ox+size, 0.0, oz+size);
136 glVertex3d (ox+size, 0.0, oz);
137 }
138 }
139 \mid glEnd ( );
140
141 | // キャラクタを描画
142 | glColor3f ( 1.0f, 0.0f, 0.0f);
143 if ( byh )
144 | bvh->RenderFigure (frame_no, 0.02 f);
145
146 | // 時間とフレーム番号を表示
147 char message [ 64 ];
148 if (byh)
149 sprintf (message, \sqrt[3]{2} (\sqrt[6]{d}), animation_time, frame_no );
150 else
151 sprintf (message, "Press 'L' key to Load a BVH file");
152 drawMessage (0, message);
153
```

```
154 | // バックバッファに描画した画面をフロントバッファに表示
155 glut Swap Buffers ();
156 }
157
158
159
160 | // ウィンドウサイズ変更時に呼ばれるコールバック関数
161 //
162 \vert void reshape (int w, int h)
163 {
164 | // ウィンドウ内の描画を行う範囲を設定 (ここではウィンドウ全体に描画)
165 glViewport (0, 0, w, h);166
167 | // カメラ座標系→スクリーン座標系への変換行列を設定
168 glMatrixMode (GLPROJECTION);
169 glLoadIdentity ();
170 glu P erspective (45, (double)w/h, 1, 500);
171
172 | // ウィンドウのサイズを記録 (テキスト描画処理のため)
173 win_width = w;
174 win height = h;
175 }
176
177
178
179 | // マウスクリック時に呼ばれるコールバック関数
180 //
181 void mouse (int button, int state, int mx, int my)
182 {
183 | // 左ボタンが押されたらドラッグ開始
184 if ( ( button = GLUT LEFT BUTTON ) & ( state = GLUT DOWN ) )
185 drag_mouse_l = 1;
186 | // 左ボタンが離されたらドラッグ終了
187 else if ( ( button =\text{GLUTLET-BUTTON} ) && ( state =\text{GLUTLUP} ) )
188 drag-mouse-l = 0;
189
190 | // 右ボタンが押されたらドラッグ開始
191 if ( ( button = GLUT RIGHT BUTTON ) & ( state = GLUT DOWN ) )
192 drag-mouse-r = 1;
193 | // 右ボタンが離されたらドラッグ終了
194 else if ( ( button = GLUT RIGHT BUTTON ) & ( state = GLUT UP ) )
195 drag_mouse_r = 0;
196
197 | // 中ボタンが押されたらドラッグ開始
198 if ( ( button = GLUT MIDDLE BUTTON ) & ( state = GLUT DOWN ) )
199 drag_mouse_m = 1;
200 | // 中ボタンが離されたらドラッグ終了
201 else if ( (\text{ button} = \text{GLUTMIDDE-BUTTON}) \&\& (\text{ state} = \text{GLUTUP}) )202 drag-mouse-m = 0;
203
204 | // 再描画
205 glutPostRedisplay();
206
207 | // 現在のマウス座標を記録
208 ast_mouse_x = mx;
209 ast_mouse_y = my;
210 }
211
212
213 //
214 | // マウスドラッグ時に呼ばれるコールバック関数
215 //
216 void motion (int mx, int my)
217 {
```

```
218 | // 右ボタンのドラッグ中は視点を回転する
219 if (drag_mouse_r)
220 {
221 | // 前回のマウス座標と今回のマウス座標の差に応じて視点を回転
\frac{222}{223}1/ マウスの横移動に応じて Y軸を中心に回転
224 camera_yaw = (mx - last\_mouse\_x) * 1.0;
225 if ( camera_yaw < 0.0 )
226 camera_yaw += 360.0;227 else if ( camera_yaw > 360.0 )
228 camera_vaw - = 360.0;
229
230 | // マウスの縦移動に応じて X軸を中心に回転
231 camera_pitch = (my - last_mouse_y) * 1.0;
232 | if ( camera_pitch < −90.0 )
233 camera_pitch = -90.0;
234 else if ( camera<sub>-pitch</sub> > 90.0 )
235 camera_pitch = 90.0;
236 }
237 | // 左 ボ タ ン の ド ラ ッ グ 中 は 視 点 と カ メ ラ の 距 離 を 変 更 す る
238 if (drag_mouse_l)
239 {
240 | // 前回のマウス座標と今回のマウス座標の差に応じて視点を回転
241
242 | / マウスの縦移動に応じて距離を移動
243 camera_distance += (my - last_mouse_y ) * 0.2;
244 if ( camera_distance \langle 2.0 \rangle)
245 camera_distance = 2.0;
246 }
247
248 | // 今回のマウス座標を記録
249 ast mouse x = mx;
250 ast_mouse_y = my;
251
252 // 再描画
253 glutPostRedisplay();
254 }
255
256
257 //
258 \begin{array}{c} |I| = 258 \\ |I| = 259 \end{array} キーボードのキーが押されたときに呼ばれるコールバック関数
259
260 void keyboard (unsigned char key, int mx, int my)
261 {
262 | // s キーでアニメーションの停止・再開
263 if (key = 's')
264 on-animation = ! on-animation;
265
266 | // n キーで次のフレーム
267 if ( ( key = 'n') & ! on animation )
268 {
269 animation_time += bvh->GetInterval();
270 frame no ++;
271 frame_no = frame_no % bvh->GetNumFrame ();
272 }
273
274 | // p キーで前のフレーム
275 if ( ( key = 'p' ) && ! on animation && (frame no > 0) && bvh )
276 {
277 animation_time –= bvh–>GetInterval();
278 frame_no -\frac{1}{2};
279 frame_no = frame_no % bvh->GetNumFrame ();
280 }
281
```

```
282 | // r キーでアニメーションのリセット
283 if ( key = 'r' )
284 {
285 animation_time = 0.0 \text{ f};
286 frame_no = 0;
287 }
288
289 | // 1 キーで再生動作の変更
290 if ( key = '1' )
291 {
292 \#ifdef WIN32
293 const int file_name_len = 256;
294 char file_name [ file_name_len ] = " ;
295
296 | // ファイルダイアログの設定
297 | OPENFILENAME open_file;
298 memset ( \&open\_file , 0, size of (OPENFILENAME) );
299 open file. 1 \text{StructSize} = \text{size of (OPERFILENAME)};
300 open file . hwndOwner = NULL;
301 open_file.lpstrFilter = "BVH Motion Data (*.bvh)\0 \cdot k.bvh\0All (*.*)\0 \cdot (*.*)";
302 open_file.nFilterIndex = 1;
303 open-file lpstrFile = file-name;
304 open file \texttt{nMaxFile} = \texttt{file_namelen};305 open file lpstr Title = "Select a BVH file";
306 | open_file.lpstrDefExt = "bvh";
307 open_file.Flags = OFN_PATHMUSTEXIST | OFN_FILEMUSTEXIST | OFN_HIDEREADONLY;
308
309 | // ファイルダイアログを表示
310 BOOL ret = GetOpenFileName( & open_file );
311
312 | // ファイルが指定されたら新しい動作を設定
313 if (ret)
314 {
315 | // 動作データを読み込み
316 if ( byh )
317 delete byh;
318 bvh = new BVH( file_name);
319
320 | // 読み込みに失敗したら削除
321 if ( !bvh->IsLoadSuccess () )
322 {
323 delete byh;
324 bvh = NULL;
325 }
326
327 | | | アニメーションをリセット
328 animation_time = 0.0 \text{ f};
329 frame_no = 0;
330 }
331 #endif
332 }
333
334 glutPostRedisplay();
335 }
336
337
338
339 | // アイドル時に呼ばれるコールバック関数
340 //
341 void idle (void)
342 {
343 | // アニメーション処理
344 if (on animation)
345 {
```

```
346 \#ifdef WIN32
347 | // システム時間を取得し、前回からの経過時間に応じてΔ t を決定
348 static DWORD last_time = 0;
349 DWORD curr_time = timeGetTime ();
350 float delta = ( curr_time – last_time ) * 0.001f;
351 if ( delta > 0.03 f )
352 delta = 0.03 f;
353 last_time = curr_time;
354 animation time \pm delta:
355 #e l s e
356 | // 固定の Δ t を使用
357 animation_time += 0.03 f;
358 \ \ \ \ \ \ \ \ \ \ \ end if
359 | // 現在のフレーム番号を計算
360 if ( bvh )
361 {
362 frame_no = animation_time / bvh→GetInterval ();
363 frame_no = frame_no % bvh->CetNumFrame();
364 }
365 else
366 frame_no = 0;
367
368 | // 再描画 の指示を出す (この後で再描画 のコールバック関数が呼ばれる)
369 glutPostRedisplay();
370 }
371 }
372
373
374
375 // 環 境 初 期 化 関 数
376 //
377 \vert \text{void} \text{initEnvironment} \left( \text{void} \right)378 {
379 | // 光源を作成する
380 float light 0-position [\,] = \{ 10.0, 10.0, 10.0, 1.0 \};
381 float light 0-diffuse \begin{bmatrix} 1 \end{bmatrix} = \begin{bmatrix} 0.8, 0.8, 0.8, 1.0 \end{bmatrix};
382 float light 0 specular \begin{bmatrix} \end{bmatrix} = \{ 1.0, 1.0, 1.0, 1.0 \};
383 float light 0_ambient \begin{bmatrix} 1 \end{bmatrix} = \{ 0.1, 0.1, 0.1, 1.0 \};
384 glLightfv (GLLIGHT0, GLPOSITION, light0-position);
385 glLightfv (GLLIGHT0, GLDIFFUSE, light0_diffuse);
386 glLightfv (GLLIGHT0, GLSPECULAR, light0_specular);
387 glLightfv (GL_LIGHT0, GL_AMBIENT, light0_ambient);
388 glEnable (GL_LIGHT0);
389
390 | // 光源計算を有効にする
391 | glEnable (GLLIGHTING);
392
393 | // 物体の色情報を有効にする
394 | glEnable (GL_COLOR_MATERIAL );
395
396 | // Zテストを有効にする
397 glEnable (GLDEPTH_TEST);
398
399 | // 背面除去を有効にする
400 glCullFace (GLBACK);
401 | glEnable (GL_CULL_FACE );
402
403 | // 背景色を設定
404 | gl Clear Color ( 0.5, 0.5, 0.8, 0.0 );
405
406 | // 初期の BVH動作データを読み込み
407 \frac{1}{7} bvh = new BVH( "???.bvh" );
408 }
409
```

```
410
411412 // メイン関数 (プログラムはここから開始)
413 //
414 int main (int argc, char ** argv)
415 {
416 | // GLUTの初期化
417 | glutInit ( \&argc, argv );
418 | glutInitDisplayMode( GLUTDOUBLE | GLUTRGBA | GLUT.STENCIL );
419 glutInitWindowSize(640,640);
420 glutInitWindowPosition (0,0);
421 | glutCreateWindow ("BVH Player Sample");
422
423 | // コールバック関数の登録
424 | glutDisplayFunc (display);
425 glutReshapeFunc(reshape);
426 glutMouseFunc (mouse);
427 glutMotionFunc(motion);
428 glutKeyboardFunc( keyboard);
429 glutIdleFunc(idle);
430
431 // 環境初期化
432 initEnvironment ();
433
434 | // GLUTのメインループに処理を移す
435 glutMainLoop();
436 return 0;
437 }
```
# **1.3** アプリケーションの基底クラスと **GLUT** コールバック関数

本サンプルプログラムでは、複数のアプリケーションを切替えて実行できるようになっている。アプリケーショ ンの基底クラス(GLUTBaseApp)と、複数のアプリケーションの切り替えやイベントの呼び出しを行うための GLUT コールバック関数、メイン関数から呼び出されて初期化や GLUT のイベントループの開始を行うフレーム ワークのメイン関数(SimpleHumanGLUTMain 関数)が、SimpleHumanGLUT.h/cpp で定義・実装されている。

### **1.3.1** アプリケーションの基底クラス

アプリケーションの基底クラス(GLUTBaseApp)には、以下のような、イベント処理のインターフェースが 定義されている。派生クラスでは、これらのインターフェースを継承して、イベント処理を実装する。また、本 クラスには、標準的なマウスによる視点操作や描画処理を行うためのメンバ変数・関数も定義・実装されている。

- 初期化(Initialize 関数)
- 開始処理(Start 関数)
- 画面描画(Display 関数)
- アニメーション(Animation 関数)
- ウィンドウサイズ変更 (Resize 関数)
- マウスクリック (MouseClick 関数)
- マウスドラッグ (MouseDrag 関数)
- マウス移動(MouseMotion 関数)
- キー入力(Keyboard 関数)
- 特殊キー入力(KeyboardSpecial 関数)

```
ソースコード 10: アプリケーションの基底クラスの定義(SimpleHumanGLUT.h)
```

```
1 /∗∗
2 │*** キャラクタアニメーションのための人体モデルの表現・基本処理 ライブラリ・サンプルプ
       ロ グ ラ ム
3 \mid *** \quad Copyright (c) 2015-, Masaki OSHITA (www.oshita-lab.org)
4 |*** Released under the MIT license http://opensource.org/licenses/mit−license.php
5 ∗∗/
6
7 /∗∗
8 |*** GLUTフレームワーク + アプリケーション基底クラス
9 ∗∗/
10
11
12 \mid \# \text{if } \text{nd } \text{ef} SIMPLE HUMAN GLUT
13 \mid # define SIMPLE HUMAN GLUT
14
15
16 | // Windows関数定義の読み込み
17 #include <windows.h>
18
19 // GLUT を 使 用
20 #i n cl u d e <GL/ gl u t . h>
21
22 //
23 |// 行列・ベクトルの表現には vecmath C++ライブラリ (http://objectclub.jp/download/
       vecmath1) を使用
24 //
25 #include <Vector3.h>
26 \#include \langle Point3 \cdot h \rangle27 #i n cl u d e <Matrix3 . h>
28 #i n cl u d e <Matrix4 . h>
29 #include <Color3.h>
30 #i n cl u d e <C ol o r 4 . h>
31
32 // STL を 使 用
33 #include <vector>
34 #include <string>
35 using namespace std;
36
37
38
39 ///////////////////////////////////////////////////////////////////////////////
\begin{array}{c|c} 40 & // \\ 41 & // \end{array}41 | // アプリケーション基底クラス
42 //
43
44
45 //
46 | // アプリケーション基底クラス
47 //48 | class GLUTBaseApp
49 {
50 protected:
51 | // アプリケーション情報
52
53 | // アプリケーション名
54 string app_name;
55
56 protected:
```

```
57 | // 視点操作のための変数
58
59 | // 視点の方位角
60 float camera_yaw;
61
62 | // 視点の仰角
63 float camera_pitch;
64
65 // 視 点 と 注 視 点 の 距 離
66 float camera_distance:
67
68 // 注 視 点 の 位 置
69 Point3f view_center:
70
71 protected:
72 | // マウス入力処理のための変数
73
74 | // 右 · 左 · 中ボタンがドラッグ中かどうかのフラグ
75 bool drag_mouse_r;
76 bool drag_mouse_l;
77 bool drag_mouse_m;
78
79 // 最 後 に 記 録 さ れ た マ ウ ス カ ー ソ ル の 座 標
80 int last_mouse_x;
81 int last_mouse_y;
82
83 protected:
84 | // 画面描画に関する変数
85
86 // 光 源 位 置
87 Point4f light_pos;
88
89 | // 影の方向・色
90 Vector3f shadow_dir;
91 Color4f shadow_color;
92
93 protected:
94 | // アプリケーション状態の変数
95
96 | // ウィンドウのサイズ
97 int win_width;
98 int win_height;
99
100 | // 初期化フラグ
101 bool is_initialized;
102
103 | // 視点更新フラグ
104 bool is_view_updated;
105
106
107 public:
108 | | // コンストラクタ
109 GLUTBaseApp ();
110
111 | // デストラクタ
112 virtual ~GLUTBaseApp() {}
113
114 public:
115 | // アクセサ
116 const string & GetAppName() { return app_name; }
117 int GetWindowWidth () { return win_width; }
118 int GetWindowHeight () { return win_height; }
119 | bool IsInitialized () { return is_initialized; }
120
```
 $121$  public: 122 | // イベント処理インターフェース 123 124 | // 初期化  $125$  virtual void Initialize (); 126 127 | // 開始・リセット  $128$  virtual void Start(); 129 130 // 画面描画 131 | virtual void  $Display()$ ; 132 133 | // ウィンドウサイズ変更 134 virtual void Reshape (int w, int h ); 135 136 | // マウスクリック 137 virtual void MouseClick (int button, int state, int mx, int my); 138 139 | // マウスドラッグ 140 virtual void MouseDrag (int mx, int my); 141 142 // マウス移動 143 virtual void MouseMotion (int mx, int my); 144 145 | // キーボードのキー押下 146 virtual void Keyboard (unsigned char key, int mx, int my); 147 148 | // キーボードの特殊キー押下 149 virtual void KeyboardSpecial (unsigned char key, int mx, int my); 150 151 | // アニメーション処理 152 virtual void Animation (float delta); 153  $154$  protected: 155 // 補助処理 156 157 | // 格子模様の床を描画 158 void DrawFloor (float tile\_size, int num\_x, int num\_z, float r0, float g0, float b0 , float  $r1$ , float  $g1$ , float  $b1$ ); 159 160 | // 文字情報を描画 161 void DrawTextInformation (int line\_no, const char \* message, Color3f color =  $Color3f( 1.0f, 0.0f, 0.0f )$ ;  $162$  }; 163 164 165 166 ///////////////////////////////////////////////////////////////////////////////  $167$  // 168 |// GLUT フレームワークのメイン関数  $169$  // 170 171 172 173 |// GLUT フレームワークのメイン関数 (実行するアプリケーションのリストを指定)  $174$  // 175 int SimpleHumanGLUTMain ( const vector< class GLUTBaseApp \* > & app\_lists, int argc, char \*\* argv, const char \* win\_title = NULL, int win\_width = 0, int win\_height = 0 ) ; 176 177 178 179 |// GLUT フレームワークのメイン関数 (実行する一つのアプリケーションを指定)  $180$  //

181 | int SimpleHumanGLUTMain ( class GLUTBaseApp \* app, int argc, char \*\* argv, const char \* win\_title = NULL, int win\_width = 0, int win\_height = 0 ); 182

183 184

185  $\#$ endif // SIMPLE\_HUMAN\_GLUT

```
ソースコード 11: アプリケーションの基底クラスの実装(SimpleHumanGLUT.cpp)
1 /∗∗
2│*** キャラクタアニメーションのための人体モデルの表現・基本処理 ライブラリ・サンプルプ
      ロ グ ラ ム
3 \mid *** \quad Copyright (c) 2015-, Masaki OSHITA (www. oshita–lab.org)4 |*** Released under the MIT license http://opensource.org/licenses/mit−license.php
5 ∗∗/
6
7 /∗∗
8 |*** GLUTフレームワーク + アプリケーション基底クラス
9 ∗∗/
10
11
12 // ヘッダファイルのインクルード
13 \#include "SimpleHumanGLUT.h"
14
15
16
17 ///////////////////////////////////////////////////////////////////////////////
18 //
19 | // 複数 ア プ リ ケ ー シ ョ ン の 管 理 ・ 切 替 の た め の 変 数 ・ 関 数
20 //
21
22 | // 現在実行中のアプリケーション
23 \vert c l ass GLUTBaseApp * app = NULL;
24
25 | // 全 ア プ リ ケ ー シ ョ ン の リ ス ト
26 vector< class GLUTBaseApp ∗ > applications;
27
28 | // ソフトウェア説明
29 const char * software_description = "Human Animation Sample \nCopyright (c) 2015−,
      Masaki OSHITA (www.oshita-lab.org)";
30
31 | // 実行アプリケーションの切替関数(プロトタイプ宣言)
32 \mid void ChangeApp( int app_no );
33
34
35
36 ///////////////////////////////////////////////////////////////////////////////
37 //38 | // アプリケーション基底クラス
39 //40
41
42 //
43 | / | コンストラクタ
44 //
45 GLUTBaseApp : : GLUTBaseApp ( )
46 {
47 app_name = "Unknown";
48
49 win_width = 0;
50 win height = 0;
51 is initialized = false;
52 is_view_updated = true;
53 }
```

```
54
 55
 56 //
 57 \frac{1}{2} 初期化
 58 \frac{1}{1}59 \mid \text{void} \quad \text{GLUTBaseApp}: Initialize ()
 60 {
 61 is initialized = true;
 62
 63 camera yaw = 0.0 f;
 64 camera_pitch = -20.0 f;
 65 camera_distance = 5.0 \text{ f};
 66 view_center.set (0.0f, 0.0f, 0.0f);
 67
 68 drag_mouse_r = false;
 69 drag_mouse_l = false;
 70 drag-mouse-m = false;
 71 ast_mouse_x = 0;
 72 ast_mouse_y = 0;
 73
 74 light_pos.set (0.0f, 10.0f, 0.0f, 1.0f);
 75 shadow-dir . set (0.0f, 1.0f, 0.0f);
 76 shadow_color.set (0.2 f, 0.2 f, 0.2 f, 0.5 f);
 77 }
 78
 79
 80 \frac{1}{4}81 | / / 開始・リセット
 82 //
 83 void GLUTBaseApp:: Start()
 84 {
 85 }
 86
 87
 88 //
 89 \frac{1}{7} 画面描画
 90 //
 91 | void GLUTBaseApp::Display()92 {
 93 | // 画面をクリア
 94 | gl Clear (GL COLOR BUFFER BIT | GL DEPTH BUFFER BIT | GL STENCIL BUFFER BIT );
 95
 96 | // 変換行列を設定 (モデル座標系→カメラ座標系)
 97 | glMatrixMode (GLMODELVIEW);
98 | glLoadIdentity();
99 glTranslatef (0.0, 0.0, -camera_distance);
100 glRotatef (-camera-pitch, 1.0, 0.0, 0.0);
101 glRotatef ( -camera_yaw, 0.0, 1.0, 0.0 );
102 glTranslatef ( -view_center.x, -0.5, -view_center.z );
103
104 | // 光源位置を再設定
105 float light0_position \begin{bmatrix} \end{bmatrix} = \begin{bmatrix} \text{light} \text{pos.x}, \text{light} \text{pos.y}, \text{light} \text{pos.z}, \text{light} \text{pos.w} \end{bmatrix};
106 glLightfv (GLLIGHT0, GLPOSITION, light0_position);
107
108 | // 格子模様の床を描画
109 DrawFloor ( 1.0 f, 50, 50, 1.0 f, 1.0 f, 1.0 f, 0.8 f, 0.8 f);
110 }
111
112
113 //
114 | // ウィンドウサイズ変更
115 //
116 void GLUTBaseApp:: Reshape (int w, int h)
117 {
```

```
118 | // ウィンドウのサイズを記録
119 | win_width = w;
120 win height = h;
121
122 // 視点の更新フラグを設定<br>123 is_view_updated = true:
      is\_view\_update = true;124 }
125
126
127
128 | // マウスクリック
129 //130 void GLUTBaseApp :: MouseClick (int button, int state, int mx, int my)
131 {
132 | // 左ボタンが押されたらドラッグ開始
133 if ( ( button = GLUTLEFT BUTTON ) & ( state = GLUTDOWN ) )
134 drag-mouse-l = true;
135 | // 左ボタンが離されたらドラッグ終了
136 else if ( ( button = GLUT LEFT BUTTON ) && ( state = GLUT UP ) )
137 drag_mouse_l = false;
138
139 | // 右ボタンが押されたらドラッグ開始
140 if ( ( button =\text{GLUT}\text{RIGHTBUTTON} ) \&\& ( state =\text{GLUTDOWN} ) )
141 drag-mouse-r = true;142 | // 右ボタンが離されたらドラッグ終了
143 else if ( ( button = GLUT RIGHT BUTTON ) & ( state = GLUT UP ) )
144 drag-mouse-r = false;145
146 | // 中ボタンが押されたらドラッグ開始
147 if ( ( button = GLUT MIDDLE BUTTON ) & ( state = GLUT DOWN ) )
148 drag-mouse-m = true;
149 | // 中ボタンが離されたらドラッグ終了
150 else if ( (\text{ button} = \text{GLUTMIDDE-BUTTON}) & (\text{ state} = \text{GLUTUP}) )
151 drag-mouse-m = false;
152
153 | // 現在のマウス座標を記録
154 | last_mouse_x = mx;
155 | last_mouse_y = my;
156 }
157
158
159 //
160 | // マウスドラッグ
161 //
162 void GLUTBaseApp:: MouseDrag (int mx, int my)
163 {
164 | // SHIFTキーの押下状態を取得
165 int mod = glutGetModifiers();
166
167 | // 右ボタンのドラッグ中は視点を回転する
168 if ( drag-mouse-r \& ! ( mod \& GLUT-ACTIVE-SHIFT ) )
169 {
170 | // 前回のマウス座標と今回のマウス座標の差に応じて視点を回転
171
172 | // マウスの横移動に応じて Y 軸を中心に回転
173 camera_yaw = (mx - last\_mouse\_x) * 1.0;
174 i f ( camera yaw < 0. 0 )
175 camera_yaw += 360.0;176 else if ( camera_yaw > 360.0 )
177 camera_yaw -= 360.0;
178
179 | // マウスの縦移動に応じて X軸を中心に回転
180 camera_pitch - (my - last_mouse_y ) * 1.0;
181 if ( camera<sub>-pitch</sub> < -90.0 )
```

```
182 camera_pitch = -90.0;
183 else if ( camera_pitch > 90.0 )
184 camera_pitch = 90.0;
185
186 | // 視点の更新フラグを設定
187 is_view_updated = true;
188 }
189
190 | // SHIFTキー + 右ボタンのドラッグ中は視点とカメラの距離を変更する
191 if \left( \text{ drag mouse}_{r} \& ( \text{mod } k \text{ GLUT}_{A} \text{CTIVE}_{S} \text{HIFT} ) \right)192 {
193 | // 前回のマウス座標と今回のマウス座標の差に応じて視点を回転
194
195 | / マウスの縦移動に応じて距離を移動
196 camera_distance += (my - last_mouse_y ) * 0.2;
197 if ( camera_distance < 2.0 )
198 \vert camera_distance = 2.0;
199
200 | // 視点の更新フラグを設定
201 is_view_updated = true;202 }
203
204 | // 今回のマウス座標を記録
205 ast_mouse_x = mx;
206 ast_mouse_y = my;
207 }
208
209
210
211 // マウス移動
212 //
213 void GLUTBaseApp:: MouseMotion (int mx, int my)
214 {
215 }
216
217
218 //
219 // キーボードのキー押下
220 //
221 void GLUTBaseApp:: Keyboard (unsigned char key, int mx, int my)
222 {
223 }
224
225
226 //
227 // キーボードの特殊キー押下
228 //
229 void GLUTBaseApp :: KeyboardSpecial (unsigned char key, int mx, int my)
230 {
231 }
232
233
234 //
235 | // アニメーション処理
236 //
237 \vert void GLUTBaseApp:: Animation (float delta)
238 {
239 }
240
241
242
243 // 以下、補助処理
244 //
245
```

```
246
247
248 | // 格子模様の床を描画
249 //
250 void GLUTBaseApp :: DrawFloor (float tile size, int num x, int num z, float r0, float g0
      , float b0, float r1, float g1, float b1)
251 {
252 int x, z;
253 float ox, oz;
254
255 glBegin (GLQUADS);
256 glNormal3d (0.0, 1.0, 0.0);
257
258 ox = - ( num_x * tile_size ) / 2;
259 for (x = 0; x < num.x; x++)260 {
261 | oz = - (num_z * tile_size ) / 2;262 for (z = 0; z \leq num_z; z++)263 {
264 if ((x + z) \% 2) = 0265 glColor3f (r0, g0, b0);
266 else
267 glColor3f(r1, g1, b1);
268
269 glVertex3d (ox, 0.0, oz);
270 glVertex3d(ox, 0.0, oz + tile_size);
271 | g|Vertex3d(ox + tile_size, 0.0, oz + tile_size);272 glVertex3d (ox + tile_size, 0.0, oz );
273
274 oz \neq tile_size;
275 }
276 ox += tile_size;
277 }
278 glEnd ();
279 }
280
281
282
283 | // 文字情報を描画
284 //
285 void GLUTBaseApp :: DrawTextInformation (int line_no, const char * message, Color3f
      color)
286 {
287 int i;
288 if (message = NULL)
289 return;
290
291 | // 射影行列を初期化 (初期化の前に現在の行列を退避)
292 | glMatrixMode (GLPROJECTION);
293 glPushMatrix ();
294 glLoadIdentity();
295 | gluOrtho2D (0.0, win_width, win_height, 0.0);
296
297 | // モデルビュー行列を初期化(初期化の前に現在の行列を退避)
298 | glMatrixMode (GLMODELVIEW);
299 glPushMatrix ();
300 | glLoadIdentity ();
301
302 | // Z バッファ・ライティングはオフにする
303 glDisable (GLDEPTHTEST);
304 | glDisable (GLLIGHTING);
305
306 | // メッセージの描画
307 glColor3f (color.x, color.y, color.z);
```

```
308 glRasterPos2i( 16, 28 + 24 * line_no );
309 for ( i = 0; message [i] != \sqrt{0}; i++ )
310 glutBitmapCharacter (GLUT BITMAP HELVETICA 18, message [i] );
311
312 | // 設定を全て復元
313 glEnable (GLDEPTH_TEST);
314 glEnable (GLLIGHTING);
315 glMatrixMode (GL_PROJECTION);
316 | glPopMatrix ();
317 glMatrixMode (GLMODELVIEW);
318 glPopMatrix ();
319 }
320
321
322
323 ///////////////////////////////////////////////////////////////////////////////
\begin{array}{c|c} 324 & // \\ 325 & // \end{array}325 \frac{1}{1} GLUT フレームワーク (イベント処理、初期化・メイン処理)
326 //
327
328
329
330 // 画 面 描 画 時 に 呼 ば れ る コ ー ル バ ッ ク 関 数
331 //
332 void DisplayCallback (void)
333 {
334 | // アプリケーションの描画処理
335 | if ( app )
336 | app\rightarrowDisplay ();
337
338 | // バックバッファに描画した画面をフロントバッファに表示
339 | glut Swap Buffers ();
340 }
341
342
343
344 | // ウィンドウサイズ変更時に呼ばれるコールバック関数
345 //
346 void ReshapeCallback (int w, int h)
347 {
348 | // ウィンドウ内の描画を行う範囲を設定 (ここではウィンドウ全体に描画)
349 | glViewport (0, 0, w, h);
350
351 | // カメラ座標系→スクリーン座標系への変換行列を設定
352 | glMatrixMode (GLPROJECTION);
353 glLoadIdentity ();
354 glu P erspective (45, (double)w/h, 1, 500);
355
356 | // アプリケーションのウィンドウサイズ変更
357 if ( app )
358 app−>Reshape ( w, h ) ;
359 }
360
361
362 //
363 |// マ ウ ス ク リ ッ ク 時 に 呼 ば れ る コ ー ル バ ッ ク 関 数<br>364 |//
364
365 void MouseClickCallback (int button, int state, int mx, int my)
366 {
367 | // アプリケーションのマウスクリック
368 if ( app )
369 app->MouseClick (button, state, mx, my);
370
371 // 再描画
```

```
372 glutPostRedisplay();
373 }
374
375
376
377 | / マウスドラッグ時に呼ばれるコールバック関数
378 //
379 void MouseDragCallback (int mx, int my)
380 {
381 | | | アプリケーションのマウスドラッグ
382 if (app)
383 app–>MouseDrag (mx, my );
384
385 // 再描画
386 | glutPostRedisplay();
387 }
388
389
390
391 |// マウス移動時に呼ばれるコールバック関数
392 //
393 void MouseMotionCallback (int mx, int my)
394 {
395 | | | アプリケーションのマウスドラッグ
396 if (app)
397 app–>MouseMotion (mx, my);
398
399 // 再描画
400 glutPostRedisplay();
401 }
402
403
404 //
405 | // キーボードのキーが押されたときに呼ばれるコールバック関数
406 //
407 \midvoid KeyboardCallback (unsigned char key, int mx, int my)
408 {
409 | // m キーでモードの切り替え
410 if ( ( key = 'm') && app && ( applications. size () > 1 ))
411 {
412 | // 次のアプリケーションを選択
413 int app_no = 0;
414 for ( int i = 0; i < applications . size (); i++ )
415 {
416 if ( app \equiv applications [i] )
417 {
418 app no = i;
419 break ;
420 }
421 }
422 app-no = ( app-no + 1) % applications size ();
423
424 | // 実行アプリケーションの切替
425 ChangeApp(app_no );
426 }
427
428 | // r キーでアプリケーションのリセット
429 if ( key = 'r')
430 {
431 if ( app )
432 | app→Start ();
433 }
434
435 | // アプリケーションのキー押下
```

```
436 if (app)
437 app−>Keyboard ( key , mx, my ) ;
438
439 // 再描画
440 glutPostRedisplay();
441 }
442
443
444
445
446 | // キーボードの特殊キーが押されたときに呼ばれるコールバック関数
447 //
448 void SpecialKeyboardCallback (int key, int mx, int my)
449 {
450 | // アプリケーションの特殊キー押下
451 if (app)
452 app–>KeyboardSpecial( key, mx, my );
453
454 // 再描画
455 glutPostRedisplay();
456 }
457
458
459
460 | // アイドル時に呼ばれるコールバック関数
461 //
462 void IdleCallback (void)
463 {
464 | // アニメーション処理
465 | if ( app )
466 {
467 | // アニメーションの時間変化 (△t) を計算
468 #ifdef WIN32
469 | // システム時間を取得し、前回からの経過時間に応じて△ t を決定
470 | static DWORD last_time = 0;
471 | DWORD curr_time = timeGetTime ();
472 float delta = ( curr_time – last_time ) * 0.001f;
473 if ( delta > 0.03 f )
474 delta = 0.03 f;
475 last_time = curr_time;
476 \#else
477 | // 固定の△ t を使用
478 float delta = 0.03 f;
479 \#endif
480
481 | | | アプリケーションのアニメーション処理
482 if (app)
483 | app→>Animation ( delta );
484
485 | // 再描画の指示を出す (この後で再描画のコールバック関数が呼ばれる)
486 glutPostRedisplay();
487 }
488
489 \#ifdef _WIN32
490 | // Windows環境では、CTRL+右クリックでもメニューを呼び出せるようにする
491
492 | // 右クリックでのメニュー起動の状態
493 static bool menu_attached = false;
494
495 | // CTRLキーの押下状態を取得 (Win32 API を使用)
496 bool ctrl = (GetKeyState( VKCONTROL) & 0x80);
497
498 | // 右クリックでのメニュー起動の登録・解除
499 if ( ctrl & !menu_attached)
```

```
500 {
501 glutAttachMenu(GLUT RIGHT BUTTON);
502 menu_attached = true;
503 }
504 else if (!ctrl & menu_attached)
505 {
506 glutDetachMenu (GLUT RIGHT BUTTON);
507 menu_attached = false;
508 }
509 \pm \text{endif}510 }
511
512
513 //
514 \left| \begin{array}{cc} / \end{array} \right| 実行アプリケーションの切替
515
516 void ChangeApp (int app_no)
517 {
518 if ( ( app_no < 0 ) || ( app_no > applications.size () ) )
519 return :
520
521 | // 現在のウィンドウのサイズを取得
522 int win_width, win_height;
523 GLUTBaseApp * curr_app = app;
524 if ( curr_app )
525 {
526 win_width = curr_app->GetWindowWidth ();
527 win_height = curr_app->GetWindowHeight ();
528 }
529
530 | // アプリケーションの初期化・開始
531 app = applications [ app_no ];
532 | if ( !app->IsInitialized () )
533 app\rightarrowInitialize ();
534 app\rightarrowStart();
535 if ( curr_app )
536 app→Reshape (win_width, win_height);
537 }
538
539
540
541 |// ポップアップメニュー選択時に呼ばれるコールバック関数
542 //
543 void MenuCallback (int no )
544 {
545 | // 実行アプリケーションの切替
546 if ( ( no \ge 0 ) & \& ( no < applications size() )547 {
548 ChangeApp(no);
549 }
550
551 | // ソフトウェア説明を表示 (ダイアログボックスを使用)
552 else if ( no = applications size () )
553 {
554 \#ifdef _WIN32
555 MessageBox ( NULL, software_description, "About", MB_OK | MB_ICONINFORMATION );
556 \#endif
557 }
558 }
559
560
561
562 | // 実行 ア プ リ ケ ー シ ョ ン 切 替 の た め の ポ ッ プ ア ッ プ メ ニ ュ ー の 初 期 化
563 //
```

```
564 \mid void InitAppMenu()
565 {
566 | // メニュー生成
567 int menu;
568 menu = glutCreateMenu (MenuCallback);
569
570 | // 各 ア プ リ ケ ー シ ョ ン の メ ニ ュ ー 項 目 を 追 加
571 for ( int i = 0; i < applications size (); i++ )
572 {
573 glutAddMenuEntry ( applications [ i ]->GetAppName (). c_str (), i );
574 }
575
576 | // ソフトウェア説明のためのメニュー項目を追加
577 glutAddMenuEntry ("About ...", applications . size () );
578
579 | // メニュー設定
580 glutSetMenu ( menu ) ;
581
582 | // メニュー登録 (マウスの中ボタンで表示されるように設定)
583 | glutAttachMenu (GLUTMIDDLE BUTTON);
584 }
585
586
587 //
588 // レ ン ダ リ ン グ 環 境 初 期 化 関 数
589 //
590 void initEnvironment (void)
591 {
592 | // 光源を作成する
593 float light0_position [] = \{ 10.0, 10.0, 10.0, 1.0 \};
594 | float light0_diffuse [\ ] = \{ 0.5, 0.5, 0.5, 1.0 \} ;595 float light 0_specular [] = \{ 1.0, 1.0, 1.0, 1.0 \};
596 float light0_ambient [] = \{ 0.4, 0.4, 0.4, 1.0 \};
597 | glLightfv (GLLIGHT0, GL_POSITION, light0_position);
598 | glLightfv( GL_LIGHT0, GL_DIFFUSE, light0_diffuse );
599 glLightfv (GL_LIGHT0, GL_SPECULAR, light0_specular);
600 glLightfv (GLLIGHT0, GLAMBIENT, light0_ambient);
601 glEnable (GL_LIGHT0);
602
603 | // 光源計算を有効にする
604 | glEnable (GLLIGHTING);
605
606 | // 物体の色情報を有効にする
607 | glEnable (GLCOLORMATERIAL);
608
609 | // Z テストを有効にする
610 glEnable (GLDEPTH_TEST);
611
612 | // 背面除去を有効にする
613 | gl Cull Face (GLBACK);
614 glEnable (GL_CULL_FACE );
615
616 | // 背景色を設定
617 | gl Clear Color (0.5, 0.5, 0.8, 0.0);
618 }
619
620
621
622 ///////////////////////////////////////////////////////////////////////////////
623 //
624 // GLUTフレームワークのメイン関数
625 //
626
627
```

```
628 \frac{1}{2}629 | // GLUT フレームワークのメイン関数 (実行するアプリケーションのリストを指定)
630 \frac{1}{4}631 int SimpleHumanGLUTMain (const vector < class GLUTBaseApp * > \& app_lists, int argc,
       char ** argv, const char * win_title, int win_width, int win_height)
632 {
633 | // GLUTウィンドウのパラメタの決定(引数で指定されなかった場合はデフォルト値を設定)
634 if ( !win_title || ( strlen ( win_title ) = 0 ) )
635 | win_title = "Human Animation Sample";
636 if ( win_width \leq 0 )
637 win_width = 640;
638 if ( win height \leq 0 )
639 win height = 640;
640
641 | // GLUTの初期化
642 glutInit (\&argc, argv);
643 glutInitDisplayMode (GLUT DOUBLE | GLUT RGBA | GLUT STENCIL );
644 glutInitWindowSize (win_width, win_height);
645 glutInitWindowPosition(0,0);
646 glutCreateWindow (win_title);
647
648 | // コールバック関数の登録
649 glutDisplayFunc (DisplayCallback);
650 glutReshapeFunc (ReshapeCallback);
651 | glutMouseFunc (MouseClickCallback);
652 glutMotionFunc (MouseDragCallback);
653 glutPassiveMotionFunc (MouseMotionCallback);
654 glutKeyboardFunc (KeyboardCallback);
655 | glut Special Func ( Special Keyboard Call back );
656 glutIdleFunc (IdleCallback);
657
658 | // レンダリング環境初期化
659 initEnvironment ();
660
661 | // 全 ア プ リ ケ ー シ ョ ン を 登 録
662 applications = app_lists;
663
664 | // 最初のアプリケーションを実行開始
665 \vert ChangeApp( 0 );
666
667 | // 実行アプリケーション切替のためのポップアップメニューの初期化
668 | InitAppMenu ();
669
670 | // GLUTのメインループに処理を移す
671 glutMainLoop();
672 return 0;
673 }
674
675
676
677 |// GLUT フレームワークのメイン関数 (実行する一つのアプリケーションを指定)
678 //
679 int SimpleHumanGLUTMain( class GLUTBaseApp * app, int argc, char ** argv, const char *
        win\_title, int win_width, int win_height)
680 {
681 vector < class GLUTBaseApp * > app_lists;
682 app lists push back (app);
683
684 return SimpleHumanGLUTMain ( app_lists, argc, argv, win_title, win_width,
         win\_height );
685 }
```
## **1.3.2** アプリケーションの管理と **GLUT** コールバック関数

アプリケーションの基底クラス(GLUTBaseApp)に加えて、複数のアプリケーションの管理や切り替えを行 うための変数・関数や、GLUT コールバック関数が、SimpleHumanGLUT.cpp で定義・実装されている。

プログラムが含む全てのアプリケーションが、GLUTBaseApp のポインタの可変長配列の変数(applications) により管理されている。また、その中の現在実行中のアプリケーションが、GLUTBaseApp のポインタの変数 (app)によりが表されている。ChangeApp 関数で、現在実行中のアプリケーションの変更を行う。以下の GLUT コールバック関数では、現在実行中のアプリケーションのイベント処理を呼び出す。

- 画面描画(DisplayCallback 関数)
- アニメーション (AnimationCallback 関数)
- ウィンドウサイズ変更 (ResizeCallback 関数)
- マウスクリック(MouseClickCallback 関数)
- マウスドラッグ (MouseDragCallback 関数)
- マウス移動(MouseMotionCallback 関数)
- キー入力 (KeyboardCallback 関数)
- 特殊キー入力(KeyboardSpecialCallback 関数)

#### **1.3.3** フレームワークのメイン関数

プログラムの開始処理を行う SimpleHumanGLUTMain 関数が定義・実装されている。メイン関数から、複数、 または、単一のアプリケーションを入力として、SimpleHumanGLUTMain 関数を呼び出すことで、OpenGL・ GLUT の初期化、開始時に実行するアプリケーションの選択と初期化、アプリケーションの切替メニューの初期 化などを行い、GLUT のメインループに処理を移す。

ソースコード 12: アプリケーションの基底クラスと GLUT コールバック関数の実装(SimpleHumanGLUT.cpp)

```
1 /∗∗
2 │ * * * キャラクタアニメーションのための人体モデルの表現・基本処理 ライブラリ・サンプルプ
      ロ グ ラ ム
3 \mid *** \quad Copyright (c) 2015-, Masaki OSHITA (www.oshita-lab.org)
4 |*** Released under the MIT license http://opensource.org/licenses/mit−license.php
5 ∗∗/
6
7 /∗∗
8 │*** GLUTフレームワーク + アプリケーション基底クラス
9 ∗∗/
10
11
12 | // ヘッダファイルのインクルード
13 \#include "SimpleHumanGLUT.h"
14
15
16
17 ///////////////////////////////////////////////////////////////////////////////
18 //
19 | // 複数 ア プ リ ケ ー シ ョ ン の 管 理 ・ 切 替 の た め の 変 数 ・ 関 数
20 //
21
22 // 現在実行中のアプリケーション
23 \vert c l ass GLUTBaseApp * app = NULL;
24
```

```
25 | // 全アプリケーションのリスト
26 vector< class GLUTBaseApp * > applications;
27
28 | // ソフトウェア説明
29 const char * software_description = "Human Animation Sample \nCopyright (c) 2015−,
       Masaki OSHITA (www.oshita-lab.org)";
30
31 |// 実行アプリケーションの切替関数 (プロトタイプ宣言)
32 \mid void ChangeApp(int app_no );
33
34
35
36 ///////////////////////////////////////////////////////////////////////////////
37 \frac{1}{1}38 |// アプリケーション基底クラス
39 \mid / /40
41
42
43 |// コンストラクタ
44 //
45 GLUTBaseApp : : GLUTBaseApp ( )
46 {
47 | app_name = "Unknown";
48
49 win_width = 0;
50 win height = 0;
51 is initialized = false;
52 is_view_updated = true;
53 }
54
55
56 //57 \left| // 初期化
58 //59 \mid \text{void} \quad \text{GLUTBaseApp}: Initialize()
60 {
61 is initialized = true;
62
63 camera_yaw = 0.0 f;
64 camera_pitch = -20.0 f;
65 camera_distance = 5.0 \text{ f};
66 view_center.set ( 0.0f, 0.0f, 0.0f);
67
68 drag_mouse_r = false;
69 drag_mouse_l = false;
70 drag-mouse m = false;
71 ast_mouse_x = 0;
72 | last_mouse_y = 0;
73
74 | light_pos.set (0.0f, 10.0f, 0.0f, 1.0f);
75 shadow_dir . set (0.0f, 1.0f, 0.0f);
76 shadow_color.set (0.2f, 0.2f, 0.2f, 0.5f);
77 }
78
79
\begin{array}{c|c} 80 & // \\ 81 & // \end{array}81 | // 開始・リセット
82 //
83 void GLUTBaseApp::Start()84 {
85 }
86
87
```

```
88 //
89 \frac{1}{7} 画面描画
90 \frac{1}{1}91 | void GLUTBaseApp::Display()92 {
93 | // 画面をクリア
94 | gl Clear (GL COLOR BUFFER BIT | GL DEPTH BUFFER BIT | GL STENCIL BUFFER BIT );
95
96 | // 変換行列を設定 (モデル座標系→カメラ座標系)
97 | glMatrixMode (GLMODELVIEW );
98 glLoadIdentity();
99 glTranslatef (0.0, 0.0, -camera_distance);
100 glRotatef ( -camera-pitch, 1.0, 0.0, 0.0);
101 glRotatef ( -camera_w, 0.0, 1.0, 0.0);
102 gl Translatef ( -view_center.x, -0.5, -view_center.z );
103
104 | // 光源位置を再設定
105 float light0_position \begin{bmatrix} \end{bmatrix} = \begin{bmatrix} \text{light-pos.x}, \text{light-pos.y}, \text{light-pos.x}, \text{light-pos.w} \end{bmatrix};
106 glLightfv (GLLIGHT0, GLPOSITION, light0_position);
107
108 | // 格子模様の床を描画
109 DrawFloor ( 1.0 f, 50, 50, 1.0 f, 1.0 f, 1.0 f, 0.8 f, 0.8 f);
110 }
111
112
113
114 | // ウィンドウサイズ変更
115 //116 void GLUTBaseApp:: Reshape (int w, int h)
117 {
118 | // ウィンドウのサイズを記録
119 win_width = w;
120 win_height = h;
121
122 | // 視点の更新フラグを設定
123 is_view_updated = true;
124 }
125
126
127
128 | // マウスクリック
129 //
130 void GLUTBaseApp :: MouseClick (int button, int state, int mx, int my)
131 {
132 | // 左 ボ タ ン が 押 さ れ た ら ド ラ ッ グ 開 始
133 if ( ( button == GLUTLEFT BUTTON ) \&c ( state == GLUTDOWN ) )
134 drag-mouse-l = true;
135 | // 左ボタンが離されたらドラッグ終了
136 else if ( ( button = GLUT LEFT BUTTON ) & ( state = GLUT UP ) )
137 drag_mouse_l = false;
138
139 | // 右ボタンが押されたらドラッグ開始
140 if ( ( button = GLUT RIGHT BUTTON ) & ( state = GLUT DOWN ) )
141 drag_mouse_r = true;
142 | // 右ボタンが離されたらドラッグ終了
143 else if ( ( button = GLUT RIGHT BUTTON ) & ( state = GLUT UP ) )
144 drag_mouse_r = false;
145
146 | // 中ボタンが押されたらドラッグ開始
147 if ( ( button = GLUTMIDDLE BUTTON ) & ( state = GLUTDOWN ) )
148 drag-mouse-m = true;
149 | // 中ボタンが離されたらドラッグ終了
150 else if ( (\text{ button} = \text{GUTMIDDE-BUTTON}) \&( \text{ state} = \text{GLUTUP}))
151 drag-mouse-m = false;
```

```
152
153 | // 現在のマウス座標を記録
154 ast_mouse_x = mx;
155 ast_mouse_y = my;
156 }
157
158
159
160 | // マウスドラッグ
161 //
162 \mid void GLUTBaseApp:: MouseDrag (int mx, int my)
163 {
164 | // SHIFTキーの押下状態を取得
165 int mod = glutGetModifiers();
166
167 | // 右ボタンのドラッグ中は視点を回転する
168 if (drag-mouse-r & ! (mod & GLUT-ACTIVE-SHIFT))
169 {
170 | // 前回のマウス座標と今回のマウス座標の差に応じて視点を回転
171
172 | // マウスの横移動に応じて Y 軸を中心に回転
173 camera_yaw = (mx - last\_mouse\_x) * 1.0;
174 i f ( camera yaw < 0. 0 )
175 camera_yaw += 360.0;176 else if ( camera_yaw > 360.0 )
177 camera_yaw - = 360.0;
178
179 | // マウスの縦移動に応じて X 軸を中心に回転
180 camera_pitch - (my - last_mouse_y ) * 1.0;
181 if ( camera<sub>-pitch</sub> < -90.0 )
182 camera_pitch = -90.0;
183 else if ( camera_pitch > 90.0 )
184 camera_pitch = 90.0;
185
186 | // 視点の更新フラグを設定
187 is_view_updated = true;
188 }
189
190 | // SHIFTキー + 右ボタンのドラッグ中は視点とカメラの距離を変更する
191 if \left( drag_mouse_r && \left( mod & GLUT_ACTIVE_SHIFT \right) )
192 {
193 | // 前回のマウス座標と今回のマウス座標の差に応じて視点を回転
194
195 | / マウスの縦移動に応じて距離を移動
196 camera_distance += (my - last_mouse_y ) * 0.2;
197 if ( camera_distance < 2.0 )
198 camera_distance = 2.0;
199
200 | // 視点の更新フラグを設定
201 is_view_updated = true;
202 }
203
204 | // 今回のマウス座標を記録
205 ast_mouse_x = mx;
206 ast_mouse_y = my;
207 }
208
209
\begin{array}{c|c} 210 & // \\ 211 & // \end{array}211 // マウス移動
212 //
213 void GLUTBaseApp:: MouseMotion (int mx, int my)
214 {
215 }
```

```
216
217
218
219 |// キーボードのキー押下
220 //
221 void GLUTBaseApp :: Keyboard (unsigned char key, int mx, int my)
222 {
223 }
224
225
226
227 // キーボードの特殊キー押下
228 //
229 \vert void GLUTBaseApp:: KeyboardSpecial (unsigned char key, int mx, int my)
230 {
231 }
232
233
234
235 |// アニメーション処理<br>236 |//
236
237 \vert void GLUTBaseApp:: Animation (float delta)
238 {
239 }
240
241
242
243 // 以下、補助処理
244 //
245
246
247
248 | // 格子模様の床を描画
249 //
250 void GLUTBaseApp :: DrawFloor (float tile size, int num x, int num z, float r0, float g0
       , float b0, float r1, float g1, float b1 )
251 {
\begin{array}{c|c} 252 & \text{int} & x, z; \\ 253 & \text{float} & \text{ox}, \end{array}float ox, oz;
254
255 | g1Begin (GL_QUADS);
256 glNormal3d ( 0.0, 1.0, 0.0 );
257
258 ox = - ( num_x * tile_size ) / 2;
259 for (x = 0; x < num_x; x++)260 {
261 | oz = - ( num z * tile size ) / 2;
262 for (z = 0; z \leq num_z; z++)263 {
264 if ((x + z) \% 2) = 0265 glColor3f(r0, g0, b0);
266 else
267 glColor3f(r1, g1, b1);
268
269 glVertex3d (ox, 0.0, oz);
270 glVertex3d (ox, 0.0, oz + tile_size);
271 | \frac{1}{271} glVertex3d(ox + tile_size, 0.0, oz + tile_size);
272 | glVertex3d (ox + tile_size, 0.0, oz );
273
274 oz \neq tile_size;
275 }
276 ox += tile_size;
277 }
278 glEnd ();
```

```
279 }
280
281
282 //
283 |// 文字情報を描画
284 //
285 void GLUTBaseApp :: DrawTextInformation (int line no, const char * message, Color3f
       color)
286 {
287 int i:
288 if (message = NULL)
289 return;
290
291 | // 射影行列を初期化 (初期化の前に現在の行列を退避)
292 | glMatrixMode (GLPROJECTION);
293 glPushMatrix ();
294 glLoadIdentity ();
295 gluOrtho2D (0.0, win_width, win_height, 0.0);
296
297 | // モデルビュー行列を初期化(初期化の前に現在の行列を退避)
298 glMatrixMode (GLMODELVIEW);
299 glPushMatrix ();
300 glLoadIdentity();
301
302 | // Z バッファ・ライティングはオフにする
303 glDisable (GLDEPTH_TEST);
304 glDisable (GLLIGHTING);
305
306 | // メッセージの描画
307 | glColor3f( color.x, color.y, color.z );
308 | glRasterPos2i( 16, 28 + 24 * line_no );
309 for ( i = 0; message [i] != \sqrt{0}; i++ )
310 glutBitmapCharacter (GLUT BITMAP HELVETICA 18, message [i] );
311
312 | // 設定を全て復元
313 glEnable (GLDEPTH_TEST);
314 glEnable (GLLIGHTING);
315 | glMatrixMode (GL_PROJECTION);
316 glPopMatrix ();
317 | glMatrixMode (GLMODELVIEW);
318 glPopMatrix ();
319 }
320
321
322
323 ///////////////////////////////////////////////////////////////////////////////
324 //
325 | // GLUT フレームワーク (イベント処理、初期化・メイン処理)
326 //
327
328
329
330 | // 画面描画時に呼ばれるコールバック関数
331 //
332 \vert \text{void} DisplayCallback (void)
333 {
334 | // アプリケーションの描画処理
335 if (app)
336 | app\rightarrowDisplay ();
337
338 | // バックバッファに描画した画面をフロントバッファに表示
339 | glut Swap Buffers ();
340 }
341
```
 // 344 | // ウィンドウサイズ変更時に呼ばれるコールバック関数 // void ReshapeCallback (int w, int h) *{* 348 | // ウィンドウ内の描画を行う範囲を設定 (ここではウィンドウ全体に描画) glViewport  $(0, 0, w, h)$ ; 351 | // カメラ座標系→スクリーン座標系への変換行列を設定 352 glMatrixMode (GL\_PROJECTION); glLoadIdentity(); gluPerspective (45, (double)w/h, 1, 500); 356 | // アプリケーションのウィンドウサイズ変更 if (app) app−*>*Reshape ( w, h ) ; *}* 363 | // マウスクリック時に呼ばれるコールバック関数 // void MouseClickCallback (int button, int state, int mx, int my) *{* 367 | | | アプリケーションのマウスクリック 368 | if ( app ) 369 | app→MouseClick (button, state, mx, my); 371 // 再描画 glutPostRedisplay(); *}* 377  $\left| \begin{array}{cc} | \\ | \end{array} \right|$  マウスドラッグ時に呼ばれるコールバック関数 void MouseDragCallback (int mx, int my) *{* 381 | | | アプリケーションのマウスドラッグ if (app) 383 app→MouseDrag (mx, my); 385 // 再描画 | glutPostRedisplay(); *}* 391 |// マウス移動時に呼ばれるコールバック関数 // void MouseMotionCallback (int mx, int my) *{* 395 | // アプリケーションのマウスドラッグ if (app) 397 app–>MouseMotion (mx, my); 399 // 再描画 | glutPostRedisplay(); *}* 405 | // キーボードのキーが押されたときに呼ばれるコールバック関数

 $406$  //  $407$  void KeyboardCallback (unsigned char key, int mx, int my) 408 *{* 409 | // m キーでモードの切り替え 410 if ( ( key  $=$  'm') & app & ( applications . size () > 1 ) ) 411 *{* 412 // 次のアプリケーションを選択 413 int app\_no = 0;  $414$  for ( int i = 0; i < applications size (); i++ ) 415 *{* 416 if ( app  $\equiv$  applications [i] ) 417 *{*  $418$  app  $\log_{10} = i$ ; 419 break ; 420 *}* 421 *}*  $422$  app no = ( app no + 1) % applications size (); 423 424 | // 実行アプリケーションの切替 425 ChangeApp(app\_no ); 426 *}* 427 428 | // r キーでアプリケーションのリセット 429 if ( key  $= 'r'$  ) 430 *{* 431 if ( app ) 432 | app→>Start (); 433 *}* 434 435 | // アプリケーションのキー押下 436 if (app) 437 app−*>*Keyboard ( key , mx, my ) ; 438 439 // 再描画  $440$  | glutPostRedisplay(); 441 *}* 442 443 444 445  $\frac{1}{1}$ 446 | // キーボードの特殊キーが押されたときに呼ばれるコールバック関数 447  $\frac{1}{7}$  $448$  void SpecialKeyboardCallback (int key, int mx, int my) 449 *{* 450 | // アプリケーションの特殊キー押下  $451$  if (app) 452 app→*KeyboardSpecial* (key, mx, my); 453 454 // 再描画 455  $|$  glutPostRedisplay(); 456 *}* 457 458 459 460 | // アイドル時に呼ばれるコールバック関数 461  $\frac{1}{1}$  $462 \vert$  void Idle Callback (void) 463 *{* 464 | // アニメーション処理  $465$  if (app) 466 *{* 467 | ∴ // アニメーションの時間変化 (△t) を計算 468  $\#$ if d e f WIN32 469 | // システム時間を取得し、前回からの経過時間に応じて Δ t を決定
```
470 | static DWORD last_time = 0;
471 | DWORD curr_time = timeGetTime ();
472 float delta = ( curr_time – last_time ) * 0.001f;
473 if ( delta > 0.03 f )
474 delta = 0.03 f;
475 \vert last_time = curr_time;
476 \#else
477 | // 固定の Δ t を使用
478 float delta = 0.03 f;
479 \#endif
480
481 | // アプリケーションのアニメーション処理
482 if (app)
483 | app→>Animation ( delta );
484
485 | // 再描画の指示を出す (この後で再描画のコールバック関数が呼ばれる)
486 glutPostRedisplay();
487 }
488
489 \#ifdef _WIN32
490 | // Windows環境では、CTRL+右クリックでもメニューを呼び出せるようにする
491
492 | // 右クリックでのメニュー起動の状態
493 static bool menu_attached = false;
494
495 | // CTRLキーの押下状態を取得 (Win32 API を使用)
496 bool ctrl = (GetKeyState( VKCONTROL) & 0x80);
497
498 | // 右クリックでのメニュー起動の登録・解除
499 if (\text{ctrl} \&\text{lmenu}\text{-attached})500 {
501 glutAttachMenu(GLUT_RIGHT_BUTTON);
502 menu_attached = true;
503 }
504 else if (!ctrl && menu_attached)
505 {
506 glutDetachMenu ( GLUT RIGHT BUTTON );
507 menu_attached = false;
508 }
509 #endif
510 }
511
512
513 //
514 |// 実行アプリケーションの切替
515 //
516 void ChangeApp(int app_no)
517 {
518 if ( ( app.no < 0 ) || ( app.no >= applications.size () ) )
519 return;
520
521 | // 現在のウィンドウのサイズを取得
522 int win_width, win_height;
523 GLUTBaseApp * curr_app = app;
524 if ( curr_app )
525 {
526 win_width = curr_app->GetWindowWidth();
527 win_height = curr_app->GetWindowHeight ();
528 }
529
530 | // アプリケーションの初期化・開始
531 | app = applications [ app_no ];
532 if ( !app->IsInitialized () )
533 | app→Initialize ();
```

```
534 | app->Start ();
535 if ( curr_app )
536 app→Reshape (win_width, win_height);
537 }
538
539
540
541 |// ポップアップメニュー選択時に呼ばれるコールバック関数
542 //
543 void MenuCallback (int no )
544 {
545 | // 実行アプリケーションの切替
546 if ( ( no \geq 0 ) & ( no \lt applications . size () )
547 {
548 ChangeApp(no);
549 }
550
551 | // ソフトウェア説明を表示 (ダイアログボックスを使用)
552 else if ( no = applications size())
553 {
554 \#ifdef _WIN32
555 MessageBox (NULL, software_description, "About", MB_OK | MB_ICONINFORMATION );
556 \ \ \ \ \ \ \ \ \ \ \ \ \ end if
557 }
558 }
559
560
561 //
562 | // 実行 ア プ リ ケ ー シ ョ ン 切 替 の た め の ポ ッ プ ア ッ プ メ ニ ュ ー の 初 期 化
563 //
564 \mid void \quad InitAppMenu()565 {
566 | // メニュー生成
567 int menu;
568 menu = glutCreateMenu( MenuCallback);
569
570 | // 各 ア プ リ ケ ー シ ョ ン の メ ニ ュ ー 項 目 を 追 加
571 for ( int i = 0; i < applications size (); i++ )
572 {
573 glutAddMenuEntry ( applications [ i ]->GetAppName (). c_str (), i );
574 }
575
576 | // ソフトウェア説明のためのメニュー項目を追加
577 glutAddMenuEntry ("About ...", applications . size () );
578
579 | // メニュー設定
580 glutSetMenu ( menu ) ;
581
582 | // メニュー登録 (マウスの中ボタンで表示されるように設定)
583 glutAttachMenu (GLUTMIDDLE BUTTON);
584 }
585
586
587
588 | // レンダリング環境初期化関数
589 //
590 void initEnvironment (void)
591 {
592 | // 光源を作成する
593 float light0_position [] = \{ 10.0, 10.0, 10.0, 1.0 \};
594 float light0_diffuse [ = { 0.5, 0.5, 0.5, 1.0 };
595 float light 0-specular [] = \{ 1.0, 1.0, 1.0, 1.0 \};
596 float light0_ambient [ = { 0.4, 0.4, 0.4, 1.0 };
597 glLightfv (GLLIGHT0, GLPOSITION, light0_position);
```

```
598 | glLightfv (GLLIGHT0, GLDIFFUSE, light0_diffuse);
599 glLightfy (GLLIGHT0, GLSPECULAR, light0_specular);
600 glLightfv (GLLIGHT0, GLAMBIENT, light0_ambient);
601 glEnable (GL_LIGHT0);
602
603 | // 光源計算を有効にする
604 | glEnable (GLLIGHTING);
605
606 // 物 体 の 色 情 報 を 有 効 に す る
607 glEnable (GLCOLOR_MATERIAL);
608
609 | // Z テストを有効にする
610 glEnable (GLDEPTH_TEST);
611
612 | // 背面除去を有効にする
613 glCullFace (GLBACK);
614 glEnable (GL_CULL_FACE );
615
616 | // 背景色を設定
617 | gl Clear Color (0.5, 0.5, 0.8, 0.0);
618 }
619
620
621
622 ///////////////////////////////////////////////////////////////////////////////
\begin{array}{c|c} 623 & // \\ 624 & // \end{array}\overline{11} GLUT フレームワークのメイン関数
625 //
626
627
628
629 |// GLUT フレームワークのメイン関数 (実行するアプリケーションのリストを指定)
630 \frac{1}{2}631 int SimpleHumanGLUTMain ( const vector < class GLUTBaseApp \ast > & app_lists, int argc,
       char ** argv, const char * win_title, int win_width, int win_height)
632 {
633 | V/ GLUTウィンドウのパラメタの決定 (引数で指定されなかった場合はデフォルト値を設定)
634 if ( !win_title || ( strlen ( win_title ) = 0 ) )
635 | win_title = "Human Animation Sample":
636 if ( win_width \leq 0 )
637 win_width = 640;
638 if ( win height \leq 0 )
639 win_height = 640;
640
641 | // GLUTの初期化
642 | glutInit ( \&argc, argv);
643 | glutInitDisplayMode (GLUTDOUBLE | GLUTRGBA | GLUTSTENCIL ):
644 glutInitWindowSize (win_width, win_height);
645 glutInitWindowPosition(0,0);
646 glutCreateWindow (win_title);
647
648 | // コールバック関数の登録
649 | glutDisplayFunc (DisplayCallback);
650 glutReshapeFunc (ReshapeCallback);
651 glutMouseFunc (MouseClickCallback);
652 glutMotionFunc (MouseDragCallback);
653 glutPassiveMotionFunc (MouseMotionCallback);
654 glutKeyboardFunc (KeyboardCallback);
655 glut Special Func (Special Keyboard Callback);
656 glutIdleFunc(IdleCallback);
657
658 | // レンダリング環境初期化
659 initEnvironment ();
660
```

```
661 | // 全アプリケーションを登録
662 | applications = app_lists;
663
664 | // 最初のアプリケーションを実行開始
665 \Box ChangeApp(0);
666
667 | // 実行アプリケーション切替のためのポップアップメニューの初期化
668 | InitAppMenu ();
669
670 | // GLUTのメインループに処理を移す
671 glutMainLoop();
672 return 0;
673 }
674
675
676
677 | // GLUT フレームワークのメイン関数 (実行する一つのアプリケーションを指定)
678 //
679 int SimpleHumanGLUTMain ( class GLUTBaseApp * app, int argc, char ** argv, const char *
       win_title, int win_width, int win_height)
680 {
681 vector < class GLUTBaseApp * > app_lists;
682 app lists push back (app);
683
684 return SimpleHumanGLUTMain (app_lists, argc, argv, win_title, win_width,
         win\_height );
685 }
```
# **1.4** メイン関数

プログラムの開始時に呼び出される main 関数は、SimpleHumanSampleMain.cpp で実装されている。本関数 では、プログラムで使用する複数のアプリケーションを生成して、配列に格納する。アプリケーションクラスは、 全て GLUTBaseApp クラスを基底クラスとしているため、複数のアプリケーションをまとめて、GLUTBaseApp クラスのポインタの配列として表せる。この配列を引数として渡して、SimpleHumanGLUTMain 関数を呼び出 すことで、フレームワークの開始処理を行う。

ソースコード 13: メイン処理(SimpleHumanSampleMain.cpp)

```
1 /∗∗
2 |*** キャラクタアニメーションのための人体モデルの表現・基本処理のサンプルプログラム
3 \mid *** \quad Copyright (c) 2015-, Masaki OSHITA (www. oshita–lab.org)4 ∗∗/
5
6 /**
7 | ∗** メイン関数
8 ∗∗/
9
10
11 // G L U T フ レ ー ム ワ ー ク + ア プ リ ケ ー シ ョ ン 基 底 ク ラ ス の 定 義 を 読 み 込 み
12 \mid \text{\#include} "SimpleHumanGLUT.h"
13
14 | // アプリケーションの定義を読み込み
15 \ \#include \#include \# MotionPlaybackApp.h"
16 \#include "KeyframeMotionPlaybackApp.h"
17 \ \#include "ForwardKinematicsApp.h"
18 \#include "PostureInterpolationApp.h"
19 \#include "MotionInterpolationApp.h"
20 \#include "MotionTransitionApp.h"
21 \#include "MotionDeformationEditApp.h"
22 \#include "InverseKinematicsCCDApp.h"
23
```

```
24
25
26 //
27 \left| // メイン関数 (プログラムはここから開始)
28 //
29 \text{ int } \text{main} ( \text{int } \text{argc } , \text{char } ** \text{argv } )30 {
31 | // 全 ア プ リ ケ ー シ ョ ン の リ ス ト
32 vector< class GLUTBaseApp * > applications;
33
34 | // 全 ア プ リ ケ ー シ ョ ン を 登 録
35 | applications.push_back (new MotionPlaybackApp () );
36 applications push back (new KeyframeMotionPlaybackApp () );
37 applications.push_back (new ForwardKinematicsApp () );
38 applications.push_back (new PostureInterpolationApp () );
39 applications . push back (new MotionInterpolationApp ());
40 applications.push_back (new MotionTransitionApp () );
41 applications. push back (new MotionDeformationEditApp ());
42 | applications . push back (new InverseKinematicsCCDApp () );
43
44 //
          GLUTフレームワークのメイン関数を呼び出し(実行するアプリケーションのリストを指定)
45 | SimpleHumanGLUTMain (applications, argc, argv);
46 }
```
### **1.5** 動作再生

ここまでで、サンプルプログラムの基礎となる、骨格・姿勢・動作のデータ構造定義や基本処理関数、GLUT フレームワークの説明を行った。各アプリケーションは、アプリケーションの基底クラス (GLUTBaseApp)の 派生クラスとして定義される。本節では、その一つである動作再生アプリケーションについて、説明する。

動作再生アプリケーションは、MotionPlaybackApp クラスにより実現されている。プログラムの開始時には、 動作再生アプリケーションが実行されるようになっている。他のアプリケーションの実行中は、マウス中ボタン (または CTRL + 右ボタン)でメニューを表示して、Motion Playback を選択することで、動作再生アプリケー ションを実行できる。本アプリケーションの操作方法は、次の通りである。L キーで、再生する BVH 動作の選択・ 変更を行う。BVH 動作の再生中に、S キーで、動作再生の一時停止と再生を行う。動作再生の一時停止中に、N キーで次のフレーム、P キーで前のフレームに進む。W キーで、再生速度の変更を行う。

MotionPlaybackApp クラスの定義・実装を、ソースコード 14・15 に示す。本クラスについては、全ての処理 がサンプルプログラムで実装されているため、各自で処理を追加する必要はない。

メンバ変数として、再生を行う動作データ (Motion \* motion) や、動作再生のための変数である、キャラクタの 現在姿勢 (Posture \* curr\_posture) やアニメーション再生時間 (animation\_time) などの変数が定義されている。

メンバ関数として、各イベント処理の関数が定義されている。初期化処理(Initialize 関数)で、動作データの読 み込みや、骨格・姿勢・動作の生成を行っている。開始処理(Start 関数)で、動作再生の初期化を行っている。ア ニメーション処理(Animation 関数)で、アニメーションの時間を進めて、現在時刻の姿勢を取得する処理を行っ ている。画面描画処理(Display 関数)で、現在時刻の姿勢の描画を行っている。キーボード入力処理(Keyboard 関数)で、キー入力に応じて、アニメーションの停止・再生・コマ送りの操作や、BVH 動作の読み込みを行って いる。

その他のメンバ関数として、動作データの読み込みを行う LoadBVH 関数で、BVH ファイル名を引数として受 け取り、BVH 形式の動作を読み込んで、骨格・姿勢・動作を生成し、メンバ変数に設定する。本関数は、アプリ ケーションの初期化処理とキーボード入力イベント処理の両方から呼ばれる。

ソースコード 14: 動作再生アプリケーションの定義(MotionPlaybackApp.h)

 $1 \mid$  /\*\*

```
2 | *** キャラクタアニメーションのための人体モデルの表現・基本処理 ライブラリ・サンプルプ
      ロ グ ラ ム
3 \mid *** \quad Copyright (c) 2015-, Masaki OSHITA (www.oshita-lab.org)
4 |*** Released under the MIT license http://opensource.org/licenses/mit−license.php
5 ∗∗/
6
7 /∗∗
8 | *** 動作再生アプリケーション
9 ∗∗/
10
11 \mid #ifndef MOTION PLAYBACK APP H
12 \mid #define MOTION PLAYBACK APP H
13
14
15 | // ライブラリ・クラス定義の読み込み
16 \ \#include "SimpleHuman.h"
17 \frac{1}{10} include "SimpleHumanGLUT.h"
18
19
20 //
21 | / | 動作再生 アプリケーションクラス
22 \mid //23 class MotionPlaybackApp : public GLUTBaseApp
24 {
25 | protected :
26 | // 動作再生の入力情報
27
28 | // 動作データ
29 | Motion * motion;
30
31 protected:
32 | // 動作再生のための変数
33
34 // 現在の姿勢
35 Posture * curr_posture;
36
37 | // アニメーション再生中かどうかを表すフラグ
38 bool on_animation;
39
40 | // アニメーションの再生時間
41 float animation_time;
42
43 | // アニメーションの再生速度
44 float animation_speed;
45
46 | // 現在の表示フレーム番号
47 int frame_no:
48
49 | public :
50 | | | コンストラクタ
51 MotionPlaybackApp ();
52
53 | // デストラクタ
54 virtual ~MotionPlaybackApp ();
55
56 | public:
57 | // イベント処理
58
59 // 初期化
60 virtual void Initialize ();
61
62 | // 開始・リセット
63 virtual void Start();
64
```

```
65 // 画 面 描 画
66 virtual void Display();
67
68 | // キーボードのキー押下
69 virtual void Keyboard (unsigned char key, int mx, int my);
70
71 | // アニメーション処理
72 virtual void Animation (float delta);
73
74 public:
75 // 補 助 処 理
76
77 | // B V H 動 作 フ ァ イ ル の 読 み 込 み 、 動 作 ・ 姿 勢 の 初 期 化
78 void LoadBVH( const char * file_name );
79
80 | // ファイルダイアログを表示して BVH動作ファイルを選択・読み込み
81 void OpenNewBVH();
82 | };
83
84
85 #endif // MOTION PLAYBACK APP H
```
ソースコード 15: 動作再生アプリケーションの実装(MotionPlaybackApp.cpp)

```
1 \mid /**
2 | *** キャラクタアニメーションのための人体モデルの表現・基本処理 ライブラリ・サンプルプ
       ロ グ ラ ム
3 \mid *** \quad Copyright (c) 2015-, Masaki OSHITA (www.oshita-lab.org)
4 ∗** Released under the MIT license http://opensource.org/licenses/mit−license.php
5 ∗∗/
6
7 /∗∗
8 ∗** 動作再生アプリケーション
9 ∗∗/
10
11
12 | // ライブラリ・クラス定義の読み込み
13 \mid \#include "SimpleHuman.h"
14 \neqinclude "BVH.h"
15 #include "MotionPlaybackApp.h"
16
17
18
19 //20 |// コンストラクタ
21 //
22 MotionPlaybackApp : : MotionPlaybackApp ( )
23 {
24 app_name = "Motion Playback";
25
26 motion = NULL;
27 curr_posture = NULL;
28 on animation = true;
29 animation_time = 0.0 \text{ f};
30 animation_speed = 1.0 f;
31 frame_no = 0;
32 }
33
34
3536 | // デストラクタ
37 //
38 | MotionPlaybackApp :: ~ MotionPlaybackApp ()
39 {
```

```
40 | // 骨格 · 動作 · 姿勢の削除
41 i f ( motion && motion−>body )
42 delete motion–>body;
43 if (motion)
44 delete motion;
45 if ( curr_posture )
46 delete curr_posture;
47 }
48
49
5051 // 初 期 化
52 //
53 \mid void \quad MotionPlaybackApp::Initialize()54 {
55 | // 基 底 ク ラ ス の 処 理 を 実 行
56 GLUTBaseApp :: Initialize ();
57
58 | // サンプル B V H 動作データを読み込み
59 LoadBVH( "sample_walking1.bvh");
60 }
61
62
63 //
64 | // 開始・リセット
65 //66 | void MotionPlaybackApp :: Start ()
67 {
68 | // 基 底 ク ラ ス の 処 理 を 実 行
69 | GLUTBaseApp :: Start ();
70
71 | // アニメーション再生のための変数の初期化
72 on animation = true;
73 animation_time = 0.0 \text{ f};
74 frame_no = 0;
75
76 | // アニメーション再生処理 (姿勢の初期化)
77 Animation (0.0 f);
78 }
79
80
81 //
82 // 画 面 描 画
83 //
84 | void MotionPlaybackApp : : Display ()
85 {
86 | // 基 底 ク ラ ス の 処 理 を 実 行
87 | GLUTBaseApp : : Display ();
88
89 | // キャラクタを描画
90 if ( curr_posture )
91 {
92 glColor3f ( 1.0f, 1.0f, 1.0f);
93 DrawPosture ( *curr_posture );
94 DrawPostureShadow ( *curr_posture, shadow_dir, shadow_color);
95 }
96
97 | // 現在のモード、時間・フレーム番号を表示
98 DrawTextInformation (0, "Motion Playback");
99 char message [64];
100 if (motion)
101 sprintf ( message, \sqrt[3]{2} \left(\frac{\sqrt{6}}{4}\right), animation-time, frame-no );
102 else
103 sprintf ( message, "Press 'L' key to Load a BVH file");
```
104 DrawTextInformation (1, message); *}* // キーボードのキー押下  $//$ 111 void MotionPlaybackApp :: Keyboard (unsigned char key, int mx, int my) *{* 113 GLUTBaseApp :: Keyboard (key, mx, my); 115 | // s キーでアニメーションの停止・再開 if ( key  $=$  's') on-animation = ! on-animation; 119 | // w キーでアニメーションの再生速度を変更 if ( key  $=$  'w') 121 animation\_speed = ( animation\_speed  $= 1.0 f$  ) ? 0.1 f : 1.0 f; 123 | // n キーで次のフレーム 124 if ( ( key  $=$  'n') & ! on animation & motion ) *{* on animation = true; 127 | Animation ( motion–>interval ); on animation = false; *}* 131 | // p キーで前のフレーム 132 if  $($  ( key = 'p' ) & ! on animation & motion & (frame no > 0 ) ) *{* on animation = true; 135 | Animation ( − motion–>interval ); on animation = false; *}* 139 | // 1 キーで再生動作の変更 if ( key  $= '1'$ ) *{* 142 | | | | ファイルダイアログを表示してBVHファイルを選択・読み込み 143 OpenNewBVH(); *} }* 149 | // アニメーション処理  $//$  void MotionPlaybackApp:: Animation (float delta) *{* 153 | // アニメーション再生中でなければ終了 if ( !on-animation ) return; 157 | // 動作データが読み込まれていなければ終了 if ( ! motion ) return; 161 | // 時間を進める animation\_time  $+=$  delta  $*$  animation\_speed; 163 if ( animation\_time > motion->GetDuration () ) 164 animation\_time –= motion–>GetDuration (); 166 | // 現在のフレーム番号を計算 167 frame\_no = animation\_time / motion→interval;

```
168
169 | // 動作データから現在時刻の姿勢を取得
170 motion→GetPosture ( animation_time, *curr_posture);
171 }
172
173
174
175
176 // 補助処理
177 //178
179
180
181 |// B V H 動 作 フ ァ イ ル の 読 み 込 み 、 動 作 ・ 姿 勢 の 初 期 化
182 //
183 void MotionPlaybackApp ::LoadBVH( const char * file_name )
184 {
185 | // B V H ファイルを読み込んで動作データ (+骨格モデル) を生成
186 Motion * new motion = LoadAndCoustructBVHMotion (file name);
187
188 | // B V H ファイルの読み込みに失敗したら終了
189 if ( !new_motion )
190 return;
191
192 | // 現在使用している骨格・動作・姿勢を削除
193 i f ( motion && motion−>body )
194 delete motion→body;
195 if (motion)
196 delete motion;
197 if ( curr_posture )
198 delete curr_posture;
199
200 | // 動作再生に使用する動作・姿勢を初期化
201 motion = new_motion;
202 curr_posture = new Posture ( motion–>body );
203
204 | // 動作再生開始
205 Start ();
206 }
207
208
209
210 | // ファイルダイアログを表示して BVH動作ファイルを選択・読み込み
211 //
212 void MotionPlaybackApp::OpenNewBVH()
213 {
214 \#ifdef WIN32
215 const int file_name_len = 256;
216 | char file_name [file_name_len] = "";
217
218 | // ファイルダイアログの設定
219 OPENFILENAME open-file;
220 memset ( \& open file, 0, size of ( OPENFILENAME ) );
221 | open_file.lStructSize = size of (OPENFILENAME);
222 open file . hwndOwner = NULL;
223 open_file.lpstrFilter = "BVH Motion Data (*.bvh)\0*.bvh\0All (*.*)\0*.*\0";
224 open file n FilterIndex = 1;<br>225 open file lpstrFile = file n
      open-file.lpstrFile = file-name;
226 open_file.nMaxFile = file_name_len;
227 open file l pstr Title = "Select a BVH file";
228 | open_file.lpstrDefExt = "bvh";
229 open_file Flags = OFN_PATHMUSTEXIST | OFN_FILEMUSTEXIST | OFN_HIDEREADONLY;
230
231 | // ファイルダイアログを表示
```

```
232 BOOL ret = GetOpenFileName ( \&open_file );
233
234 | // ファイルが指定されたら新しい動作を設定
235 if (ret)
236 {
237 | | | | B V H 動 作 デ ー タ の 読 み 込 み 、 骨 格 ・ 姿 勢 の 初 期 化
238 LoadBVH( file_name);
239
240 | // 動作再生の開始
241 Start();
242 }
243 \#endif // WIN32
244 }
```
# **2** レポート課題

レポート課題として、以下のキャラクタアニメーションの基本処理を作成する。

- 1. 順運動学計算
- 2. 姿勢補間
- 3. キーフレーム動作再生
- 4. 動作補間
- 5. 動作変形
- 6. 動作接続・遷移
- 7. 逆運動学計算(CCD 法)

各アプリケーションについて、順番に説明する。

#### **2.1** 順運動学計算

順運動学計算アプリケーションを実現する、ForwardKinematicsApp クラスの処理を作成する。基本的な機能 は動作再生アプリケーションと同様であるが、動作再生中の各姿勢に対して順運動学計算を行い、計算結果(体 節の位置・向き、関節の位置)を描画する。

ForwardKinematicsApp クラスの定義・実装を、ソースコード 16・17 に示す。本クラスについては、一部の処 理はサンプルプログラムでは空欄となっているため、各自で処理を追加する必要がある。

順運動学計算アプリケーション (ForwardKinematicsApp) クラスは、動作再生アプリケーション (MotionPlaybackApp)クラスの派生クラスとして定義されている。メンバ変数として、順運動学計算結果の結果を格納する、 全体節の位置·向きを表す 4×4 行列の配列 (Matrix4f 型の可変長配列) や、全関節の位置を表す 3 次元ベクトル の配列(Point3f 型の可変長配列)を持つ。基本となる動作再生処理は、基底クラスのメンバ変数・メンバ関数に より実現し、アニメーション再生中の現在姿勢に対する順運動学計算や、順運動学計算結果の描画の処理のみを、 ForwardKinematicsApp クラスで追加している。

ソースコード 16: 順運動学計算アプリケーションの定義(ForwardKinematicsApp.h)

```
1 /∗∗
2│*** キャラクタアニメーションのための人体モデルの表現・基本処理 ライブラリ・サンプルプ
     ロ グ ラ ム
3 \mid *** \quad Copyright (c) 2015-, Masaki OSHITA (www.oshita-lab.org)
4 |*** Released under the MIT license http://opensource.org/licenses/mit−license.php
5 ∗∗/
```

```
6
7 /∗∗
8 ∗∗∗ 順 運 動 学 計 算 ア プ リ ケ ー シ ョ ン
9 ∗∗/
10
11 #ifndef FORWARD_KINEMATICS_APP_H_
12 \#define FORWARD_KINEMATICS_APP_H_
13
14
15 | // ライブラリ・クラス定義の読み込み
16 \ \#include \#include "SimpleHuman.h"
17 #include "SimpleHumanGLUT.h"
18 #include "MotionPlaybackApp.h"
19
20
21 //
22 \left|  // \right|順運動学計算アプリケーションクラス<br>23 \left|  // \right|(動作再生アプリケーションに順運動
23 \frac{1}{1} (動作再生アプリケーションに順運動学計算を追加)
24 //
25 class ForwardKinematicsApp : public MotionPlaybackApp
26 {
27 protected:
28 | // 順運動学計算結果の変数
29
30 | // 全体節の位置・向き
31 vector < Matrix4f > segment_frames;
32
33 | // 全関節の位置
34 vector < Point3f > joint_positions;
35
36 public:
37 | // コンストラクタ
38 ForwardKinematicsApp();
39
40 | public:
41 // イベント処理
42
43 | // 開始・リセット
44 virtual void Start();
45
46 | // 画面描画
47 virtual void Display();
48
49 | // アニメーション処理
50 virtual void Animation (float delta);
51 | };
52
53
54 | // 補助処理 (グローバル関数)のプロトタイプ宣言
55
56 | // 順運動学計算 (※レポート課題)
57 void MyForwardKinematics (const Posture & posture, vector < Matrix 4f > &
      seg-frame_array, vector < Point3f > & joinarray);
58
59 | // 順運動学計算のための反復計算(ルート体節から末端体節に向かって繰り返し再帰呼び出し)
       ( ※ レ ポ ー ト 課 題 )
60 void MyForwardKinematicsIteration (const Segment * segment, const Segment *
      prev_segment, const Posture & posture,
61 Matrix4f * seg_frame_array, Point3f * joi_pos_array = NULL );
62
63
64 \#endif // FORWARD KINEMATICS APP H
```

```
ソースコード 17: 順運動学計算アプリケーションの実装(ForwardKinematicsApp.cpp)
1 /∗∗
2 | *** キャラクタアニメーションのための人体モデルの表現・基本処理 ライブラリ・サンプルプ
      ロ グ ラ ム
3 \mid *** \quad Copyright (c) 2015-, Masaki OSHITA (www. oshita–lab.org)4 |*** Released under the MIT license http://opensource.org/licenses/mit−license.php
5 ∗∗/
6
7 /∗∗
8 ∗** 順運動学計算アプリケーション
9 ∗∗/
10
11
12 | // ライブラリ・クラス定義の読み込み
13 \#include "SimpleHuman.h"
14 \#include "ForwardKinematicsApp.h"
15
16
17
18 //
19 |// コンストラクタ
20 //
21 ForwardKinematicsApp : : ForwardKinematicsApp ( )
22 {
23 app_name = "Forward Kinematics";
24 }
25
26
2728 | // 開始・リセット
29 //
30 \vert void ForwardKinematicsApp :: Start ()
31 {
32 MotionPlaybackApp :: Start ();
33
34 | // 配列初期化
35 segment frames . resize ( motion->body->num segments );
36 | joint_positions.resize ( motion->body->num_joints );
37
38 ForwardKinematics ( *curr_posture, segment_frames, joint_positions );
39 }
40
41
42
43 // 画 面 描 画
44 //
45 \mid void \quad ForwardKinematicsApp::Display()46 {
47 GLUTBaseApp : : Display ();
48
49 | // キャラクタを描画
50 if ( curr_posture )
51 {
52 glColor3f ( 1.0f, 1.0f, 1.0f);
53 DrawPosture ( *curr_posture );
54 DrawPostureShadow ( *curr_posture, shadow_dir, shadow_color);
55 }
56
57
58 | // 関節・体節の位置・向きを描画
59
60 const float axis_length = 0.2 f;
61 float line_width;
```
85

```
62 | Matrix4f frame;
63
64 | // デプステストを無効にして、前面に上書きする
65 | glDisable (GLDEPTH_TEST);
66
67 | // 関節点を描画 (球を描画)
68 for ( int i=0; i<joint_positions.size(); i++ )
69 {
70 | // 関節位置に球を描画
 71 const Point3f & pos = joint_positions [ i ];
 72 | glColor3f( 0.0f, 0.0f, 1.0f );
73 glPushMatrix ();
74 glTranslatef (pos.x, pos.y, pos.z);
75 | glut Solid Sphere (0.025f, 16, 16);
76 glPopMatrix ();
77 }
78
79 | // 体節の座標系を描画 (座標軸を描画)
80 | glGetFloatv (GLLINE_WIDTH, &line_width);
81 glLineWidth ( 2.0 f );
82 for ( int i=0; i<segment_frames.size(); i++ )
83 {
84
85 glPushMatrix ();
86 frame transpose (segment_frames [ i ] );
87 glMultMatrixf ( \& frame \text{.} \text{m00} );
88 glBegin ( GL_LINES );
89 | glColor3f ( 1.0f, 0.0f, 0.0f);
90 | gl V e r t e x 3 f ( 0.0 f, 0.0 f, 0.0 f );
91 g|Vertex3f(axis.length, 0.0f, 0.0f);92 glColor3f (0.0f, 1.0f, 0.0f);
93 | gl V e r t e x 3 f ( 0.0 f, 0.0 f, 0.0 f );
94 | glVertex3f(0.0f, axis_length, 0.0f);
95 glColor3f( 0.0f, 0.0f, 1.0f);
 96 | glVertex3f( 0.0f, 0.0f, 0.0f );
 97 | glVertex3f( 0.0\,\mathrm{f}, 0.0\,\mathrm{f}, axis_length );
98 glEnd ();
99 glPopMatrix ();
100 }
101 glLineWidth ( line_width );
102
103 glEnable (GL_DEPTH_TEST);
104
105
106 | // 現在のモード、時間・フレーム番号を表示
107 DrawTextInformation (0, "Forward Kinematics");
108 char message [64];
109 if (motion)
110 sprintf ( message, \sqrt[3]{2} (\sqrt[6]{d})", animation_time, frame_no );
111 else
112 | sprintf ( message, "Press 'L' key to Load a BVH file" );
113 DrawTextInformation (1, message);
114 }
115
116
117
118 | // アニメーション処理
119 //
120 void ForwardKinematicsApp:: Animation (float delta)
121 {
122 | MotionPlaybackApp :: Animation (delta);
123
124 | // アニメーション再生中でなければ終了
125 if ( !on-animation )
```

```
126 return;
127
128 if ( ! curr_posture )
129 return;
130
131 // 順 運 動 学 計 算
132 MyForwardKinematics ( *curr_posture, segment_frames, joint_positions );
133 }
134
135
136
137 // 順 運 動 学 計 算
138 //
139 void MyForwardKinematics (const Posture & posture, vector < Matrix 4f > &
       seg_frame_array, vector< Point3f > & joi_pos_array)
140 {
141 | // 配列初期化
142 seg_frame_array.resize(posture.body->num_segments );
143 | joi pos array resize ( posture body->num joints );
144
145 | // ルート体節の位置・向きを設定
146 seg_frame_array [0]. set ( posture. root_ori, posture. root_pos, 1.0 f );
147
148 | // Forward Kinematics 計算のための反復計算 (ルート体節から末端体節に向かって繰り返し
         計算)
149 MyForwardKinematicsIteration (posture.body->segments [ 0 ], NULL, posture, &
         seg-frame_array from; front(), kjoi_pos_array from;
150 }
151
152
153 //
154 | // Forward Kinematics 計算のための反復計算 (ルート体節から末端体節に向かって繰り返し再
       帰呼び出し)
155 //
156 void MyForwardKinematicsIteration (
157 const Segment * segment, const Segment * prev_segment, const Posture & posture,
158 | Matrix4f * seg_frame_array, Point3f * joi_pos_array)
159 {
160 // 骨 格 情 報
161 const Skeleton * body = posture body;
162
163 | // 次の関節・体節
164 Joint * next-joint;
165 Segment * next_segment;
166
167 | // 次の関節・体節の変換行列
168 | Matrix4f frame;
169
170 | // 計算用のベクトル・行列
171 Vector 3f pos;
172 Matrix4f mat;
173
174 | // 現在の体節に接続している各関節に対して繰り返し
175 for ( int j = 0; j < segment\rightarrownum_joints; j\rightarrow176 {
177 | // 次の関節・次の体節を取得
178 next_joint = segment\rightarrowjoints [ j ];
179 if ( next_joint –>segments [ 0 ] != segment )
180 | next_segment = next_joint ->segments [ 0 ];
181 else
182 | next_segment = next_joint ->segments [ 1 ];
183
184 | // 前の体節側 (ルート体節側) の関節はスキップ
185 if ( next-segment = prev-segment)
```

```
186 continue;
187
188 | // 現在の体節の変換行列を取得
189 frame = seg_frame_array [ segment->index ];
190
191 | // ※ レポート課題
192
193 | // 現在の体節の座標系から、接続関節への座標系への平行移動をかける
194 // ???;
195
196 | / 次の関節の位置を設定
197 if (j \circ i p os \langle \arcsin 197 \rangle)
198 joi pos array [ next joint \rightarrowindex ] = pos;
199
200 | // 関節の回転行列をかける
201 // ???;
202
203 │ // 関節の座標系から、次の体節の座標系への平行移動をかける
204 // ???;
205
206 | // 次の体節の変換行列を設定
207 if (seg-frame_array)
208 seg_frame_array [ next_segment ->index ] = frame;
209
210 | / 次の体節に対して繰り返し (再帰呼び出し)
211 MyForwardKinematicsIteration (next segment, segment, posture, seg-frame-array,
           joi_pos_array );
212 }
213 }
```
#### **2.1.1** 順運動学計算の関数定義

順運動学計算は、入力された人体モデルの骨格+姿勢(各関節の回転+ルートの位置・向き)から、各部位の 位置・向きを求めるものである。具体的には、人体モデルの骨格+姿勢(Posture 型の posture)から、全体節の 位置・向き(Matrix4f 型の配列 seg frame array)と、全関節の位置(Point3f 型の配列 joi pos array)を計算す る。関節の向きは一意に定義できないため、関節に関しては位置のみを計算する。位置・向きは全て、ワールド 座標系で表されたものである。

順運動学計算は、ルート体節から末端の体節に向かって順番に計算を行っていく必要があり、また複数の接続関 節を持つ体節では全ての接続関節に対して処理を行う必要があるため、再帰関数を使うと実現しやすい。再帰関数 を用いる場合、順運動学計算のメイン関数では、ルート体節に対して再帰関数を呼び出す処理を行うことになる。

ソースコード 18: 順運動学計算の関数定義

```
v oid MyForwardKinematics (
   const Posture & posture, Matrix4f * seg_frame_array, Point3f * joi_pos_array)
{
   MyForwardKinematicsIteration (next_segment, segment, posture, seg_frame_array,
      joi_pos_array );
}
void MyForwardKinematicsIteration (
   const Segment * segment, const Segment * prev_segment, const Posture & posture,
   Matrix4f * seg_frame_array, Point3f * joi_pos_array);
```
順運動学計算の各体節に対する繰り返し処理を行う MyForwardKinematicsIteration 関数の引数は、表 1 に示 す通りである。

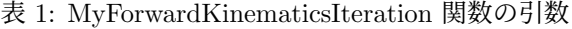

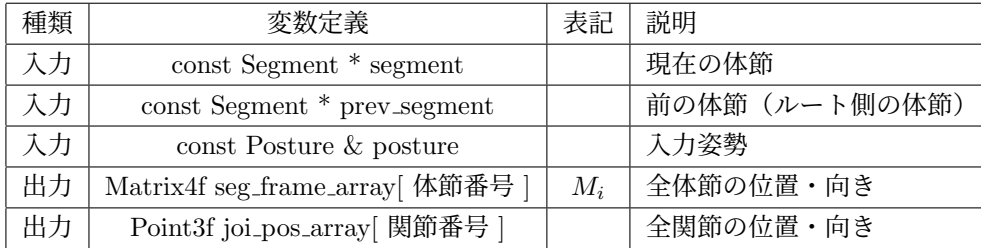

#### **2.1.2** 順運動学計算のための反復処理(レポート課題)

以下の説明文やプログラムの空欄に入るコードや語句を考えて、プログラムを作成せよ。

順運動学計算の各体節に対する繰り返し処理では、姿勢(pose)に加えて対象の体節(segment)と一つ前の体 節(ルート側に隣接する体節)(prev\_segment)を入力として受け取り、対象の体節に隣接する全ての(ルート側 に隣接するものを除く)関節・体節の位置・向きを計算し、隣接する全ての体節に対して再帰的に繰り返す処理 を行う。処理の流れは、以下の通り。

- 1. 現在の体節 *i −* 1 に隣接する全ての関節(次の関節) *j* に対して、以下の処理を繰り返すことで、隣接する 全ての次の体節 *i* の位置・向き *M<sup>i</sup>* を求める。 ただし、引数で指定された一つ前の体節の方向へは、繰り返しは行わない。
	- 1 現在の体節(の中心)の位置・向きを取得 *Mi−*<sup>1</sup>  $M = M_{i-1}$
	- 2 次の関節の位置を変数 joi pos array[ 関節番号 ] に格納する
	- 3 現在の体節(の中心)から次の関節への平行移動 *T*(*i−*1)*→<sup>i</sup>* をかける ( 空欄 A *∼* 空欄 C )  $M = MT_{(i-1)\to i}$
	- 4 次の関節の回転 *R<sup>j</sup>* をかける ( 空欄 D *∼* 空欄 E )  $M = MR_i$
	- 5 次の関節から次の体節(の中心)への平行移動 *Ti→*(*i*+1) をかける ( 空欄 F *∼* 空欄 H )  $M_i = MT_{i\rightarrow (i+1)}$
	- 6 次の体節の位置・向きを変数 seg frame array[ 体節番号 ] に格納する

以上の一連の処理により、次の体節の位置・向き(体節のローカル座標系からワールド座標系への変換行 列)*M<sup>i</sup>* を、現在の体節の位置・向き(体節のローカル座標系からワールド座標系への変換行列) *M<sup>i</sup>−*<sup>1</sup>*×* 次の体節のローカル座標系から現在の体節のローカル座標系への座標変換 *T*(*i−*1)*→<sup>i</sup>RjT<sup>i</sup>→*(*i*+1) により計 算する。

$$
M_i = M_{i-1} T_{(i-1)\to i} R_j T_{i \to (i+1)}
$$
\n
$$
\tag{1}
$$

7 次の体節に対して再帰呼び出しを行う

各体節 *i* における隣接関節 *j* への平行移動(体節の中心を基準とするローカル座標系における各隣接関節の位 置) *T<sup>i</sup>→<sup>j</sup>* は、骨格モデル(Segment 構造体の joint positions)から取得できる。また、関節 *j* の回転 *R<sup>j</sup>* は、現 在姿勢(Posture 構造体の joint rottions)から取得できる。変換行列に対して平行移動や回転をかけるときには、 平行移動や回転を4×4行列に変換してから、4×4行列同士の積を計算する。

ソースコード 19: 順運動学計算の繰り返し計算

```
void MyForwardKinematicsIteration (
   const Segment * segment, const Segment * prev_segment, const Posture & posture,
   Matrix4f * seg_frame_array, Point3f * joi_pos_array)
{
   // 省 略
   Joint * next_joint;
   Segment * next_segment;
   Matrix4f mat;
   // 各 接 続 関 節 ご と に 反 復
   for ( int j=0; j<segment->joints.size(); j++ )
   {
      // 次 の 関 節 ・ 次 の 体 節 を 取 得
      next\_joint = segment\_points [j];if ( next\_joint \rightarrow segments [ 0 ] != segment )
         next\_segment = next\_joint \rightarrow segments [ 0 ];
      e l s e
          next\_segment = next\_joint \rightarrow segments [ 1 ];
      // 前 の 体 節 側 ( ル ー ト 体 節 側 ) の 関 節 は ス キ ッ プ
      if (next-segment = prev_segment)
          continue;
      // 現 在 の 体 節 の 変 換 行 列 を 取 得
      \text{mat} = \text{seg-frame} \text{array} [ segment\rightarrowindex ];
      // 現 在 の 体 節 の 座 標 系 か ら 、 接 続 関 節 へ の 座 標 系 へ の 平 行 移 動 を か け る
         空欄 A
         空欄 B
         空欄 C
      // 次 の 関 節 の 位 置 を 設 定
      if ( joi_pos_array )
         j \circ i pos array \left[ next joint \rightarrow index \left[ = pos;
      // 次 の 関 節 の 回 転 行 列 を か け る
         空欄 D
         空欄 E
      // 関 節 の 座 標 系 か ら 、 次 の 体 節 の 座 標 系 へ の 平 行 移 動 を か け る
         空欄 F
         空欄 G
         空欄 H
      // 次 の 体 節 の 変 換 行 列 を 設 定
      if ( seg_frame_array )seg_frame_array [ next_segment ->index ] = frame;
      // 次 の 体 節 を 呼 び 出 す
      MyForwardKinematicsIteration (next_segment, segment, posture, seg_frame_array,
          joi_pos_array );
   }
}
```
## **2.2** 姿勢補間

姿勢補間アプリケーションを実現する、PostureInterpolationApp クラスの処理を作成する。姿勢補間アプリ ケーションでは、2つのサンプル姿勢を、指定された重みで補間する。左ボタンを左右にドラッグすることで、姿 勢補間の重みを操作できる。2つのサンプル姿勢と、補間結果の姿勢を画面に表示する。姿勢補間の重みに応じ てキャラクタの色を変化させる。D キーで、腰の水平位置の固定の有無を切替える。

PostureInterpolationApp クラスの定義・実装を、ソースコード 20・21 に示す。本クラスについては、一部の 処理はサンプルプログラムでは空欄となっているため、各自で処理を追加する必要がある。

ソースコード 20: 姿勢補間アプリケーションの定義(PostureInterpolationApp.h)

```
1 /**
2 | *** キャラクタアニメーションのための人体モデルの表現・基本処理 ライブラリ・サンプルプ
      ログラム
3 \mid *** Copyright (c) 2015−, Masaki OSHITA (www.oshita-lab.org)
4 |*** Released under the MIT license http://opensource.org/licenses/mit-license.php
5 ∗∗/
6
7 /∗∗
8 | *** 姿勢補間アプリケーション
9 ∗∗/
10
11 #ifndef POSTURE INTERPOLATION_APP_H_
12 \downarrow \#define POSTURE INTERPOLATION APP H
13
14
15 | // ライブラリ・クラス定義の読み込み
16 \#include "SimpleHuman.h"
17 \mid #include \mid "SimpleHumanGLUT.h"18
19
20 //
21 | / 姿勢補間 アプリケーションクラス
22 \mid //
23 class PostureInterpolationApp : public GLUTBaseApp
24 {
25 protected:
26 | // キャラクタ情報
27
28 | // キャラクタの骨格
29 Skeleton * body;
30
31 // キャラクタの姿勢
32 Posture * curr_posture;
33
34 protected:
35 | // 姿 勢 補 間 の た め の 変 数
36
37 // サンプル姿勢
38 Posture * posture0;
39 Posture * posture1;
40
41 // サンプル姿勢の描画色
42 \sim Color3f posture0_color;
43 | Color3f posture1_color;
44
45 // 姿 勢 補 間 の 重 み
46 float weight;
47
48 // 現 在 姿 勢 の 描 画 色
49 Color3f figure_color;
50
51 protected:
52 // 描 画 設 定
53
54 | // 補 間 姿 勢 の 腰 の 位 置 を 固 定 し て 描 画
55 bool draw_fixed_position;
```

```
56
57
58 public:
59 | // コンストラクタ
60 PostureInterpolationApp();
61
62 | // デストラクタ
63 virtual \tilde{\text{Posture}}InterpolationApp();
64
65 public:
66 | // イベント処理
67
68 // 初期化
69 virtual void Initialize ();
70
71 | // 開始・リセット
72 virtual void Start();
73
74 | // 画面描画
75 virtual void Display();
76
77 | // マウスドラッグ
78 virtual void MouseDrag (int mx, int my);
79
80 | // キーボードのキー押下
81 virtual void Keyboard (unsigned char key, int mx, int my);
82
83 public:
84 // 補助処理
85
86 // 姿 勢 更 新
87 void UpdatePosture ();
88 } ;
89
90
91 | / 補助処理 (グローバル関数)のプロトタイプ宣言
92
93 | // 姿勢補間 (2つの姿勢を補間) (※レポート課題)
94 void MyPostureInterpolation (const Posture & p0, const Posture & p1, float ratio,
      Posture \& p );
95
96
97 \#endif // POSTURE INTERPOLATION APP H
```
ソースコード 21: 姿勢補間アプリケーションの実装(PostureInterpolationApp.cpp)

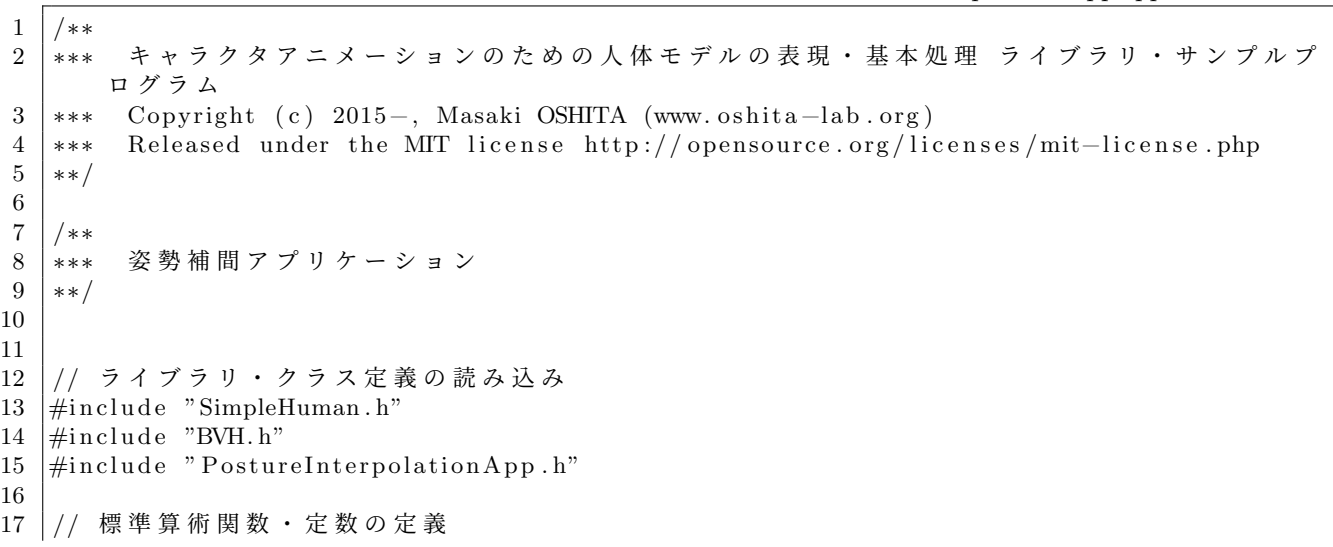

```
18 \# define USE_MATH_DEFINES
19 #i n cl u d e <math . h>
20
21
2223 //
24 \left| i\right| コンストラクタ
25 //
26 PostureInterpolationApp :: PostureInterpolationApp()
27 {
28 app name = "Posture Interpolation";
29 body = NULL;
30 curr_posture = NULL;
31
32 | posture0 = \text{NULL};
33 | posture1 = NULL;
34 weight = 0.0 f;
35 figure_color.set (1.0f, 1.0f, 1.0f);
36
37 draw_fixed_position = true;
38 }
39
40
41 //
42 | // デストラクタ
43 //
44 PostureInterpolationApp:: \degreePostureInterpolationApp()
45 {
46 }
47
48
49 \frac{1}{2}50 // 初 期 化
51 //
52 \mid void PostureInterpolationApp:: Initialize()
53 {
54 GLUTBaseApp :: Initialize ();
55
56 | // アプリケーションのテストに使用するサンプル姿勢 (動作データ・時刻・描画色)
57 const char * sample_motion = "sample_walking1.bvh";
58 const float sample_keytimes [2] = \{3.00f, 3.74f\};
59 const Color3f sample_colors [ = { Color3f ( 0.5f, 1.0f, 0.5f ), Color3f ( 0.5f, 0.5f,
          1. 0 f ) } ;
60 const float sample orientation [2] = \{ 180.0 \text{ f}, 180.0 \text{ f} \};61
62 | // 動作データの読み込み、骨格・姿勢の初期化
63 BVH * bvh = new BVH( sample_motion );
64 | if ( bvh->IsLoadSuccess () )
65 {
66 | | | DVH動作から骨格モデルを生成
67 Skeleton * new_body = CoustructBVHSkeleton (bvh);
68
69 | // 姿勢の初期化
70 if ( new_body )
71 {
72 body = new_body;
73 | curr_posture = new Posture ();
74 | Init Posture ( *curr_posture, body );
75 }
76 }
77
78 | // サンプル姿勢の初期化
79 if ( body && curr_posture && bvh && bvh−>IsLoadSuccess() )
80 {
```

```
81 | // サンプル姿勢を動作データから取得
82 posture0 = new Posture( body);83 posture1 = new Posture (body);
84 GetBVHPosture ( bvh, sample_keytimes [ 0 ] / bvh->GetInterval (), *posture0 );
85 GetBVHPosture ( bvh, sample_keytimes [ 1 ] / bvh->GetInterval (), *posture1 );
86 | posture0_color = sample_colors [ 0 ];
87 | posture1_color = sample_colors [ 1 ];
88
89 | // 水平方向の回転が指定されていれば回転を適用
90 Matrix 3f rot :
91 if ( sample_orientation [0] \equiv 0.0 f )
92 {
93 rot.rotY ( sample orientation [0] * M.PI / 180.0 f );
94 posture0→root_ori.mul(rot, posture0→root_ori);
95 }
96 if ( sample_orientation [1] != 0.0 f )
97 {
98 rot.rotY( sample_orientation [ 1 ] * M_PI / 180.0 f );
99 posture1→root_ori.mul(rot, posture1→root_ori);
100 }
101
102 | ノ/サンプル姿勢を描画する位置を設定(現在姿勢の左右に配置)
103 posture0 \rightarrowroot_pos.x = -1.0 f;
104 posture0 \rightarrowroot_pos.z = 0.0 f;
105 posture1\rightarrowroot_pos.x = 1.0 f;
106 posture 1 \rightarrow root pos. z = 0.0 f;
107
108 | // 現在姿勢を初期化
109 * \times curr_posture = *posture0;
110 }
111 }
112
113
114
115 | // 開始・リセット
116 \frac{1}{7}117 \mid void \quad PostureInterpolationApp::Start()118 {
119 GLUTBaseApp :: Start ();
120
121 | // 重みの初期化
122 weight = 0.5 f;
123
124 // 姿勢更新
125 UpdatePosture ();
126 }
127
128
129
130 // 画面描画
131 //
132 \midvoid PostureInterpolationApp : : Display ()
133 {
134 GLUTBaseApp:: Display ();
135
136 | // キャラクタを描画
137 if ( curr_posture )
138 {
139 glColor3f (figure_color.x, figure_color.y, figure_color.z);
140 DrawPosture ( *curr_posture );
141 DrawPostureShadow ( *curr_posture, shadow_dir, shadow_color );
142 }
143
144 | // サンプル姿勢を描画
```

```
145 if ( posture0 )
146 {
147 | glColor3f ( posture0_color x, posture0_color y, posture0_color z );
148 DrawPosture ( *posture 0 );
149 DrawPostureShadow ( *posture0, shadow_dir, shadow_color);
150 }
151 if ( posture1 )
152 {
153 | glColor3f (posture1_color.x, posture1_color.y, posture1_color.z );
154 DrawPosture ( *posture 1 );
155 DrawPostureShadow ( *posture1, shadow_dir, shadow_color );
156 }
157
158 | // 現在のモード、補間重みを表示
159 DrawTextInformation (0, "Posture Interpolation");
160 char message [ 64 ];
161 sprintf (message, "Weight: %.2f", weight);
162 DrawTextInformation (1, message);
163 }
164
165
166
167 | // マウスドラッグ
168 //
169 void PostureInterpolationApp:: MouseDrag (int mx, int my)
170 {
171 | // 左 ボ タ ン の 左 右 ド ラ ッ グ に 応 じ て 重 み を 計 算
172 if (drag_mouse_l)
173 {
174 | // 重み計算
175 weight += (float) (mx - last \text{ mouse } x) * 2.0f / win width;
176 if ( weight < 0.0 f )
177 weight = 0.0 f;
178 if ( weight > 1.0 f )
179 weight = 1.0 f;
180
181 // 姿 勢 更 新
182 | UpdatePosture ();
183 }
184
185 GLUTBaseApp :: MouseDrag (mx, my);
186 }
187
188
189
190 |// キーボードのキー押下
191 //
192 void PostureInterpolationApp :: Keyboard (unsigned char key, int mx, int my)
193 {
194 | // 基底クラスの処理を実行
195 GLUTBaseApp :: Keyboard (key, mx, my);
196
197 | // d キーで描画設定を変更
198 if ( key = 'd' )
199 {
200 draw_fixed_position = !draw_fixed_position;
201 UpdatePosture ();
202 }
203 }
204
205
206
207 // 姿 勢 更 新
208 //
```

```
209 \vert void PostureInterpolationApp :: UpdatePosture()
210 {
211 if ( !curr_posture || !posture0 || !posture1 )
212 return;
213
214 // 姿 勢 補 間
215 MyPostureInterpolation ( *posture0, *posture1, weight, *curr_posture );
216
217 | // 補 間 姿 勢 の 腰 の 位 置 を 固 定 し て 描 画 す る 場 合 は 、 腰 の 水 平 位 置 は 原 点 に 固 定
218 if ( draw-fixed position )
219 {
220 curr_posture\rightarrowroot_pos.x = 0.0 f;
221 curr_posture \rightarrowroot_pos.z = 0.0 f;
222 }
223
224 | // 重みに応じて描画色を設定
225 figure_color.scaleAdd ( weight, posture1_color – posture0_color, posture0_color);
226 }
227
228
229
230 // 以下、補助処理
231 //
232
233
234 //
235 | / / 姿 勢 補 間 ( 2 つ の 姿 勢 を 補 間)
236 //
237 void MyP osture Interpolation (const Posture & p0, const Posture & p1, float ratio,
       Posture & p )
238 {
239 | // 2つの姿勢の骨格モデルが異なる場合は終了
240 if ( (p0. \text{body } != p1. \text{body } ) || (p0. \text{body } != p. \text{body } ) )241 return;
242
243 | // 骨格 モ デ ル を 取 得
244 const Skeleton * body = p0 body;
245
246
247 | // 2つの姿勢の各関節の回転を補間
248 for ( int i = 0; i < body->num_joints; i++ )
249 {
250 | // ※ レポート課題
251 }
252
253 | // 2 つの姿勢のルートの向きを補間
254 | // ※ レポート課題
255
256 | // 2 つの姿 勢 の ル ー ト の 位 置 を 補 間
257 | // ※ レポート課題
258
259 }
```
#### **2.2.1** 2つの姿勢の補間(レポート課題)

以下の説明文やプログラムの空欄に入るコードや語句を考えて、プログラムを作成せよ。

入力された2つの姿勢 (Posture 型の p0, p1)を、指定された重み (ratio) で補間して新しい姿勢(p)を計算 する関数を作成する。

処理の流れは、以下の通り。

- 1. 2つの姿勢の各関節の回転を補間(関節ごとに繰り返し) ( 空欄 A *∼* 空欄 B ) 各姿勢から取得した関節の回転(回転行列による表現)を四元数に変換し、指定された重み(ブレンド比率) にもとづいて球面線形補間(SLERP)を適用することで、回転の補間を計算する。計算結果を姿勢に設定 する際に、四元数から回転行列に変換する。
- 2. 2つの姿勢のルートの向きを補間 ( 空欄 C ) 各関節の回転の補間と同様の計算方法で実現する。
- 3. 2つの姿勢のルートの位置を補間 ( 空欄 D *∼* 空欄 E ) 指定された重み(ブレンド比率)にもとづいて、2つの位置を線形に補間する。

ソースコード 22: 2つの姿勢の補間

void MyPostureInterpolation ( const Posture & p0, const Posture & p1, float ratio, Posture & p ) *{* // 省 略 // 骨 格 モ デ ル を 取 得 const Skeleton  $*$  body = p0.body; // 計 算 用 変 数  $Quat4f$  q0, q1, q;  $Vector3f$  v0, v1, v; // 2 つ の 姿 勢 の 各 関 節 の 回 転 を 補 間 for ( int i = 0; i < body->num\_joints; i++ ) *{* 空欄 A if  $\left(\begin{array}{cc} q0.x & * & q1.x + q0.y & * & q1.y + q0.z & * & q1.z + q0.w & * & q1.w & < 0 \end{array}\right)$  $q1. negate(-q1)$ ; 空欄 B  $\overline{p. joint\_rotations}$  [ i ]. set (q ); *}* // 2 つ の 姿 勢 の ル ー ト の 向 き を 補 間 空欄 C if  $\left($  q0.x  $*$  q1.x + q0.y  $*$  q1.y + q0.z  $*$  q1.z + q0.w  $*$  q1.w < 0 )  $q1. negate( q1 );$  空欄 B  $p. root\_ori. set( q )$ ; // 2 つ の 姿 勢 の ル ー ト の 位 置 を 補 間 空欄 D 空欄 E  $p(root_{-}pos.set(v))$ ; *}*

## **2.3** キーフレーム動作再生

キーフレーム動作再生アプリケーションを実現する、KeyframeMotionPlaybackApp クラスの処理を作成する。 キーフレーム動作再生アプリケーションでは、BVH 動作をキーフレーム動作に変換して、再生する。BVH 動作 から、プログラム中で指定された複数の時刻の姿勢を取得して、キーフレーム動作を生成する。元の BVH 動作や 取得したキーフレームを並べて、キーフレーム動作を描画する。

KeyframeMotionPlaybackApp クラスの定義・実装を、ソースコード 23・24 に示す。本クラスについては、一 部の処理はサンプルプログラムでは空欄となっているため、各自で処理を追加する必要がある。

キーフレーム動作再生アプリケーション(KeyframeMotionPlaybackApp)クラスは、動作再生アプリケーショ ン(MotionPlaybackApp)クラスの派生クラスとして定義されている。

キーフレーム動作からの姿勢取得には、2.2 節で説明した、2 つの姿勢の補間を行う MyPostureInterpolation 関 数を使用する。そのため、本アプリケーションを作成する前に、MyPostureInterpolation 関数を作成する必要が ある。

ソースコード 23: キーフレーム動作再生アプリケーションの定義(KeyframeMotionPlaybackApp.h)

1 /∗∗ 2 │\*\*\* キャラクタアニメーションのための人体モデルの表現・基本処理 ライブラリ・サンプルプ ロ グ ラ ム  $3 \mid ***$  Copyright (c) 2015−, Masaki OSHITA (www.oshita-lab.org) 4 |\*\*\* Released under the MIT license http://opensource.org/licenses/mit−license.php 5 ∗∗/ 6 7 /∗∗ 8 | \*\*\* キーフレーム動作再生アプリケーション 9 ∗∗/ 10  $11 \mid #$ if n d e f KEYFRAME MOTION PLAYBACK APP H  $12 \mid #$ define KEYFRAME MOTION PLAYBACK APP H 13 14 15 | // ライブラリ・クラス定義の読み込み  $16 \ \#$ include "SimpleHuman.h"  $17 \ \#include$   $\#include$   $\degree$  SimpleHumanGLUT . h" 18  $\#$ include "MotionPlaybackApp.h" 19 20 21 //  $22 \left| i \right|$  キーフレーム動作再生アプリケーションクラス  $23 \mid$  // 24 class KeyframeMotionPlaybackApp : public MotionPlaybackApp 25 *{*  $26$  | protected : 27 | // キーフレーム動作再生のための変数 28 29 | // キーフレーム動作データ 30 KeyframeMotion \* keyframe\_motion; 31 32 | // キーフレーム動作からの取得姿勢 33 Posture \* keyframe\_posture; 34 35 | // キーフレーム動作と元の動作を同期して再生するための時間のオフセット 36 float motion\_time\_offset; 37  $38$  protected: 39 | // 描画設定 40 41 | // 元の動作を並べて再生表示 42 bool draw\_original\_motion; 43 44 | // キーフレームの姿勢を並べて表示 45 bool draw\_key\_poses; 46 47  $48$  public: 49 | // コンストラクタ 50 KeyframeMotionPlaybackApp (); 51 52 | // デストラクタ 53 virtual ~KeyframeMotionPlaybackApp(); 54

```
55 | public:
56 | // イベント処理
57
58 | // 初期化
59 virtual void Initialize ();
60
61 // 画 面 描 画
62 virtual void Display();
63
64 | // キーボードのキー押下
65 virtual void Keyboard (unsigned char key, int mx, int my);
66
67 / アニメーション処理
68 virtual void Animation (float delta);
69 } ;
70
71
72 // 補助処理 (グローバル関数)のプロトタイプ宣言
73
74 | // キーフレーム動作から姿勢を取得
75 void GetKeyframeMotionPosture (const KeyframeMotion & motion, float time, Posture & p
      ) ;
76
77
```
78 #endif // KEYFRAME MOTION PLAYBACK APP H

ソースコード 24: キーフレーム動作再生アプリケーションの実装(KeyframeMotionPlaybackApp.cpp)

1 /∗∗ 2 | \*\*\* キャラクタアニメーションのための人体モデルの表現・基本処理 ライブラリ・サンプルプ ロ グ ラ ム 3 ∤\*\*\* Copyright (c) 2015−, Masaki OSHITA (www.oshita-lab.org) 4 ∗\*\* Released under the MIT license http://opensource.org/licenses/mit−license.php 5 ∗∗/ 6 7 /∗∗ 8 | \*\*\* キーフレーム動作再生アプリケーション 9 ∗∗/ 10 11 12 | // ライブラリ・クラス定義の読み込み 13  $\#include$  "SimpleHuman.h"  $14 \frac{m}{2}$ include "BVH.h" 15  $\#$ include "KeyframeMotionPlaybackApp.h" 16 17 | / / プロトタイプ宣言 18 19 | / / 姿 勢 補 間 ( 2 つ の 姿 勢 を 補 間) (※ レ ポ ー ト 課 題) 20 void MyPostureInterpolation (const Posture & p0, const Posture & p1, float ratio, Posture  $\& p$  ); 21 22 23 24 // 25  $\left| 7 \right|$  コンストラクタ  $26$  //  $27 \vert$ KeyframeMotionPlaybackApp :: KeyframeMotionPlaybackApp() 28 *{* 29 app name  $=$  "Keyframe Motion Playback"; 30  $31$  keyframe\_motion = NULL;  $32$  keyframe\_posture = NULL;  $33$  motion\_time\_offset =  $0.0$  f; 34

```
35 draw_original_motion = true;
36 draw_key_poses = true;
37 }
38
39
4041 | / / デストラクタ
42 //
43 | KeyframeMotionPlaybackApp :: ~ KeyframeMotionPlaybackApp ()
44 {
45 if ( keyframe_motion )
46 delete keyframe_motion;
47 if ( keyframe_posture )
48 delete keyframe_posture;
49 }
50
51
52
53 | // 初期化
54 //
55 \vert void KeyframeMotionPlaybackApp:: Initialize ()
56 {
57 GLUTBaseApp :: Initialize ();
58
59 const char * sample_motions = "sample_walking1.bvh";
60 const int num keytimes = 3;
61 const float sample_keytimes \begin{bmatrix} \text{num\_keytimes} \\ \text{num\_keytimes} \end{bmatrix} = \{ 2.35f, 3.00f, 3.74f \};
62
63 | // B V H 動作データを読み込み
64 | LoadBVH( sample_motions );
65 if ( ! motion )
66 return;
67
68 | // キーフレームの時刻を設定
69 vector < float > key_times ( num_keytimes );
70 | for ( int i = 0; i < num keytimes; i++ )
71 key_times [ i ] = sample_keytimes [ i ] - sample_keytimes [ 0 ];
72
73 // B V H 動 作 か ら 取 得 し た 姿 勢 を キ ー フ レ ー ム の 姿 勢 と し て 設 定
74 vector < Posture > key_poses ( num_keytimes );
75 for ( int i = 0; i < num keytimes; i++ )
76 motion→GetPosture ( sample_keytimes [ i ], key_poses [ i ] );
77
78 | // キーフレーム動作を初期化
79 keyframe_motion = new KeyframeMotion ();
80 key frame_motion→Init ( motion->body, num_keytimes, &key_times.front (), &key_poses.
         front () );
81
82 | // キーフレーム動作から取得する姿勢の初期化
83 keyframe_posture = new Posture ( motion->body );
84 * keyframe_posture = key_poses [0];
85
86 | // キーフレーム動作と元の動作を同期して再生するための時間のオフセットを設定
87 motion_time_offset = sample_keytimes [0];
88
89 | // サンプル BVH動作に合わせて視点調節
90 camera_yaw += 180.0 f;
91 }
92
93
9495 // 画 面 描 画
96 //
97 \vert \text{void} KeyframeMotionPlaybackApp:: Display ()
```

```
98 {
99 GLUTBaseApp :: Display ();
100
101 | // キーフレーム動作から取得した姿勢を描画
102 if ( keyframe_posture )
103 {
104 glColor3f( 1.0f, 1.0f, 1.0f);
105 DrawPosture ( * keyframe_posture );
106 DrawPostureShadow ( *keyframe_posture, shadow_dir, shadow_color );
107 }
108
109 | // 元 の B V H 動 作 か ら 取 得 し た 姿 勢 を 描 画
110 if ( draw-original-motion & curr-posture)
111 {
112 glPushMatrix ();
113 g l T ranslate f(1.0f, 0.0f, 0.0f);
114
115 glColor3f (0.0f, 0.0f, 1.0f);
116 DrawPosture ( *curr_posture );
117 | DrawPostureShadow ( *curr_posture, shadow_dir, shadow_color);
118 glPopMatrix ();
119 }
120
121 | // キーフレーム動作のキー姿勢を描画
122 if ( draw_key_poses && keyframe_posture )
123 {
124 glPushMatrix ();
125 glTranslatef ( - 1.0f, 0.0f, 0.0f);
126
127 for ( int i=0; i<keyframe_motion->num_keyframes; i++ )
128 {
129 glPushMatrix ();
130 | glTranslatef ( 0.0f, 0.0f, 1.0f * ( i − ( keyframe_motion->num_keyframes - 1 )
               * 0.5 f);
131
132 glColor3f (0.8f, 0.8f, 0.8f);
133 DrawPosture ( keyframe_motion->key_poses [ i ] );
134 DrawPostureShadow ( keyframe_motion->key_poses [ i ], shadow_dir, shadow_color
               \cdot135 glPopMatrix ();
136 }
137 glPopMatrix ();
138 }
139
140 | // 現在のモード、時間・フレーム番号を表示
141 | DrawTextInformation (0, "Keyframe Motion Playback");
142 char message [64];
143 if (motion)
144 sprintf (message, \%2f (%d)", animation_time, frame_no );
145 else
146 | sprintf ( message, "Press 'L' key to Load a BVH file" );
147 DrawTextInformation (1, message);
148 }
149
150
151 //
152 17 + – ボ – ド の キ – 押 下
153 //
154 void KeyframeMotionPlaybackApp :: Keyboard (unsigned char key, int mx, int my)
155 {
156 | // 基 底 ク ラ ス の 処 理 を 実 行
157 | MotionPlaybackApp :: Keyboard (key, mx, my);
158
159 | // d キーで描画設定を変更
```

```
160 if ( key = 'd')
161 {
162 if ( draw_original_motion && draw_key_poses )
163 draw_key_poses = false;
164 else if ( draw_original_motion && ! draw_key_poses )
165 {
166 draw_original_motion = false;
167 draw_key_poses = true;
168 }
169 else if (!draw_original_motion & draw_key_poses)
170 draw_key_poses = false;
171 else
172 {
173 draw_original_motion = true;
174 draw_key_poses = true;
175 }
176 }
177 }
178
179
180
181 | // アニメーション処理
182 //
183 void KeyframeMotionPlaybackApp:: Animation (float delta)
184 {
185 | // アニメーション再生中でなければ終了
186 if ( !on animation )
187 return :
188
189 | // 動作データが読み込まれていなければ終了
190 if ( ! key frame_motion )
191 return;
192
193 | // 時間を進める
194 animation_time + delta * animation_speed;;
195 | if ( animation_time > keyframe_motion->GetDuration () )
196 animation_time –= keyframe_motion–>GetDuration ();
197 frame_no = ( animation_time + motion_time_offset ) / motion->interval;
198
199 | // 動作データから現在時刻の姿勢を取得
200 motion->GetPosture ( animation_time + motion_time_offset, *curr_posture );
201
202 | // キーフレーム動作データから現在時刻の姿勢を取得
203 GetKeyframeMotionPosture ( *keyframe_motion, animation_time, *keyframe_posture );
204 }
205
206
207
208 | // キーフレーム動作から姿勢を取得
209 //
210 void GetKeyframeMotionPosture (const KeyframeMotion & motion, float time, Posture & p
      )
211 {
212 | // ※レポート課題
213
214 | // 指定時刻に対応する区間の番号を取得
215 int no = -1;
216 // for ( int i = 0; i < ???; i++ )
217 {
218 // if ( ???)
219 {
220 // no = i;
221 // break;
222 }
```

```
223 }
224
225 | // 対応する区間が存在しない場合は終了
226 if ( no = -1 )
227 return;
228
229 | // 補間の割合を計算
230 float s = 0.0 f;
231 \frac{1}{18} s = ??? / ???;
232
233 | // 前後のキー姿勢を補間
234 MyPostureInterpolation (motion . key_poses [no ], motion . key_poses [no+1 ], s, p );
235 }
```
#### **2.3.1** キーフレーム動作からの姿勢取得(レポート課題)

以下の説明文やプログラムの空欄に入るコードや語句を考えて、プログラムを作成せよ。

キーフレーム動作(KeyframeMotion 構造体のオブジェクト)から、指定された時刻の姿勢を取得する。指定さ れた時間に対応する区間番号とブレンド比率を計算し、前後のキー姿勢をブレンドすることで、姿勢を計算する。 処理の流れは、以下の通り。

- 1. 現在の時刻に対応する、区間番号を取得 ( 空欄 A *∼* 空欄 B ) 指定された時間に対応する区間は、全キー時刻の情報(KeyframeMotion 構造体の key times 配列)を参照 し、指定された時刻が i 番目のキー時刻よりも後で、i+1 番目のキー時刻よりも前になるような、i 番目の 区間を探索することで取得する。
- 2. 現在の時刻に対応する、ブレンド比率(0.0~1.0)の計算 ( 空欄 C *∼* 空欄 D ) ブレンド比率は、区間の開始時に 0*.*0 になり、区間の終了時に 1*.*0 になるように計算する。前のキー時刻か らの経過時刻を、前後のキー時刻間の長さで割ることで、ブレンド比率を計算できる。
- 3. 前後のキー姿勢を補間 現在の区間の前後のキー姿勢を取得(KeyframeMotion 構造体の key poses 配列より取得)し、上で計算し たブレンド比率で補間することで、出力姿勢を計算する。

ソースコード 25: キーフレーム動作からの姿勢取得

```
void GetKeyframeMotionPosture ( const KeyframeMotion & motion, float time, Posture & p
   )
{
   // 指 定 時 刻 に 対 応 す る 区 間 の 番 号 を 取 得
  \text{int} no = -1;
   for ( int i = 0; i < \mathcal{Z} \mathbb{Z} \mathbb{Z} A ; i + + )
   {
      i f ( 空欄 B )
      {
         no = i;break ;
      }
   }
   // 対 応 す る 区 間 が 存 在 し な い 場 合 は 終 了
   if ( no = -1 )
      return;// 補 間 の 割 合 を 計 算
   float s = ( 空欄 C ) / ( 空欄 D );
```
// 前 後 の キ ー 姿 勢 を 補 間  $My PostureInterpolation (motion. key-poses [no], motion. key-poses [no+1], s, p);$ 

## **2.4** 動作補間

*}*

動作補間アプリケーションを実現する、MotionInterpolationApp クラスの処理を作成する。動作補間アプリケー ションでは、2つのサンプル動作を指定された重みで補間しながら再生する。左ボタンを左右にドラッグするこ とで、動作補間の重みを操作できる。2つのサンプル姿勢と、補間結果の姿勢を画面に表示する。姿勢補間の重 みに応じてキャラクタの色を変化させる。

MotionInterpolationApp クラスの定義・実装を、ソースコード 26・27 に示す。本クラスについては、一部の 処理はサンプルプログラムでは空欄となっているため、各自で処理を追加する必要がある。

2つのサンプル動作から取得した姿勢の補間には、2.2 節で説明した、2 つの姿勢の補間を行う MyPostureInterpolation 関数を使用する。そのため、本アプリケーションを作成する前に、MyPostureInterpolation 関数を作 成する必要がある。

また、動作補間を行いながら動作を繰り返し再生するために、2.6.1 節で説明する、動作接続のための変換行列 の計算を行う ComputeConnectionTransformation 関数を使用する。ComputeConnectionTransformation 関数が 未作成でも、本アプリケーションを作成することはできるが、1回分の動作再生が終わる度に位置・向きがリセッ トされる。

ソースコード 26: 動作補間アプリケーションの定義(MotionInterpolationApp.h)

 $1 \mid$  /\*\* 2 │ ∗ ∗ \* キ ャ ラ ク タ ア ニ メ ー シ ョ ン の た め の 人 体 モ デ ル の 表 現 ・ 基 本 処 理 ラ イ ブ ラ リ ・ サ ン プ ル プ ロ グ ラ ム  $3 \mid ***$  Copyright (c) 2015−, Masaki OSHITA (www.oshita-lab.org) 4 |\*\*\* Released under the MIT license http://opensource.org/licenses/mit−license.php 5 ∗∗/ 6 7 /∗∗ 8 | \*\*\* 動作補間アプリケーション 9 ∗∗/ 10  $11 \mid #$ ifndef MOTION INTERPOLATION APP H  $12 \mid # define$  MOTION INTERPOLATION APP H 13 14 15 | // ライブラリ・クラス定義の読み込み  $16 \neq$ include "SimpleHuman.h"  $17 \mid #include \mid "SimpleHumanGLUT.h"$ 18 19 | // プロトタイプ宣言  $20$  struct MotionInfo; 21 22 23 //  $24$   $1/$  動作補間アプリケーションクラス  $25$  // 26 class MotionInterpolationApp : public GLUTBaseApp 27 *{*  $28$  protected: 29 | // 動作補間の入力情報 30  $31$  | // 動作データ情報 (動作補間に用いる2つの動作)  $32$  MotionInfo \* motions [ 2 ]; 33 34 // 動作補間の重み

```
35 float weight;
36
37 protected:
38 | // 動作再生のための変数
39
40 // キャラクタの姿勢
41 Posture * curr_posture;
42
43 | // アニメーション中かどうかを表すフラグ
44 bool on animation:
45
46 | // アニメーションの再生時間
47 float animation_time:
48
49 | // アニメーションの再生速度
50 float animation_speed;
51
52 protected:
53 | // 動作補間のための変数
54
55 | // サンプル動作からの取得姿勢
56 Posture * motion_posture [ 2 ];
58 | // 現在姿勢の描画色
59 | Color3f figure_color;
6061 protected:
62 | // 動作接続のための変数
63
64 | // 繰り返し動作の再生開始時刻
65 float cycle_start_time;
66
67 | // サンプル動作の動作接続 (前の動作の終了時の位置・向きに合わせる) ための変換行列
68 Matrix4f motion_trans_mat [ 2 ];
69
70
71 public:
72 | // コンストラクタ
73 MotionInterpolationApp();
74
75 | // デストラクタ
76 virtual N_{\text{potential}} MotionInterpolationApp();
77
78 public:
79 // イベント処理
80
81 // 初期化
82 virtual void Initialize ();
83
84 | // 開始・リセット
85 virtual void Start ();
86
87 | // 画面描画
88 virtual void Display();
89
90 | // マウスドラッグ
91 virtual void MouseDrag (int mx, int my);
92
93 | // キーボードのキー押下
94 virtual void Keyboard (unsigned char key, int mx, int my);
95
96 | // アニメーション処理
97 virtual void Animation (float delta);
98
```
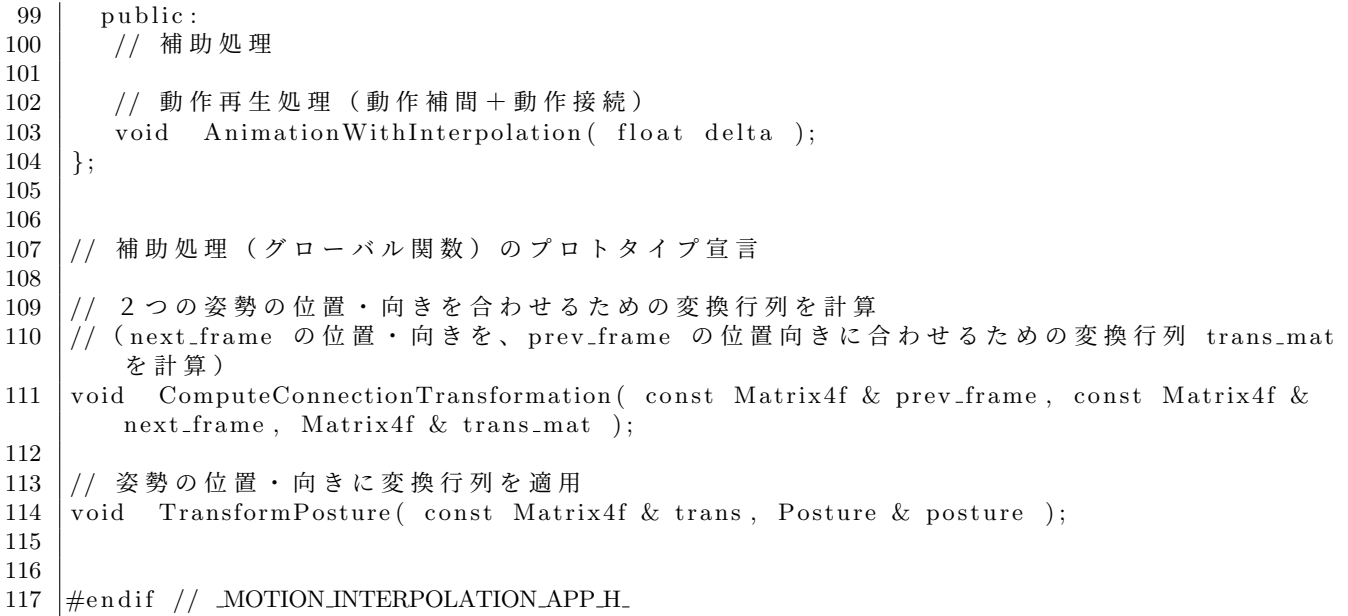

ソースコード 27: 動作補間アプリケーションの実装(MotionInterpolationApp.cpp)

```
1 \mid /**
2 │ * * * キャラクタアニメーションのための人体モデルの表現・基本処理 ライブラリ・サンプルプ
       ログラム
3 \mid *** \quad Copyright (c) 2015-, Masaki OSHITA (www.oshita-lab.org)
4 ∗** Released under the MIT license http://opensource.org/licenses/mit−license.php
5 ∗∗/
6
7 /∗∗
8 ∗** 動作補間アプリケーション
9 ∗∗/
10
11
12 | // ライブラリ・クラス定義の読み込み
13 \mid \#include "SimpleHuman.h"
14 \#include "MotionInterpolationApp.h"
15 \ \#include "MotionTransition.h"
16 \#include "MotionTransitionApp.h"
17 \frac{m}{\text{minclude}} "PostureInterpolationApp.h"
18
19 | // 標準算術関数·定数の定義
20 \#define _USE_MATH_DEFINES<br>21 \#include <math.h>
   \#include <math.h>
22
23
24
25 //
26 | // コンストラクタ
27 //
28 \mid \text{MotionInterpolationApp} :: \text{MotionInterpolationApp} ()
29 {
30 app name = "Motion Interpolation";
31
32 motions [0] = NULL;
33 motions [1] = NULL;
34 weight = 0.0 f;
35
36 curr_posture = NULL;
37 on animation = true;
38 animation_time = 0.0 \text{ f};
39 animation_speed = 1.0 f;
```

```
40
41 motion_posture [0] = \text{NULL};
42 motion_posture [ 1 ] = NULL;
43 | figure_color.set (1.0f, 1.0f, 1.0f);
44
45 cycle_start_time = 0.0 \text{ f};
46 motion_trans_mat [ 0 ].rotY( M_PI );
47 motion_trans_mat \begin{bmatrix} 1 \end{bmatrix}. rotY (M_PI);
48 }
49
50
51 //
52 \left| \begin{array}{cc} \end{array} \right| デストラクタ
53 //54 | MotionInterpolationApp :: ~ MotionInterpolationApp ()
55 {
56 for ( int i=0; i<2; i++ )
57 {
58 if (motions [ i ] )
59 {
60 i f ( motions [ i ]−>motion )
61 d e l e t e motions [ i ]−>motion ;
62 delete motions [ i ];
63 }
64 if (motion_posture [i ])
65 delete motion_posture [ i ];
66 }
67
68 if ( curr_posture && curr_posture →body )
69 delete curr_posture->body;
70 if ( curr_posture )
71 delete curr_posture;
72 }
73
74
75 //
76 // 初 期 化
77 //78 void MotionInterpolationApp :: Initialize ()
79 {
80 GLUTBaseApp:: Initialize ();
81
82 const Skeleton * body = NULL;
83
84 | // サンプル動作セットの読み込み
85 if ( ! motions [ 0 ] )
86 {
87 vector< MotionInfo * > motion_list;
88 body = LoadSampleMotions (motion_list);
89 motions [0] = \text{motion}. list [0];
90 motions \begin{bmatrix} 1 \end{bmatrix} = motion list \begin{bmatrix} 1 \end{bmatrix};
91 }
92
93 | // 姿勢の初期化
94 if (body)
95 {
96 if ( curr_posture )
97 delete curr_posture;
98 if (motion_posture [ 0 ] )
99 delete motion_posture [ 0 ];
100 if (motion_posture [ 1 ] )
101 delete motion_posture [ 1 ];
102
103 curr_posture = new Posture (body);
```

```
104 | Init Posture ( *curr_posture, body );
105 motion_posture [0] = new Posture (body);
106 motion_posture \begin{bmatrix} 1 \end{bmatrix} = new Posture (body );
107 }
108 }
109
110
111
112 | // 開始・リセット
113 //
114 \vert void MotionInterpolationApp :: Start()
115 {
116 GLUTBaseApp :: Start ();
117
118 weight = 0.0 f;
119
120 on-animation = true;
121 animation_time = 0.0 f :
122
123 cycle_start_time = 0.0 f;
124
125 | Init Posture ( *curr_posture );
126
127 | // 各サンプル動作の接続のための変換行列を計算
128 | Matrix4f init_frame;
129 init_frame.setIdentity();
130 for ( int i=0; i < 2; i++ )
131 {
132 | // 動作データが読み込まれていなければスキップ
133 if ( !motions [ i ] | !motions [ i ]−>motion || !curr_posture )
134 continue:
135
136 | // 動作データから開始姿勢を取得、位置·向きを取得
137 | motions [ i ]−>motion->GetPosture ( motions [ i ]->keytimes [ 0 ], *motion_posture [ i
             \vert );
138
139 | // 現在の動作の終了姿勢と次の動作の開始姿勢の姿勢の位置・向きを合わせるための変換
            行列を計算
140 | // ( curr_posture の位置・向きを、next_motion_posture の位置向きに合わせるための変
            換行列 trans_mat を計算)
141 ComputeConnectionTransformation ( *curr_posture, 0.0f, *motion_posture [ i ], 180.0
            f, motions [ i ] ->base_segment_no, motion_trans_mat [ i ] );
142 }
143
144 Animation (0.0 f);
145 }
146
147
148
149 | / | 画面描画
150 //
151 \vert void MotionInterpolationApp : : Display ()
152 {
153 GLUTBaseApp : : Display ();
154
155 | // キャラクタを描画
156 if ( curr_posture )
157 {
158 glColor3f ( figure_color x, figure_color y, figure_color z );
159 DrawPosture ( *curr_posture );
160 | DrawPostureShadow ( *curr_posture, shadow_dir, shadow_color);
161 }
162
163 | // 現在のモード、補間重みを表示
```
```
164 DrawTextInformation ( 0, "Motion Interpolation" );
165 char message [ 64 ];
166 sprintf (message, \sqrt[3]{6.2} f', animation_time);
167 DrawTextInformation (1, message);
168 sprintf ( message, "Weight: %.2f", weight);
169 DrawTextInformation (2, message);
170 }
171
172
173
174 |// マウスドラッグ
175 //176 \vert void MotionInterpolationApp : : MouseDrag (int mx, int my)
177 {
178 | // 左ボタンの左右ドラッグに応じて重みを計算
179 if (drag_mouse_l)
180 {
181 // 重み計算
182 weight += (float) (mx - last \text{ (}x) * 2.0 f / win \text{ (}x)183 if ( weight < 0.0 f )
184 weight = 0.0 f;
185 if ( weight > 1.0 f )
186 weight = 1.0 f;
187
188 // 姿 勢 更 新
189 if (on animation)
190 | Animation ( 0.0 f );
191 else
192 {
193 on-animation = true;
194 Animation (0.0 f);
195 on animation = false;
196 }
197 }
198
199 GLUTBaseApp : : MouseDrag (mx, my);
200 }
201
202
203 //
204 |// キーボードのキー押下
205 //
206 void MotionInterpolationApp : : Keyboard ( unsigned char key, int mx, int my)
207 {
208 GLUTBaseApp :: Keyboard (key, mx, my);
209
210 | // s キーでアニメーションの停止・再開
211 if ( key = 's')
212 on animation = ! on animation;
213
214 | // w キーでアニメーションの再生速度を変更
215 if ( key = 'w')
216 | animation_speed = ( animation_speed = 1.0 f ) ? 0.1 f : 1.0 f;
217
218 | // n キーで次のフレーム
219 if ( ( key = 'n') & ! on animation & motions [0 ])
220 {
221 on animation = true;
222 Animation ( motions [ 0 ] ->motion->interval );
223 on animation = false;
224 }
225
226 | // p キーで前のフレーム
227 if ( ( key = 'p') & ! on animation & motions [ 0 ])
```

```
228 {
229 on animation = true;
230 Animation ( − motions [ 0 ] ->motion->interval );
231 on animation = false;
232 }
233 }
234
235
236
237 // アニメーション処理
238 //
239 \vert void MotionInterpolationApp:: Animation (float delta)
240 {
241 | // アニメーション再生中でなければ終了
242 if ( !on_animation )
243 return;
244
245 | // 動 作 再 生 処 理 (動 作 補 間 + 動 作 接 続)
246 Animation With Interpolation (delta);
247
248 | // 注視点を更新
249 | view_center.set ( curr_posture->root_pos.x, 0.0f, curr_posture->root_pos.z );
250 }
251
252
253 //
254 \left| // 動作再生処理 (動作補間+動作接続)
255 //
256 \vert void MotionInterpolationApp :: AnimationWithInterpolation (float delta)
257 {
258 | // 補 間 動 作 の キ ー 時 刻 の 配 列
259 int num_keyframes = motions [ 0 ]->keytimes size ();
260 vector < float > keytimes ( num key frames );
261
262 | // 補間動作の現在時刻(動作開始時を基準とする時間)
263 float local_time = 0.0 \text{ f};
264
265 | // 正規化時間 (区間番号と区間内の正規化時間) を計算
266 int seg_no = 0;
267 float seg_time = 0.0 \text{ f};
268
269 | // 各サンプル動作の現在時刻 (動作データ内の時間)
270 float motion_time = 0.0 \text{ f};
271
272
273 | // 時間を進める
274 animation_time += delta * animation_speed;
275
276 | // サンプル動作が設定されていなければ終了
277 i f ( ! motions [ 0 ] | | ! motions [ 1 ] | | ! motions [ 0 ]−>motion | | ! motions [ 1 ]−>
         motion )
278 return;
279
280 | // 補間動作のキー時刻を計算(サンプル動作のキー時刻を重みで平均)
281 keytimes [ 0 ] = 0.0 f;
282 for (int i = 1; i < num key frames; i++ )
283 {
284 // ※ レポート課題
285 \frac{1}{1} keytimes [ i ] = ???;
286 }
287
288 | // 補間動作の現在時刻(動作開始時を基準とする時間)を計算
289 | local_time = animation_time - cycle_start_time;
290
```

```
291 | // 現在の繰り返し動作が終了したら、次の繰り返しを開始
292 if ( local_time > keytimes [ num_keyframes -1 ] )
293 {
294 cycle_start_time += keytimes [ num_keyframes - 1 ];
295 local_time = animation_time - cycle_start_time;
296
297 | // 各サンプル動作の接続のための変換行列を計算
298 for (int i = 0; i < 2; i++)299 {
300 | 1/ 動作データから開始姿勢を取得、位置・向きを取得
301 motions [ i ]−>motion->GetPosture ( motions [ i ]->keytimes [ 0 ], *motion_posture
              [i]);
302
303 | ノ/現在の動作の終了姿勢と次の動作の開始姿勢の姿勢の位置・向きを合わせるための
              変換行列を計算
304 | // ( curr_posture の位置・向きを、next_motion_posture の位置向きに合わせるため
              の変換行列 trans_mat を計算)
305 ComputeConnectionTransformation ( *curr posture, 0.0f, *motion_posture [ i ],
              180.0f, motions [ i ] \rightarrow base_segment_no, motion_trans_mat [ i ] );
306 }
307 }
308
309 | // 正規化時間 (区間番号と区間内の正規化時間) を計算
310 for ( int i = 0; i < num keyframes -1; i++ )
311 {
312 if ( ( local-time \geq keytimes [ i ] ) & ( local-time \leq keytimes [ i + 1 ] ) )
313 {
314 seg_no = i;
315
316 | // ※ レポート課題
317 \frac{\text{1}}{\text{1}} seg_time = ???;
318
319 break ;
320 }
321 }
322
323 | // サンプル動作から姿勢を取得
324 for ( int i = 0; i < 2; i++ )
325 {
326 | // 各サンプル動作の現在時刻(動作データ内の時間)を計算
327
328 | // ※ レポート課題
329 \frac{1}{1} motion_time = ???;
330
331 | // 動作データから姿勢を取得
332 motions [ i ]->motion->GetPosture ( motion_time, *motion_posture [ i ] );
333
334 | // 前 の 動 作 の 終 了 時 の 位 置 ・ 向 き に 合 わ せ る た め の 変 換 行 列 を 適 用
335 TransformPosture ( motion_trans_mat [ i ], *motion_posture [ i ] );
336 }
337
338 MyPostureInterpolation ( *motion_posture [ 0 ], *motion_posture [ 1 ], weight, *
         curr\_posture );
339
340 | // 重みに応じて描画色を設定
341 figure_color scaleAdd (weight, motions [ 1 ]->color − motions [ 0 ]->color, motions [ 0
         \Rightarrowcolor \cdot;
342 }
```
#### **2.4.1** 動作補間の動作再生処理(レポート課題)

以下の説明文やプログラムの空欄に入るコードや語句を考えて、プログラムを作成せよ。

2つのサンプル動作から姿勢を取得して、設定された重み(float weight)で姿勢補間を行う。姿勢補間の計算 には、ここまでに作成した処理が利用できるので、実質的に新しく追加する必要がある処理は、各サンプル動作 からどの時刻の姿勢を取得する必要があるか、現在のアニメーション時刻に対応する各サンプル動作の時刻を求 める処理となる。

処理の流れは、以下の通り。

- 1. 現在の時刻に対応する、区間番号(0~キー区間数)と正規化時間(0.0~1.0)を計算
	- 1 補間動作の各キー時刻を計算(0.0 を開始時刻とする補間動作のキー時刻) ( 空欄 A *∼* 空欄 B ) 各サンプル動作における前後のキー時刻間の時間を、重みに応じて補間することで計算。
	- 2 区間番号(0~キー区間数)と正規化時間(0.0~1.0)を計算 ( 空欄 C ) 上で求めた補間動作の各キー時刻にもとづいて、現在時刻(animation time)に対応する区間番号と区間 内での正規化時間を計算する。
- 2. 各サンプル動作に対して、区間番号と正規化時間に対応するサンプル動作の時刻を計算して姿勢を取得
	- 1 サンプル動作の各キー時刻と、上で求めた区間番号・正規化時間にもとづいて、サンプル動作での時刻 (motion time[ i ])を計算 ( 空欄 D *∼* 空欄 E )
	- 2 各サンプル動作から、求めた時刻の姿勢 (motion\_posture[i]) を取得
- 3. 各サンプル動作から取得した姿勢を、指定された重み(weight)に応じて補間

ソースコード 28: 動作補間の動作再生処理

```
void MotionInterpolationApp:: AnimationWithInterpolation (float delta)
{
   // 省 略
   // 時 間 を 進 め る
   \alpha animation_time += delta * animation_speed;
   // 補 間 動 作 の キ ー 時 刻 を 計 算 ( サ ン プ ル 動 作 の キ ー 時 刻 を 重 み で 平 均 )
   keytimes [0] = 0.0 f;
   for ( int i = 1; i < num\_keyframes; i++ )
   {
      // ※ レ ポ ー ト 課 題
      keytimes [ i ] = ( 空欄 A ) * ( 1.0 f - weight ) + ( 空欄 B ) * weight ;}
   // 補 間 動 作 の 現 在 時 刻 ( 動 作 開 始 時 を 基 準 と す る 時 間 ) を 計 算
   local_time = animation_time - cycle.start_time;// 現 在 の 繰 り 返 し 動 作 が 終 了 し た ら 、 次 の 繰 り 返 し を 開 始
   if ( local_time > keytimes [ num key frames - 1 ] )
   {
      // 省 略
   }
   // 正 規 化 時 間 ( 区 間 番 号 と 区 間 内 の 正 規 化 時 間 ) を 計 算
   for ( int i = 0; i < num keyframes -1; i++ )
   {
      if ( \left( local_time \geq keytimes \left[ i \right] ) & ( local_time \leq keytimes \left[ i + 1 \right] ) )
      {
         seg.no = i;
```

```
// ※ レ ポ ー ト 課 題
         seg_time = \n\mathcal{L} \mathbb{R} \setminus C \n\quad ;break ;
      }
  }
  // サ ン プ ル 動 作 か ら 姿 勢 を 取 得
   for ( int i = 0; i < 2; i++ )
  {
      // ※ レ ポ ー ト 課 題
      motion_time = 空欄 D + seg_time * ( 空欄 E );
      // 動 作 デ ー タ か ら 姿 勢 を 取 得 、 変 換 行 列 を 適 用
      // 省 略
  }
   // 姿 勢 補 間
   MyPostureInterpolation ( *motion_posture [ 0 ], *motion_posture [ 1 ], weight, *
       curr\_posture );
   // 省 略
}
```
# **2.5** 動作変形

動作変形アプリケーションを実現する、MotionDeformationApp クラスの処理を作成する。動作中のキー姿勢 を変形することで、動作全体を変形して再生する。スペースキーで、変形動作の再生モードと、キー姿勢の変形 モードを切替える。キー姿勢の変形モードでは、任意の関節をドラッグすることで、姿勢を変形する。(操作方法 の詳細は、2.7 節の逆運動学計算(CCD 法)の操作方法の説明を参照。)タイムライン上でクリックすることで、 動作変形を適用する範囲の開始・終了時間を設定する。変形動作の再生中に、D キーで、変形前の動作(白)と 変形後の動作(緑)の描画を切替える。

MotionDeformationApp クラスの定義・実装を、ソースコード 29・30 に示す。本クラスについては、一部の処 理はサンプルプログラムでは空欄となっているため、各自で処理を追加する必要がある。

キー姿勢の変形機能を含む動作変形アプリケーションは、MotionDeformationEditApp クラスにより実現され る。MotionDeformationEditApp は、MotionDeformationApp の派生クラスであり、サンプルプログラムでは、 MotionDeformationEditApp クラスが動作変形アプリケーションとして使用されるようになっている。MotionDeformationEditApp クラスについては、全ての処理がサンプルプログラムで実装されているため、各自で処理を追 加する必要はない。

キー姿勢の変形を行うために、2.7 節で説明する、逆運動学計算(CCD 法)を呼び出して使用する。逆運動学 計算(CCD法)が未作成でも、本アプリケーションを作成することはできるが、キー姿勢の変形モードでの姿勢 変形は行えない。

動作変形のタイミングを可視化・操作するために、画面の下にタイムラインを描画する。タイムラインの描画 には、Timeline.h/cpp で定義・実装されている Timeline クラスを使用する。Timeline クラスの定義を、ソース コード 31 に示す。(Timeline クラスの実装は、ここでは省略する。)MotionDeformationApp クラスのメンバ変 数として、Timeline のオブジェクトを持ち、そのメンバ関数を呼び出すことで、タイムライン描画の機能を利用 する。

ソースコード 29: 動作補間アプリケーションの定義(MotionDeformationApp.h)

<sup>1 /</sup>∗∗

<sup>2 │ ∗ ∗ \*</sup> キ ャ ラ ク タ ア ニ メ ー シ ョ ン の た め の 人 体 モ デ ル の 表 現 ・ 基 本 処 理 ラ イ ブ ラ リ ・ サ ン プ ル ブ ロ グ ラ ム

 $3 \mid ***$  Copyright (c) 2015−, Masaki OSHITA (www.oshita-lab.org)

```
4 |∗** Released under the MIT license http://opensource.org/licenses/mit−license.php
5 ∗∗/
6
7 /∗∗
8 |*** 動作変形アプリケーション
9 ∗∗/
10
11 \mid #ifndef MOTION DEFORMATION APP H
12 \mid # define MOTION DEFORMATION APP H
13
14
15 | // ライブラリ・クラス定義の読み込み
16 #i n cl u d e "SimpleHuman . h"
17 \frac{1}{10} include "SimpleHumanGLUT.h"
18 \#include "InverseKinematicsCCDApp.h"
19
20
21 | // プロトタイプ宣言
22 class Timeline;
23
24
25
26 //
27 |// 動作変形 (動作ワーピング) の情報 (動作中の1つのキー時刻の姿勢を変形)
28 //
29 struct MotionWarpingParam
30 {
31 | // 姿 勢 変 形 を 適 用 す る キ ー 時 刻
32 float key_time;
33
34 | // 変形前のキー時刻の姿勢
35 Posture org_pose;
36
37 | // 変形後のキー時刻の姿勢
38 Posture key_pose;
39
40 // 姿 勢 変 形 の 前 後 の ブ レ ン ド 時 間
41 float blend_in_duration;
42 float blend_out_duration;
43 | };
44
45
46 //
47 | // 動作変形 アプリケーションクラス
48 //
49 class MotionDeformationApp : public InverseKinematicsCCDApp
50 {
51 protected:
52 | // 動作 + 動作変形情報
53
54 | // 動作変形を適用する動作データ
55 Motion ∗ motion ;
56
57 // 動 作 変 形 情 報
58 | MotionWarpingParam deformation;
59
60 protected:
61 | // 動作再生のための変数
62
63 | // 変形前のキャラクタの姿勢
64 Posture * org_posture;
65
66 | // 変形後のキャラクタの姿勢
67 Posture * deformed_posture;
```

```
68
69 | // アニメーション再生中かどうかを表すフラグ
70 bool on animation;
71
72 | // 動作の再生時間
73 float animation_time;
74
75 | // 動作の再生速度
76 float animation_speed;
77
78 | // 現在の表示フレーム番号
79 \text{ } \text{int} frame_no;
80
81 protected:
82 | // 画面描画のための変数
83
84 | // 動作変形前の姿勢・キー姿勢の描画フラグ
85 bool draw_original_posture;
86 bool draw_key_posture;
87 bool draw_postures_side_by_side;
88
89 | // タイムライン描画機能
90 Timeline ∗ timeline:
91
92
93 public:
94 | // コンストラクタ
95 | MotionDeformationApp();
96
97 | // デストラクタ
98 virtual ~MotionDeformationApp();
99
100 public:
101 // イベント処理
102
103 // 初期化
104 virtual void Initialize ();
105
106 | // 開始・リセット
107 virtual void Start ();
108
109 // 画面描画
110 virtual void Display();
111
112 | // ウィンドウサイズ変更
113 virtual void Reshape (int w, int h );
114
115 | // マウスクリック
116 virtual void MouseClick (int button, int state, int mx, int my);
117
118 | // マウスドラッグ
119 virtual void MouseDrag (int mx, int my);
120
121 | // キーボードのキー押下
122 virtual void Keyboard (unsigned char key, int mx, int my);
123
124 | // アニメーション処理
125 virtual void Animation (float delta);
126
127 protected:
128 // 内部処理
129
130 | // 入力動作・動作変形情報の初期化
131 void Init Motion (int no );
```
132 133 | // 動作変形情報にもとづくタイムラインの初期化 134 void Init Timeline ( Timeline \* timeline, const Motion & motion, const MotionWarpingParam & deform, float curr\_time ); 135 136 | // B V H 動 作 フ ァ イ ル の 読 み 込 み 、 骨 格 ・ 姿 勢 の 初 期 化 137 void LoadBVH( const char \* file\_name ); 138 139 | // 変形後の動作を BVH動作ファイルとして保存 140 void SaveDeformedMotionAsBVH ( const char \* file\_name );  $141$   $\}$ ; 142 143 144 145 | // 動作変形情報にもとづく動作変形処理  $146$  // 147 148 | // 動作変形 (動作ワーピング)の情報の初期化 149 void InitDeformationParameter (const Motion & motion, float key\_time, float blend\_in\_duration, float blend\_out\_duration, 150 MotionWarpingParam & deform ); 151 152 | // 動作変形 (動作ワーピング) の情報の初期化 153 void InitDeformationParameter (const Motion & motion, float key\_time, float blend\_in\_duration, float blend\_out\_duration, 154 int base-joint-no, int ee-joint-no, Point3f ee-joint-translation, 155 | MotionWarpingParam & deform ); 156 157 | // 動作変形 (動作ワーピング) の適用後の動作を生成 158 Motion \* GenerateDeformedMotion (const MotionWarpingParam & deform, const Motion & motion ): 159 160 | // 動作変形 (動作ワーピング) の適用後の姿勢の計算 161 float ApplyMotionDeformation (float time, const MotionWarpingParam & deform, const Posture & input\_pose, Posture & output\_pose); 162 163 |// 動作ワーピングの姿勢変形 (2つの姿勢の差分 (dest − src) に重み ratio をかけたものを 元の姿勢 org に加える) 164 void PostureWarping (const Posture & org, const Posture & src, const Posture & dest, float ratio, Posture  $\& p$ ); 165 166 167 168  $\#$ endif // MOTION DEFORMATION APP H

ソースコード 30: 動作補間アプリケーションの実装(MotionDeformationApp.cpp)

1 /∗∗ 2 │\*\*\* キャラクタアニメーションのための人体モデルの表現・基本処理 ライブラリ・サンプルプ ロ グ ラ ム  $3 \mid ***$  Copyright (c) 2015−, Masaki OSHITA (www.oshita-lab.org) 4 | \*\*\* Released under the MIT license http://opensource.org/licenses/mit−license.php 5 ∗∗/ 6 7 /∗∗ 8 | \*\*\* 動作変形アプリケーション 9 ∗∗/ 10 11 12 | // ライブラリ・クラス定義の読み込み 13  $\#$ include "SimpleHuman.h" 14  $\#$ include "BVH.h"  $15 \frac{m}{2}$ include "Timeline.h"  $16 \frac{1}{10}$  include "MotionDeformationApp.h"

```
17
18 // 標準算術関数·定数の定義
19 \mid # define USE_MATH_DEFINES
20 #include <math.h>
21
22
23
24 //
25 \left|  / \right| コンストラクタ
26 //
27 MotionDeformationApp :: MotionDeformationApp () : InverseKinematicsCCDApp ()
28 {
29 | app_name = "Motion Deformation Base";
30
31 motion = NULL;
32
33 org<sub>-posture</sub> = NULL;
34 deformed posture = NULL;
35 on animation = true;
36 animation_time = 0.0 \text{ f};
37 animation_speed = 1.0 f;
38 frame<sub>no</sub> = 0;
39
40 draw_original_posture = false;
41 draw_postures_side_by_side = false;
42 timeline = NULL;
43 }
44
45
46
47 \left| \begin{array}{cc} \dot{\gamma} & \dot{\gamma} & \lambda \end{array} \right.48 //
49 | MotionDeformationApp:: ~ MotionDeformationApp()
50 {
51 if (motion)
52 delete motion;
53 | if ( curr_posture && curr_posture->body )
54 delete curr_posture→body;
55 if ( curr_posture )
56 delete curr_posture;
57 if (org<sub>-posture)</sub>
58 delete org_posture;
59 if ( deformed_posture )
60 delete deformed_posture;
61 if ( timeline )
62 delete timeline;
63 }
64
65
66 //
67 // 初期化
68 //
69 void MotionDeformationApp :: Initialize ()
70 {
71 \vert GLUTBaseApp :: Initialize ();
72
73 | // 入力動作・動作変形情報の初期化
74 InitMotion (0);
75
76 // 姿 勢 描 画 の 設 定
77 draw_original_posture = true;
78 draw_key_posture = true;
79 draw_postures_side_by_side = false;
80
```

```
81 | // タイムライン描画機能の初期化
82 timeline = new Timeline ();
83 if (motion)
84 Init Timeline ( timeline, *motion, deformation, 0.0 f );
85
86 | // 初期の視点を設定
87 camera_yaw = -90.0 f;
88 camera_distance = 4.0 f;
89 }
90
91
9293 | // 開始・リセット
94 //
95 | void MotionDeformationApp :: Start ()
96 {
97 GLUTBaseApp :: Start ();
98
99 on animation = true;
100 animation_time = 0.0 \text{ f};
101 frame_no = 0;
102 Animation (0.0 f);
103 }
104
105
106
107 // 画 面 描 画
108 //
109 \vert void MotionDeformationApp :: Display ()
110 {
111 \vert GLUTBaseApp : : Display ();
112
113 | // 動作変形後の姿勢を描画
114 if (deformed posture)
115 {
116 glPushMatrix ();
117
118 glColor3f( 0.5f, 1.0f, 0.5f);
119 DrawPosture ( *deformed_posture );
120 DrawPostureShadow ( *deformed_posture, shadow_dir, shadow_color);
121
122 glPopMatrix ();
123 }
124
125 | // 動作変形前の姿勢も描画 (比較用)
126 if ( draw_original_posture && org_posture )
127 {
128 glPushMatrix ();
129
130 if ( draw_postures_side_by_side )
131 g1Translate f(-1.0f, 0.0f, 0.0f);132
133 glColor3f( 1.0f, 1.0f, 1.0f);
134 DrawPosture ( *org_posture );
135 DrawPostureShadow ( *org_posture, shadow_dir, shadow_color );
136
137 glPopMatrix ();
138 }
139
140 // 動作変形に使用するキー姿勢を描画(比較用)
141 if ( draw_key_posture && draw_postures_side_by_side)
142 {
143 glPushMatrix ();
144
```

```
145 glTranslatef ( 1.0f, 0.0f, 0.0f);
146
147 glColor3f( 0.5f, 1.0f, 0.5f);
148 DrawPosture ( deformation . key_pose );
149 DrawPostureShadow ( deformation key pose, shadow dir, shadow color );
150
151 glPopMatrix ();
152 }
153
154 | // タイムラインを描画
155 if ( timeline )
156 {
157 timeline → SetLineTime ( 1, animation_time );
158 timeline → DrawTimeline ();
159 }
160
161 | // 現在のモード、時間・フレーム番号を表示
162 DrawTextInformation (0, "Motion Deformation Base");
163 char message [64];
164 if (motion)
165 {
166 sprintf ( message, \sqrt[3]{2} (\%\d)", animation_time, frame_no );
167 DrawTextInformation (1, message);
168 }
169 }
170
171
172
173 |// ウィンドウサイズ変更
174 //175 \vert void MotionDeformationApp :: Reshape (int w, int h)
176 {
177 | GLUTBaseApp : : Reshape (w, h );
178
179 | // タイムラインの描画領域の設定 (画面の下部に配置)
180 if ( timeline )
181 timeline → SetViewAreaBottom (0, 0, 0, 2, 32, 2);
182 }
183
184
185
186 | // マウスクリック
187 //
188 \vert void MotionDeformationApp:: MouseClick (int button, int state, int mx, int my)
189 {
190 GLUTBaseApp:: MouseClick (button, state, mx, my);
191
192 | // マウス座標に対応するタイムラインのトラック番号・時刻を取得
193 int selected_track_no = timeline \rightarrowGetTrackByPosition (mx, my);
194 float selected_time = timeline \rightarrowGetTimeByPosition (mx);
195
196 | // 入力動作トラック上のクリック位置に応じて、変形動作の再生時刻を変更
197 if ( drag_mouse_1 & \, selected_track_no = 0 ) )
198 {
199 animation_time = selected_time;
200 Animation (0.0 f);
201 }
202 }
203
204
205
206 | // マウスドラッグ
207 //
208 \mid void MotionDeformationApp :: MouseDrag (int mx, int my)
```

```
209 {
210 GLUTBaseApp :: MouseDrag (mx, my);
211
212 | // マウス座標に対応するタイムラインのトラック番号・時刻を取得
213 int selected_track_no = timeline \rightarrowGetTrackByPosition (mx, my);
214 float selected_time = timeline \rightarrow GetTimeByPosition (mx);
215
216 | // 変形動作の再生時刻を変更
217 if ( drag-mouse \lambda k ( selected-track-no == 0 ) )
218 {
219 animation_time = selected_time;
220 drag_mouse_l = false;
221 Animation (0.0 f);
222 drag-mouse-l = true;
223 }
224 }
225
226
227
228 | // キーボードのキー押下
229 //
230 void MotionDeformationApp :: Keyboard (unsigned char key, int mx, int my)
231 {
232 GLUTBaseApp :: Keyboard (key, mx, my);
233
234 | // 数字キーで入力動作・動作変形情報を変更
235 if ( ( key >= '1' ) & ( key \leq '9' ) )
236 {
237 InitMotion (key - '1');
238 }
239
240 | // d キーで表示姿勢の変更
241 if ( key = 'd' )
242 {
243 if ( !draw_original_posture )
244 {
245 draw_original_posture = true;
246 draw_postures_side_by_side = false;
247 }
248 else if ( draw_original_posture && ! draw_postures_side_by_side)
249 {
250 draw_key_posture = true;
251 draw_postures_side_by_side = true;
252 }
253 else if ( draw_original_posture && draw_postures_side_by_side)
254 {
255 draw_key_posture = false;
256 draw_original_posture = false;
257 }
258 }
259
260 | // s キーでアニメーションの停止・再開
261 if ( key = 's')
262 on animation = ! on animation;
263
264 | // w キーでアニメーションの再生速度を変更
265 if ( key = 'w')
266 animation_speed = ( animation_speed = 1.0 f ) ? 0.1 f : 1.0 f;
267
268 | // n キーで次のフレーム
269 if ( ( key = 'n') & ! on animation & motion )
270 {
271 on animation = true;
272 Animation ( motion–>interval );
```

```
273 on-animation = false;
274 }
275
276 | // p キーで前のフレーム
277 if ( ( key = 'p') && ! on animation && motion && (frame no > 0)
278 {
279 on animation = true;
280 | Animation ( − motion–>interval );
281 on-animation = false;
282 }
283
284 | // r キーでリセット
285 if ( key = 'r')
286 | Start ();
287
288 | // o キーで変形後の動作を保存
289 if (key = 'o')
290 {
291 | | | 変形後の動作をBVH動作ファイルとして保存
292 | SaveDeformedMotionAsBVH ( "deformed_motion.bvh" );
293 }
294 }
295
296
297
298 // アニメーション処理
299 //300 void MotionDeformationApp:: Animation (float delta)
301 {
302 | // アニメーション再生中でなければ終了
303 if ( !on-animation )
304 return;
305
306 | // マウスドラッグ中はアニメーションを停止
307 if (drag_mouse_l)
308 return:
309
310 | // 動作データが読み込まれていなければ終了
311 if ( ! motion )
312 return;
313
314 | // 時間を進める
315 animation_time += delta * animation_speed;
316 if ( animation_time > motion–>GetDuration () )
317 | animation_time −= motion->GetDuration ();
318
319 | // 現在のフレーム番号を計算
320 frame_no = animation_time / motion→interval;
321
322 | // 動作データから現在時刻の姿勢を取得
323 motion→GetPosture ( animation_time, *org_posture );
324
325 | // 動作変形 (動作ワーピング) の適用後の姿勢の計算
326 ApplyMotionDeformation ( animation_time, deformation, *org_posture, *deformed_posture
         \rightarrow ;
327 }
328
329
\begin{array}{c|c} 330 & // \\ 331 & // \end{array}331 | // 入力動作・動作変形情報の初期化
332 //
333 void MotionDeformationApp::InitMotion(int no)
334 {
335 | // テストケース1
```

```
336 if ( no \equiv 0 )
337 {
338 | // サンプル B V H 動作データを読み込み
339 LoadBVH( "fight_punch.bvh");
340 if (!motion)
341 return;
342
343 | // キー姿勢のBHV動作データを読み込み
344 BVH * key_bvh = new BVH( "fight_punch_key.bvh");
345
346 | // キー姿 勢 の B V H 動 作 デー タ に も と づ い て 、 変 形 情 報 ( キ ー 姿 勢 ) を 設 定
347 if ( key_bvh->IsLoadSuccess () )
348 {
349 | // B V H 動 作 か ら 動 作 デ ー タ を 生 成
350 Motion ∗ key_pose_motion = CoustructBVHMotion ( key_bvh );
351
352 | ノ/動作変形 (動作ワーピング) 情報の初期化 (キー時刻を指定)
353 InitDeformationParameter ( *motion, 0.80f, 0.70f, 0.50f, deformation);
354
355 | ノ/動作変形 (動作ワーピング)情報のキー姿勢を設定
356 deformation key_pose = *key_pose_motion→SetFrame( 0 );
357 deformation . key_pose . body = motion–>body;
358
359 | // 使用済みデータの削除
360 delete key_pose_motion;
361 }
362
363 | // 逆 運 動 学 計 算 を 使 用 し て 、 変 形 情 報 ( キ ー 姿 勢 ) を 設 定
364 else
365 {
366 | // 動作変形 (動作ワーピング) 情報の初期化 (キー時刻+キー姿勢の右手の目標位置
              を指定)
367 InitDeformationParameter (*motion, 0.80f, 0.70f, 0.50f, 0, 15, Vector3f (0.0f,
               -0.2 f, 0.0 f), deformation);
368 }
369
370 | // 使用済みデータの削除
371 delete key_bvh;
372 }
373
374 | // 以下、他のテストケースを追加する
375 else if (no = 1)
376 {
377 }
378 }
379
380
381 //
382 // 動 作 変 形 情 報 に も と づ く タ イ ム ラ イ ン の 初 期 化
383 //
384 void MotionDeformationApp :: InitTimeline (Timeline * timeline, const Motion & motion,
      const MotionWarpingParam \& deform, float curr_time)
385 {
386 | // タイムラインの時間範囲を設定
387 timeline –>SetTimeRange ( -0.25 f, motion . GetDuration ( ) + 0.25 f );
388
389 | // 全要素・縦棒の情報をクリア
390 | timeline ->DeleteAllElements ();
391 | timeline ->DeleteAllLines ();
392
393 | // 変形前の動作を表す要素を設定
394 | tim eline ->AddElement ( 0.0f, motion . GetDuration (), Color4f ( 1.0f, 1.0f, 1.0f, 1.0f),
          motion . name . c _str (), 0 );
395
```

```
396 | // 動作変形の範囲を表す要素を設定
397 timeline \rightarrowAddElement ( deform . key_time – deform . blend_in_duration, deform . key_time +
          deform.blend_out_duration,
398 Color4f ( 0.5f, 1.0f, 0.5f, 1.0f), "deformation", 1);
399
400 // 動 作 変 形 の キ ー 時 刻 を 表 す 縦 線 を 設 定
401 | timeline ->AddLine ( deform . key_time, Color4f ( 1.0f, 0.0f, 0.0f, 1.0f ) );
402
403 | // 動作再生時刻を表す縦線を設定
404 timeline →AddLine ( curr_time, Color4f ( 0.0f, 0.0f, 0.0f, 1.0f ) );
405 }
406
407
408
409 | // B V H 動 作 フ ァ イ ル の 読 み 込 み 、 骨 格 ・ 姿 勢 の 初 期 化
410 //
411 void MotionDeformationApp ::LoadBVH( const char * file_name)
412 {
413 | // B V H ファイルを読み込んで動作データ (+骨格モデル) を生成
414 Motion * new_motion = LoadAndCoustructBVHMotion(file_name);
415
416 | // B V H ファイルの読み込みに失敗したら終了
417 if ( ! new_motion )
418 return;
419
420 | // 骨格・動作・姿勢の削除
421 i f ( motion && motion−>body )
422 delete motion–>body;
423 if (motion)
424 delete motion;
425 if ( curr_posture )
426 delete curr_posture;
427 if (org_posture)
428 delete org<sub>-posture</sub>;
429 if (deformed_posture)
430 delete deformed_posture;
431
432 | // 動作変形に使用する動作・姿勢の初期化
433 motion = new_motion;
434 curr_posture = new Posture ();
435 | InitPosture ( *curr_posture, motion→body );
436 org_posture = new Posture ();
437 | InitPosture ( *org_posture, motion->body );
438 deformed posture = new Posture ();
439 | Init Posture ( *deformed_posture, motion–>body );
440 }
441
442
443
444 | // 変形後の動作をBVH動作ファイルとして保存
445 //
446 void MotionDeformationApp :: SaveDeformedMotionAsBVH (const char * file_name)
447 {
448 | // 動作変形適用後の動作を生成
449 Motion * deformed_motion = GenerateDeformedMotion ( deformation, *motion );
450
451 // 動 作 変 形 適 用 後 の 動 作 を 保 存
452 | // ※省略 (各自作成)
453
454
455 | // 変形適用後の動作を削除
456 delete deformed_motion;
457 }
458
```

```
459
460
461
462 // 動 作 変 形 情 報 に も と づ く 動 作 変 形 処 理
463 /
464
465
466
467 // 動作変形 (動作ワーピング)の情報の初期化
468 //
469 void InitDeformationParameter (
470 const Motion & motion, float key_time, float blend_in_duration, float
          blend_out_duration,
471 MotionWarpingParam & param )
472 {
473 | param . key_time = key_time;
474 param blend in duration = blend in duration;
475 param blend out duration = blend out duration;
476 | motion . GetPosture ( param . key_time, param . org_pose );
477 | param . key_pose = param . org_pose;
478 }
479
480
481 //
482 | // 動作変形 (動作ワーピング) の情報の初期化
483 //
484 void InitDeformationParameter (
485 const Motion & motion, float key-time, float blend in-duration, float
          blend_out_duration,
486 | int base-joint-no, int ee-joint-no, Point3f ee-joint-translation,
487 MotionWarpingParam & param )
488 {
489 | InitDeformationParameter (motion, key_time, blend_in_duration, blend_out_duration,
          param ) ;
490
491 // 順 運 動 学 計 算
492 vector < Matrix4f > seg_frame_array;
493 vector < Point3f > joint_position_frame_array;
494 | ForwardKinematics (param.key_pose, seg_frame_array, joint_position_frame_array);
495
496 | // 指定関節の目標位置
497 Point3f ee_pos;
498 ee_pos = joint_position_frame_array [ee_joint_no ];
499 ee_pos.add (ee_joint_translation);
500
501 | // キー姿勢の指定部位の位置を移動
502 ApplyInverseKinematicsCCD (param . key pose, base -joint -no, ee -joint -no, ee -pos);
503 }
504
505
506
507 \left| i\right/ i\right. 動作変形 (動作ワーピング) の適用後の動作を生成
508 //
509 | Motion * GenerateDeformedMotion (const MotionWarpingParam & deform, const Motion &
       motion )
510 {
511 Motion * deformed = NULL;
512
513 | // 動作変形前の動作を生成
514 deformed = new Motion (motion);
515
516 | // 各フレームの姿勢を変形
517 for ( int i = 0; i < motion . num frames; i++ )
518 ApplyMotionDeformation ( motion . interval * i, deform, motion . frames [ i ], deformed
```
 $\rightarrow$ frames [ i ] ); 519 520 | // 動作変形後の動作を返す 521 return deformed; 522 *}* 523 524 525 526 | // 動作変形 (動作ワーピング) の適用後の姿勢の計算 527 |// (変形適用の重み 0.0~1.0 を返す)  $528$  // 529 float ApplyMotionDeformation (float time, const MotionWarpingParam & deform, const Posture & input pose, Posture & output pose) 530 *{* 531 | // 動作変形の範囲外であれば、入力姿勢を出力姿勢とする 532 if ( ( time < deform . key\_time – deform . blend\_in\_duration ) || 533 ( time > deform key\_time + deform blend\_out\_duration ) ) 534 *{*  $535$  | output\_pose = input\_pose; 536 return 0.0 f; 537 *}* 538 539 540 | // ※ レポート課題 541 542 | // 姿勢変形 (動作ワーピング) の重みを計算  $543$  float ratio =  $0.5 \text{ f}$ ; 544  $\frac{1}{7}$  ratio = ???; 545 546 547 | // 姿勢変形 (2つの姿勢の差分 (dest − src) に重み ratio をかけたものを元の姿勢 org に加える ) 548 PostureWarping ( input pose, deform . org pose, deform . key pose, ratio, output pose); 549  $550$  return ratio; 551 *}* 552 553 554 555 |// 動作ワーピングの姿勢変形 (2つの姿勢の差分 (dest − src) に重み ratio をかけたものを 元の姿勢 org に加える )  $556$  // 557 void PostureWarping (const Posture & org, const Posture & src, const Posture & dest, float ratio, Posture  $\& p$ ) 558 *{* 559 | // 3つの姿勢の骨格モデルが異なる場合は終了  $560$  if ( ( org . body != src . body ) || ( src . body != dest . body ) || ( dest . body != p . body ) )  $561$  return; 562 563 | // 骨格 モ デル を 取 得  $564$  const Skeleton \* body = org.body; 565 566 567 | // ※ レポート課題 568 569 | // 各関節の回転を計算  $570$  for ( int i = 0; i < body->num\_joints; i++ ) 571 *{* 572  $\left| / \right|$  p. joint\_rotations  $\left| i \right| = ?$  ??: 573 *}* 574 575 | // ルートの向きを計算  $576$  // p. root\_ori = ???;

```
577
578 / ルートの位置を計算
579 // p. root_pos = ???;
580 }
```
ソースコード 31: タイムライン描画クラスの定義(Timeline.h)

```
1 /∗∗
2 │*** キャラクタアニメーションのための人体モデルの表現・基本処理 ライブラリ・サンプルプ
     ロ グ ラ ム
3 | *** Copyright (c) 2015−, Masaki OSHITA (www.oshita-lab.org)
4 | *** Released under the MIT license http://opensource.org/licenses/mit−license.php
5 ∗∗/
6
7 /∗∗
8 ∗** タイムライン描画機能
9 ∗∗/
10
11 \mid #ifndef _TIMELINE_H_
12 \neq \text{define} TIMELINE_H
13
14
15 \#include clude <vecmath.h>
16
17 #include <vector>
18 using namespace std;
19
20
21
22 //
23 // タイムライン描画機能クラス
24 //
25 class Timeline
26 {
27 public :
28 | /* データ構造の定義 */
29
30 | // 要素情報
31 struct ElementInfo
32 {
33 /* 設定情報 */
34
35 // 有効フラグ
36 bool is_enable;
37
38 | // 時刻範囲 (開始 · 終了時刻)
39 \mid f loat start_time;
40 float end_time;
41
42 // 描画色
43 Color4f color;
44
45 /// グラデーションで描画するかのフラグと描画色<br>46 bool gradation:
46 bool gradation;
47 \qquad \qquad \text{Color 4f} \qquad \qquad \text{color 2}:48
49 | // 表示テキスト
50 string text;
51
52 | // 描画するトラック番号
53 int track_no;
54
55 | // 親 要 素 番 号 (サ ブ 要 素 の た め に 使 用)
56 int parent_no;
```

```
58 | // 描画領域の高さの範囲 (0.0~1.0) (サブ要素のために使用)
59 | float height_top;
60 float height_bottom;
61
62 /* 描画用情報 */
63
64 | // 要素の描画フラグ
65 bool draw_flag;
66
67 | // スクリーン上の要素の描画位置
68 int screen_x0;
69 int screen_x1;
70 int screen_y0;
71 int screen_y1;
72
73 | // テキストの描画フラグ
74 bool draw_text_flag;
75
76 | // スクリーン上のテキストの描画位置
77 int screen_text_x;
78 int screen_text_y;
79 } ;
80
81 // 縦 線 情 報
82 struct LineInfo
83 {
84 | /* 設定情報 */
85
86 | // 有効フラグ
87 bool is enable;
88
89 // 時刻
90 float time;
91
92 // 描画色
93 Color4f color;94
95 | // 描画するトラック番号の範囲
96 int start_track;
97 int end_track;
98
99 /* 描画用情報 */
100
101 | // 縦棒の描画フラグ
102 bool draw_flag;
103
104 | // スクリーン上の縦棒の描画位置
105 int screen_x;
106 int screen_y0;
107 int screen_y1;
108 };
109
110 // 軌 道 情 報
111 | struct TrajectoryInfo
112 {
113 /∗ 設 定 情 報 ∗/
114
115 // 有効フラグ
116 bool is_enable:
117
118 | // 時刻範囲 (開始 · 終了時刻)
119 float start_time;
120 float end_time;
```

```
121
122 // 描画色
123 Color4f color;
\frac{124}{125}125 | / 軌道の値の配列
  1/ int num_values;
127 \left| \frac{\ }{\ } \right| \right/ \qquad \text{float} values;
128 vector < float > values;
129
130 | // 軌道の値の範囲
131 float value_min;
132 float value_max;
133
134 | // 描画するトラック番号
135 int track_no;
136
137 | // 親 要 素 番 号 (サ ブ 要 素 の た め に 使 用)
138 \frac{1}{\ell} int parent_no;
139
140 | /* 描画用情報 */
141
142 | // 要素の描画フラグ
143 bool draw_flag;
144
145 | // スクリーン上の要素の描画位置
146 int screen_x0;
147 int screen_x1;
148 int screen_y0;
149 int screen_y1;
150 } ;
151
152 protected:
153 | /* 描画用の内部情報 */
154
155 | // タイムラインの描画領域
156 int view_width;
157 int view_height;
158 int view_left;
159 int view_top;
160
161 | // 描画トラック数
162 int num_tracks;
163
164 | // 各トラックの高さ
165 int track_height;
166
167 | // 背景描画の設定
168 bool draw_background;
169 | Color4f background_color;
170
171 | // ライン間の間隔の描画の設定
172 int margin-height;
173 bool draw_margin;
174 | Color4f margin_color;
175
176 | // 描画時刻範囲
177 float view_start_time;
178 float view_end_time;
179
180 protected:
181 | /* タイムライン情報 */
182
183 // 要素情報
184 vector < Element Info > all-elements;
```
185 186 // サブ要素情報 187 vector < Element Info > all\_sub\_elements; 188 189 // 縦線情報 190 vector< LineInfo > all\_lines; 191 192 // 軌 道 情 報 193 vector < TrajectoryInfo > all\_trajectories; 194 195 | // タイムライン情報の更新フラグ 196 bool is\_updated; 197  $198$  public: 199 | // コンストラクタ 200 | Timeline (); 201 202 | // デストラクタ  $203$  virtual  $\tilde{}$ Timeline (); 204  $205$  public: 206 | // タイムラインの設定 207 208 | // 描画領域の設定 (画面の任意の位置に配置) 209 void SetViewArea (int left, int right, int top, int num\_tracks, int track\_height,  $int$  margin-hight); 210 211 | // 描画領域の設定 (画面の下部に配置) 212 void SetViewAreaBottom (int left\_margin, int right\_margin, int bottom\_margin, int num\_tracks, int track\_height, int margin\_hight ); 213 214 | // 描画時刻範囲の設定 215 void SetTimeRange (float start, float end); 216 217 | // 描画色の設定 218 void SetBackgroundColor (const Color4f & color); 219 void SetMarginColor (const Color4f & color);  $220$  | void ClearColor (); 221  $222$  public: 223 | // タイムラインに含まれる要素・縦線の設定 224 225 | // 要素の追加 226 int AddElement (float start-time, float end-time, const Color4f & color, const char  $*$  text = NULL, int track\_no = -1); 227 228 | // 要素の削除  $229$  void DeleteElement (int no ); 230 void DeleteAllElements (); 231 232 | // 要素の情報更新  $233$  void SetElementEnable (int no, bool is enable); 234 void SetElementTime (int no, float start\_time, float end\_time); 235 void SetElementColor (int no, const Color4f & color); 236 void SetElementColor (int no, const Color4f & color, const Color4f & color2);  $237$  void SetElementText (int no, const char  $*$  text);  $238$  void SetElementTrackNo (int no, int track\_no); 239 240 | / サブ要素の追加 241 int AddSubElement (int parent, float start\_time, float end\_time, float top, float bottom, const  $Color 4f & color);$ 242 243 | // サブ要素の削除 244 void DeleteSubElement (int no );

```
245 void DeleteAllSubElements();
246
247 | // サブ要素の情報更新
248 void SetSubElementEnable (int no, bool is_enable );
249 void SetSubElementParent (int no, int parent);
250 void SetSubElementTime (int no, float start_time, float end_time);
251 void SetSubElementHeight (int no, float top, float bottom);
252 void SetSubElementColor (int no, const Color4f & color);
253 void SetSubElementColor (int no, const Color4f & color, const Color4f & color2);
254
255 | // 縦線の追加
256 int AddLine (float time, const Color4f & color, int start_track = -1, int end_track
          = -1 ) ;
257
258 | // 縦線の削除
259 void DeleteLine (int no );
260 void Delete All Lines ();
261
262 | // 縦線の情報更新
263 void SetLineEnable (int no, bool is_enable );
264 void SetLineTime (int no, float time);
265 void SetLineColor (int no, const Color4f & color);
266
267 | // 軌道の追加
268 int AddTrajectory (float start_time, float end_time, const Color4f & color, int
          num values, const float * values, float value min, float value max, int track no
          = -1 ):
269 int AddTrajectory (float start_time, float end_time, const Color4f & color, vector<
           float > & values, float value_min, float value_max, int track_no = -1 );
270
271 // 軌道の削除
272 void DeleteTrajectory (int no );
273 void Delete All Trajectories ();
274
275 | // 軌道の情報更新
276 void SetTrajectoryEnable (int no, bool is_enable);
277 void SetTrajectoryTime (int no, float start_time, float end_time);
278 void Set Trajectory Color (int no, const Color4f & color);
279 void Set Trajectory Values (int no, int num values, const float * values );
280 void Set Trajectory Values (int no, vector < float > & values );
281 void SetTrajectoryValueMinMax (int no, float value_min, float value_max);
282 void SetTrajectoryValueMinMaxAuto (int no );
283 void SetTrajectoryTrackNo (int no, int track_no);
284
285 public :
286 // 情 報 取 得
287 int GetViewHeight () { return view_height; }
288 int GetNumTracks () { return num_tracks; }
289 int GetNumElements ();
290 int GetNumSubElements ();
291 int GetNumLines ();
292 int GetNumTrajectories ();
293 Element Info * Get Element (int no );
294 Element Info * GetSubElement (int no );
295 LineInfo * GetLine (int no );
296 TrajectoryInfo * GetTrajectory (int no );
297
298 public:
299 // 描画処理
300
301 | // タイムライン描画
302 virtual void DrawTimeline ();
303
304 | // 画面位置に対応するトラック番号を取得(範囲外の場合は -1 を返す)
```
305 | int GetTrackByPosition (int screen\_x, int screen\_y ); 306 307 | // 画面位置に対応する時刻を取得 308 float GetTimeByPosition (int screen\_x ); 309  $310$  protected: 311 // 内部処理 312 313 | // 全要素の描画位置を更新  $314$  virtual void UpdateTimeline (); 315 316 | // 全体の高さを計算  $317$  int ComputeViewHeight(); 318 319 | // スクリーン描画モードの開始・終了 320 void BeginScreenMode(); 321 void EndScreenMode(); 322 323 | // 四角形を描画 324 void DrawRectangle (int x0, int y0, int x1, int y1, const Color4f & color);  $325$  void DrawRectangle (int x0, int y0, int x1, int y1, const Color4f & color, const Color4f  $\&$  color2 ); 326 327 | // 縦線を描画  $328$  void DrawLine (int x, int y0, int y1, const Color4f & color); 329 330 | // 軌道を描画 331 void DrawTrajectory ( int x0, int y0, int x1, int y1, int num\_values, const float \* values, float value\_min, float value\_max, const Color4f & color); 332 333 | // テキストを描画  $334$  void DrawText (int x, int y, const char  $*$  text); 335 336 | // テキストの描画幅を取得  $337$  int Timeline :: GetTextWidth ( const char  $*$  text ); 338 339 | // テキストの描画高さを取得 340 int Timeline :: GetTextHeight ( const char \* text );  $341$  }; 342 343  $344$  #endif // \_TIMELINE\_H\_

# **2.5.1** 動作変形の重みの計算(レポート課題)

動作変形(動作ワーピング)を実現するための、姿勢変形の重みの計算を行い、姿勢変形を適用する。処理の 流れは、以下の通り。

- 1. 入力された動作変形情報と現在時刻にもとづいて、姿勢変形の重みを計算する。( 空欄 A *∼* 空欄 C )動 作変形のキー時刻(deform.key\_time)において、重みが最大の 1 になり、キー時刻の前後で、重みが 0 か ら 1 の間で連続的に変化するように、計算を行う。(条件を満たす重みの関数として、さまざまな関数が考 えられるが、今回は、重みを線形に変化させる単純な関数を使用する。)
- 2. 計算した重みに応じて、姿勢変形を適用する。

ソースコード 32: 動作変形の重みの計算

float ApplyMotionDeformation (float time, const MotionWarpingParam & deform, const Posture & input\_pose, Posture & output\_pose) *{*

// 動 作 変 形 の 範 囲 外 で あ れ ば 、 入 力 姿 勢 を 出 力 姿 勢 と す る // 省 略 // ※ レ ポ ー ト 課 題 // 動作変形 (動作ワーピング)の重みを計算 float ratio =  $0.0 f$ ; if (  $time \leq deform \. key_time$ ) r a t i o = ( 空欄 A ) / ( 空欄 B ) ; if ( time > deform.key\_time ) ratio = (  $2\frac{m}{m}$  C ) / (  $2\frac{m}{m}$  D ); // 姿勢変形 (2つの姿勢の差分 (dest – src) に重み ratio をかけたものを元の姿勢 org に 加 え る ) PostureWarping ( input pose, deform . org pose, deform . key pose, ratio, output pose); return ratio;

#### **2.5.2** 動作変形の姿勢変形(レポート課題)

動作変形(動作ワーピング)を実現するための、姿勢変形を行う。入力姿勢(org)を **p**、キー時刻における変 形前の姿勢(src)を **p***src*、キー時刻における変形後の姿勢(dest)を **p***dest*、出力姿勢(p)を **p** *′*、重み(ratio) を *w* とすると、以下の計算式により、出力姿勢を計算できる。

$$
\mathbf{p}' = w(\mathbf{p}_{dest} - \mathbf{p}_{src} + \mathbf{p}) + (1 - w)\mathbf{p}
$$
\n(2)

処理の流れは、以下の通り。

*}*

- 1. 各関節の回転とルートの向きについては、式の 1 項目の回転を計算し( 空欄 A *∼* 空欄 C )、その後、姿 勢補間と同様の方法で 1・2 項の回転を重みにもとづいて補間する。 回転行列の加算や減算は、行列のかけ算や逆行列(転置行列)のかけ算により計算されることに注意する。
- 2. ルートの位置についても、同様に、1・2 項の位置を重みにもとづいて補間する( 空欄 E *∼* 空欄 G )。 位置ベクトルの加算や減算は、ベクトルの和や差により計算できる。

ソースコード 33: 動作変形の姿勢変形

void PostureWarping ( const Posture & org, const Posture & src, const Posture & dest, float ratio, Posture  $\& p$ ) *{* // 省 略 // 計 算 用 変 数  $Quat4f$  q0, q1, q; Vector3f v; Matrix3f rot; // ※ レ ポ ー ト 課 題 // 各 関 節 の 回 転 を 計 算 for ( int i = 0; i < body- $>$ num\_joints; i++ ) *{* rot. 空欄 A ( 空欄 B .joint\_rotations [ i ], 空欄 C .joint\_rotations [ i ] ) ; rot.mul(rot, 空欄 D . joint\_rotations  $[i]$ );  $q0. set(org.jointrrotations[i])$ ;  $q1. set( rot )$ ;

```
// q0 と q1 の間を重み ratio で補間して q に代入 (姿勢補間と同様)
   p. joint_rotations [i]. set (q);
}
// ル ー ト の 向 き を 計 算
rot . 空欄 A  (   空欄 B   . root_ori ,   空欄 C   . root_ori );
rot . mul( rot ,   空欄 D   . root _ori ) ;
q0.set(org(root_of_i));q1. set(rot);
// q0 と q1 の間を重み ratio で補間して q に代入 (姿勢補間と同様)
p. root\_ori.set(-q);// ル ー ト の 位 置 を 計 算
v.sub( \angle 空欄 E . root_pos, \angle 空欄 F \angle . root_pos );
v.\,\text{scale}(\overline{\text{ratio}}),p root_p os . add (v, \t\frac{m}{2}欄 G \t\ldots root_p os );
```
### **2.6** 動作接続・遷移

*}*

動作接続・遷移アプリケーションを実現する、MotionTransitionApp クラスの処理を作成する。動作接続・遷 移アプリケーションでは、前後のサンプル動作の接続・遷移を行いながら繰り返し動作再生を行う。左クリック により、現在の動作の終了時に、別の動作に対して動作接続・遷移を行う。入力がなければ、同じ動作に対して接 続・遷移を行い、同じ動作を繰り返し再生する。再生中の動作や、動作遷移中の重みの変化に応じて、キャラク タの色を変化。D キーで、動作接続・遷移を適用するか、動作接続のみを適用するか、を切り替えられる。

動作接続・遷移アプリケーションでは、動作接続・遷移の機能は他のアプリケーションからも利用されること と、動作接続・遷移のための変数や処理はやや複雑になるため、動作接続・遷移を実現するためのクラスと、動 作接続・遷移を利用するアプリケーションを、別のクラスやソースファイルに分けて作成する。

動作接続・遷移を実現するための MotionConnection・MotionTransition クラスの定義・実装を、ソースコー ド 36・37 に示す。これらのクラスについては、一部の処理はサンプルプログラムでは空欄となっているため、各 自で処理を追加する必要がある。これらのソースコード(MotionTransition.h/cpp)では、動作のメタ情報を表 す MotionInfo 構造体、動作接続を実現するための MotionConnection クラス、動作接続・遷移を実現するため の MotionTransition クラス、動作接続のためのグローバル関数が、定義・実装されている。MotionConnection クラスは、MotionTransition クラスを派生させる形で定義・実装されている。通常は、基本的な機能を持った基 底クラスを作成して、派生クラスで機能を追加することが多いが、本サンプルプログラムでは、動作接続のみの MotionConnection クラスはあまり重要ではないため、基本となる動作接続・遷移ための MotionTransition クラ スを基底クラスとして定義・実装して、その機能を簡略化した派生クラスとして MotionConnection クラスを定 義・実装している。

また、動作接続・遷移アプリケーションを実現する MotionTransitionApp クラスの定義・実装を、ソースコー ド 36・37 に示す。本クラスについては、全ての処理がサンプルプログラムで実装されているため、各自で処理を 追加する必要はない。

入力動作や動作接続・遷移のタイミングを可視化するために、画面の下にタイムラインを描画する。タイム ラインの描画には、Timeline.h/cpp で定義・実装されている Timeline クラスを使用する(ソースコード 31)。 MotionTransitionApp クラスのメンバ変数として、Timeline のオブジェクトを持ち、そのメンバ関数を呼び出す ことで、タイムライン描画の機能を利用する。

なお、動作遷移におる前後の動作の姿勢のブレンドには、2.2 節で説明した、2 つの姿勢の補間を行う MyPostureInterpolation 関数を使用する。そのため、本アプリケーションを作成する前に、MyPostureInterpolation 関 ソースコード 34: 動作接続・遷移クラスの定義(MotionTransition.h)

```
1 /∗∗
2 |*** キャラクタアニメーションのための人体モデルの表現・基本処理 ライブラリ・サンプルプ
      ログラム
3 |*** Copyright (c) 2015−, Masaki OSHITA (www.oshita-lab.org)
4 |*** Released under the MIT license http://opensource.org/licenses/mit-license.php
5 ∗∗/
6
7 /∗∗
8 | *** 動作接続 • 遷移
9 ∗∗/
10
11 \mid \#i f n d e f MOTION TRANSITION H
12 \mid #define MOTION_TRANSITION_H_
13
14
15 | // ライブラリ・クラス定義の読み込み
16 \#include "SimpleHuman.h"
17
18
19 //
20 // 動作のメタ情報を表す構造体
21 //
22 struct MotionInfo
23 {
24 // 動作情報
25 Motion * motion;
26
27 | // 動作の開始・終了時刻 (動作のローカル時間)
28 float begin_time;
29 float end_time;
30
31 | // 動作接続·遷移のためのブレンド区間の終了·開始時刻(動作のローカル時間)
32 // ( begin_time \leq blend_end_time \lt blend_begin_time \leq end_time )
33 float blend_end_time;
34 float blend_begin_time;
35
36 | // キー時刻の配列 [キーフレーム番号]
37 vector < float > keytimes;
38
39 | // 次の動作への動作接続のための基準部位
40 int base_segment_no;
41
42 | // 動作開始時・終了時 (接続時) の水平向き
43 bool enable_ori;
44 float begin_ori;
45 | float end_ori;
46
47 // 描画色
48 \sim Color3f color;
49 } ;
50
51
52 // 動 作 の メ タ 情 報 を 初 期 化
53 void InitMotionInfo ( MotionInfo * info, Motion * m = NULL );
54
55
56 //
57 \left| i \right\rangle 動作接続・遷移クラス
58 //
59 class Motion Transition
```

```
60 {
61 public:
62 | // 動作遷移の状態
63 enum MotionTransitionState
64 {
65 | MT NONE, // 不 明
66 | MT_PREV_MOTION, // 前の動作の再生中
67 | MT_IN_TRANSITION, // 前の動作から後の動作への遷移中
68 MT NEXT MOTION // 後の動作の再生中
69 } ;
70
71 protected:
72 | // 動作遷移の入力情報
73
74 | // 前の動作
75 | const MotionInfo * prev_motion;
76
77 | // 後の動作
78 const MotionInfo * next_motion;
79
80 | // 前の動作の変換行列
81 Matrix4f prev_motion_mat;
82
83 | // 前の動作の開始時刻 (グローバル時刻)
84 float prev_begin_time;
85
86 protected:
87 | // 動作遷移のための情報
88
89 | // 動作接続のための基準体節番号
90 int base_segment_no:
91
92 | // 後の動作の位置・向きを前の動作の位置・向きに合わせるための変換行列
93 Matrix4f next_motion_mat;
94
95 | // 後の動作の開始時刻(前の動作の開始時刻を基準とするローカル時刻)
96 float next_begin_time;
97
98 | // 動作のブレンド開始時刻 (前の動作の開始時刻を基準とするローカル時刻)
99 float blend_begin_time;
100
101 | // 動作のブレンド終了時刻(前の動作の開始時刻を基準とするローカル時刻)
102 float blend_end_time;
103
104 protected:
105 | // 動作遷移中の姿勢補間のための情報
106
107 | // 前の動作の姿勢
108 Posture * prev_motion_posture;
109
110 | // 後の動作の姿勢
111 Posture * next_motion_posture;
112
113 | // 最後の姿勢計算時の動作遷移の状態
114 Motion Transition State last_state;
115
116 | // 最後の姿勢計算時の前後の動作の姿勢補間の重み
117 float last_blend_ratio;
118
119 public:
120 | // コンストラクタ
121 | Motion Transition ();
122
123 | // デストラクタ
```

```
124 virtual M_{\text{potential}} motion Transition ();
125
126 public:
127 // 情 報 取 得
128 const MotionInfo * GetPrevMotion () const { return prev_motion; }
129 const MotionInfo * GetNextMotion () const { return next_motion; }
130 const Matrix4f & GetPrevMotionMatrix () const { return prev_motion_mat; }
131 const Matrix4f & GetNextMotionMatrix() const { return next_motion_mat; }
132 int GetBaseSegmentNo() const { return base_segment_no; }
133 float GetPrevBeginTime () const { return prev_begin_time; }
134 | float GetLocalNextBeginTime () const { return next_begin_time; }
135 | float GetLocalBlendBeginTime () const { return blend_begin_time; }
136 float GetLocalBlendEndTime () const { return blend_end_time; }
137 | float GetNextBeginTime () const { return next_begin_time + prev_begin_time; }
138 float GetBlendBeginTime () const { return blend_begin_time + prev_begin_time; }
139 | float GetBlendEndTime () const { return blend_end_time + prev_begin_time; }
140 const Posture * GetLastPrevPose() const { return prev_motion_posture; }
141 const Posture * GetLastNextPose () const { return next_motion_posture; }
142 | MotionTransitionState GetLastState () const { return last_state; }
143 float GetLastBlendRatio () const { return last_blend_ratio; }
144
145 public:
146 | // 動作接続 · 遷移
147
148 | // 動作接続・遷移の初期化
149 virtual bool Init (
150 const MotionInfo * prev_motion, const MotionInfo * next_motion, const Matrix4f &
            prev_motion_mat, float prev_begin_time );
151
152 | // 動作接続 · 遷移の姿勢計算
153 virtual MotionTransitionState GetPosture (float time, Posture * posture);
154 };
155
156
157
158 \frac{1}{2} 動 作 接 続 ク ラ ス ( 動 作 接 続 ・ 遷 移 ク ラ ス の 簡 略 版 )
159 //
160 class MotionConnection : public MotionTransition
161 {
162 | public :
163 | // コンストラクタ
164 MotionConnection () : MotionTransition () {}
165
166 | // 動作接続の初期化
167 virtual bool Init (
168 const MotionInfo * prev_motion, const MotionInfo * next_motion, const Matrix4f &
            prev_motion_mat, float prev_begin_time );
169
170 // 動 作 接 続 の 姿 勢 計 算
171 virtual MotionTransitionState GetPosture (float time, Posture * posture);
172 };
173
174
175 | / / 補助処理 (グローバル関数)のプロトタイプ宣言
176
177 | // 2つの姿勢の位置・向きを合わせるための変換行列を計算
178 | // (next_frame の位置・向きを、prev_frame の位置・向きに合わせるための変換行列
       trans_mat を計算)
179 void ComputeConnectionTransformation (const Matrix4f & prev_frame, const Matrix4f &
       next_frame, Matrix4f & trans_mat );
180
181 | / / 2 つの姿勢の位置・向きを合わせるための変換行列を計算
182 | // 2つの姿勢の腰の水平位置·水平向きを合わせる
183 | // (next_pose の腰の水平位置・水平向きを、prev_pose の腰の水平位置・水平向きに合わせる
```
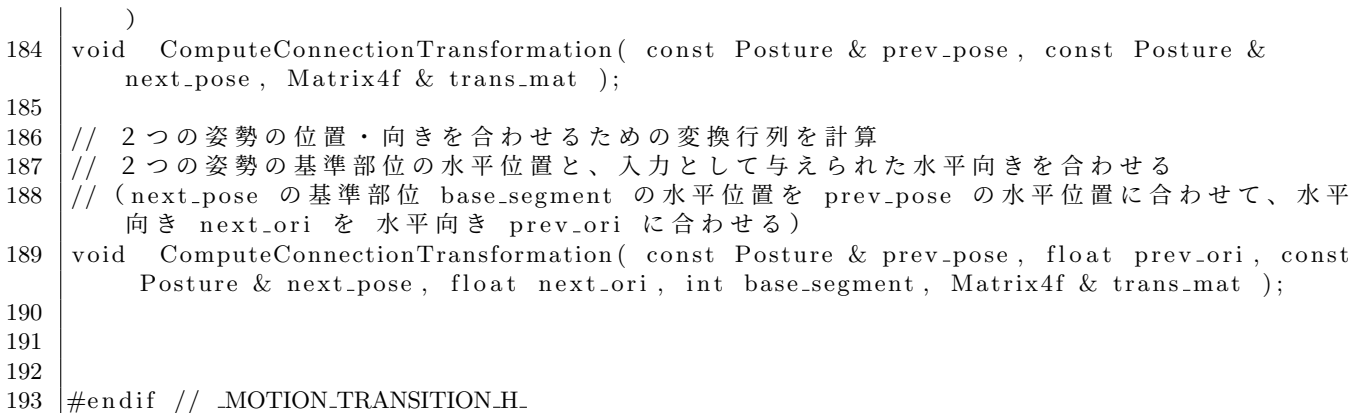

ソースコード 35: 動作接続・遷移クラスの実装(MotionTransition.cpp)

```
1 \mid /**
2 │ ∗ ∗ * キ ャ ラ ク タ ア ニ メ ー シ ョ ン の た め の 人 体 モ デ ル の 表 現 ・ 基 本 処 理  ラ イ ブ ラ リ ・ サ ン プ ル プ
       ロ グ ラ ム
3 ∤∗∗∗ Copyright (c) 2015−, Masaki OSHITA (www.oshita-lab.org)
4 |*** Released under the MIT license http://opensource.org/licenses/mit-license.php
5 ∗∗/
6
7 /∗∗
8 | *** 動作接続 ・ 遷移 ア プ リ ケ ー シ ョ ン
9 ∗∗/
10
11
12 | // ライブラリ・クラス定義の読み込み
13 #include "SimpleHuman.h"
14 \#include "MotionTransition.h"
15
16 | // 標準算術関数·定数の定義
17 #define USE_MATH_DEFINES
18 #include <math.h>
19
20
21 | / / 補助処理 (グローバル関数)のプロトタイプ宣言
22
23 | // 姿勢補間 (2つの姿勢を補間) (※レポート課題)
24 void MyPostureInterpolation (const Posture & p0, const Posture & p1, float ratio,
       Posture \& p );
25
26
27
28
29 |// 動作のメタ情報を初期化
30 //
31 void InitMotionInfo (MotionInfo * info, Motion * m)
32 {
33 info\rightarrowmotion = m;
34 | info\rightarrowbegin_time = 0.0f;
35 info \rightarrowend_time = info \rightarrowmotion ? info \rightarrowmotion\rightarrowGetDuration () : 0.0 f;
36 info\rightarrowblend_end_time = info\rightarrowbegin_time;
37 | info ->blend_begin_time = info ->end_time;
38 info\rightarrowbase_segment_no = -1;
39 info\rightarrowenable_ori = false;
40 | info\rightarrowbegin_ori = 0.0 f;
41 info\rightarrowend_ori = 0.0 f;
42 | info → color.set ( 1.0f, 1.0f, 1.0f);
43 }
44
45
```

```
46
47
48 // 動 作 接 続 ・ 遷 移 ク ラ ス
49 //
50
51
52 | // コンストラクタ
53 \mid MotionTransition:: MotionTransition()
54 {
55 prev_motion = NULL;
56 next_motion = NULL;
57 | prev_motion_posture = NULL;
58 next_motion_posture = NULL;
59 | prev_motion_mat.setIdentity();
60 next_motion_mat.setId entity ();
61 last_state = MTNONE;
62 }
63
64
65 // デ ス ト ラ ク タ
66 | Motion Transition :: Motion Transition ()
67 {
68 if ( prev\_motion\_posture )
69 delete prev_motion_posture;
70 if ( next_motion_posture )
71 delete next_motion_posture;
72 }
73
74
75 //
76 | // 動作接続・遷移の初期化
77 //78 \mid \text{bool} Motion Transition :: Init (
79 const MotionInfo * prev_motion, const MotionInfo * next_motion, const Matrix4f &
          prev_motion_mat, float prev_begin_time )
80 {
81 | // 入力チェック (骨格モデルが異なる動作間の動作接続・遷移には対応しない)
82 | if ( !prev_motion || !next_motion || ( prev_motion->motion->body != next_motion->
          motion−>body ) )
83 return false;
84
85 | // 動作接続・遷移の入力情報を設定
86 this \rightarrowprev_motion = prev_motion;
87 this \Rightarrownext_motion = next_motion;
88 this \rightarrowprev_motion_mat = prev_motion_mat;
89 this \rightarrowprev_begin_time = prev_begin_time;
90
91 | // 動作接続の基準部位を、前の動作の情報にもとづいて設定
92 base_segment_no = prev_motion→base_segment_no;
93
94 | // 前後の動作から姿勢を取得するための変数を初期化
95 if ( prev\_motion\_posture )
96 delete prev_motion_posture;
97 if ( next_motion_posture )
98 delete next_motion_posture;
99 prev_motion_posture = new Posture ( prev_motion->motion->body );
100 next_motion_posture = new Posture ( next_motion->motion->body );
101
102 | // 動作遷移のタイミングの計算
103 | // 前の動作の blend_begin_time と後の動作の begin_time の時刻を合わせる
104
105 | // ※ レポート課題
106
107 | // 仮に動作接続の場合の時刻を設定 (レポート課題作成前の動作確認用)
```

```
108 next_begin_time = prev_motion->end_time - prev_motion->begin_time;
109 blend begin time = next begin time;
110 blend_end_time = next_begin_time;
111
112 | // 次の動作を開始する時刻 (前の動作の開始時刻 prev_begin_time を基準とするローカル時
         刻 )
113 \frac{1}{3} next_begin_time = ???;
114
115 | // 動作遷移のための動作ブレンドを行う開始時刻 (前の動作の開始時刻 prev_begin_time を
         基準とするローカル時刻)
116 \frac{1}{6} blend_begin_time = ???;
117
118 | // 動作遷移のための動作ブレンドを行う終了時刻 (前の動作の開始時刻 prev_begin_time を
         基準とするローカル時刻)
119 \frac{1}{9} blend_end_time = ???;
120
121 | // 前後の動作の動作接続を行う時刻 (各動作のローカル時刻) を取得
122 float prev_local_time = prev_motion->blend_begin_time;
123 float next_local_time = next_motion->begin_time;
124
125 | // 現在の動作の終了姿勢 (ワールド座標系) を取得
126 prev_motion->motion->GetPosture ( prev_local_time, *prev_motion_posture );
127 TransformPosture ( prev_motion_mat, *prev_motion_posture );
128
129 | // 次の動作の開始姿勢 (次の動作のワールド座標系) を取得
130 next_motion->motion->GetPosture ( next_local_time, *next_motion_posture );
131
132 | // 現在の動作の終了時の水平向き(ワールド座標系)、次の動作の開始時の水平向き(動作
         デ ー タ の ワ ー ル ド 座 標 系 )
133 | float prev_ori = 0.0 \text{ f};
134 float next-ori = 0.0 \text{ f};
135
136 | // 現在の動作データに向きの情報が設定されていれば、現在の変換行列と動作データの情報
         から終了時の水平向きを計算
137 | if ( prev_motion->enable_ori )
138 {
139 | Matrix3f prev_ori_mat;
140 | prev_motion_mat.get ( &prev_ori_mat );
141 prev\_\text{ori} = ComputeOrientationAngle( prev\_\text{ori} \_\text{mat});
142 prev_ori += prev_motion->end_ori;
143 if ( prev_ori > 180.0 f )
144 prev_ori - = 360.0 f;
145 | if ( prev_ori < -180.0 f)
146 prev_ori += 360.0 \text{ f};147 }
148 | // 前の動作の終了姿勢から水平向きを計算
149 else
150 prev_ori = ComputeOrientationAngle ( prev_motion_posture->root_ori );
151
152 | // 次の動作データに向きの情報が設定されていれば、開始時の水平向きを取得
153 if ( next_motion->enable_ori )
154 next_ori = next_motion->begin_ori;
155 | // 次の動作の開始姿勢から水平向きを計算
156 else
157 next_ori = ComputeOrientationAngle(next_motion_posture->root_ori);
158
159 | // 現在の動作の終了姿勢と次の動作の開始姿勢の位置・向きを合わせるための変換行列を計
         算
160 | // (next_pose の基準部位 base_segment の水平位置を prev_pose の水平位置に合わせて、
         水平向き next_ori を 水平向き prev_ori に合わせる)
161 ComputeConnectionTrans formation (
162 | ∗ prev_motion_posture, prev_ori, *next_motion_posture, next_ori, base_segment_no,
163 next_motion_mat );164
```

```
165 return true;
166 }
167
168
169
170 | // 動作接続・遷移の姿勢計算
171 //
172 | Motion Transition :: Motion Transition State Motion Transition :: GetPosture (
173 float time, Posture * posture)
174 {
175 | // 動作接続・遷移の初期化のチェック
176 if ( !prev_motion || !next_motion )
177 return MTNONE;
178
179 | // 前後の動作の姿勢補間の重み (ブレンド比率)
180 float blend_ratio = 0.0 \text{ f};
181
182 | // 前の動作のローカル時刻 (後の動作の開始時刻を基準とするローカル時刻)
183 float local time = 0.0 f:
184
185 | // 後の動作のローカル時刻 (後の動作の開始時刻を基準とするローカル時刻)
186 float next-motion-local-time = 0.0 \text{ f};
187
188 | // 前の動作の開始時刻を基準とするローカル時刻を計算
189 | local_time = time - prev\_begin_time;190
191 | // 現在の状態を判定
192 | Motion Transition State state = MT PREV MOTION;
193 if ( local_time > blend.end_time)
194 state = MT.NEXT.MOTION;
195 else if ( local_time > blend_begin_time )
196 state = MT_IN_TRANSITION;
197
198 | // 前の動作の姿勢を取得
199 if (state = MT_PREV_MOTION || state = MT_IN_TRANSITION)
200 {
201 | // 前の動作の姿勢を取得
202 prev_motion→>motion→GetPosture ( local_time + prev_motion→begin_time, *
           prev_motion_posture );
203
204 | // 前の動作の姿勢の位置・向きに変換行列を適用
205 TransformPosture ( prev_motion_mat, *prev_motion_posture );
206 }
207
208 // 後 の 動 作 の 姿 勢 を 取 得
209 if (state == MT.NEXT.MOTION || state == MT.IN.TRANSITION)
210 {
211 | // ※ レポート課題
212 //
213 | // 後の動作の現在時刻を計算 (後の動作の開始時刻を基準とするローカル時刻)
214 \frac{1}{2} next_motion_local_time = ???;
215
216 // 後 の 動 作 か ら 現 在 時 刻 の 姿 勢 を 取 得
217 next_motion→>motion→GetPosture (next_motion_local_time + next_motion->begin_time
           , *next_motion_posture );
218
219 | // 後の動作の姿勢の位置・向きに変換行列を適用
220 TransformPosture ( next_motion_mat, *next_motion_posture );
221 }
222
223 | // 動作遷移前であれば、前の動作の姿勢を出力
224 if (state == MT_PREV_MOTION)
225 {
226 blend_ratio = 0.0 \text{ f};
```

```
227 * posture = *prev_motion_posture;
228 }
229 | // 動作遷移後であれば、後の動作の姿勢を出力
230 else if (state = MTNEXTMOTION)
231 {
232 blend_ratio = 1.0 f;
233 * posture = *next_motion_posture;
234 }
235 | // 動作遷移中であれば、前後の動作の姿勢を補間
236 else
237 {
238 | // ※ レポート課題
239
240 | / ブレンド比率 (補間の重み)を計算
241 \frac{1}{1} blend_ratio = ???;
242
243 | // ブレンド比率 (補間の重み) が範囲外の値になった場合への対応
244 if (blend_ratio > 1.0 f)
245 blend_ratio = 1.0 f;
246 if (blend_ratio < 0.0 f)
247 blend_ratio = 0.0 \text{ f};
248
249 | // 前後の動作の姿勢を補間
250 MyP osture Interpolation ( *prev_motion_posture, *next_motion_posture, blend_ratio,
            ∗ p o s t u r e ) ;
251 }
252
253 | // 最後の姿勢計算時の動作遷移の状態と姿勢補間の重みを記録
254 ast state = state;
255 | last_blend_ratio = blend_ratio;
256
257 | // 動作遷移の状態を返す
258 return state;
259 }
260
261
262
263 //
264 | // 動作接続クラス
265 //
266
267
268 //
269 | // 動作接続の初期化
270 //
271 | bool MotionConnection :: Init (
272 | const MotionInfo * prev_motion, const MotionInfo * next_motion, const Matrix4f &
         prev_motion_mat, float prev_begin_time )
273 {
274 | // 入力チェック (骨格モデルが異なる動作間の動作接続・遷移には対応しない)
275 | if ( ! prev_motion || ! next_motion || ( prev_motion->motion->body != next_motion->
         motion−>body ) )
276 return false;
277
278 | // 動作接続 · 遷移の入力情報を設定
279 this \rightarrowprev_motion = prev_motion;
280 this \rightarrownext_motion = next_motion;
281 this \rightarrowprev_motion_mat = prev_motion_mat;
282 this \rightarrowprev_begin_time = prev_begin_time;
283
284 | // 動作接続の基準部位を、前の動作の情報にもとづいて設定
285 base_segment_no = prev_motion->base_segment_no;
286
287 | // 前後の動作から姿勢を取得するための変数を初期化
```

```
288 if ( prev-motion-posture )
289 delete prev_motion_posture;
290 if ( next\_motion\_posture )
291 delete next_motion_posture;
292 prev_motion_posture = new Posture ( prev_motion->motion->body );
293 next_motion_posture = new Posture ( next_motion->motion->body );
294
295 | // 動作遷移のタイミングの計算
296 | // 前の動作の end_time と後の動作の begin_time の時刻を合わせる
297 | // 動作遷移は行わないため、動作遷移の区間の長さは0にする
298
299 | // 後の動作を開始する時刻 (前の動作の開始時刻 prev_begin_time を基準とするローカル時
         刻 )
300 next_begin_time = prev_motion->end_time - prev_motion->begin_time;
301
302 | // 動作遷移のための動作ブレンドの開始 · 終了時刻 (前の動作の開始時刻 prev_begin_time
         を基準とするローカル時刻)
303 blend begin time = next begin time;
304 blend_end_time = next_begin_time;
305
306 | // 前後の動作の動作接続を行う時刻 (各動作のローカル時刻) を決定
307 float prev_local_time = prev_motion->end_time;
308 float next_local_time = next_motion->begin_time;
309
310 | // 現在の動作の終了姿勢 (ワールド座標系) を取得
311 prev_motion->motion->GetPosture( prev_local_time, *prev_motion_posture );
312 TransformPosture ( prev_motion_mat, *prev_motion_posture );
313
314 | // 次の動作の開始姿勢 (次の動作のワールド座標系) を取得
315 next_motion->motion->GetPosture ( next_local_time, *next_motion_posture );
316
317 | // 現在の動作の終了姿勢と次の動作の開始姿勢の姿勢の位置・向きを合わせるための変換行
         列 を 計 算
318 | // ( curr - posture の位置 · 向きを、next - posture の位置 · 向きに合わせるための変換行列
         trans_mat を計算)
319 ComputeConnectionTrans formation (
320 * * prev_motion_posture, 0.0 f, * next_motion_posture, 180.0 f, base_segment_no,
321 next_motion_mat );
322
323 return true : }
324
325
326
327 // 動 作 接 続 の 姿 勢 計 算
328 //
329 | Motion Transition :: Motion Transition State Motion Connection :: GetPosture (float time,
      Posture * posture )
330 {
331 | // 動作接続・遷移の初期化のチェック
332 if ( !prev_motion || !next_motion )
333 return MTNONE:
334
335 | // 前後の動作の姿勢補間の重み (ブレンド比率)
336 float blend_ratio = 0.0 \text{ f};
337
338 | // 前の動作のローカル時刻 (後の動作の開始時刻を基準とするローカル時刻)
339 float local_time = 0.0 \text{ f};
340
341 | // 後の動作のローカル時刻 (後の動作の開始時刻を基準とするローカル時刻)
342 float next-motion-local-time = 0.0 f;
343
344 | // 前の動作の開始時刻を基準とするローカル時刻を計算
345 local_time = time - prev_begin_time;
346
```

```
347 | // 現在の状態を判定
348 Motion Transition State state = MT PREV MOTION;
349 if ( local_time > nextಿ begin_time)
350 state = MTNEXT_MOTION;
351
352 | // 前の動作の姿勢を出力
353 if (state = MT_PREV_MOTION)
354 {
355 // 前 の 動 作 の 姿 勢 を 取 得
356 prev_motion–>motion–>GetPosture ( local_time + prev_motion–>begin_time , *posture
           ) ;
357
358 | // 前の動作の姿勢の位置・向きに変換行列を適用
359 TransformPosture ( prev_motion_mat, *posture );
360
361 | // 姿 勢 補 間 の 重 み を 設 定
362 blend_ratio = 0.0 \text{ f};
363 }
364
365 | // 後の動作の姿勢を出力
366 else
367 {
368 | //後の動作の現在時刻を計算 (後の動作の開始時刻を基準とするローカル時刻)
369 next_motion_local_time = local_time - next_begin_time;
370
371 | // 後の動作から現在時刻の姿勢を取得
372 next_motion→motion→GetPosture (next_motion_local_time + next_motion->begin_time
           , * posture );
373
374 | // 後の動作の姿勢の位置・向きに変換行列を適用
375 TransformPosture ( next motion mat, *posture );
376
377 | // 姿 勢 補 間 の 重 み を 設 定
378 blend_ratio = 1.0 f;
379 }
380
381 | // 最後の姿勢計算時の動作遷移の状態と姿勢補間の重みを記録
382 | last_state = state;
383 | last_blend_ratio = blend_ratio;
384
385 | // 動作遷移の状態を返す
386 return state;
387 }
388
389
390
391
392 | // 補助処理 (グローバル関数)
393 //
394
395
396
397 | / / 2 つの姿 勢 の 位 置 ・ 向 き を 合 わ せ る た め の 変 換 行 列 を 計 算
398 |// (next_frame の位置・向きを、prev_frame の位置・向きに合わせるための変換行列
      trans_mat を計算)
399 //
400 void ComputeConnectionTransformation (const Matrix4f & prev_frame, const Matrix4f &
      next_frame, Matrix4f & trans_mat)
401 {
402 / ※ レポート課題
403
404 // 方法 1
405 // trans_mat = ???
406
```

```
407 | // 方法 2 (水平方向の向き・位置のみを変換)
408 Matrix3f ori:
409 float angle;
410 | Vector3f pos;
411 Matrix4f prev_frame2, next_frame2;
412
413 | // 変換行列から水平方向の回転のみを抽出して再設定
414 // prev-frame 2 = ???415
416 | // 変換行列から水平方向の回転のみを抽出して再設定
417 \vert // next_frame2 = ???
418
419 // 座 標 変 換 を 計 算
420 // trans_mat = ???
421 }
422
423
424
425 | // 2 つの姿勢の位置・向きを合わせるための変換行列を計算
426 | // 2 つの姿 勢 の 腰 の 水 平 位 置 ・ 水 平 向 き を 合 わ せ る
427 | // (next_pose の腰の水平位置・水平向きを、prev_pose の腰の水平位置・水平向きに合わせる
      \lambda428 \frac{1}{1}429 void ComputeConnectionTransformation (const Posture & prev_pose, const Posture &
      next\_pose, Matrix4f & trans_mat)
430 {
431 | // 前の姿勢の腰の位置・向きを取得
432 | Matrix4f curr_end_frame;
433 curr_end_frame.set (prev_pose.root_ori, prev_pose.root_pos, 1.0 f);
434
435 | // 次の姿勢の腰の位置・向きを取得
436 | Matrix4f next_begin_frame;
437 | next_begin_frame.set (next_pose.root_ori, next_pose.root_pos, 1.0f);
438
439 | // 次の姿勢の腰の位置・向きを前の姿勢の腰の位置・向きに合わせるための変換行列を計算
440 ComputeConnectionTransformation (curr_end_frame, next_begin_frame, trans_mat);
441 }
442
443
444 //
445 | / / 2 つの姿 勢 の 位 置 ・ 向 き を 合 わ せ る た め の 変 換 行 列 を 計 算
446 // 2 つ の 姿 勢 の 任 意 の 体 節 の 水 平 位 置 と 、 入 力 と し て 与 え ら れ た 水 平 向 き を 合 わ せ る
447 | // (next_pose の基準部位 base_segment の水平位置を prev_pose の水平位置に合わせて、水
       平向き next_ori を 水平向き prev_ori に合わせる)
448 //
449 void ComputeConnectionTransformation (const Posture & prev_pose, float prev_ori,
450 const Posture & next pose, float next ori, int base segment, Matrix 4f & trans mat )
451 {
452 /*
453 | Vector3f prev_pos, next_pos;
454 | Matrix3f prev_rot, next_rot;
455 | Matrix4f prev_frame, next_frame;
456
457 | // 基準部位としてルート体節が指定された場合は、2つの姿勢のルートの位置を取得
458 if ( base_segment = 0 )
459 {
460 | // ※レポート課題
461 \frac{1}{7} prev_pos = ???;
462 // next_pos = ???;
463 }
464 | // 基準部位としてルート体節以外が指定された場合は、順運動学計算により、2つの姿勢の
         指 定 部 位 の 位 置 を 計 算
465 else
466 {
```
467 | // ※レポート課題 468  $\frac{1}{1}$  prev\_pos = ???;  $469$   $//$  next\_pos = ???; 470 *}* 471 472 | // 前の姿勢の位置·向きを表す変換行列を計算 473 | // ※レポート課題 474  $\frac{1}{\frac{1}{2}}$  prev\_rot = ???;  $475$  rev-frame.set ( prev-rot, prev-pos, 1.0f); 476 477 | // 次の姿勢の位置・向きを表す変換行列を計算 478 | // ※レポート課題 479  $\frac{1}{1}$  next\_rot = ???;  $480$  next frame set (next rot, next pos, 1.0 f); 481 482 // 座 標 変 換 を 計 算 483 // ※レポート課題 484  $\frac{1}{\frac{\pi}{3}}$  trans\_mat = ???; 485 ∗/ 486 487 | // 上記の処理が未実装であれば、動作データの水平向きや基準部位の情報を使用しない、標 準的な処理を呼び出す 488 ComputeConnectionTransformation ( prev\_pose, next\_pose, trans\_mat ); 489 *}*

ソースコード 36: 動作接続・遷移アプリケーションの定義(MotionTransitionApp.h)

1 /∗∗ 2 │ ∗ ∗ \* キ ャ ラ ク タ ア ニ メ ー シ ョ ン の た め の 人 体 モ デ ル の 表 現 ・ 基 本 処 理 ラ イ ブ ラ リ ・ サ ン プ ル プ ロ グ ラ ム  $3 \mid *** \quad Copyright (c) 2015-$ , Masaki OSHITA (www.oshita-lab.org) 4 |\*\*\* Released under the MIT license http://opensource.org/licenses/mit−license.php 5 ∗∗/ 6 7 /∗∗ 8 | \*\*\* 動作接続 ・ 遷移 ア プ リ ケ ー シ ョ ン 9 ∗∗/ 10  $11 \mid #$ ifndef MOTION TRANSITION APP H  $12 \# define$  MOTION TRANSITION APP H 13 14 15 | // ライブラリ・クラス定義の読み込み 16  $\#$ include "SimpleHuman.h"  $17 \frac{4}{10}$ include "SimpleHumanGLUT.h" 18 19 20 | / / プロトタイプ宣言  $21$  struct MotionInfo;  $22$  class Motion Transition;  $23$  class Timeline: 24 25  $26$  // 27 |  $//$  動作接続・遷移アプリケーションクラス  $28$  // 29 class MotionTransitionApp : public GLUTBaseApp 30 *{*  $31$  protected: 32 | // 動作遷移・接続 (を含む動作再生)の入力情報 33 34 | // 動作データリスト 35 vector < MotionInfo \* > motion\_list; 36

37 | // 現在の再生動作番号  $38$  int curr\_motion\_no; 39 40 | // 現在の動作の位置・向きに対する変換行列  $41$  Matrix4f curr\_motion\_mat : 42 43 | // 現在の動作の再生開始時刻 (グローバル時刻) 44 float curr\_start\_time; 45 46 // 次 の 再 生 動 作 番 号  $47$  int next\_motion\_no; 48 49 | // 実行待ちの動作番号  $50$  int waiting\_motion\_no; 51  $52$  protected: 53 | // 動作遷移のための変数 54 55 | // 動作接続 · 遷移 56 MotionTransition \* transition; 57 58 | // 動作遷移 (前後の動作のブレンディング) を適用するかどうかの設定  $59$  bool enable\_transition: 60  $61$  protected: 62 | // 動作再生のための変数 63 64 | // キャラクタの姿勢 65 Posture \* curr\_posture; 66 67 | // アニメーション中かどうかを表すフラグ  $68$  bool on animation; 69 70 | // アニメーションの再生時間 71 | float animation\_time; 72 73 | // アニメーションの再生速度 74 | float animation\_speed; 75  $76$  protected: 77 | // 情報表示用の変数 78 79 | // 現在姿勢の描画色  $80$  Color3f figure\_color; 81 82 | // タイムライン描画機能 83 Timeline \* timeline; 84 85 | // 動作遷移回数のカウント (タイムライン表示用)  $86$  int transition\_count; 87 88  $89$  public: 90 | // コンストラクタ 91 | MotionTransitionApp(); 92 93 | // デストラクタ 94 virtual  $MotionTransitionApp()$ ; 95  $96$  public: 97 | // イベント処理 98 99 | // 初期化  $100$  virtual void Initialize ();

101 102 // 開始・リセット  $103$  virtual void Start(); 104 105 // 画面描画  $106$  virtual void Display(); 107 108 | // ウィンドウサイズ変更 109 virtual void Reshape (int w, int h ); 110 111 | // マウスクリック 112 virtual void MouseClick (int button, int state, int mx, int my); 113 114 | // キーボードのキー押下 115 virtual void Keyboard (unsigned char key, int mx, int my); 116 117 | // キーボードの特殊キー押下 118 virtual void KeyboardSpecial (unsigned char key, int mx, int my); 119 120 | // アニメーション処理 121 virtual void Animation (float delta); 122  $123$  public: 124 | // 補助処理 125 126 | // 次の動作を変更  $127$  void SetNextMotion (int no = -1); 128 129 | // 動作再生処理 (動作接続・遷移を考慮) 130 void AnimationWithMotionTransition (float delta); 131 132 | // タイムラインへの前後の動作・遷移区間の設定 133 static void InitTimeline ( Timeline & timeline, const MotionTransition & trans, int count ) ; 134 135 | // タイムラインへの現在時刻·時間範囲の設定 136 static void UpdateTimeline ( Timeline & timeline, float curr\_time); 137 *}* ; 138 139 140 | // 補助処理 (グローバル関数)のプロトタイプ宣言 141 142 // サンプル動作セットの読み込み 143 const Skeleton \* LoadSampleMotions (vector< MotionInfo \* > & motion\_list, const  $S_{\text{keleton}} * \text{body} = \text{NULL}$  ); 144 145 146  $\#$ endif // MOTION TRANSITION APP H

1 /∗∗ 2 │ ∗ ∗ \* キャラクタアニメーションのための人体モデルの表現・基本処理 ライブラリ・サンプルプ ロ グ ラ ム  $3 \mid *** \quad Copyright (c) 2015-$ , Masaki OSHITA (www.oshita-lab.org) 4 | \*\*\* Released under the MIT license http://opensource.org/licenses/mit−license.php 5 ∗∗/ 6 7 /∗∗ 8 | \*\*\* 動作接続 • 遷移アプリケーション 9 ∗∗/ 10 11 12 // ライブラリ・クラス定義の読み込み

ソースコード 37: 動作接続・遷移アプリケーションの実装(MotionTransitionApp.cpp)

```
13 \#include "SimpleHuman.h"
14 \ \#include "MotionTransition.h"
15 \ \#include \# include "MotionTransitionApp.h"
16 \ \#include "BVH. h"
17 \ \#include \text{intulate} "Timeline . h"
18
19 | // 標準算術関数·定数の定義
20 \mid #define USE_MATH_DEFINES
21 \#include \langle \text{match.h}\rangle22
23
24
25 //
26 // サンプル動作セットの読み込み
27 \frac{1}{1}28 const Skeleton * LoadSampleMotions (vector< MotionInfo * > & motion_list, const
       S_{\text{keleton}} * \text{body}29 {
30 | | // アプリケーションのテストに使用する動作データの定義(
          B V H ファイル名·キー時刻·描画色)
31 | // 各歩行動作の、右足が地面から離れる、右足が着く、左足が離れる、左足が着く、右足が
          離れるの5つのキー時刻を設定
32 // 先 頭 の キ ー 区 間 を 開 始 時 の ブ レ ン ド 区 間 と し 、 末 尾 の キ ー 区 間 を 終 了 時 の ブ レ ン ド 区 間 と
          す る
33 const int num motions = 3;
34 const int num keytimes = 5;
35 const char * sample motions \vert num motions \vert = {
36 | " sample_walking1.bvh",
37 | " sample_walking 2 . byh"
38 " sample_walking3.bvh" };
39 const float sample_keytimes [ num_motions ] [ num_keytimes ] = \{40 { 2. 3 5 f , 3. 0 0 f , 3. 0 8 f , 3. 6 8 f , 3. 7 4 f } ,
41 { 1. 3 0 f , 2. 0 7 f , 2. 1 2 f , 2. 8 8 f , 2. 9 4 f } ,
42 { 1. 2 0 f , 2. 0 0 f , 2. 0 8 f , 2. 8 0 f , 2. 8 6 f }
43 } ;
44 const char * sample_base_segments [ num_motions = {
45 " \text{LeftAnkle}",
46 | "LeftAnkle"
47 "LeftAnkle"48 } ;
49 const float sample_orientations \begin{bmatrix} \text{num\_motions} \end{bmatrix} 2 = {
50 \{ 180.0 \text{ f}, 180.0 \text{ f} \},51 \left\{ 180.0 \text{ f}, 180.0 \text{ f} \right\}52 { 1 8 0. 0 f , 1 8 0. 0 f }
53 };
54 const Color3f sample_colors \begin{bmatrix} \end{bmatrix} = \begin{bmatrix} \end{bmatrix}55 Color3f ( 0.5f, 1.0f, 0.5f ),
56 \sim Color3f(0.5f, 0.5f, 1.0f),
57 \sim Color3f(1.0f, 0.5f, 0.5f)58 } ;
59
60 // 動 作 の メ タ 情 報
61 MotionInfo * info = NULL;
62
63 | // 動作データの読み込み、動作情報の設定
64 for ( int i=0; i<num_motions; i++ )
65 {
66 | // B V H ファイルを読み込んで動作データ (+骨格モデル) を生成
67 Motion * new_motion = LoadAndCoustructBVHMotion ( sample_motions [ i ], body );
68
69 | // 動作データの読み込みに失敗したらスキップ
70 if ( ! new_motion )
71 continue;
72
```

```
73 // 最 初 に 読 み 込 ん だ 動 作 デ ー タ の 骨 格 モ デ ル を 記 録 ( 次 以 降 の 動 作 デ ー タ の 骨 格 モ デ ル と
              して使用)
74 if (!body)
75 body = new motion−>body ;
76
77 | // 動作のメタ情報の設定
78 info = new MotionInfo ();
79 | InitMotionInfo (info, new_motion);
80 for ( int j = 0; j < num keytimes; j++)81 info →keytimes.push_back ( sample keytimes [ i ] [ j ] );
82 info\rightarrowbegin_time = info\rightarrowkeytimes [ 0 ];
83 info \rightarrowblend_end_time = info\rightarrowkeytimes [ 1 ];
84 info \rightarrow blend_begin_time = info \rightarrow keytimes [ info \rightarrow keytimes . size ( ) − 2 ];
85 info \text{~} pend_time = info \text{~} \text{~} heytimes [ info \text{~} \text{~} heytimes size () - 1 ];
86 info ->base_segment_no = FindSegment ( new_motion->body, sample_base_segments [ i ]
              ) ;
87 | info\rightarrowenable_ori = true;
88 info \rightarrow begin_ori = sample_orientations [ i ] [ 0 ];
89 info \rightarrowend_ori = sample_orientations [ i ] [ 1 ];
90 info\rightarrowcolor = sample_colors [ i ];
91
92 | // 動作リストに追加
93 motion_list . push_back(info);
94 }
95
96 return body;
97 }
98
99
100
101
102 |// コンストラクタ
103
104 MotionTransitionApp : : MotionTransitionApp ( )
105 {
106 app name = "Motion Transition";
107
108 transition = NULL;
109 enable_transition = true;
110
111 curr_posture = NULL;
112 on animation = true;
113 animation_time = 0.0 \text{ f};
114 animation_speed = 1.0 f;
115
116 figure_color.set (1.0f, 1.0f, 1.0f);
117 timeline = NULL;
118 }
119
120
121
122 |// デストラクタ
123 //
124 | MotionTransitionApp :: ~ MotionTransitionApp ()
125 {
126 for ( int i=0; motion_list.size(); i++ )
127 {
128 delete motion_list [ i ]->motion;
129 delete motion_list [ i ];
130 }
131 motion-list.clear();
132
133 if (transition)
134 delete transition;
```

```
135
136 | if ( curr_posture –>body )
137 delete curr_posture→body;
138 if ( curr_posture )
139 delete curr_posture;
140
141 if ( timeline )
142 delete timeline;
143 }
144
145
146
147 // 初期化
148 \frac{1}{2}149 \vert void MotionTransitionApp :: Initialize ()
150 {
151 GLUTBaseApp:: Initialize ();
152
153 | // サンプル動作セットの骨格モデル
154 const Skeleton * body = NULL;
155
156 | // サンプル動作セットの読み込み
157 if (motion-list.size() = 0)
158 body = LoadSampleMotions (motion_list);
159
160 | // 姿勢の初期化
161 if (body)
162 {
163 if ( curr_posture )
164 delete curr_posture;
165 curr_posture = new Posture (body);
166 | Init Posture ( *curr_posture, body );
167 }
168
169 | // タイムライン描画機能の初期化
170 timeline = new Timeline ();
171 }
172
173
174 //
175 | // 開始・リセット
176 \frac{1}{7}177 \mid \text{void} MotionTransitionApp :: Start ()
178 {
179 GLUTBaseApp :: Start ();
180
181 | // 現在の動作を初期化 (動作リストの先頭の動作を現在の動作とする)
182 curr_motion_no = 0;
183 const MotionInfo * curr_motion_info = NULL;
184 if (motion_list.size() > 0)
185 curr-motion-info = motion-list [ curr-motion-no ];
186 else
187 curr_motion_no = -1;
188
189 | // 次の動作・待ち動作を初期化
190 next_motion_no = -1;
191 waiting motion no = 0;
192
193 | // 動作接続 · 遷移機能の生成
194 if (transition)
195 delete transition;
196 if (enable_transition)
197 \vert transition = new Motion Transition ();
198 else
```

```
199 transition = new MotionConnection ();
200
201 | // アニメーション再生の初期化
202 animation_time = 0.0 f;
203 if ( curr_motion_info )
204 figure_color = curr_motion_info\rightarrowcolor;
205 transition_count = 0;
206
207 | // 現在の動作の開始位置·向きと開始時刻を設定
208 Point3f init_pos (0.0f, 0.0f, 0.0f);
209 | Matrix3f init_ori;
210 | init_ori.rotY( 180.0f * M_PI / 180.0f );
211 curr_motion_mat.set ( init_ori, init_pos, 1.0f );
212 curr_start_time = animation_time;
213
214 // アニメーション処理 (開始時の姿勢の取得)
215 | Animation (0.0 f);
216 }
217
218
219
220 // 画 面 描 画
221 //
222 \mid \text{void} MotionTransitionApp:: Display()
223 {
224 GLUTBaseApp :: Display ();
225226 | // キャラクタを描画
227 if ( curr_posture )
228 {
229 glColor3f (figure_color.x, figure_color.y, figure_color.z);
230 DrawPosture ( *curr_posture );
231 DrawPostureShadow ( *curr_posture, shadow_dir, shadow_color);
232 }
233
234 | // タイムラインを描画
235 if ( timeline )
236 | timeline →DrawTimeline ();
237
238 | // 現在のモード、現在・次の再生動作、アニメーション再生時間、動作接続・遷移の設定を
          表 示
239 char message [ 64 ];
240 DrawTextInformation (0, "Motion Transition");
241 if ( curr_motion_no != -1)
242 {
243 if ( ( next motion.no = -1 ) & ( next motion.no = current motion.no) )
244 | sprintf ( message, "%s \rightarrow %s", motion_list [ curr_motion_no ]->motion->name.
               c\_str(), motion_list [ next_motion_no ]->motion->name.c_str() );
245 else
246 sprintf ( message, "%s", motion_list [ curr_motion_no ]->motion->name.c_str() );
247 DrawTextInformation (1, message);
248 }
249 sprintf (message, \sqrt[3]{6.2 \text{ f}}, animation_time);
250 DrawTextInformation (2, message);
251 if ( !enable_transition )
252 DrawTextInformation (3, "Transition: Off");
253 }
254
255
256
257 |// ウィンドウサイズ変更
258 //
259 \vert void MotionTransitionApp:: Reshape (int w, int h)
260 {
```

```
261 GLUTBaseApp :: Reshape (w, h);
262
263 | // タイムラインの描画領域の設定 (画面の下部に配置)
264 if ( timeline )
265 timeline ->SetViewAreaBottom (0, 0, 0, 3, 32, 2);
266 }
267
268
269
270 \left| \begin{array}{cc} \end{array} \right| I / I マウスクリック
271 //
272 void MotionTransitionApp :: MouseClick (int button, int state, int mx, int my)
273 {
274 GLUTBaseApp :: MouseClick (button, state, mx, my);
275
276 | // 左ボタンが押されたら、次の再生動作を変更
277 if ( ( button = GLUT LEFT BUTTON ) & ( state = GLUT DOWN ) )
278 {
279 int motion no = ( curr_motion no + 1 ) \% 3;
280 SetNextMotion (motion_no );
281 }
282 }
283
284
285 //
286 11 + ーボードのキー押下
287 //
288 \mid void \text{ Motion TransitionApp::Keyboard} (unsigned char key, int mx, int my)
289 {
290 GLUTBaseApp :: Keyboard (key, mx, my);
291
292 | // 数字キーで次に実行する動作を指定
293 if ( ( key > = '1' ) & ( key < = '9' ) )
294 {
295 | int no = key – '1;
296 SetNextMotion (no );
297 }
298
299 | // s キーでアニメーションの停止・再開
300 if ( key = 's')
301 on animation = ! on animation;
302
303 | // w キーでアニメーションの再生速度を変更
304 if ( key = 'w')
305 animation_speed = (animation_speed = 1.0 f) ? 0.1 f : 1.0 f;
306
307 | // n キーで次のフレーム
308 if ( ( key = 'n' ) & ! on animation & transition & transition ->GetPrevMotion () )
309 {
310 on animation = true;
311 Animation ( transition –>GetPrevMotion()–>motion–>interval );
312 on animation = false;
313 }
314
315 | // d キーで動作接続·遷移の設定を変更
316 if ( key = 'd' )
317 {
318 enable_transition = !enable_transition;
319 Start();
320 }
321 }
322
323
324 //
```
325 | // キーボードの特殊キー押下 //  $327 \vert$  void MotionTransitionApp :: KeyboardSpecial (unsigned char key, int mx, int my) *{* 329 | // カーソル上キーが押されたら、次の再生動作を変更 if ( key  $=$  GLUT KEY UP ) *{* 332 SetNextMotion (); *} }* 337 // 338 | // アニメーション処理 339 // void MotionTransitionApp:: Animation (float delta) *{* 342 | // アニメーション再生中でなければ終了 if ( !on-animation ) return; 346 | // 動作再生処理 (動作接続・遷移を考慮) AnimationWithMotionTransition (delta); 349 | // 注視点を更新 350 view\_center.set ( curr\_posture- $\geq$ root\_pos.x, 0.0f, curr\_posture- $\geq$ root\_pos.z ); *}* 355 |// 次の動作を変更 //  $357 \vert$  void MotionTransitionApp:: SetNextMotion (int no) *{* if (motion-list.size() = 0) return; 362 | // 次の動作が指定されなかった場合は、現在の再生動作の次の番号の動作を次の動作とする i f ( no *<* 0 ) no = ( curr\_motion\_no + 1 ) % motion\_list.size (); else no = no % motion\_list . size (); 368 | // 再生待ちの動作に設定 waiting motion no = no; *}* 373 // 374 |// 動作再生処理 (動作接続・遷移を考慮) // 376 void MotionTransitionApp :: AnimationWithMotionTransition (float delta) *{* 378 | // 現在の動作の情報を取得 MotionInfo \* curr\_motion\_info = NULL; if ( curr\_motion\_no!= -1 ) curr\_motion\_info = motion\_list [ curr\_motion\_no ]; 383 | // 次の動作の情報を取得 MotionInfo \* next\_motion\_info = NULL; if ( next\_motion\_no != -1 ) next\_motion\_info = motion\_list [ next\_motion\_no ]; 388 | // 次の動作が未設定であれば、実行待ち動作を次の動作とする

```
389 else if ( waiting motion no != -1)
390 {
391 | // 実行待ちの動作の情報を取得
392 next_motion_no = waiting_motion_no;
393 next_motion_info = motion_list [ next_motion_no ];
394
395 | / 実行待ちの動作を初期化
396 waiting motion no = -1;
397 }
398
399 | // 動作接続 · 遷移の初期化
400 | // (前後の動作や前の動作の開始時刻が変更されたら、初期化を行う)
401 if ( next\_motion\_info & &
402 | (transition →GetPrevMotion () != curr_motion_info ) ||
403 | (transition →GetNextMotion () != next_motion_info ) ||
404 ( transition →GetPrevBeginTime ( ) != curr_start_time ( ) )
405 {
406 | // 動作接続 · 遷移の初期化
407 | transition →Init ( curr_motion_info, next_motion_info, curr_motion_mat,
            curr\_start\_time );
408
409 | // タイムラインへの前後の動作・遷移区間の設定
410 Init Timeline ( *timeline, *transition, transition_count );
411 }
412
413
414 | // アニメーションの時間を進める
415 | animation_time += delta * animation_speed;
416
417 // 動 作 接 続 ・ 遷 移 の 姿 勢 計 算
418 Motion Transition :: Motion Transition State state = Motion Transition :: MTNONE;
419 | state = transition →GetPosture (animation_time, curr_posture);
420 float blend_ratio = transition \rightarrow GetLastBlendRatio ();
421
422 | // 姿勢の描画色を設定
423 if ( ( blend_ratio > 0.0 f ) && curr_motion_info && next_motion_info )
424 figure_color.scaleAdd (blend_ratio, next_motion_info->color - curr_motion_info->
            color, current_motion_info \rightarrow color);
425 else if ( curr_motion_info )
426 figure_color = curr_motion_info\rightarrowcolor;
427
428 | // タイムラインへの現在時刻・時間範囲の設定
429 UpdateTimeline ( *timeline, animation_time );
430
431
432 | // 動作接続・遷移の動作ブレンドの完了処理
433 if (state = Motion Transition ::MTNEXTMOTION)
434 {
435 | // 次の動作の変換行列と開始時刻を取得
436 | curr_motion_mat = transition →GetNextMotionMatrix ();
437 curr_start_time = transition \rightarrowGetNextBeginTime ();
438
439 | / 現在の動作を次の動作に切り替え
440 curr_motion_no = next_motion_no;
441
442 | // 次の動作を初期化
443 next_motion_no = -1;
444
445 | // 実行待ち動作が未設定であれば、現在の動作を繰り返すように設定する
446 if ( waiting motion no = -1 )
447 waiting motion no = curr motion no;
448
449 | // 動作遷移回数のカウントを加算 (タイムライン表示用)
450 \vert transition_count ++;
```

```
451 }
452 }
453
454
455 //
456 // タイムラインへの現在動作・次の動作・遷移区間の設定
457 //
458 \midvoid MotionTransitionApp :: InitTimeline (Timeline & timeline, const MotionTransition &
       trans, int transition_count )
459 {
460 Color4f prev_color, next_color, trans_color;
461
462 const MotionInfo * prev-motion = trans. GetPrevMotion ();
463 const MotionInfo * next_motion = trans. GetNextMotion ();
464
465 | // 動作の開始時刻 (グローバル時刻)
466 float prev_begin_time = trans. GetPrevBeginTime ();
467 float next_begin_time = trans. GetNextBeginTime ();
468
469 | // タイムラインに各動作を表す要素を追加
470 while (timeline. GetNumElements () < 3)
471 tim e line . AddElement (0.0f, 1.0f, Color4f(1.0f, 1.0f, 1.0f, 1.0f), NULL,
            time line . GetNumElements() ;
472
473 | // 前の動作・次の動作を配置するトラック番号を決定
474 int prev_track_no = 0;
475 int next_track_no = 2;
476 | if ( transition_count \% 2 = 1 )
477 {
478 prev_track_no = 2;
479 next_track_no = 0;
480 }
481
482 // 前 の 動 作 の 要 素 の 情 報 を 設 定
483 if ( prev_motion )
484 {
485 timeline. SetElementEnable (0, true);
486 timeline. SetElementTime (0, prev_begin_time,
487 prev_begin_time + ( prev_motion->end_time − prev_motion->begin_time ) ;
about the prev_color set ( prev_motion->color x, prev_motion->color y, prev_motion->color z,
             1.0 f );
489 timeline. SetElementColor (0, prev_color);
490 timeline.SetElementText ( 0, prev_motion–>motion->name.c_str () );
491 timeline. SetElementTrackNo (0, prev_track_no);
492 }
493 else
494 {
495 | timeline.SetElementEnable (0, false);
496 }
497
498 | // 遷移後の動作の要素の情報を設定
499 if ( next_{\text{motion}} )
500 {
501 timeline. SetElementEnable (2, true);
502 timeline. SetElementTime (2, next_begin_time,
503 next_begin_time + ( next_motion->end_time – next_motion->begin_time ) ;
504 next_color set (next_motion->color x, next_motion->color y, next_motion->color x,
             1.0 f );
505 timeline. SetElementColor (2, next_color);
506 timeline. SetElementText ( 2, next_motion→motion→name. c_str () );
507 timeline. SetElementTrackNo (2, next_track_no);
508 }
509 else
510 {
```

```
511 timeline. SetElementEnable (2, false);
512 }
513
514 | // 遷移区間の要素の情報を設定
515 if ( next\_motion)
516 {
517 | timeline.SetElementEnable (1, true);
518 timeline.SetElementTime ( 1, trans.GetBlendBeginTime ( ), trans.GetBlendEndTime ( ) );
519 timeline.SetElementColor( 1, prev_color, next_color);
520 timeline.SetElementText( 1, "transition");
521 timeline. SetElementTrackNo (1, 1);
522 }
523 else
524 {
525 | timeline.SetElementEnable (1, false);
526 }
527
528 | // 各動作のブレンド区間の表示に必要な区間を初期化
529 int size = 4;
530 while (timeline. GetNumSubElements () < size )
531 timeline. AddSubElement ( 0, 0.0f, 1.0f, 0.0f, 1.0f, Color4f ( 1.0f, 1.0f, 1.0f, 1.0
            f ) :
532
533 | // 各動作の開始・終了ブレンド区間の要素の情報を設定
534 float base_time;
535 int count = 0;
536 if ( prev_motion )
537 {
538 base_time = prev_begin_time − prev_motion→begin_time;
539 prev_color.set ( prev_motion->color.x + 0.1f, prev_motion->color.y + 0.1f,
            prev_motion\rightarrowcolor.z + 0.1f, 1.0f );
540 timeline. SetSubElementEnable ( count, true );
541 timeline. SetSubElementParent ( count, 0 );
542 timeline.SetSubElementTime ( count, base_time + prev_motion->begin_time, base_time
             + prev_motion→blend_end_time );
543 timeline. SetSubElementColor ( count, prev_color );
544 count ++;
545 | timeline. SetSubElementEnable ( count, true );
546 timeline. SetSubElementParent ( count, 0 );
547 timeline.SetSubElementTime ( count, base_time + prev_motion->blend_begin_time,
            base_time + prev_motion->end_time );
548 timeline. SetSubElementColor ( count, prev_color );
549 count ++;
550 }
551
552 if ( next\_motion)
553 {
554 base_time = next_begin_time - next_motion->begin_time;
555 next_color.set (next_motion->color.x + 0.1f, next_motion->color.y + 0.1f,
            next_motion->color.z + 0.1f, 1.0f );
556 | timeline.SetSubElementEnable ( count, true );
557 timeline. SetSubElementParent ( count, 2 );
558 timeline.SetSubElementTime ( count, base_time + next_motion->begin_time, base_time
             + next_motion->blend_end_time );
559 timeline. SetSubElementColor ( count, next_color );
560 count ++;
561 timeline. SetSubElementEnable ( count, true );
562 timeline. SetSubElementParent ( count, 2);
563 timeline.SetSubElementTime ( count, base_time + next_motion->blend_begin_time,
            base_time + next_motion->end_time );
564 timeline. SetSubElementColor ( count, next_color );
565 count ++;566 }
567 }
```
568 569 570 571  $\left| \begin{array}{cc} / \end{array} \right|$  タイムラインへの現在時刻の設定  $572$  // 573 void MotionTransitionApp :: UpdateTimeline ( Timeline & timeline, float curr\_time ) 574 *{* 575 | // 現在時刻のラインの情報を設定  $576$  while (timeline. GetNumLines () < 1)  $577$  timeline. AddLine (curr\_time, Color4f (1.0f, 0.0f, 0.0f, 1.0f)); 578 timeline. SetLineTime ( 0, curr\_time ); 579 580 | // 描画時 間 範 囲 の 情 報 を 設 定  $581$  timeline. SetTimeRange (curr\_time  $-2.0$  f, curr\_time  $+3.0$  f); 582 *}*

#### **2.6.1** 動作接続のための変換行列の計算(レポート課題)

以下の説明文やプログラムの空欄に入るコードや語句を考えて、プログラムを作成せよ。

前の動作の終了時の位置・向き **M***prev* に、次の動作の開始時の位置・向き **M***next* を合わせるための、変換行 列 **M** を計算する。

簡単な方法としては、**<sup>M</sup>** <sup>=</sup> **<sup>M</sup>***prev <sup>×</sup>* **<sup>M</sup>***−*<sup>1</sup> *next* の式で計算される変換行列を用いることで、両者の位置・向きを 合わせることができる。まずはこの計算方法を使ったプログラムを作成すると良い。( 空欄 A *∼* 空欄 C )

しかしこの方法では、前の動作の終了時の上下・左右方向の傾きも保存されてしまうため、接続後の次の動作 が上下・左右に傾いてしまうことがある。この問題を解決するためには、各行列から水平方向の向きのみを抜き 出した行列 **M***′ prev,***M***′ next* を使って、同様に変換行列を計算する。( 空欄 C *∼* 空欄 D )

**M***′ prev,***M***′ next* の計算には、vecmath の関数(Matrix3f クラスの rotY 関数)や C 言語の標準関数(atan2 関 数)を使用できる。(各関数のつ使い方は、それぞれのリファレンスマニュアルを参照する。)

ソースコード 38: 動作接続のための変換行列の計算

| 方法 1<br>$\frac{1}{2}$                                                                                                    |
|----------------------------------------------------------------------------------------------------|
| void ComputeConnectionTransformation (const Matrix4f & prev_frame, const Matrix4f &                                      |
| next_frame, Matrix4f & trans_mat)                                                                                        |
| {                                                                                                    |
| // 次の動作の変換行列を計算                                                                                                    |
| 空欄 A                                                                                                    |
| 空欄 B                                                                                                    |
|                                                                                                    |
|                                                                                                    |
| // 方法 2                                                                                                    |
| void ComputeConnectionTransformation (const Matrix4f & prev_frame, const Matrix4f &<br>next_frame, Matrix4f & trans_mat) |
| {                                                                                                    |
| Matrix3f ori;                                                                                                    |
| int angle;                                                                                                    |
| Vector3f pos;                                                                                                    |
| Matrix4f prev_frame2, next_frame2;                                                                                       |
|                                                                                                    |
| 変換行列から水平方向の回転のみを抽出して再設定                                                                                                  |
| prev_frame.get(&ori);                                                                                                    |
| prev_frame.get ( &pos );                                                                                                 |
| 空欄C                                                                                                    |
| 空欄 D                                                                                                    |
| $pos.y = 0.0f;$                                                                                                    |
| $prev\_frame2.set(ori, pos, 1.0f);$                                                                                      |
|                                                                                                    |

```
// 変 換 行 列 か ら 水 平 方 向 の 回 転 の み を 抽 出 し て 再 設 定
  n ext_frame.get ( &\text{ori} );
  n ext_frame.get ( \&pos );
     空欄 C
     空欄 D
  pos y = 0.0 f;
  next-frame2.set(ori, pos, 1.0f);// 座 標 変 換 を 計 算
  空 欄 A~Bと同様 (prev_fram e をprev_frame2、next_frameをnext_frame2に置き換える)
}
```
# **2.6.2** 動作遷移のタイミング・姿勢の計算(レポート課題)

以下の説明文やプログラムの空欄に入るコードや語句を考えて、プログラムを作成せよ。

動作遷移(前後の動作の接続時のブレンド)を考慮した、動作接続・遷移を実現する。

- 1. 動作遷移の初期化(MotionTransition クラスの Init メンバ関数) 前の動作、後の動作、前の動作に対する変換行列、前の動作の開始時刻(グローバル時間)を入力として、 動作遷移の初期化を行う。 動作遷移における前後の動作のブレンドには、さまざま方法があるが、今回は、前の動作の終了時のブレン ド開始時刻 (blend\_begin\_time) と後の動作の開始時刻 (begin\_time) を合わせるように、後の動作の開始 時刻、動作ブレンドの開始・終了時刻を計算する。( 空欄 A *∼* 空欄 C ) なお、これらの時刻は全て、前の動作の開始時刻を基準とするローカル時刻で表すことに注意する。
- 2. 動作遷移の姿勢計算(MotionTransition クラスの GetPosture メンバ関数) グローバル時間を入力として、その時間に対応する動作遷移の姿勢を出力する。 処理の流れは、以下の通り。
	- 1 初期化処理で計算したタイミングにもとづいて、入力された時刻が、前の動作のみの区間、後の動作のみ の区間、前後の動作のブレンド区間のどの区間に対応するかを判定する。
	- 2 前の動作の姿勢が必要な場合は、前の動作のローカル時刻を計算して、姿勢を取得し、変換行列を適用 する。
	- 3 後の動作の姿勢が必要な場合は、後の動作のローカル時刻を計算して( 空欄 D )、姿勢を取得し、変換 行列を適用する。
	- 4 前後の動作のブレンド区間であれば、前後の動作の姿勢の補間の比率を計算して(空欄 E)、姿勢補間 を行う。

姿勢補間の比率は、区間の開始時で 0 となり、区間の終了時で 1 となるように計算する。(重みを線形に 変化させる単純な関数を使用する。)

ソースコード 39: 動作遷移のタイミング・姿勢の計算

bool MotionTransition::Init( const MotionInfo \* prev\_motion, const MotionInfo \* next\_motion, const Matrix4f & prev\_motion\_mat, float prev\_begin\_time) *{* // 省 略 // ※ レ ポ ー ト 課 題 // 後の動作を開始する時刻 (前の動作の開始時刻 prev\_begin\_time を基準とするローカル時 刻)

```
next\_begin\_time = \mathbb{Z} \mathbb{Z} \mathbb{Z} \land \dots1/1動作 遷移のための動作ブレンドを行う開始時刻(前の動作の開始時刻 prev_begin_time を
      基準とするローカル時刻)
  blend_begin_time = 224 空欄 B
  / 動作遷移のための動作ブレンドを行う終了時刻(前の動作の開始時刻 prev_begin_time を
      基 準 と す る ロ ー カ ル 時 刻 )
  blend_end_time = 空欄 C ;
  // 省 略
}
MotionTransition :: MotionTransitionState MotionTransition :: GetPosture (
  float time, Posture * posture )
{
  // 省 略
  // 前 の 動 作 の ロ ー カ ル 時 刻 ( 後 の 動 作 の 開 始 時 刻 を 基 準 と す る ロ ー カ ル 時 刻 )
  float local_time = 0.0f;
  // 後 の 動 作 の ロ ー カ ル 時 刻 ( 後 の 動 作 の 開 始 時 刻 を 基 準 と す る ロ ー カ ル 時 刻 )
  float next_motion\_local_time = 0.0f;// 前 の 動 作 の 開 始 時 刻 を 基 準 と す る ロ ー カ ル 時 刻 を 計 算
  local_time = time - prev\square begin_time;// 現 在 の 状 態 を 判 定
   Motion TransmissionState state = MTPREV-MOTION;
   if ( local_time > blend_end_time )state = MTNEXTMOTION;else if ( local_time > blend_begin_time )
     state = MTIN_TRANSITION;// 前 の 動 作 の 姿 勢 を 取 得
   if ( state = MTPREVMOTION || state = MTIN_TRANSITION ){
      // 前 の 動 作 の 姿 勢 を 取 得
     prev_motion->motion->GetPosture ( local_time + prev_motion->begin_time, *
         prev_motion_posture );
      // 前 の 動 作 の 姿 勢 の 位 置 ・ 向 き に 変 換 行 列 を 適 用
     TransformPosture ( prev_motion_mat, *prev_motion_posture );
  }
  // 後 の 動 作 の 姿 勢 を 取 得
  if (state = MTNEXTMOTION || state = MTINTRANSITION)
  {
     // ※ レ ポ ー ト 課 題
     // 後 の 動 作 の 現 在 時 刻 を 計 算 ( 後 の 動 作 の 開 始 時 刻 を 基 準 と す る ロ ー カ ル 時 刻 )
     next_{\text{motion\_local\_time}} = \Phi欄 D
     // 後 の 動 作 か ら 現 在 時 刻 の 姿 勢 を 取 得
      next_motion->motion->GetPosture ( next_motion_local_time + next_motion->begin_time
         , *next_motion_posture );
      // 後 の 動 作 の 姿 勢 の 位 置 ・ 向 き に 変 換 行 列 を 適 用
      TransformPosture ( next_motion_mat, *next_motion_posture );
  }
   // 動 作 遷 移 前 で あ れ ば 、 前 の 動 作 の 姿 勢 を 出 力
  if ( state = MTPREV-MOTION )
```

```
{
   // 省 略
}
// 動 作 遷 移 後 で あ れ ば 、 後 の 動 作 の 姿 勢 を 出 力
else if ( state = MTNEXT-MOTION ){
   // 省 略
}
// 動 作 遷 移 中 で あ れ ば 、 前 後 の 動 作 の 姿 勢 を 補 間
e l s e
{
   // ※ レポート課題
   // ブ レ ン ド 比 率 ( 補 間 の 重 み ) を 計 算
   b l e n d r a t i o =  空欄 E
  // 省 略
   // 前 後 の 動 作 の 姿 勢 を 補 間
   MyPostureInterpolation ( *prev_motion_posture, *next_motion_posture, blend_ratio,
      ∗ p o s t u r e ) ;
}
// 省 略
```
# **2.7** 逆運動学計算(**CCD** 法)

*}*

動作変形アプリケーションを実現する、InverseKinematicsCCDApp クラスの処理を作成する。マウス操作によ り、キャラクタの姿勢を対話的に変更できる。関節点を左ドラッグすることで、末端関節(緑)の目標位置を移動 できる。逆運動学計算により、末端関節の目標位置を満たすように、支点関節から末端関節の間の全関節の回転 を変化させることで、姿勢を変更する。末端関節は、マウス操作にもとづいて、3 次元空間内の視線に対して垂直 な平面上で上下左右に移動する。関節点を SHIFT キー+左クリックすることで、支点関節(赤)に設定する。V キーで、関節点の描画の有無を切替える。

InverseKinematicsCCDApp クラスの定義・実装を、ソースコード 40・41 に示す。本クラスについては、一部 の処理はサンプルプログラムでは空欄となっているため、各自で処理を追加する必要がある。

ソースコード 40: 逆運動学計算(CCD 法)アプリケーションの定義(InverseKinematicsCCDApp.h)

```
1 \mid/**
2 │ * * * キャラクタアニメーションのための人体モデルの表現・基本処理 ライブラリ・サンプルプ
       ログラム
3 \mid *** Copyright (c) 2015−, Masaki OSHITA (www.oshita-lab.org)
4 ∗** Released under the MIT license http://opensource.org/licenses/mit−license.php
5 ∗∗/
6
7 /∗∗
8 |*** 逆運動学計算 (CCD法) アプリケーション
9 ∗∗/
10
11 #ifndef INVERSE_KINEMATICS_CCD_APP_H_
12 \mid # define \quad INVERSE.KINEMATICS\_CCD_APP_H.13
14
15 | // ライブラリ・クラス定義の読み込み
16 \downarrow \text{include} "SimpleHuman.h"
17 \frac{1}{4}include "SimpleHumanGLUT.h"
18
19
```

```
20 //
21 11/7 逆運動学計算 (CCD法) アプリケーションクラス
22 //
23 class InverseKinematicsCCDApp : public GLUTBaseApp
24 {
25 protected:
26 | // 姿勢 + 逆運動学計算による姿勢変形情報
27
28 | // キャラクタの姿勢
29 Posture * curr_posture;
30
31 | // 支点 · 末端関節
32 int base-joint-no;
33 int ee_joint_no;
34
35 protected:
36 | // IK計算のための変数
37
38 | // 関節点の位置
39 vector < Point3f > joint_world_positions;
40 vector < Point3f > joint_screen_positions;
41
42 protected:
43 | // 描画設定
44
45 // 関節点の描画設定
46 bool draw-joints;
47
48
49 public:
50 | // コンストラクタ
51 | InverseKinematicsCCDApp();
52
53 | // デストラクタ
54 virtual ~InverseKinematicsCCDApp();
55
56 public:
57 | // イベント処理
58
59 // 初期化
60 virtual void Initialize ( );
61
62 | // 開始・リセット
63 virtual void Start();
64
65 // 画 面 描 画
66 virtual void Display();
67
68 | // マウスクリック
69 virtual void MouseClick (int button, int state, int mx, int my);
70
71 | // マウスドラッグ
72 virtual void MouseDrag (int mx, int my);
73
74 | // キーボードのキー押下
75 virtual void Keyboard (unsigned char key, int mx, int my);
76
77 | public:
78 | // Inverse Kinematics 処理
79
80 | // Inverse Kinematics 計算 (CCD法)
81 virtual void ApplyInverseKinematics (Posture & posture, int base-joint_no, int
        ee-joint_no, Point3f ee-joint_position );
82
```
 $83$  public: 84 | // 関節点の選択・移動のための補助処理 85 86 | // 関節点の位置の更新 87 void UpdateJointPositions (const Posture & posture); 88 89 | // 関節点の描画  $90$  void DrawJoint (); 91 92 | // 関節点の選択 93 void SelectJoint (int mouse\_x, int mouse\_y, bool ee\_or\_base); 94 95 | // 関節点の移動 (視線に垂直な平面上で上下左右に移動する) 96 | void MoveJoint (int mouse\_dx, int mouse\_dy );  $97$  }; 98 99 100 | // 補助処理 (グローバル関数)のプロトタイプ宣言 101 102 | // 末端関節から支点関節へのパス(関節の配列と各関節における末端関節の方向)を探索 103 void FindJointPath (const Skeleton \* body, int base\_joint\_no, int ee\_joint\_no, vector<  $\int \int f(x) \, dx$  joint\_path, vector< int > & joint\_path\_signs ); 104 105 // Inverse Kinematics 計算 (CCD法) 106 void ApplyInverseKinematicsCCD (Posture & posture, int base\_joint\_no, int ee\_joint\_no, Point $3f$  ee\_joint\_position ); 107 108 | // 順運動学計算 (※レポート課題) 109 void MyForwardKinematics (const Posture & posture, vector < Matrix 4f > &  $seg-frame_array$ ,  $vector < Point3f > & joinarray$ ); 110 111

112  $\#$ endif // INVERSE\_KINEMATICS\_CCD\_APP\_H\_

ソースコード 41: 逆運動学計算(CCD 法)アプリケーションの実装(InverseKinematicsCCDApp.cpp)

```
1 /∗∗
2 │*** キャラクタアニメーションのための人体モデルの表現・基本処理 ライブラリ・サンプルプ
       ロ グ ラ ム
3 | *** Copyright (c) 2015−, Masaki OSHITA (www.oshita-lab.org)
4 ∗** Released under the MIT license http://opensource.org/licenses/mit−license.php
5 ∗∗/
6
7 /∗∗
8 | *** 逆運動学計算 (CCD法) アプリケーション
9 ∗∗/
10
11
12 | // ライブラリ・クラス定義の読み込み
13 \#\text{include} "SimpleHuman.h"
14 #include "InverseKinematicsCCDApp.h"
15 \ \#include "BVH. h"
16
17 | // プロトタイプ宣言
18
19 | // 順運動学計算 (※レポート課題)
20 void MyForwardKinematics (const Posture & posture, vector < Matrix 4f > &
      seg_frame_array, vector< Point3f > & joi_pos_array );
21
22
23
\begin{array}{c|c} 24 & // \\ 25 & // \end{array}25 | // コンストラクタ
26 //
```

```
27 InverseKinematicsCCDApp : : InverseKinematicsCCDApp ( )
28 {
29 | app_name = " Inverse Kinematics (CCD)";
30
31 curr_posture = NULL;
32 base_joint_no = -1;
33 ee joint no = -1;
34
35 draw-joints = true;
36 }
37
38
39 //
40 1/1 デストラクタ
41 //
42 InverseKinematicsCCDApp : : ˜ InverseKinematicsCCDApp ( )
43 {
44 if ( curr_posture && curr_posture →body )
45 delete curr_posture->body;
46 if ( curr_posture )
47 delete curr_posture;
48 }
49
50
51 //
52 // 初期化
53 //54 void InverseKinematicsCCDApp :: Initialize ()
55 {
56 GLUTBaseApp :: Initialize ();
57
58 | // 骨格 モ デ ル の 初 期 化 に 使 用 す る BVHファイル
59 const char * file_name = "sample_walking1.bvh";
60
61 | // 動作データを読み込み
62 BVH * bvh = new BVH( file_name);
63
64 | // B V H 動作から骨格モデルを生成
65 if ( bvh–>IsLoadSuccess () )
66 {
67 Skeleton * new_body = CoustructBVHSkeleton( bvh );
68
69 | // 姿勢の初期化
70 if ( new_body )
71 {
72 curr_posture = new Posture (new_body);
73 | Init Posture ( *curr_posture, new_body );
74 }
75 }
76
77 | // 動作データを削除
78 delete byh;
79 }
80
81
82 //
83 // 開始・リセット
84 //
85 | void InverseKinematicsCCDApp :: Start ()
86 {
87 GLUTBaseApp : : Start ();
88
89 if ( ! curr_posture )
90 return;
```

```
91
92 // 姿勢初期化
93 | Init Posture ( *curr_posture );
94
95 / 関節点の更新
96 | UpdateJointPositions ( *curr_posture );
97
98 | // 支点・末端関節の初期化
99 base-joint-no = -1;
100 ee_joint_no = -1;
101 }
102
103
104
105 // 画 面 描 画
106
107 \mid void InverseKinematicsCCDApp :: Display ()
108 {
109 GLUTBaseApp : : Display ();
110
111 | // キャラクタを描画
112 if ( curr_posture )
113 {
114 glColor3f ( 1.0f, 1.0f, 1.0f);
115 DrawPosture ( *curr_posture );
116 DrawPostureShadow ( *curr_posture, shadow_dir, shadow_color);
117 }
118
119 | // 視点が更新されたら関節点の位置を更新
120 | if ( curr_posture && is_view_updated )
121 {
122 | UpdateJointPositions ( *curr_posture );
123
124 | // 視点の更新フラグをクリア
125 is_view_updated = false;
126 }
127
128 | // 関節点を描画
129 if ( curr_posture & draw_joints )
130 {
131 DrawJoint ();
132 }
133
134 | // 現在のモードを表示
135 DrawTextInformation ( 0, "Inverse Kinematics (CCD–IK)");
136 }
137
138
139
140 | // マウスクリック
141 \frac{1}{1}142 void InverseKinematicsCCDApp :: MouseClick (int button, int state, int mx, int my)
143 {
144 GLUTBaseApp:: MouseClick (button, state, mx, my);
145
146 | // 左 ボ タ ン が 押 さ れ た ら 、 I K の 支 点 ・ 末 端 関 節 を 選 択
147 if ( ( button =\text{GLUTLET-BUTTON} ) & ( state =\text{GLUTDOWN} ) )
148 {
149 | // Shift キーが押されていれば、支点関節を選択
150 if ( glutGetModifiers () & GLUT_ACTIVE_SHIFT )
151 | SelectJoint (mx, my, false);
152 | // Shift キーが押されていなければ、末端関節を選択
153 else
154 SelectJoint (mx, my, true);
```
 *} }* 160 | // マウスドラッグ  $//$  $162 \mid void \text{InverseKinematicsCCDApp::Mouse Drag( int mx, int my )}$  *{* 164 | // 左ボタンのドラッグ中は、IKの末端関節の目標位置を操作 if (drag\_mouse\_l) *{* MoveJoint ( $mx - last \text{ mouse} \cdot x$ ,  $my - last \text{ mouse} \cdot y$ ); *}* 170 GLUTBaseApp :: MouseDrag (mx, my); *}* 175 | // キーボードのキー押下 //  $177 \mid$ void InverseKinematicsCCDApp :: Keyboard (unsigned char key, int mx, int my) *{* 179 GLUTBaseApp :: Keyboard (key, mx, my); 181 | // v キーで関節点の描画の有無を変更 if (key  $= 'v'$ ) draw<sub>-joints</sub> = !draw<sub>-joints</sub>; 185 | // r キーで姿勢をリセット if ( key  $= 'r'$  ) Start (); *}* 192 |// 末端関節から支点関節へのパス (関節の配列と各関節における末端関節の方向) を探索 193 |// (支点関節の番号が -1 の場合は、ルート体節を支点とする) 194 | // (joint\_path\_signs は、各関節の子側に末端関節がある場合は 1、親側に末端関節がある場 合は -1 を出力) // 196 void FindJointPath (const Skeleton \* body, int base\_joint\_no, int ee\_joint\_no, vector<  $\int \int f(x) \, dx$  joint\_path, vector< int > & joint\_path\_signs ) *{* 198 | // 出力の配列をクリア joint\_path.clear(); | joint\_path\_signs.clear(); 202 | // 探索時の現在の関節・体節 const Joint \* joint = NULL; const Segment \* segment = NULL; 206 | // 末端関節から探索を開始 | joint = body->joints [ ee\_joint\_no ]; 209 | // 末端関節からルート体節に向かうパスを探索 while (true) *{* 212 | | | ルート側の隣の関節を辿り、ルートに到達したら終了 segment = joint  $\rightarrow$ segments [ 0 ]; if ( segment $\rightarrow$ index = 0 ) 215 break; 216 | joint = segment $\rightarrow$ joints [ 0 ];

```
217
218 | // 現在の関節をパスに追加
219 | joint_path.push_back( joint->index );
220
221 | // 途中で支点関節に到達したら終了
222 if ( joint \rightarrowindex = base_joint_no)
223 break;
224 }
225
226 | // 各関節における末端関節の方向を表す符号の配列を生成(全て子側に末端関節がある)
227 joint_path_signs.resize( joint_path.size(), 1);
228
229
230 | // 支点が常にルート体節、もしくは、末端関節とルート体節の間にあると仮定すれば、ここ
        で終了しても構わない
231 | // それ以外の場所に支点関節がある場合は、ルートから支点関節までのパスを求めて追加す
        る 処 理 が 必 要 と な る
232 return:
233
234 /*
235 // ※レポート課題
236
237 | // 支 点 が ル ー ト 体 節 or 支 点 関 節 が ル ー ト 体 節 か ら 末 端 関 節 の パ ス 上 に あ る 場 合 は 、 終 了
238 if ( ( base\_joint\_no = -1 ) || ( joint\_index = base\_joint\_no ) )
239 return;
240
241 | // 支 点 関 節 か ら ル ー ト 体 節 へ 向 か う パ ス
242 vector < int > joint_path2;
243
244 | // 探索処理の終了判定用フラグ
245 bool termination = false:
246
247 | // 支点関節から探索を開始
248 | joint = body->joints | base_joint_no |;
249
250 | // 支点関節からルート体節に向かうパスを探索
251 while (true)
252 {
253 | | | 末端からルートまでのパスと合流したかどうかを判定し、合流したら終了
254 for (???)
255 {
256 if ( ??? )
257 {
258 | ノ/末端からルートまでのパスを、合流した体節の前の関節まで縮小
259 joint_path.resize( i + 1);
260 termination = true;
261 break;
262 }
263 }
264 if ( termination )
265 break ;
266
267 | // 現在の関節をパスに追加
268 | joint_path2.push_back( joint ->index );
269
270 | // ルート側の隣の関節を辿り、ルートに到達したら終了
271 segment = joint \rightarrowsegments [ 0 ];
272 if ( segment\rightarrowindex = 0 )
273 break ;
274 joint = segment\rightarrowjoints [ 0 ];
275
276 | // 末端関節に到達した場合(ルートと支点関節の間に末端関節がある場合)は、
277 | // 末端関節からルートまでのパスはクリアして、支点関節から末端関節までのパスを使用
278 if ( joint \rightarrowindex = ee_joint_no )
```

```
279 {
280 joint_path.clear();
281 joint_path_signs.clear();
282 break;
283 }
284 }
285
286 | // 末端からルートに向かうパスと、支点からルートに向かうパスを結合(後者は逆の順番で
          結合)
287 | // 各関節における末端関節の方向を表す符号の配列を生成
288 joint_path_signs.resize( joint_path.size(), 1);
289 for ( int i = 0; i < joint_path2.size(); i++ )
290 {
291 joint_path.push_back( joint_path2 [ ??? ] );
292 joint path signs . push back (-1);
\begin{array}{c|c} 293 & \\ 294 & \times \end{array}294 ∗/
295
296 }
297
298
299
300 | // Inverse Kinematics 計算 (CCD法)
301 |// 入出力姿勢、支点関節番号 (-1の場合はルートを支点とする)、末端関節番号、末端関節の
       目標位置を指定
302 //
303 void InverseKinematicsCCDApp :: ApplyInverseKinematics (Posture & posture, int
       base-joint-no, int ee-joint-no, Point3f ee-joint-position)
304 {
305 ApplyInverseKinematicsCCD (posture, base-joint-no, ee-joint-no, ee-joint-position);
306 }
307
308
309 //
310 \frac{1}{\sqrt{2}} Inverse Kinematics 計算 (CCD法)
311 \left| \begin{array}{ccc} j \end{array} \right| 入 出 力 姿 勢 、 支 点 関 節 番 号 (-1の 場 合 は ル ー ト を 支 点 と す る ) 、 末 端 関 節 番 号 、 末 端 関 節 の
       目 標 位 置 を 指 定
312 //
313 void ApplyInverseKinematicsCCD (Posture & posture, int base joint no, int ee joint no,
        Point3f ee_joint_position )
314 {
315 | // 最大繰り返し数の設定
316 const int max-iteration = 10;
317
318 | // 位置が収束したと判断するための閾値の設定
319 const float distance_threshold = 0.01 f;
320
321
322 | // 順運動学計算結果の格納用変数
323 vector < Matrix 4f > segment_frames;
324 vector < Point3f > joint_positions;
325
326 // 骨 格 情 報
327 const Skeleton * body = posture.body;
328
329 | // 現在の関節
330 const Joint * joint = NULL;
331
332 | // 現在の関節の支点側の体節
333 const Segment * segment = NULL;
334
335 | // ルートから見た現在の関節の方向 (末端側の場合は 1、支点側の場合は −1)
336 float direction;
337
```

```
338 | // 末 端 関 節 の 現 在 位 置 (ワ ー ル ド 座 標 系)
339 Point 3 f e e pos :
340
341 | // 現在の関節の局所座標系 (ワールド座標系における関節の位置+親側の体節の向き)
342 Matrix4f local_frame:
343
344 | // ワールド座標系から現在の関節の局所座標系への変換行列
345 Matrix4f transmat:
346
347 | // 末端 関 節 の 現 在 位 置 (局 所 座 標 系)
348 Point3f local_pos;
349
350 | // 支 点 関 節 か ら 末 端 関 節 へ の ベ ク ト ル (局 所 座 標 系)
351 | Vector3f ee_vec;
352
353 | // 末端関節の現在位置から目標位置へのベクトル (局所座標系)
354 Vector 3f goal_vec;
355
356 | // 関節の回転軸と回転角度
357 Vector 3f rot_axis;
358 float rot_angle = 0.0 \text{ f};
359
360 // 現 在 の 関 節 の 回 転
361 Matrix 3f rot;
362
363 | // 末端関節の目標位置と現在位置の距離
364 Vector 3f vec;
365 float dist = -1.0 f;
366
367
368 // 引数チェック
369 | if ( !posture body || ( ee_joint_no = -1 ) || ( base_joint_no = ee_joint_no ) )
370 return;
371
372 | // 末端関節から支点関節へのパス(関節の配列と各関節における末端関節の方向)を探索
373 vector < int > joint_path, joint_path_signs;
374 FindJointPath ( body, base-joint no, ee-joint no, joint path, joint path signs);
375
376 | // 現在の姿勢での各体節・関節の位置・向きを計算 (順運動学計算)
377 ForwardKinematics ( posture, segment frames, joint positions );
378
379 | // CCD法の繰り返し計算(末端関節の位置が収束するか、一定回数繰り返したら終了する)
380 for ( int i = 0; i < max iteration; i++ )
381 {
382 | | | 大端関節から支点関節に向かって順番に繰り返し
383 for ( int j = 0; j < joint_path.size(); j++ )
384 {
385 // 現 在 の 関 節 と 支 点 側 の 体 節 を 取 得
386 | joint = body->joints [ joint_path [ j ] ];
387 direction = (float) joint_path_signs [ j ];
388 segment = ( direction > 0.0f ) ? joint ->segments [ 0 ] : joint ->segments [ 1 ];
389
390 | // 末端関節の現在位置を取得
391 ee_pos = joint_positions [ee_joint_no ];
392
393 | // ※ レポート課題
394
395 | / 現在の関節のローカル座標系を取得
396 \frac{\text{}}{\text{}} // mat = ???;
397
398 | // ワールド座標系から現在の関節のローカル座標系への変換行列を計算
399 \frac{1}{1} inv_mat = ???;
400
401 // 現 在 の 関 節 か ら 末 端 関 節 へ の 方 向 ベ ク ト ル ( 現 在 の 関 節 の ロ ー カ ル 座 標 系 ) を 計 算
```

```
402 \frac{\dagger}{\dagger} ee_vec = ???;
403
404 // 現 在 の 関 節 か ら 目 標 位 置 へ の 方 向 ベ ク ト ル ( 現 在 の 関 節 の ロ ー カ ル 座 標 系 ) を 計 算
405 \frac{1}{2} goal_vec = ???;
406
407 | 1/ 現在の関節の回転軸・回転角度 (0 \sim π) を計算
408 // rot_axis = ???;
409 // rot\_angle = ???;
410
411 // 回 転 角 度 が 微 少 で あ れ ば 、 回 転 は 適 用 せ ず に ス キ ッ プ す る
412 if (rot\angle angle < 0.001 f)
413 continue;
414
415 | // 回転を適用 (回転の方向を考慮しない)
416 \frac{1}{17} rot set (AxisAngle4f (rot axis, rot angle) );<br>417 \frac{1}{17} ???;
417 // ???;
418
419 | // 回転後の回転を設定
420 posture.joint_rotations [ joint ->index ]. set ( rot );
421
422 // 末 端 関 節 と 現 在 の 関 節 の 間 に ル ー ト 体 節 が あ る 場 合 は 、 ル ー ト 体 節 に 移 動 ・ 回 転 を
               適 用
423 if ( direction < 0.0 f )
424 {
425 }
426
427 | アメリク | ブラン | 更新された姿勢にもとづいて、各体節・関節の位置・向きを再計算(順運動学計算
               )
428 | MyForwardKinematics (posture, segment_frames, joint_positions);
429 }
430
431 | / 収 束 判 定 、 末 端 関 節 の 目 標 位 置 と 現 在 位 置 の 距 離 が 閾 値 以 下 に な っ た ら 終 了
432 ee pos = joint positions [ee joint no ];
433 vec.sub (ee_joint_position, ee_pos);
434 dist = vec.lengthSquared ();
435 if ( dist < distance_threshold * distance_threshold )
436 break ;
437 }
438 }
439
440
441
442 // 以下、補助処理
443 //
444
445
446
447 | // 関節点の位置の更新
448 //
449 void InverseKinematicsCCDApp :: UpdateJointPositions (const Posture & posture)
450 {
451 if ( ! curr_posture )
452 return;
453
454 // 順 運 動 学 計 算
455 vector< Matrix4f > seg_frame_array;
456 | ForwardKinematics (posture, seg-frame-array, joint-world-positions);
457
458 | // OpenGL の変換行列を取得
459 double model_view_matrix [ 16 ];
460 double projection_matrix [ 16 ];
461 int viewport_param [4];
462 glGetDoublev (GLMODELVIEW MATRIX, model_view_matrix);
463 glGetDoublev (GLPROJECTION MATRIX, projection matrix);
```

```
464 | glG et Integery (GL_VIEWPORT, viewport_param );
465
466 | // 画面上の各関節点の位置を計算
467 int num-joints = joint_world_positions.size();
468 GLdouble spx, spy, spz;
469 joint_screen_positions.resize (num_joints);
470 for ( int i=0; i<num_joints; i++ )
471 {
472 const Point3f & wp = joint_world_positions [i];
473 Point 3f \& sp = joint_screen_positions [ i ];
474
475 | gluProject (wp.x, wp.y, wp.z,
476 model-view-matrix, projection-matrix, viewport-param,
477 &spx , &spy , &spz ) ;
478 sp. x = spx;
479 \vert sp.y = viewport_param \vert 3 \vert - spy;
480 }
481 }
482
483
484
485 // 関節点の描画
486 //
487 \vert void InverseKinematicsCCDApp : : DrawJoint ()
488 {
489 if ( ! curr_posture )
490 return;
491
492 | // デプステストを無効にして、前面に上書きする
493 | glDisable (GL_DEPTH_TEST);
494
495 | // 関節点を描画 (球を描画)
496 for (int i = 0; i < joint_world_positions.size(); i++ )
497 {
498 | // 支点関節は赤で描画
499 if ( i = base-joint no )
500 glColor3f ( 1.0f, 0.0f, 0.0f);
501 | // 末端関節は緑で描画
502 else if ( i = ee_joint_no )
503 glColor3f (0.0f, 1.0f, 0.0f);
504 | // 他の関節は青で描画
505 else
506 glColor3f (0.0f, 0.0f, 1.0f);
507
508 | // 関節位置に球を描画
509 const Point3f & pos = joint_world_positions [i ];
510 glPushMatrix ();
511 | glTranslatef (pos.x, pos.y, pos.z );
512 | glut Solid Sphere ( 0.025f, 16, 16 );
513 glPopMatrix ();
514 }
515
516 | // 支点関節が指定されていない場合は、ルート体節を支点とする(ルート体節の位置に球を
         描画)
517 if ( base_joint_no = -1)
518 {
519 / ルート体節位置に球を描画
520 glColor3f ( 1.0f, 0.0f, 0.0f);
521 const Point3f & pos = curr_posture->root_pos;
522 glPushMatrix ();
523 | glTranslatef (pos.x, pos.y, pos.z );
524 | glut Solid Sphere ( 0.025f, 16, 16 );
525 | \qquad glPopMatrix ();
526 }
```

```
527
528 glEnable (GLDEPTH TEST);
529 }
530
531
532 //
533 | // 関節点の選択
534 //
535 void InverseKinematicsCCDApp :: SelectJoint (int mouse_x, int mouse_y, bool ee_or_base )
536 {
537 if ( !curr_posture )
538 return;
539
540 const float distance_threthold = 20.0 f;
541 float distance, min_distance = -1.0 f;
542 int closesed_joint_no = -1;
543 float dx, dy;
544
545 | // 入力座標と最も近い位置にある関節を探索
546 for (int i = 0; i < joint_screen_positions.size(); i++ )
547 {
548 dx = joint_screen_positions [ i ]. x - mouse_x;
549 dy = joint_screen_positions [ i ].y – mouse_y;
550 distance = sqrt( dx * dx + dy * dy);
551 if ( ( i = 0 ) || ( distance \le min distance ) )
552 {
553 min_distance = distance;
554 closesed_joint_no = i;
555 }
556 }
557
558 | // 距離が閾値以下であれば選択
559 if ( ee\_or\_base )
560 {
561 if ( min_distance < distance_threthold )
562 ee_joint_no = closesed_joint_no;
563 else
564 ee_joint_no = -1;
565 }
566 else
567 {
568 if ( min_distance < distance_threthold )
569 base-joint-no = closesed-joint-no;
570 else
571 base_joint_no = -1;
572 }
573 }
574
575
576
577 | // 関節点の移動 (視線に垂直な平面上で上下左右に移動する)
578 //
579 void InverseKinematicsCCDApp :: MoveJoint (int mouse_dx, int mouse_dy)
580 {
581 if ( ! curr_posture )
582 return;
583
584 | // 末端関節が選択されていなければ終了
585 if ( ee_joint_no = -1)
586 return;
587
588 | // 画面上の移動量と 3 次元空間での移動量の比率
589 const float mouse_pos_scale = 0.01 f;
590
```
591 // OpenGL の 変 換 行 列 を 取 得  $592$  double model\_view\_matrix [ 16 ]; 593 glGetDoublev (GLMODELVIEW MATRIX, model\_view\_matrix); 594  $595$  Vector 3f vec;  $596$  Point 3f & pos = joint world positions [ee joint no ]; 597 598 | // カメラ座標系の X軸方向に移動 599 vec.set ( model\_view\_matrix [ 0 ], model\_view\_matrix [ 4 ], model\_view\_matrix [ 8 ] );  $600$  pos scaleAdd (mouse\_dx  $*$  mouse\_pos\_scale, vec, pos); 601 602 | // カメラ座標系の X軸方向に移動 603 vec.set ( model\_view\_matrix [ 1 ], model\_view\_matrix [ 5 ], model\_view\_matrix [ 9 ] );  $604$  pos scaleAdd ( – mouse\_dy \* mouse\_pos\_scale, vec, pos); 605 606 | // Inverse Kinematics 計算を適用 607 Apply Inverse Kinematics ( \*curr -posture, base -joint -no, ee -joint -no, pos); 608 609 // 関節点の更新 610 UpdateJointPositions ( \*curr\_posture ); 611 *}*

## **2.7.1** 逆運動学計算(**CCD** 法)(ルート体節を支点とする場合)(レポート課題)

以下の説明文やプログラムの空欄に入るコードや語句を考えて、プログラムを作成せよ。

CCD 法による逆運動学計算の処理を作成する。最初は、ルート体節が支点であると仮定して、その場合に正し く動作するプログラムを作成する。この場合、末端関節から見て支点は常に親側にあるため、回転軸の方向や関 節・体節を辿る方向を変化させる必要がなく、プログラムが簡単になる。

処理の流れは、以下の通り。

- 1. 末端関節の現在位置が目標位置に収束する(または繰り返し回数が一定回数を超える)まで、以下の処理を 繰り返し計算
- 2. 末端関節から支点関節に向かって順番に繰り返し
	- 1 現在の関節(joint)を取得、現在の関節に隣接する支点側の体節(segment)も取得
	- 2 末端関節の位置を目標位置に近づけるための現在の関節の回転を計算・適用
		- 1 末端関節の現在位置を取得(ワールド座標系) ( 空欄 A ) 順運動学計算結果の関節位置の配列(joint positions)から取得する。
		- 2 ワールド座標系から現在の関節のローカル座標系への変換行列を計算 ( 空欄 B ) 順運動学計算結果の体節の変換行列の配列(segment frames)と関節位置から計算する。
		- 3 現在の関節から末端関節の現在位置までのベクトル **l** を計算(関節のローカル座標系) ( 空欄 C )
		- 4 現在の関節から末端関節の目標位置までのベクトル ∆**p** を計算(関節のローカル座標系) ( 空欄 D ) ∆**p** が長すぎると計算誤差が大きくなるため、長過ぎる場合には縮小する処理を入れる。(目標移動量 が小さければ、省略可。)
		- 5 末端関節の位置を現在位置から目標位置に近づけるための、現在の関節の回転を計算 ( 空欄 E )

$$
\mathbf{w} = \mathbf{l} \times \Delta \mathbf{p} \tag{3}
$$

**w** の方向から回転軸、長さから回転角度を計算

6 計算した回転を、現在の関節の回転に適用して、姿勢を更新 ( 空欄 F ) AxisAngle4f 型の変数を回転軸・角度を指定して初期化し、Matrix3f 型に変換して、現在の関節回転に かける。 任意の関節が支点になる場合は、回転の方向に注意する必要があるが、ルート体節が支点の場合は、考 慮する必要はない。

7 計算結果を、現在姿勢の関節回転(posture.joint rotations)に設定

8 更新された姿勢にもとづいて、各体節・関節の位置・向きを再計算(順運動学計算)

3. 収束判定(末端関節の目標位置と現在位置の距離が閾値以下であれば、繰り返し処理を終了)

ソースコード 42: 逆運動学計算(CCD 法)(ルート体節を支点とする場合)

void ApplyInverseKinematicsCCD (Posture & posture, int base-joint-no, int ee-joint-no, Point3f ee\_joint\_position ) *{* // 省 略 // C C D 法 の 繰 り 返 し 計 算 ( 末 端 関 節 の 位 置 が 収 束 す る か 、 一 定 回 数 繰 り 返 し た ら 終 了 す る ) for ( int  $i=0$ ;  $i<$ max\_iteration;  $i++$  ) *{* // 末 端 関 節 か ら 支 点 関 節 に 向 か っ て 繰 り 返 し for ( int  $j=0$ ;  $j\leq j$  oint path  $size()$ ;  $j++$ ) *{* // 現 在 の 関 節 と 支 点 側 の 体 節 を 取 得  $joint = body \rightarrow joint \; of \; joint \; path \; [j]$  $direction = (float) joint-path-signs [i];$ segment = ( direction >  $0.0 f$  ) ? joint  $\rightarrow$ segments [ 0 ] : joint  $\rightarrow$ segments [ 1 ]; // 末 端 関 節 の 現 在 位 置 を 取 得  $ee_{\text{pos}} = \text{joint}_{\text{pos}} \times \left[ \begin{array}{cc} ee_{\text{joint}} \end{array} \right];$ // ※ レ ポ ー ト 課 題 // 現 在 の 関 節 の ロ ー カ ル 座 標 系 を 取 得 空欄 A // ワ ー ル ド 座 標 系 か ら 現 在 の 関 節 の ロ ー カ ル 座 標 系 へ の 変 換 行 列 を 計 算 空欄 B // 現 在 の 関 節 か ら 末 端 関 節 へ の 方 向 ベ ク ト ル ( 現 在 の 関 節 の ロ ー カ ル 座 標 系 ) を 計 算 空欄 C // 現 在 の 関 節 か ら 目 標 位 置 へ の 方 向 ベ ク ト ル ( 現 在 の 関 節 の ロ ー カ ル 座 標 系 ) を 計 算 空欄 D // 現 在 の 関 節 の 回 転 軸 ・ 回 転 角 度 (0 ~ π ) を 計 算 空欄 E // 回 転 を 適 用 ( 回 転 の 方 向 を 考 慮 し な い ) 空欄 F // 回 転 後 の 回 転 を 設 定 posture.joint\_rotations [ joint->index ].set ( rot ); // 更 新 さ れ た 姿 勢 に も と づ い て 、 各 体 節 ・ 関 節 の 位 置 ・ 向 き を 再 計 算 ( 順 運 動 学 計 算  $)$ ForwardKinematics (posture, segment frames, joint positions); *}* // 収 束 判 定 、 末 端 関 節 の 目 標 位 置 と 現 在 位 置 の 距 離 が 閾 値 以 下 に な っ た ら 終 了

```
ee_{\text{pos}} = \text{joint} \text{positions} [ ee_joint_no ];
       vec \; . \; sub(ee\_joint\_position \; , \; ee\_pos \; );dist = vec.length();
        if ( dist < distance_threshold )
            break ;
   }
}
```
#### **2.7.2** 末端関節から支点関節へのパスの探索(任意の関節を支点とする場合)(レポート課題)

以下の説明文やプログラムの空欄に入るコードや語句を考えて、プログラムを作成せよ。

任意の関節を支点とする場合は、末端関節から支点関節へのパス(順番に辿る関節のリスト)を探索する処理 の拡張が必要となる。もともとのサンプルプログラムで、ルート体節から末端関節へのパスを探索する処理は作 成されているので、そのパスに、支点関節からルート体節までのパスを探索して結合する処理を追加する。

すなわち、支点関節→末端関節のパス = 支点関節→ルート体節のパス + ルート体節→末端関節のパス となる。 基本的には、支点関節からルート関節に向かうパスを探索して、これまでのパスに結合する。ただし、以下の ように、末端関節・支点関節の組み合わせによっては、例外への対応が必要となる。

- 1. ルート体節(腰)から支点関節へのパス上に末端関節がある場合(例:右肩が支点、右手が末端) 最初に求めたルートから末端関節までのパスは消去して、支点関節から末端関節までのパスを使用する。
- 2. 上の場合以外で、ルート体節(腰)から見て末端関節と支点関節が同じ方向にある場合(例:左手が支点、 右手が末端) 最初に求めたルートから末端関節までのパスから、ルートから2つのパスが合流する関節までのパスを消去 して、支点関節から合流関節までのパスを追加する。

処理の流れは、以下の通り。

1. 支点関節からルート体節に向かうパスを探索

1 末端からルートまでのパスと合流したかどうかを判定し、合流したら探索を終了 ( 空欄 A *∼* 空欄 B )

- 2 現在の関節をパスに追加
- 3 ルート側の隣の関節を辿り、ルートに到達したら終了
- 4 末端関節に到達した場合(ルートと支点関節の間に末端関節がある場合)は、末端関節からルートまでの パスはクリアして、支点関節から末端関節までのパスを使用
- 2. 末端からルートに向かうパスと、支点からルートに向かうパスを結合
- 3. 各関節における末端関節の方向を表す符号の配列を生成 ( 空欄 C )

void FindJointPath ( const Skeleton \* body, int base\_joint\_no, int ee\_joint\_no, vector<  $int > \&$  joint\_path, vector<  $int > \&$  joint\_path\_signs)

- // 末 端 関 節 か ら ル ー ト 体 節 に 向 か う パ ス を 探 索
- // 省 略

*{*

- // 支 点 が 常 に ル ー ト 体 節 、 も し く は 、 末 端 関 節 と ル ー ト 体 節 の 間 に あ る と 仮 定 す れ ば 、 こ こ で終了しても構わない
- // それ以外の場所に支点関節がある場合は、ルートから支点関節までのパスを求めて追加す る 処 理 が 必 要 と な る

ソースコード 43: 末端関節から支点関節へのパスの探索(任意の関節を支点とする場合)

```
// ※ レ ポ ー ト 課 題
```
*}*

```
// 支点がルート体節 or 支点関節がルート体節から末端関節のパス上にある場合は、終了
if ( ( base\_joint\_no = -1 ) || ( joint\_index = base\_joint\_no ) )
   return :
// 支 点 関 節 か ら ル ー ト 体 節 へ 向 か う パ ス
vector < int > joint_path2;
// 探 索 処 理 の 終 了 判 定 用 フ ラ グ
bool termination = false;
// 支 点 関 節 か ら 探 索 を 開 始
joint = body \rightarrow joint s [base.join t_n];
// 支 点 関 節 か ら ル ー ト 体 節 に 向 か う パ ス を 探 索
while (\text{true}){
   // 末 端 か ら ル ー ト ま で の パ ス と 合 流 し た か ど う か を 判 定 し 、 合 流 し た ら 終 了
   for ( 空欄 A ){
      if ( 空欄 B )
      {
         // 末 端 か ら ル ー ト ま で の パ ス を 、 合 流 し た 体 節 の 前 の 関 節 ま で 縮 小
         joint-path.resize( i + 1);
         \bar{t} termination = \bar{t}rue;
         break ;
      }
   }
   if ( termination )
      break ;
   // 現 在 の 関 節 を パ ス に 追 加
   joint -path 2 . push -back ( joint ->index );
   // ル ー ト 側 の 隣 の 関 節 を 辿 り 、 ル ー ト に 到 達 し た ら 終 了
   s^{2}egment = joint \rightarrowsegments [ 0 ];
   if ( segment\rightarrowindex = 0 )
      break ;
   joint = segment \rightarrow joint s [ 0 ];
   // 末 端 関 節 に 到 達 し た 場 合 ( ル ー ト と 支 点 関 節 の 間 に 末 端 関 節 が あ る 場 合 ) は 、
   // 末 端 関 節 か ら ル ー ト ま で の パ ス は ク リ ア し て 、 支 点 関 節 か ら 末 端 関 節 ま で の パ ス を 使 用
   if ( \text{joint}\rightarrow\text{jindex} = ee_joint_no )
   {
      joint-path.clear();
      joint-path-signs. clear();
      break ;
   }
}
// 末 端 か ら ル ー ト に 向 か う パ ス と 、 支 点 か ら ル ー ト に 向 か う パ ス を 結 合 ( 後 者 は 逆 の 順 番 で
    結 合 )
// 各 関 節 に お け る 末 端 関 節 の 方 向 を 表 す 符 号 の 配 列 を 生 成
joint path signs resize ( joint path size(), 1);
for ( int i = 0; i < joint_path2.size(); i++ )
{
   joint_path.push_back(joint_path2[ 空欄 C ] );joint-path-signs.push-back(-1);
}
```
# **2.7.3** 逆運動学計算(**CCD** 法)(任意の関節を支点とする場合)(レポート課題)

以下の説明文やプログラムの空欄に入るコードや語句を考えて、プログラムを作成せよ。

任意の関節を支点とする場合、基本的な処理は 2.7.1 節で作成した処理と同じである( 空欄 A *∼* 空欄 E ) が、ルート体節よりも支点側にある関節を回転する際に、以下のような処理を加える必要がある。

1. 適用する回転の方向の考慮

姿勢表現では親側(ルート側)から子側(ルートと反対側)の回転を表すが、現在の関節から末端関節まで のパス上にルート体節がある場合は、CCD 計算では子側から親側の回転を計算することになるため、回転 の方向によって計算方法を変更する。( 空欄 G *∼* 空欄 H )

#### 2. ルートの移動・回転

現在の関節から末端関節までのパス上にルート体節がある場合は、現在の関節を回転させると、ルート体節 も移動・回転することになる。計算した現在の関節の回転に応じたルート体節の位置・向きの変化を計算し て、現在姿勢のルートの位置・向きの変数(posture.root pos, posture.root ori)を更新する。 ルート体節の移動・回転は、例えば、以下のような方法で計算できる。

1 姿勢変更前の支点体節(支点関節の支点側に隣接する体節)の位置・向き **M**<sup>0</sup> を取得 ( 空欄 I )

2 変更した姿勢にもとづいて順運動学計算

3 姿勢変更後の支点体節位置・向き **M**<sup>1</sup> を取得 ( 空欄 J )

4 支点体節の位置・向きを保つための変換行列 **M** を計算 ( 空欄 K )

$$
\mathbf{M} = \mathbf{M}_0 \; \mathbf{M}_1^{-1}
$$

(4)

5 現在姿勢の腰の位置・向きに、変換行列 **M** を適用 ( 空欄 L )

```
void ApplyInverseKinematicsCCD (Posture & posture, int base_joint_no, int ee_joint_no,
    Point3f ee_joint_position )
{
   // 省 略
   // C C D 法 の 繰 り 返 し 計 算 ( 末 端 関 節 の 位 置 が 収 束 す る か 、 一 定 回 数 繰 り 返 し た ら 終 了 す る )
   for ( int i=0; i<max<sub>-</sub>iteration; i++ )
   {
      // 末 端 関 節 か ら 支 点 関 節 に 向 か っ て 繰 り 返 し
      for ( int j=0; j\lt j oint_path . size (); j++{
         // 現 在 の 関 節 と 支 点 側 の 体 節 を 取 得
         joint = body \rightarrow joints [ joint.path [ j ];
         direction = (float) joint-path\_signs [j];segment = ( direction > 0.0f ) ? joint \rightarrowsegments [ 0 ] : joint \rightarrowsegments [ 1 ];
         // 末 端 関 節 の 現 在 位 置 を 取 得
         ee-pos = joint_{positions} [ ee_joint_no ];
         // ※ レ ポ ー ト 課 題
         // 現 在 の 関 節 の ロ ー カ ル 座 標 系 を 取 得
            空欄 A
         // ワ ー ル ド 座 標 系 か ら 現 在 の 関 節 の ロ ー カ ル 座 標 系 へ の 変 換 行 列 を 計 算
            空欄 B
         // 現 在 の 関 節 か ら 末 端 関 節 へ の 方 向 ベ ク ト ル ( 現 在 の 関 節 の ロ ー カ ル 座 標 系 ) を 計 算
            空欄 C
```

```
// 現 在 の 関 節 か ら 目 標 位 置 へ の 方 向 ベ ク ト ル ( 現 在 の 関 節 の ロ ー カ ル 座 標 系 ) を 計 算
      空欄 D
   // 現 在 の 関 節 の 回 転 軸 ・ 回 転 角 度 (0 ~ π ) を 計 算
      空欄 E
   // 回 転 を 適 用 ( 回 転 の 方 向 を 考 慮 )
   if ( direction > 0.0 f)
   {
         空欄 G
   }
   e l s e
   {
         空欄 H
   }
   // 回 転 後 の 回 転 を 設 定
   \overrightarrow{posture}. joint_rotations \int joint \rightarrow index \int. set (\int rot );
   // 末 端 関 節 と 現 在 の 関 節 の 間 に ル ー ト が あ る 場 合 は 、 ル ー ト に 移 動 ・ 回 転 を 適 用
   if ( direction \langle 0.0 f \rangle{
      Matrix4f mat:
      // 現 在 の 支 点 体 節 の 変 換 行 列 を 取 得
        空欄 I
      // 順 運 動 学 ( FK)計算
      ForwardKinematics ( posture, segment_frames, joint_positions );
      // 姿 勢 変 更 後 の 支 点 体 節 の 変 換 行 列 を 取 得
        空欄 J
      // 支 点 関 節 の 位 置 ・ 向 き を 保 つ た め の 変 換 行 列 を 計 算
        空欄 K
      // 腰 の 位 置 ・ 向 き に 座 標 変 換 を 適 用
         空欄 L
   }
   // 更 新 さ れ た 姿 勢 に も と づ い て 、 各 体 節 ・ 関 節 の 位 置 ・ 向 き を 再 計 算 ( 順 運 動 学 計 算
       )ForwardKinematics ( posture, segment frames, joint positions );
}
// 収 束 判 定 、 末 端 関 節 の 目 標 位 置 と 現 在 位 置 の 距 離 が 閾 値 以 下 に な っ た ら 終 了
ee-pos = joint_positions [ee_joint_n];
vec \text{ . } sub( ee_joint_position, ee_pos );
dist = vec.length();if ( dist < distance_threshold )
   break ;
```
*} }*